## **Державна служба України з надзвичайних ситуацій Львівський державний університет безп еки життєдіяльності**

**State Service of Ukraine for Emergency Situations Lviv State University of Life Safety**

Стародуб Ю. П., Купльовський Б.Є., Брич Т.Б., Гаврись А.П., Ємельяненко С.О. Yu. P. Starodub, B. E. Kuplovskyi, T. B. Brych, A. P. Havrys, S. O. Yemelyanenko.

# **КОМП'ЮТЕРНЕ МОДЕЛЮВАННЯ ПРИРОДНИХ І ТЕХНОГЕННИХ ЗАГРОЗ ТА ЕКОЛОГО-ГЕОФІЗИЧНІ СИТУАЦІЇ**

## **COMPUTER SIMULATION OF NATURAL AND TECHNOLOGICAL HAZARDS AND ENVIRONMENTAL-GEOPHYSICAL SITUATIONS**

Колективна монографія під загальною редакцією Стародуба Ю.П. Collective monograph under the general editorship of Starodub Yu.P.

> **Львів 2022 Lviv 2022**

ББК 32.97.73 УДК 004.94 С204 **А в т о р и**:

**Ю. П. СТАРОДУБ** – д-р фіз.-мат.наук, професор, професор відділу організації науково-дослідної діяльності ЛДУ БЖД;

**Б. Є. КУПЛЬОВСЬКИЙ** – канд. фіз.-мат.наук, старший науковий співробітник відділу сейсмічності Карпатського регіону ІГФ НАН України;

**Т. Б. БРИЧ** – – к.т.н., старший науковий співробітник, старший науковий співробітник відділу сейсмічності Карпатського регіону ІГФ НАН України;

**А. П. ГАВРИСЬ** – к.т.н., доцент, старший викладач кафедри цивільного захисту та комп'ютерного моделювання екогеофізичних процесів ЛДУ БЖД

**С. О. ЄМЕЛЬЯНЕНКО** – к.т.н., старший дослідник, начальник відділу організації науково-дослідної діяльності ЛДУ БЖД

Рецензенти:

Д.В.МАЛИЦЬКИЙ – професор, доктор фізико-математичних наук;

В.В.КАРАБИН – доцент, доктор технічних наук;

О.О.ВЕРПАХОВСЬКА – провідний науковий співробітник, доктор фізикоматематичних наук.

*Затверджено до друку Вченою радою Львівського державного університету безпеки життєдіяльності (протокол №5 від «11» грудня 2022 р.)*

© Стародуб Ю.П., Купльовський Б.Є., Брич Т.Б., Гаврись А.П., Ємельяненко С.О., 2022

**Анотація**: У колективній монографії «Комп'ютерне моделювання природних і техногенних загроз та еколого-геофізичні ситуації» розглянуті питання вивчення і аналізу інформації про природні і техногенні загрози в еколого-геофізичних ситуаціях з використанням методів математичного комп'ютерного моделювання.

У передмові до книги описані основні задачі, які представлені в роботі і методи їх розв'язання, які прийнятні з точки зору їх застосування при вирішенні проблем цивільного захисту.

У першому розділі книги подане загальне формулювання фізико-математичних задач, які розв'язуються в кожному конкретному випадку при використанні вхідних даних задач рішення, яких представлені в даній книзі.

У другому та третьому розділах подані приклади розв'язання прикладних задач про поширення хвильових полів, моделювання напружено-деформованого стану об'єктів, пов'язаних з інфраструктурою навколишнього середовища. Представлена розроблена проблема аналізу та опрацювання супутникових даних, побудови карт областей і районів, зокрема, України.

У четвертому розділі зроблена оцінка інженерної обстановки та сейсмічного впливу на інженерні об'єкти з врахуванням впливу термічних ефектів на прикладі чорнобильської атомної електростанції, зроблена локалізація пожежонебезпечних ділянок з використанням супутникових даних для сейсмоактивних зон оцінені аспекти освоєння енергетичних геотермальних ресурсів безпеки держави.

У п'ятому і шостому розділах описані геоінформаційні технології оцінювання пожежних ризиків, які пов'язані з задачами моделювання природних і техногенних загроз та представлені розрахунки часу евакуації та пожежного ризику на прикладі об'єкту – дитячого дошкільного закладу.

У післямові підсумовані результати досліджень вивчення еколого-геофізичного стану навколишнього середовища у даній колективній монографії.

У кінці розділів подається список літературних джерел, які використовуються для представлення результатів ров'язків задач, розглянутих у книзі.

Монографія розрахована на використання при підготовці бакалаврів і магістрів за спеціальностями "Цивільна безпека", «Пожежна безпека», також може бути використана зацікавленими особами при вивченні основ моделювання екологогеофізичних процесів.

**Abstract**: The collective monograph "Computer modeling of natural and man-made threats and ecological-geophysical situations" deals with the study and analysis of information about natural and man-made threats in ecological-geophysical situations using mathematical computer modeling methods.

The preface to the book describes the main problems that are presented in the work and the methods of solving them, which are acceptable from the point of view of their application in solving civil defense problems.

The first chapter of the book presents a general formulation of physical and mathematical problems that are solved in each specific case using the input data of the solution problems presented in this book.

In the second and third sections, examples of solving applied problems on the propagation of wave fields, modeling the stress-strain state of objects related to the environmental infrastructure are presented. The developed problem of analysis and processing of satellite data, construction of maps of regions and districts, in particular, of Ukraine, is presented.

In the fourth chapter, an assessment of the engineering situation and seismic impact on engineering objects was made, taking into account the influence of thermal effects on the example of the Chernobyl nuclear power plant, the localization of fire-hazardous areas was made using satellite data for seismically active zones, and aspects of the development of energy geothermal resources of the state were assessed.

In the fifth and sixth chapters, geoinformation technologies for fire risk assessment are described, which are related to the tasks of modeling natural and man-made threats, and calculations of evacuation time and fire risk are presented on the example of a children's preschool facility.

The afterword summarizes the results of studies of the ecological and geophysical state of the environment in this collective monograph.

At the end of the chapters, a list of literary sources is provided, which are used to present the results of solving the problems discussed in the book.

The monograph is intended for use in the preparation of bachelors and masters in the specialties "Civil Safety", "Fire Safety", and can also be used by interested persons when studying the basics of modeling ecological-geophysical processes.

### **ЗМІСТ**

**ПЕРЕДМОВА.** ВИВЧЕННЯ НАЯВНОЇ ІНФОРМАЦІЇ ТА ОПУБЛІКОВАНИХ ПЕРШОДЖЕРЕЛ З ПРОБЛЕМИ ДОСЛІДЖЕННЯ 13

**РОЗДІЛ 1.** КОМПЛЕКСНІ ДОСЛІДЖЕННЯ МЕТОДИКИ І АЛГОРИТМІВ ВЗЯТИХ ДЛЯ ПРОВЕДЕННЯ МОНІТОРИНГУ ТА ПРОГНОЗУВАННЯ НАДЗВИЧАЙНИХ СИТУАЦІЙ 16

1.1. Структура системи управління природними та техногенними загрозами і аналіз виникнення ризиків природних і техногенних еколого-геофізичних ситуацій 16

1.2. Моніторинг та прогнозування ризиків надзвичайних ситуацій 29

1.3. Перевірка результатів роботи покращеної методики і алгоритмів 30

**РОЗДІЛ 2.** ПОШИРЕННЯ ХВИЛЬОВИХ ПОЛІВ В УМОВАХ ПРИРОДНИХ І ТЕХНОГЕННИХ ЗАГРОЗ ЕКОЛОГО-ГЕОФІЗИЧНИХ СИТУАЦІЙ 47

2.1. Управління проектами моделей пружно-динамічних ефектів земної кори під атомними електростанціями 47

2.2. Енергетична безпека в задачах моделювання хвильових полів на структурах газоконденсатних родовищ 53

2.3. Моделювання напружено-деформованого стану основ інженерних конструкцій для оцінки сейсмічної небезпеки 60

2.4. Моделювання впливу еколого-геофізичного стану грунтів на інженерні споруди 68

**РОЗДІЛ 3.** ІНФОРМАЦІЙНІ ТЕХНОЛОГІЇ В КОМП'ЮТЕРНОМУ МОДЕЛЮВАННІ ЕКОЛОГО-ГЕОФІЗИЧНИХ ПРОЦЕСІВ 77

3.1. Характеристики та аналіз супутникових даних дистанційного зондування Землі 77

3.2. Еколого-геофізичне передбачення та прогноз природних та техногенних надзвичайних ситуацій 85

3.3. Моніторинг лісових пожеж за допомогою супутникових даних. Аналіз існуючих систем моніторингу лісових пожеж 101

3.4. Моделі вимушених втрат стану підтоплення 113

**РОЗДІЛ 4.** МОДЕЛЮВАННЯ ПРИРОДНИХ І ТЕХНОГЕННИХ ЕКОЛОГО-ГЕОФІЗИЧНИХ СИТУАЦІЙ, ПОВ'ЯЗАНИХ З ІНФРАСТРУКТУРОЮ НАВКОЛИШНЬОГО СЕРЕДОВИША 136

4.1. Оцінка небезпеки інженерної обстановки при прориві греблі середньодніпровської ГЕС 136

4.2 Дослідження сейсмічного стану інженерних об'єктів з врахуванням впливу термічних ефектів на прикладі чорнобильської атомної електростанції 142

4.3. Локалізація пожежонебезпечних ділянок з використанням супутникових даних для сейсмоактивних зон України 149

4.4. Аспекти оцінки та освоєння енергетичних геотермальних ресурсів безпеки України 155

**РОЗДІЛ 5.** ГЕОІНФОРМАЦІНІ ТЕХНОЛОГІЇ У КРИЗОВОМУ УПРАВЛІННІ ДІЯЛЬНОСТІ ПІДРОЗДІЛІВ ЦИВІЛЬНОГО ЗАХИСТУ 169

5.1. Кризове управління в умовах природних та техногенних загроз діяльності

підрозділів цивільного захисту

5.2. Еколого-геофізичні ситуації геоінформаційних систем в діяльності оперативно-рятувальних служб

5.3. Геопортал оцінки природних і техногенних загроз в діяльності оперативнорятувальних підрозділів ДСНС України

5.4. Вклад аналітичних модулів геопорталу прийняття управлінських рішень у природних і техногенних загрозах екоголого-геофізичних ситуацій

**РОЗДІЛ 6.** ОЦІНЮВАННЯ ПОЖЕЖНИХ РИЗИКІВ БУДІВЕЛЬ І СПОРУД ГРОМАДСЬКОГО ПРИЗНАЧЕННЯ 194

6.1. Функціональне призначення та загальна характеристика дитячого дошкільного закладу

6.2. Визначення небезпечних факторів пожежі та основні небезпеки в будівлях громадського призначення

6.3. Розрахунок часу настання небезпечних факторів пожежі інтегральною моделлю методики

6.4. Математична модель СFAST, як засіб для визначення граничних значень небезпечних факторів пожежі

6.5. Розрахунок часу евакуації та індивідуального пожежного ризику ра прикладі будівлі дитячого дошкільного закладу

## **ПІСЛЯМОВА** 213

### CONTENT

PREFACE. STUDY OF AVAILABLE INFORMATION AND PUBLISHED PRIMARY SOURCES WITH RESEARCH PROBLEMS 9

CHAPTER 1. COMPREHENSIVE RESEARCH OF METHODS AND ALGORITHMS USED FOR MONITORING AND FORECASTING EMERGENCY SITUATIONS 12

1.1. The structure of the management system of natural and man-made threats and the analysis of the occurrence of risks of natural and man-made ecological and geophysical situations

1.2. Monitoring and forecasting the risks of emergency situations.

1.3. Verification of the results of the improved methodology and algorithms

CHAPTER 2. PROPAGATION OF WAVE FIELDS UNDER THE CONDITIONS OF NATURAL AND MAN-MADE ENVIRONMENTAL AND GEOPHYSICAL SITUATIONS 36

2.1. Management of projects of models of elastic-dynamic effects of the earth's crust under nuclear power plants

2.2. Energy security in the problems of modeling wave fields on the structures of gas condensate fields

2.3. Modeling of the stress-strain state of foundations of engineering structures for the assessment of seismic hazard

2.4. Modeling the influence of the ecological and geophysical state of soils on engineering structures

CHAPTER 3. INFORMATION TECHNOLOGIES IN COMPUTER SIMULATION OF ENVIRONMENTAL-GEOPHYSICAL PROCESSES

3.1. Characteristics and analysis of satellite data of remote sensing of the Earth

3.2. Ecological and geophysical prediction and forecast of natural and man-made emergency situations

3.3. Forest fire monitoring using satellite data. Analysis of existing forest fire monitoring systems

3.4. Models of forced losses of the flooding state

CHAPTER 4. SIMULATION OF NATURAL AND MAN-MADE ECOLOGICAL-GEOPHYSICAL SITUATIONS RELATED TO ENVIRONMENTAL INFRASTRUCTURE

4.1. Assessment of the danger of the engineering situation in the event of a dam breach of the Middle Dnieper HPP

4.2 Study of the seismic state of engineering objects taking into account the influence of thermal effects on the example of the Chernobyl nuclear power plant

4.3. Localization of fire-hazardous areas using satellite data for seismically active zones of Ukraine

4.4. Aspects of evaluation and development of energy geothermal resources of Ukraine's security

CHAPTER 5. GEOINFORMATION TECHNOLOGIES IN THE CRISIS MANAGEMENT OF CIVIL DEFENSE UNITS

5.1. Crisis management in conditions of natural and man-made threats to the activities of civil defense units

5.2. Ecological and geophysical situations of geoinformation systems in the activity of operational and rescue services

5.3. A geoportal for the assessment of natural and man-made threats in the activities of operational and rescue units of the State Emergency Service of Ukraine

5.4. The contribution of analytical modules of the geoportal to management decisionmaking in natural and man-made threats of ecological and geophysical situations

CHAPTER 6. ASSESSMENT OF FIRE RISKS OF PUBLIC PURPOSE BUILDINGS AND STRUCTURES

6.1. Functional purpose and general characteristics of children's preschool institution No. 166

6.2. Determination of dangerous fire factors and main hazards in public buildings

6.3. Calculation of the time of occurrence of dangerous fire factors by the integral model of the methodology

6.4. Mathematical model СFAST, as a tool for determining the limit values of dangerous fire factors

6.5. Calculation of evacuation time and individual fire risk on the example of a building of a children's preschool

EPILOGUE

# **Перелік умовних скорочень**

**Пояснення**

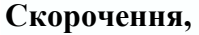

**терміни,** 

**позначення**

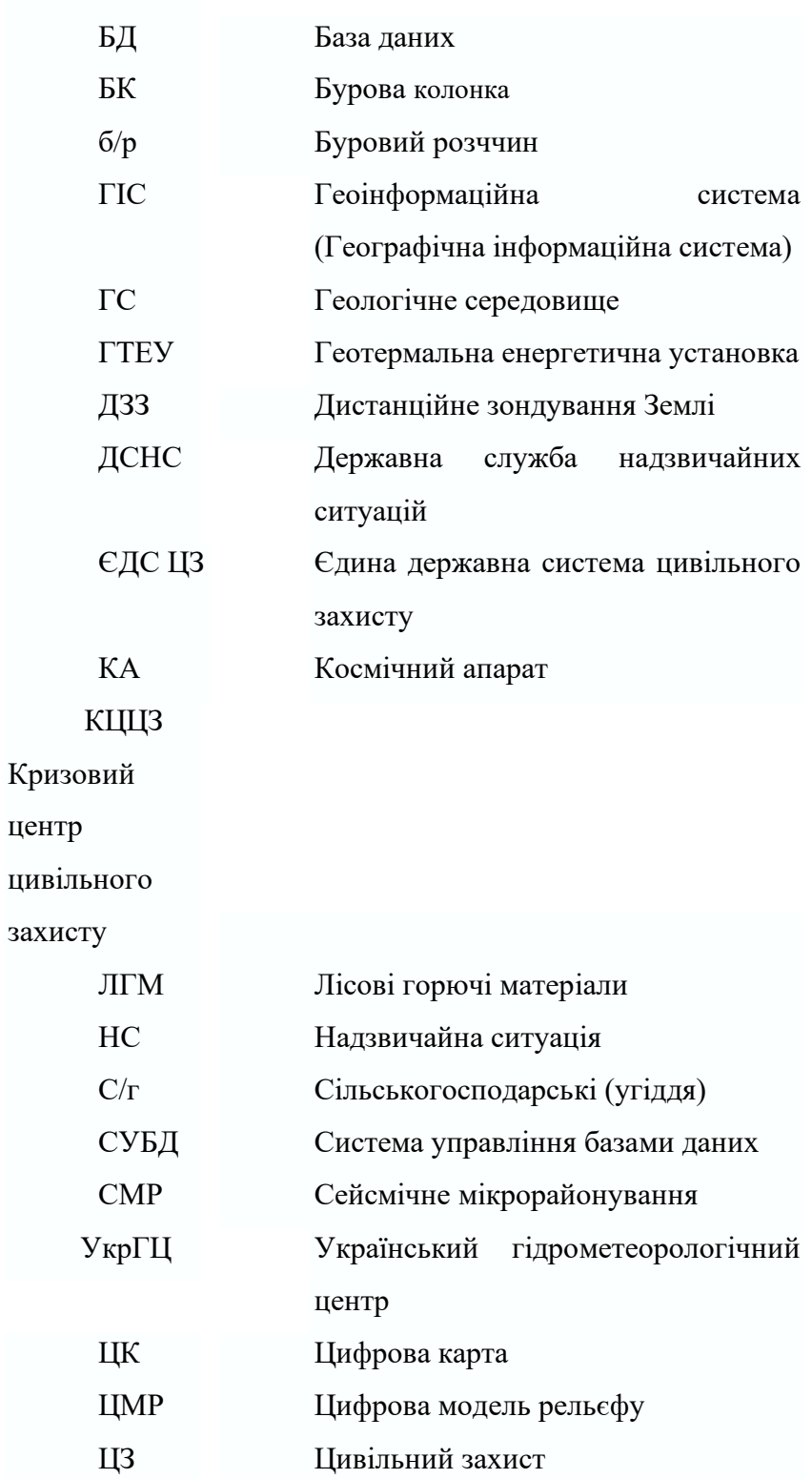

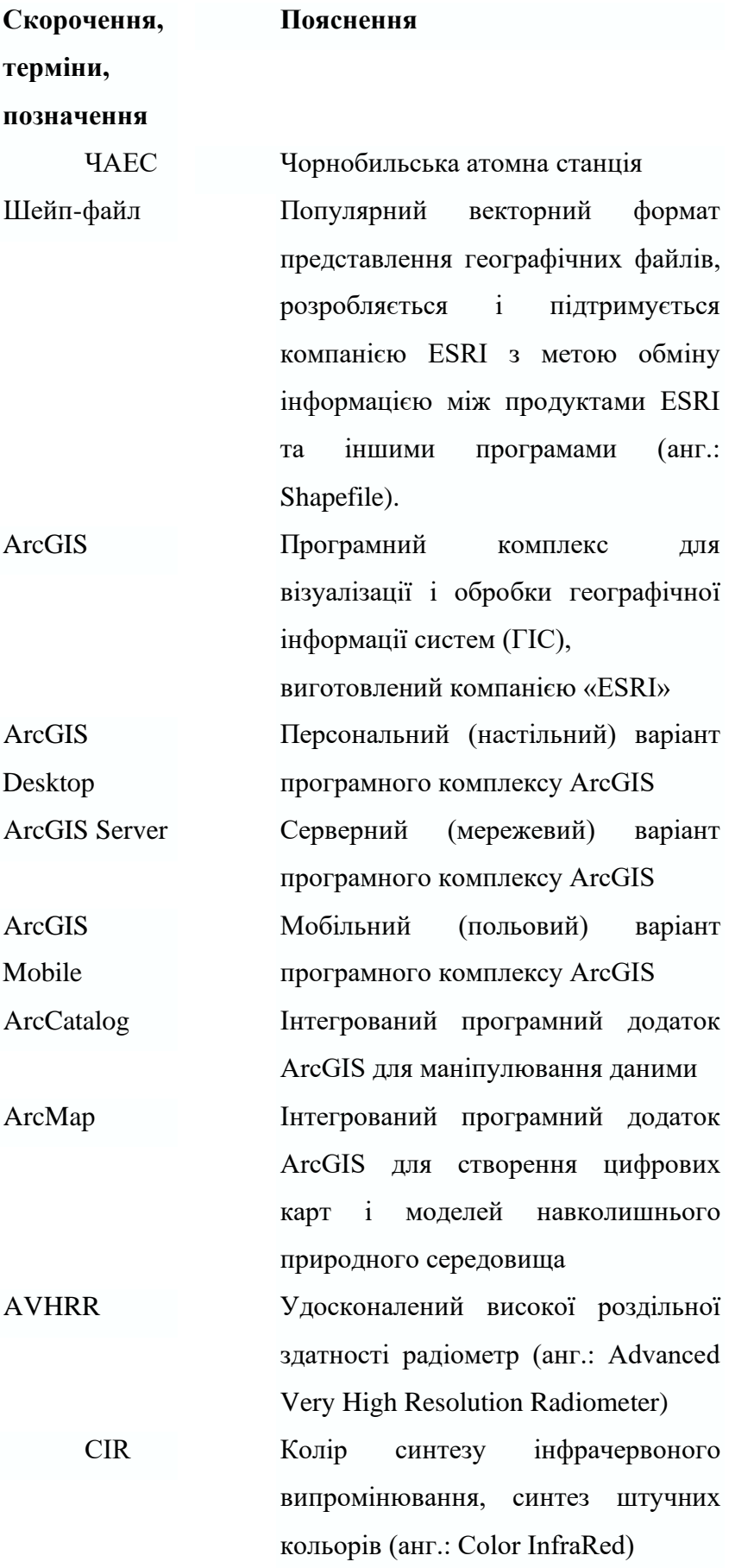

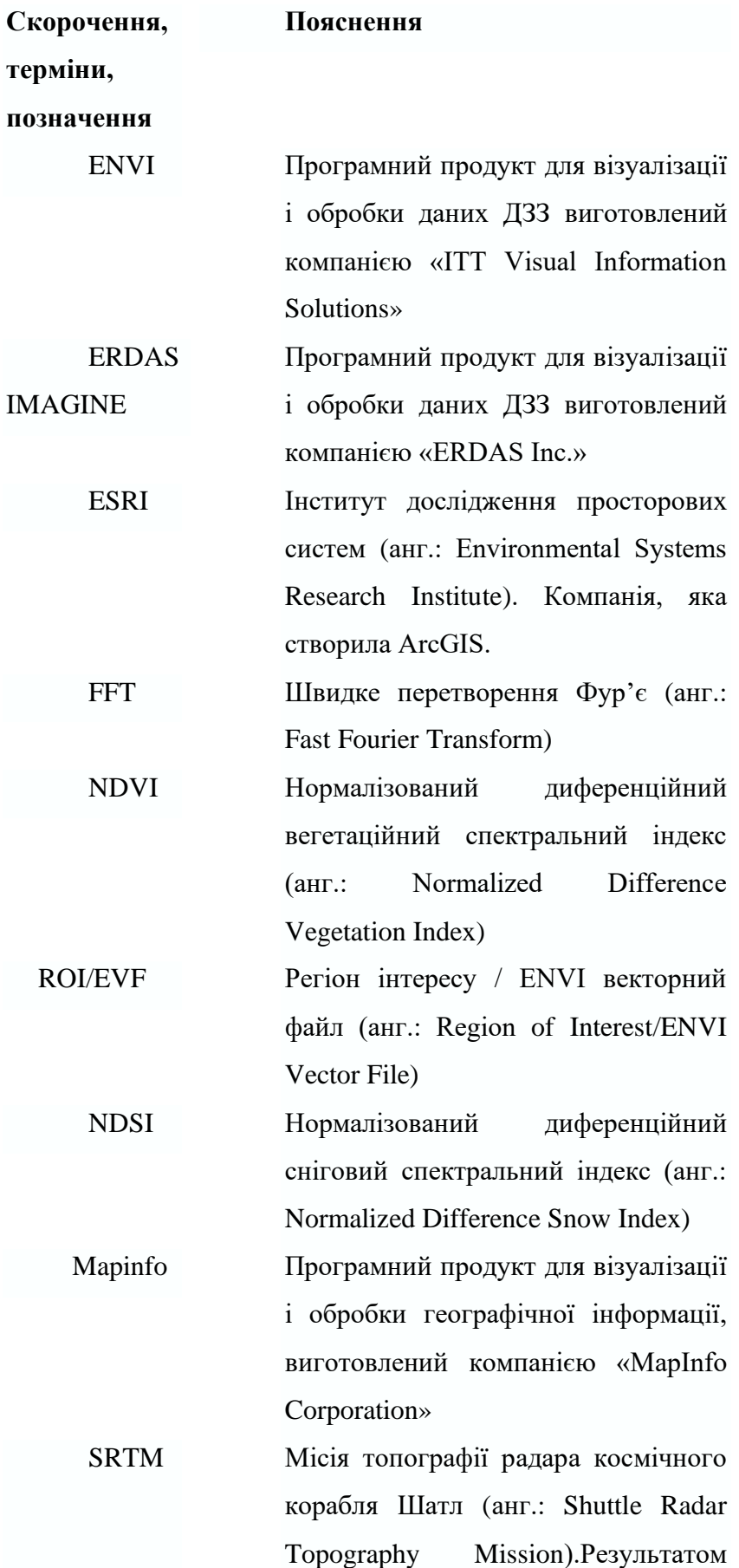

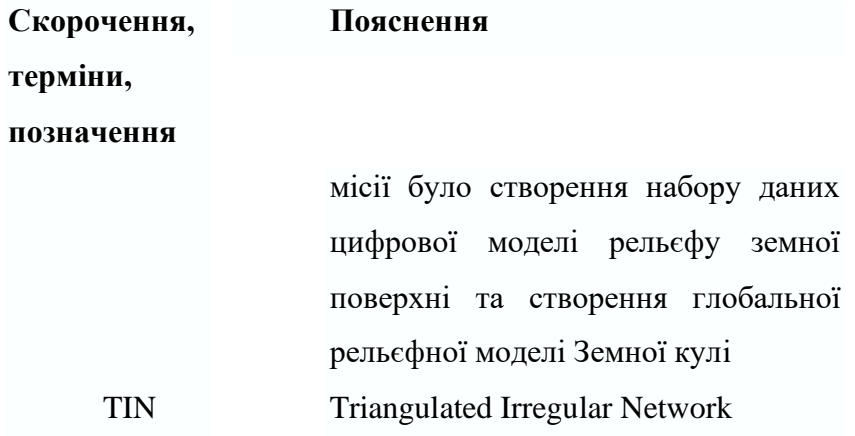

#### **ПЕРЕДМОВА**

# **ВИВЧЕННЯ НАЯВНОЇ ІНФОРМАЦІЇ ТА ОПУБЛІКОВАНИХ ПЕРШОДЖЕРЕЛ З ПРОБЛЕМИ ДОСЛІДЖЕННЯ**

Метою роботи є розробка методології аналізу та побудови карт областей і районів України, розробка методу створення системи характеристик екологогеофізичного стану, яка допоможе в прогнозуванні та профілактиці природних та техногенних процесів безпеки життєдіяльності, зокрема, у вивченні та прогнозуванні водного режиму об'єктів і територій, напружено-деформованого стану загрожених об'єктів, вегетаційного та снігового індексів звикористанням інформації знімків штучних супутників Землі, отриманих для території України, опрацювання супутникових даних.

Методика досліджень передбачає теоретичні та аналітичні дослідження, та обробку натурних даних про надзвичайні ситуації. Теоретичні дослідження планується проводити із застосуванням існуючих методів обробки даних, математичного та комп'ютерного моделювання.

Науковий ефект від виконання науково-дослідних робіт полягає в удосконаленні методики, підвищенні ефективності алгоритмів, зокрема, зменшення часу обробки даних за допомогою розроблених алгоритмів. У подальшому використанні методика і алгоритми дадуть змогу більш ефективно здійснювати моніторинг та прогнозування надзвичайних ситуацій і загроз природного та техногенного характеру.

У монографії розв'язуються наступні завдання:

- вивчення наявної інформації та опублікованих першоджерел з проблеми дослідження;
- систематизація наявної інформації;
- удосконалення методики та алгоритмів потрібних для подальшого дослідження та роботи;
- комплексні дослідження методики і алгоритмів взятих для проведення моніторингу та прогнозування надзвичайних ситуацій і загроз природного та техногенного характеру;
- розробка та написання алгоритмів;
- перевірка результатів роботи покращеної методики і алгоритмів.

Розвиток інформаційних технологій у даний час дав поштовх застосуванню моделювання природних і техногенних явищ. Без врахування можливостей технології комп'ютерної обробки інформації неможливо ефективно вирішити завдання вивчення екологічного і геофізичного стану об'єктів і процесів, які мають місце на практиці. З використанням інформаційних технологій вирішується проблема моніторингу та прогнозування надзвичайних ситуацій на великих площах за мінімальний відтинок часу.

Системи обробки еколого-геофізичних даних прогнозу надзвичайних ситуацій включає наступні джерела інформації [Розділ 1: 1-9]:

- "Глобальна система спостережень за Землею" ("The Global Earth Observation System of Systems (GEOSS)");
- "Глобальний моніторинг для навколишнього середовища та безпеки" ("Global Monitoring for Environment and Security (GMES)");
- "Система попередження катастроф і стихійних лих Сентинел-Азія" ("Warning System catastrophes and natural disasters Sentinel Asia");
- "Міжнародна хартія "Космос і великі катастрофи ("International Charter "Spaceand Major Disasters");
- "Міжнародна система моніторингу стихійних лих" ("The international system for monitoring of natural disasters (DMC)").

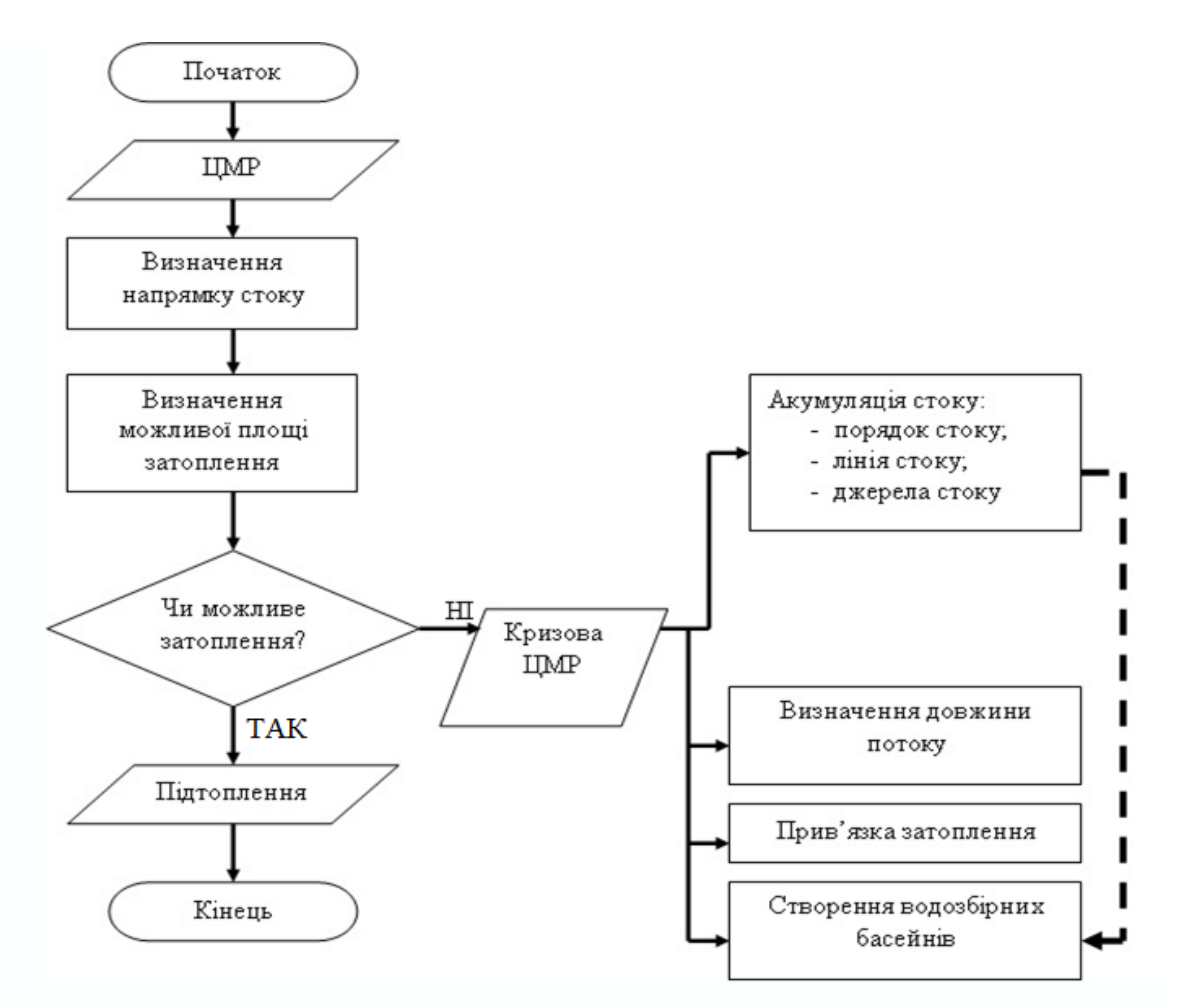

Рисунок П.1. Приклад роботи алгоритму управління водними ресурсами цифрової моделі рельєфу

Figure P.1. An example of the operation of the water resource management algorithm of the digital terrain model

За використанням знімків, отриманих при дистанційному зондуванні Землі, пакетів програм ArcGIS та ENVI обробки даних штучних супутників Землі, проводився моніторинг та прогнозування наслідків надзвичайних ситуацій природного та техногенного характеру [Розділ 1: 10-25]. Значний обсяг інформації, яку необхідно обробляти, складність обробки різноманітної інформації до потрібного уніфікованого вигляду, можливість спотворення даних створює необхідність розвитку інформаційних технологій комп'ютерного моделювання різноманітних процесів та необхідність розроблення загальних алгоритмів для їх коректної роботи та обробки існуючої інформації [Рисунок П.1].

Слід зазначити, що територія досліджень, у межах якої здійснюються моніторинг та прогнозування наслідків надзвичайних ситуацій природного та техногенного характеру, є різноманітною за геологічною, геоморфологічною, гідрогеологічною будовою та характеризується значним техногенним навантаженням [Розділ 1: 26-28], що підсилює актуальність досліджень.

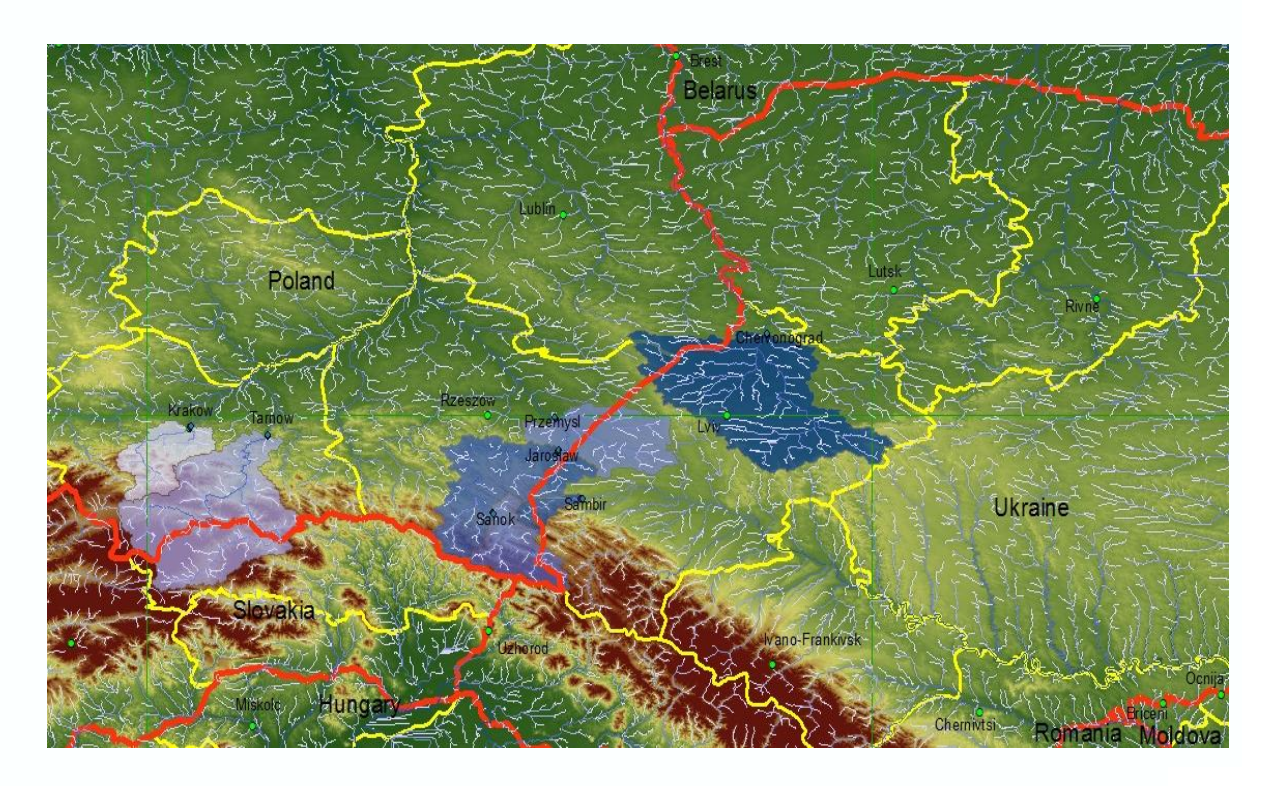

Рисунок П.2. Утворені водозбірні басейни в результаті акумуляції стоків на обраних територіях Польщі та України. Червоні лінії- державні границі, сині області – прогнозні області підтоплення

Figure P.2. Water catchment basins were formed as a result of the accumulation of effluents in selected territories of Poland and Ukraine. Red lines are state borders, blue areas are predicted areas of flooding

На основі проведених досліджень у книзі:

- проведено вивчення наявної інформації та опублікованих першоджерел з проблеми дослідження [Рисунок П.2].

- здійснено систематизацію вивченої інформації, що необхідна для подальших досліджень.

- зроблено відбір алгоритмів, які будуть використовуватися для подальшого дослідження у роботі.

#### **РОЗДІЛ 1.**

# **КОМПЛЕКСНІ ДОСЛІДЖЕННЯ МЕТОДИКИ І АЛГОРИТМІВ ВЗЯТИХ ДЛЯ ПРОВЕДЕННЯ МОНІТОРИНГУ ТА ПРОГНОЗУВАННЯ НАДЗВИЧАЙНИХ СИТУАЦІЙ**

# **1.1. Структура системи управління природними та техногенними загрозами і аналіз виникнення ризиків природних і техногенних еколого-геофізичних ситуацій**

У першому розділі описана комплексна методика виникнення ризиків природних і техногенних еколого-геофізичних ситуацій. Для представлення методики і алгоритмів спочатку обрана методика попередньої оцінки ризиків при затопленні. Згідно до проекту наказу ДСНС України «Про затвердження Методики попередньої оцінки ризиків затоплення» [29] основні вихідні дані для попередньої оцінки ризиків затоплення – наступні:

- підсумкові звіти про затоплення, що сталися у минулому, їхні наслідки та вжиті заходи;
- проміжні звіти про заходи, вжиті в зв'язку із затопленнями;
- дані спостережень за водним режимом (показники рівнів води на гідрологічних постах);
- дані метеорологічних спостережень (показники кількості опадів на метеорологічних станціях і гідрологічних постах);
- інформація автоматизованого масиву даних про надзвичайні ситуації ДСНС;
- дані відомчих систем реєстрації та обробки даних про затоплення УкрГМЦ;
- кінцеві звіти про дослідні роботи і технічні проеєкти, дослідження та спостереження в сфері гідрології, візуалізації рівнів води і картографування затоплень;
- документація щодо руйнування гідротехнічних споруд;
- плани захисту від затоплень;
- документація із землеустрою щодо адміністративно-територіальних одиниць, населених пунктів, територій природно-заповідного фонду, територій іншого призначення, встановлених охоронних зон, обмежень у

використанні земель та їх режимоутворюючих об'єктів, інші види документації із землеустрою;

- плани землекористування населених пунктів, районів та областей;
- плани управління річковими басейнами;
- плани управління лісовим господарством;
- регіональні сценарії змін клімату в Україні;
- цифрові карти та дані банків (баз) геопросторових даних;
- растрові карти та векторні шари ГІС;
- інші матеріали та документи, які можуть бути корисними при оцінці ризиків затоплення, їх перегляд та оновлення.

Усі ці дані необхідні лише для попередньої оцінки ризику затоплення територій [30-40], не враховуючи розроблення проектів захисту цих територій. Для конкретнішого формування методології, яка наводиться в даному нормативному документі описано короткий зміст запропонованої методики. Отже, спочатку необхідно провести загальний опис географічного району, у тому числі карти району річкового басейну відповідного масштабу, які показують межі району річкового басейну, межі суббасейнів; державний кордон України, кордони областей і районів; річки, озера, водосховища, водовідвідні канали, приморські райони (за наявності – поверхневі водні масиви); топографію та землекористування з урахуванням об'єктів ураження; населені пункти, території здійснення господарської діяльності – залежно від масштабу картографічних зображень. Проводиться загальний опис природних умов і геоморфологічних характеристик району річкового басейну та суббасейнів. Наступним кроком визначаються кліматичні та гідрологічні умови району річкового басейну та суббасейнів, що включають в себе кліматичні характеристики, опис гідрологічної мережі, дані гідрологічних постів, гідрологічні дані щодо затоплення, дані метеорологічних постів щодо опадів, прогнозний вплив зміни клімату на частоту затоплення.

Наступним етапом є опис значних затоплень, які сталися в минулому. Цей крок включає в себе:

1) затоплення, які завдали значної шкоди здоров'ю людей, довкіллю, культурній спадщині та господарській діяльності та мають високу вірогідність повторення, включно з описом їхніх масштабів, маршрутів поширення і оцінкою шкоди, спричиненою такими затопленнями;

2) значні затоплення, якщо можна передбачити значні негативні наслідки їх повторення в майбутньому.

До наступного кроку методики належить визначення ділянок водних потоків, шляхи стікання поверхневих вод та географічні райони. Далі проводиться опис споруд, що захищають від затоплень у районі річкового басейну:

- змінені ділянки водних потоків та їхня пропускна здатність (за наявності);
- греблі, дамби, обвалування та їхня ефективність;
- інші гідротехнічні споруди та об'єкти, які включені до Переліку потенційно небезпечних об'єктів;
- водосховища і польдери та їхня ефективність;
- природні зони затримування води та їхній потенціал.

І завершальним кроком ідуть висновки попередньої оцінки ризиків затоплення в які описані в роботах [30-40]:

- 1) перелік географічних районів із потенційно значними ризиками затоплення (подається у вигляді двох таблиць: «Ділянки водних потоків з потенційно значними ризиками затоплення» та «Райони з потенційно значними ризиками затоплення»);
- 2) перелік географічних районів з імовірними потенційно значними ризиками затоплення (також подається у вигляді двох таблиць «Ділянки водних потоків з імовірними потенційно значними ризиками затоплення»та «Райони з імовірними потенційно значними ризиками затоплення»);
- 3) карта району річкового басейну включно із зонами потенційно значних ризиків затоплення.

Дана методика створена відповідно до статті 107 Водного кодексу України, пункту 7 плану заходів щодо реалізації Концепції управління ризиками виникнення надзвичайних ситуацій техногенного та природного характеру на 2015–2020 роки, затвердженого розпорядженням Кабінету Міністрів України від 25 березня 2015 р. №419-р, та з метою імплементації положень Директиви 2007/60/ЄС Європейського Парламенту та Ради від 23 жовтня 2007 р. про оцінку та управління ризиками затоплення.

Проте дана методика не реалізовується на практиці, і не відомо коли буде, в ній можна помітити суттєві складнощі, оскільки збір значної кількості даних для попередньої оцінки ризиків затоплення та додатково даних для подальшого планування заходів захисту територій від затоплення потребує великих часових та ресурсних затрат, що не дасть можливість швидко реагувати на виникнення надзвичайної ситуації. До того ж роз'яснення або алгоритмізації виконання даної методики поки що не існує і виконання її в різних регіонах України може відрізнятися в залежності від виконавців проектів.

**Оцінка ризиків виникнення надзвичайних ситуацій.** Небезпека характеризується не тільки вірогідністю (відносною частотою) настання кризової або надзвичайної ситуації, а й тяжкістю її наслідків [41-50]. Надзвичайні ситуації призводять до негативного впливу на суспільство, особистість людей, навколишнє середовище, в результаті чого їм може бути завдано шкоди - соціальної, економічної, екологічної.

Тому кількісна характеристика ризику *R* може бути представлена у вигляді похідної ймовірності *I* настання несприятливої події на величину очікуваного збитку *З* :

$$
R = I \cdot 3. \tag{1.1}
$$

При визначенні завданої шкоди враховується прямий, непрямий і повний збиток. Кількісна міра ризику (1.1) [49-60] узгоджується з інтуїтивним уявленням про нього і дозволяє розділити процедуру оцінки ризику на два незалежних етапи:

- визначення ймовірностей несприятливих результатів;

- визначення супроводжуючих результатів збитків.

Більш детальна кількісна характеристика ризику враховує складну структуру впливів небезпечних об'єктів і різний характер виникаючих при цьому збитків протягом заданого часу, наприклад, року:

$$
R(t) = \sum_{i,j}^{n} I_{ij}^{M} 3_{ij}^{M} + \sum_{i,j}^{n} I_{ij}^{q} 3_{ij}^{q},
$$
 (1.2)

де *Іij<sup>м</sup>* - ймовірність виникнення протягом року *j*-ої майнової (матеріальної) шкоди *Зij<sup>м</sup>* (грн/рік) в результаті впливу *i*-го фактора, що виникає під час штатного функціонування небезпечного об'єкта або в результаті аварій чи катастроф; З<sub>іј</sub>", І<sub>іј</sub>"- ті ж параметри, які відносяться до людини, тобто до втрат здоров'я, включаючи і смертельні випадки, *n* – число подій .

Вартість людського життя визначається багатьма соціально-економічними факторами і оцінюється в розвинених країнах (США, Німеччина, Японія та ін.) від 3 до 8 млн доларів. Вартість втрати здоров'я оцінюється приблизно в 0,01 вартості життя.

Якщо існує небезпека настання *n* несприятливих подій, то розрахунок ризику пропонується вести за формулою:

$$
R = \sum_{i=1}^{n} I_i 3_i,
$$
\n(1.3)

де *Ii*- ймовірність настання *i-*ої події;

*З<sup>і</sup>* - пов'язана з нею шкода;

 $n$  – число полій

Формули (1.2) і (1.3) зручні для практичного використання, але з формальної теоретико-ймовірнісної точки зору їх застосовують лише в разі несумісних вражаючих факторів або несумісних несприятливих подій.

Оскільки в реальних умовах ця вимога не виконується, розглянемо алгоритм розрахунку ризику для взаємодіючих чинників. Обмежимося розрахунком трьох спільних несприятливих результатів з вірогідністю *і1, і2*, *і3*. Надзвичайна ситуація може виникнути в результаті настання одного з результатів при простій їх сукупності. При цьому їх ймовірності слід множити, а відповідні збитки - додавати. Таким чином, для *R* можна отримати такий вираз:

$$
R = i_1 q_2 q_3 3_1 + i_2 q_1 q_3 3_2 + i_3 q_1 q_2 3_3 + i_1 i_2 q_3 (3_1 + 3_2) +
$$
  
+i<sub>1</sub>i<sub>3</sub>q<sub>2</sub>(3<sub>1</sub> + 3<sub>2</sub>) + i<sub>2</sub>i<sub>3</sub>q<sub>1</sub>(3<sub>2</sub> + 3<sub>3</sub>) + i<sub>1</sub>i<sub>2</sub>i<sub>3</sub>(3<sub>1</sub> + 3<sub>2</sub> + 3<sub>3</sub>),  
µc  $q_i = 1 - p_i$ . (1.4)

Вираз (1.4) легко узагальнюється на довільне число несприятливих факторів (результатів).

Необхідною передумовою математичного опису ризиків, що виникають у виробничій діяльності, є їх загальна характеристика і класифікація.

За причинами, що породжують ризики, їх можна розділити на терористичні, природні (землетруси, повені, підтоплення, смерчі, бурі і т.д.), техногенні, екологічні, соціально-економічні та медико-біологічні.

З точки зору аналізу ризиків та управління безпекою прийнято розрізняти:

- індивідуальний ризик;

- потенційний територіальний ризик;

- соціальний ризик;

- колективний ризик, що характеризується числом загиблих і постраждалих

у результаті можливих надзвичайних ситуацій;

- прийнятний ризик - рівень ризику, з яким суспільство в цілому готове змиритися заради отримання певних благ або вигод;

- неприйнятний ризик;

- рівень індивідуального ризику, яким нехтують і що не викликає занепокоєння людей і не призводить до погіршення якості життя населення.

Первинним з розглянутих вище понять є поняття індивідуального ризику ймовірності (відносної частоти) ураження окремого індивідуума в результаті впливу певних факторів небезпеки:

$$
R = I(A). \tag{1.5}
$$

Індивідуальний ризик вимірюється ймовірністю загибелі однієї людини протягом року. Величина ризиків, що найчастіше зустрічаються складає  $\sim 10^{-4}$ чол./рік. Оцінки індивідуального ризику залежать від вихідних даних. Рівень прийнятного індивідуального ризику законодавчо закріплений лише в деяких країнах (наприклад, у Голландії – 10-6чол./рік).

Колективний ризик, що визначає масштаб можливих наслідків надзвичайних ситуацій, обчислюється за формулою:

$$
R = I(A) \cdot N,\tag{1.6}
$$

де *N* - загальна кількість людей, що піддаються небезпечному впливу.

Якщо населений пункт знаходиться поблизу небезпечного промислового об'єкта або в зоні підвищеного техногенного забруднення навколишнього середовища, то необхідно розглядати потенційний територіальний ризик, який виражається у вигляді полів ризиків смерті або ризиків захворювань:

$$
R = I(x, y),\tag{1.7}
$$

де *х, у* - декартові координати.

Потенційний територіальний ризик являє собою індивідуальний ризик в кожній точці деякої території (місцевості).

Соціальний ризик являє собою кількісну залежність ймовірності (відносної частоти) надзвичайних подій від числа смертельно травмованих або постраждалих людей. Соціальний ризик дозволяє оцінити небезпеку природних, техногенних та інших надзвичайних ситуацій для населення даної території.

Особливістю екологічного ризику є його нерівномірний розподіл по території, що зазнала впливу шкідливих факторів. Крім того, забруднення навколишнього середовища може залежати від часу [59-61]. Крайні можливості цієї залежності

представляють собою короткочасний вплив сильнодіючого фактора і тривалий багаторічний вплив шкідливих факторів малої інтенсивності.

При моментальному великому викиді шкідливої речовини ризик ураження населення залежить не тільки від потужності викиду, а й від метеорологічного стану атмосфери, рельєфу місцевості, структури та щільності забудови.

При кількісній оцінці величини перерахованих вище ризиків слід окремо розглядати різні групи населення, виділяючи їх за статевими, професійними та іншими ознаками.

Збір та обробка необхідних для цього великих масивів статистичних даних повинні проводитися з використанням спеціальних інформаційних технологій на базі сучасної обчислювальної техніки.

Загальна схема кількісного аналізу ризику включає в себе наступні пункти:

1. Обґрунтування необхідності аналізу даного ризику.

2. Ідентифікація потенційних небезпек і класифікація небажаних і надзвичайних подій.

3. Визначення ймовірності (відносної частоти) надзвичайних подій.

4. Визначення параметрів можливих викидів шкідливих речовин і виділення енергії: інтенсивність, тривалість, загальна кількість і т.д.

5. Визначення ознак і кількісних критеріїв ураження, призначення допустимих рівнів разових і тривалих (систематичних) впливів на людину та навколишнє середовище.

6. Обґрунтування фізико-математичних моделей і розробка на їх основі методик розрахунку переносу, поширення вихідних факторів небезпеки з урахуванням метеорологічної обстановки, рельєфу місцевості та інших особливостей.

7. Розрахунок і побудова полів потенційних ризиків для всіх виділених джерел небезпеки.

8. Дослідження впливу різних факторів на рівень і просторово-часовий розподіл ризику навколо потенційних джерел небезпеки.

9. Розрахунок прямих і непрямих збитків усіх джерел небезпеки за різними суб'єктами та групами ризику.

10. Розробка та оптимізація проведення організаційно-технічних заходів щодо зниження ризику до прийнятного рівня.

Структура аналізу ризику надзвичайних ситуацій представлена на рисунку1.3.

24

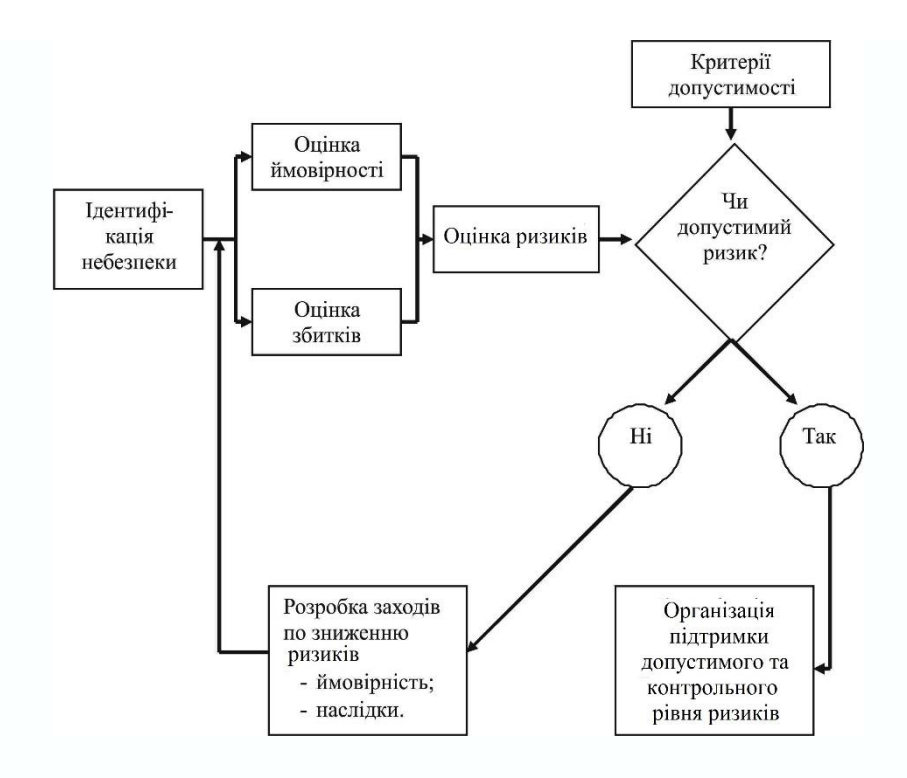

Рисунок 1.3. Блок-схема аналізу ризику Figure 1.3. Flow chart of risk analysis

Найважливішим елементом аналізу ризику є оцінка ймовірностей і повторюваності несприятливих подій. Для прогнозування НС застосовуються закони розподілу ймовірності Пуассона, а також статичні дані розподілу.

У всьому світі наростає занепокоєння у зв'язку з зростаючою кількістю щорічно надзвичайних ситуацій природного характеру, а також збільшенням їх масштабів. Обставини, що склалися вимагають вжиття заходів щодо вдосконалення системи планування заходів захисту [62,63].

В якості заходів рекомендується і вже здійснюється на практиці перехід до методів управління, заснованих на аналізі та оцінці ризику, як кількісної характеристики небезпеки (для населення та навколишнього середовища) від об'єкта небезпеки до управління ризиками надзвичайних ситуацій. При цьому ризик повинен оцінюватися не тільки за нормальних умов, безаварійної експлуатації, але і при виникненні аварій та катастроф з руйнуванням систем захисних споруд, виходом у навколишнє середовище небезпечних речовин, затопленням величезних територій тощо.

Під природним ризиком розуміється можливість небажаних наслідків від небезпечних природних процесів і явищ, а під техногенним - від небезпечних техногенних явищ (аварій та катастроф на об'єктах техносфери), а також погіршення навколишнього середовища через промислові викиди в процесі господарської діяльності. Під соціальним же ризиком розуміється можливість негативних наслідків від небезпечних соціальних процесів (погіршення соціально-економічного становища країни, диференціація населення за доходами, поява значних груп населення, що живуть за межею бідності) і явищ (злочинність, наркоманія, алкоголізм, тероризм та ін.)

Незалежними змінними, за якими оцінюється ризик, є час і втрати, а для оцінки (прогнозу) ризику визначається частота виникнення небезпечних подій та втрати від них.

Підхід на основі аналізу ризику, як деякої кількісної оцінки, особливо важливий на регіональному рівні, в першу чергу для регіонів, де зосереджений значний потенціал небезпечних виробництв і об'єктів у поєднанні зі складною соціально-політичною ситуацією і недостатнім фінансуванням.

Слід підкреслити, що в рамках технократичної концепції природний та техногенний ризик вимірюються ймовірнісною величиною втрат за певний проміжок часу. Завчасне передбачення (прогноз) ризику, виявлення факторів, які впливають на ризик, а також прийняття заходів щодо його зниження шляхом цілеспрямованої зміни цих факторів з врахуванням ефективності прийнятих заходів складає поняття управління ризиком.

У загальному випадку управління ризиком – це розробка та обґрунтування оптимальних програм діяльності, покликаних ефективно реалізувати рішення в галузі забезпечення безпеки. Головні елементи такої діяльності – процес досягнення безпеки, процес оптимального розподілу обмежених ресурсів та процес зниження різних видів ризиків з метою досягнення такого рівня безпеки населення та навколишнього середовища, який можливий з точки зору економічних і соціальних факторів. Цей процес заснований на моніторингу навколишнього середовища та аналізі ризику.

Згідно з іншим визначенням управління ризиком – це заснована на оцінці ризику цілеспрямована діяльність з реалізації найкращого з можливих способів зменшення ризиків до рівня, який суспільство вважає прийнятним, виходячи з існуючих обмежень на ресурси і час.

Для управління ризиком зазвичай використовується підхід, заснований на суб'єктивних судженнях, що ігнорує соціально-економічні аспекти, які значною мірою визначають рівень безпеки особистості і суспільства. Науковий підхід до прийняття рішень з метою сталого розвитку суспільства, тобто забезпечення безпеки людини та навколишнього середовища в умовах підвищення якості життя кожного індивідуума, що вимагає зваженого і неупередженого мислення, заснованого на кількісному аналізі ризику та наслідків від прийнятих рішень. Такі рішення приймаються в рамках системи управління ризиком.

Важливою складовою частиною цього управління є система управління ризиками надзвичайних ситуацій (або управління природною, техногенною та соціальною безпекою населення). Для управління ризиками надзвичайних ситуацій слід розвивати:

- систему моніторингу, аналізу ризику та прогнозування надзвичайних ситуацій як основу діяльності щодо зниження ризиків надзвичайних ситуацій;

- систему попередження надзвичайних ситуацій та механізми державного регулювання ризиків;

- систему ліквідації надзвичайних ситуацій, включаючи оперативне реагування на надзвичайні ситуації, технічні засоби та технології проведення аварійно-рятувальних робіт, першочергового життєзабезпечення та реабілітації постраждалого населення;

- систему підготовки керівного складу органів управління, фахівців та населення в області зниження ризиків і зменшення масштабів надзвичайних ситуацій.

Структура системи управління природними ризиками в масштабі країни або на конкретній території має вигляд, зображений на рисунок 1.4.

Структура системи включає такі основні елементи:

- встановлення рівнів прийнятного ризику, виходячи з економічних і соціальних факторів, побудова механізмів державного регулювання безпеки;

- моніторинг навколишнього середовища, аналіз ризику для життєдіяльності населення та прогнозування надзвичайних ситуацій;

- прийняття рішень про доцільність проведення заходів захисту;

- раціональний розподіл коштів на запобіжні заходи щодо зниження ризику та заходи щодо зменшення масштабів надзвичайних ситуацій;

- здійснення запобіжних заходів щодо зниження ризику надзвичайних ситуацій і зменшення їх наслідків;

- проведення аварійно-рятувальних та відновлювальних робіт при надзвичайних ситуаціях.

27

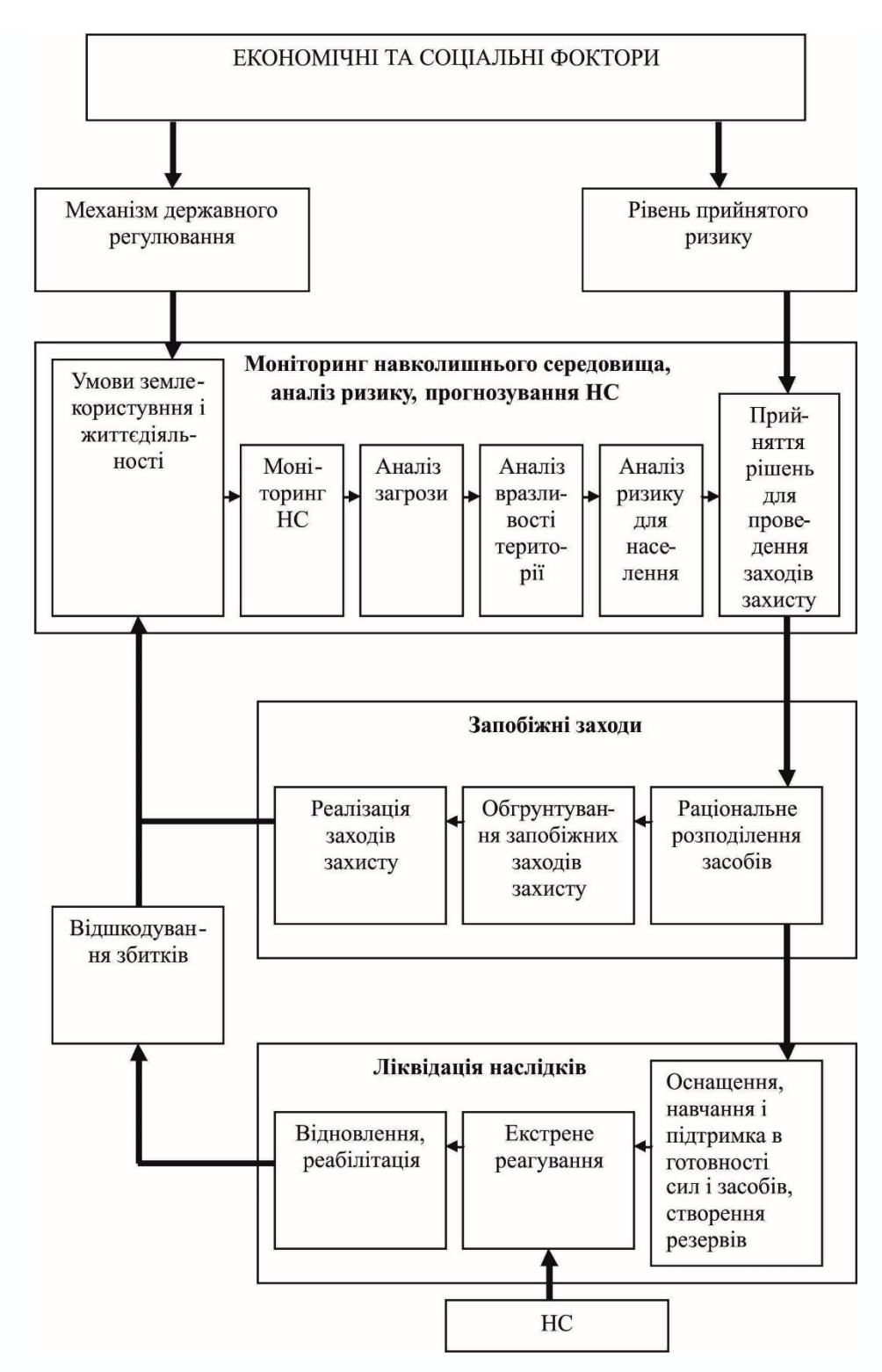

Рисунок 1.4. Структура системи управління ризиками Figure 1.4. Structure of the risk management system

Аналіз ризику здійснюється за схемою: ідентифікація небезпек, моніторинг навколишнього середовища:

– аналіз (оцінка та прогноз) загрози;

– аналіз вразливості територій;

– аналіз ризику надзвичайної ситуації на території;

– аналіз індивідуального ризику для населення.

Надалі порівняння його з прийнятним ризиком і прийняття рішення про доцільність проведення заходів захисту – обґрунтування та реалізація раціональних заходів захисту, підготовка сил і засобів для проведення аварійно-рятувальних робіт, створення необхідних резервів для зменшення масштабів надзвичайних ситуацій.

Аналіз ризику для населення і територій від надзвичайних ситуацій заснований на використанні різних концепцій, методів і методик (рисунок 1.5).

В даний час використовуються наступні концепції аналізу ризику:

– технічна (технократична) концепція, заснована на аналізі відносних частот виникнення НС як способі завдання їх ймовірностей. При її використанні наявні статистичні дані усереднюються за масштабом, групами населення та часом;

– економічна концепція, в рамках якої аналіз ризику розглядається як частина більш загального затратно-прибуткового дослідження. В останньому ризики є очікувані втрати, що виникають внаслідок деяких подій або дій. Кінцева мета полягає в розподілі ресурсів таким чином, щоб максимізувати їх корисність для суспільства;

– психологічна концепція концентрується навколо досліджень міжіндивідуальних переваг з метою пояснити, чому індивідууми не оцінюють ризик на основі середніх значень; чому люди реагують відповідно до їхнього сприйняття ризику, а не до об'єктивного ступеня ризиків або наукової оцінки ризику;

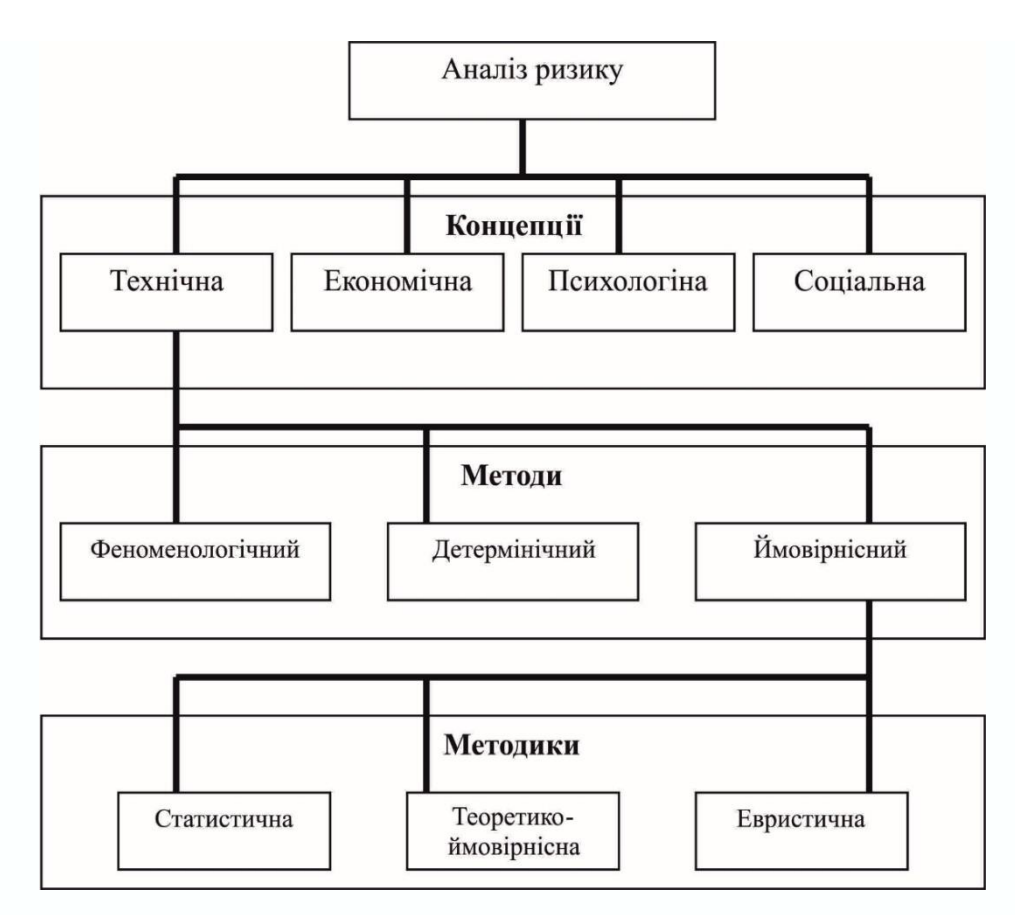

Рисунок 1.5. Методичний апарат аналізу ризику

Figure 1.5. Methodical apparatus of risk analysis

– соціальна (культурологічна) концепція, заснована на соціальній інтерпретації небажаних наслідків з урахуванням групових цінностей та інтересів. Соціологічний аналіз ризику пов'язує судження в суспільстві, щодо ризику, з особистими або суспільними інтересами та цінностями. Культурологічний підхід передбачає, що існуючі культурні прототипи визначають образ думок окремих особистостей та громадських організацій, змушуючи їх приймати одні цінності і відкидати інші.

У рамках технократичної концепції після ідентифікації небезпек (виявлення принципово можливих ризиків) оцінюється їх рівень та наслідки, до яких вони можуть призвести, тобто ймовірність відповідних подій та пов'язаних з ними потенційних збитків. Для цього використовують методи оцінки ризику, які в загальному випадку діляться на феноменологічні, детерміністські та ймовірнісні.

Феноменологічний метод базується на визначенні можливості протікання аварійних процесів, виходячи з результатів аналізу необхідних і достатніх умов, пов'язаних з реалізацією тих чи інших законів природи.

Детерміністський метод передбачає аналіз послідовних етапів розвитку аварій, починаючи від вихідної події через послідовність передбачуваних стадій відмов, деформацій та руйнувань компонентів до усталеного кінцевого стану системи.

Ймовірнісний метод аналізу ризику передбачає як оцінку ймовірності виникнення аварії, так і розрахунок відносних ймовірностей того чи іншого шляху розвитку процесів. В даний час цей метод вважається одним з найбільш перспективних для застосування.

#### **1.2. Моніторинг та прогнозування ризиків надзвичайних ситуацій.**

Дослідження ризику для населення і територій від надзвичайних ситуацій на основі ймовірнісного методу дозволяє побудувати різні методики оцінки ризику. Залежно від наявної (використовуваної) вихідної інформації такими можуть бути методики наступних видів:

– статистична, коли ймовірності визначаються за наявними статистичними даними (при їх наявності);

– теоретико-ймовірнісна, використовувана для оцінки ризиків від рідкісних подій, коли статистика практично відсутня;

– евристична, заснована на використанні суб'єктивних ймовірностей, одержуваних за допомогою експертного оцінювання (використовується при оцінці комплексних ризиків від різних небезпек, коли відсутні не тільки статистичні дані, а й математичні моделі або моделі занадто громіздкі, тобто їх точність низька).

Методичний апарат прогнозу ризику надзвичайних ситуацій представлений на рисунок 1.6.

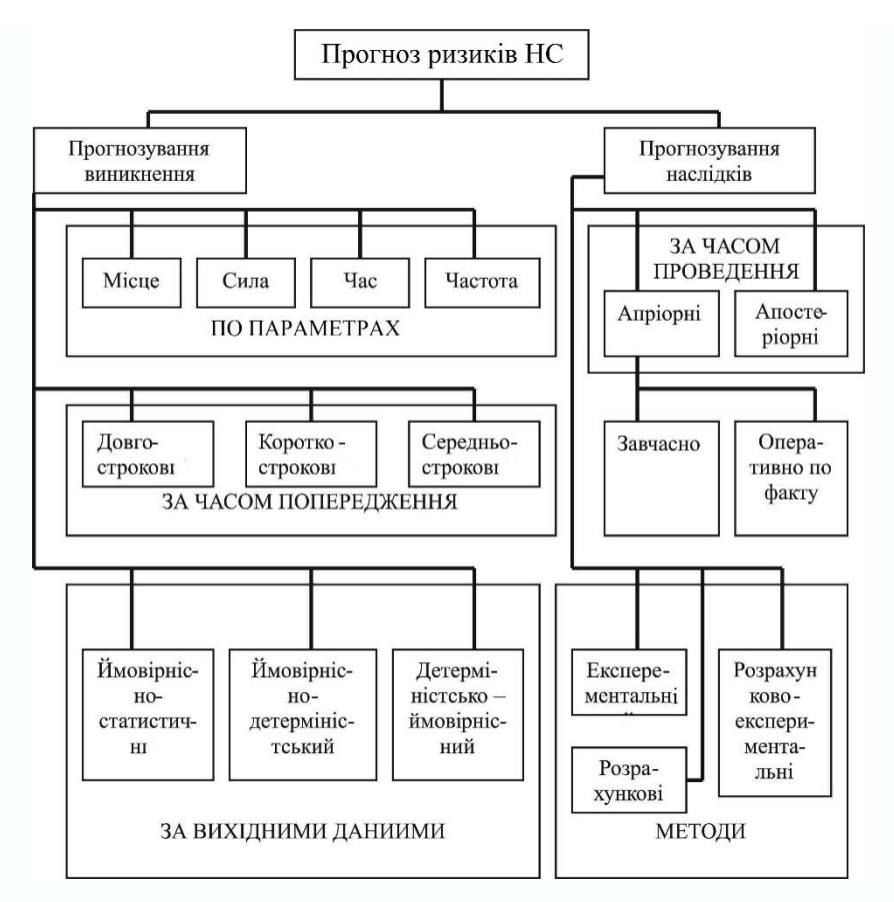

Рисунок 1.6. Методичний апарат прогнозу ризику надзвичайних ситуацій Figure 1.6. Methodical apparatus for emergency risk forecasting

Методи прогнозування виникнення надзвичайних ситуацій найбільш розвинені для надзвичайних ситуацій природного характеру, точніше, для небезпечних природних явищ, що їх викликають. Для своєчасного прогнозування та виявлення небезпечного природного явища на стадії його зародження необхідна налагоджена загальнодержавна система моніторингу за провісниками стихійних лих і катастроф.

## **1.3. Перевірка результатів роботи покращених методик і алгоритмів.**

Методи прогнозування масштабів надзвичайних ситуацій за часом проведення поділяються на дві групи:

– методи, засновані на апріорних оцінках, отриманих за допомогою теоретичних моделей і аналогій;

– методи, засновані на апостеріорних оцінках (оцінка масштабів надзвичайної ситуації, яка вже виникла).

Успішно функціонує, зокрема, система оперативного прогнозу наслідків сильних землетрусів з використанням ГІС-технологій, яка містить інформацію про населення та характеристики забудови всіх населених пунктів на території України. Система отримує через Інтернет у реальному масштабі часу інформацію про координати, глибинні вогнища та магнітуду землетрусу видає прогноз його наслідків, масштабів виниклої надзвичайної ситуації, а також необхідних сил і засобів для проведення аварійно-рятувальних робіт.

Слід зазначити, що враховуючи вплив на індивідуальний ризик різних факторів: видів негативних подій, їх частоти, сили, взаємного розташування джерел небезпеки та об'єктів впливу, захищеність та вразливість об'єктів по відношенню до вражаючих факторів джерел небезпеки, а також витрати на реалізацію заходів щодо зменшення негативного впливу окремих факторів обґрунтовуються раціональні заходи, що дозволяють знизити природний та техногенний ризик до мінімально можливого рівня. Окремі небезпечні явища, потенційно небезпечні об'єкти порівнюються між собою за величиною індивідуального ризику, виявляючи критичні ризики. Раціональний обсяг заходів захисту здійснюється в межах ресурсних обмежень, виходячи із соціальноекономічного становища країни.

Процедуру оцінки ризику для регіону можна представити наступними етапами:

1. Створення бази даних для досліджуваного регіону, до якої входить інформація про географію регіону, метеорологію, топологію, інфраструктуру, розподіл населення та демографію, розташування промислових та потенційно небезпечних виробництв і об'єктів, основних транспортних потоків, сховищ, промислових і побутових відходів, тощо.

2. Ідентифікація та інвентаризація небезпечних видів господарської діяльності, виділення приорітетних об'єктів для подальшого аналізу. На цьому етапі виявляються і ранжуються за ступенем небезпеки види господарської діяльності в регіоні.

3. Кількісна оцінка ризику для довкілля і здоров'я населення, що включає: кількісний аналіз впливу небезпек протягом усього терміну експлуатації підприємства з урахуванням ризику виникнення аварійних викидів небезпечних речовин; аналіз впливу небезпечних відходів; аналіз ризику при транспортуванні небезпечних речовин.

4. Аналіз інфраструктури та організації систем досягнення безпеки, що включає: аналіз і планування дій у випадку надзвичайних ситуацій з урахуванням взаємодії різних служб з органами державного управління і контролю, а також з представниками громадськості та населенням; аналіз систем і служб протипожежної безпеки з урахуванням пожежонебезпеки підприємств, об'єктів підвищеної небезпеки, систем транспортування енергії та енергоносіїв; аналіз структури контролю якості навколишнього середовища в регіоні; експертизу й аналіз нормативних та законодавчих документів.

5. Розробка та обґрунтування стратегій і оперативних планів дій, покликаних ефективно реалізовувати рішення в сфері безпеки та гарантувати досягнення поставлених цілей.

6. Формулювання інтегральних стратегій управління і розробки оперативних планів дій, що включає: оптимізацію витрат на забезпечення промислової безпеки; визначення черговості здійснення організаційних заходів щодо підвищення стійкості функціонування і зниження екологічного ризику при нормальній експлуатації об'єктів регіону, а також у надзвичайних ситуаціях.

Система управління ризиком повинна містити технічні, оперативні, організаційні та топографічні елементи.

На основі результатів прогнозу масштабів можливої або виниклої надзвичайної ситуації вживаються заходи захисту населення та територій в рамках Єдиної державної системи цивільного захисту (ЄДС ЦЗ) за двома основними напрямками:

– запобіжні заходи щодо зниження ризиків і зменшення масштабів надзвичайних ситуацій, які здійснюються завчасно;

– заходи по локалізації (ліквідації) надзвичайних ситуацій, які виникли (екстрене реагування, тобто аварійно-рятувальні та інші невідкладні роботи, відновлювальні роботи, реабілітаційні заходи та відшкодування збитків).

Для екстреного реагування, спрямованого на порятунок людей, ліквідацію надзвичайних ситуацій, в рамках ЄДС ЦЗ створюються, оснащуються, навчаються і підтримуються в готовності до негайних дій аварійно-рятувальні формування, розробляються плани заходів з евакуації населення та першочерговому життєзабезпеченню населення постраждалих територій. Для вирішення даної задачі створюються запаси матеріальних засобів і фінансових ресурсів, страхові фонди тощо.

Для удосконалення існуючих методик в колективній монографії використається комп'ютерне моделювання на прикладі вивчення зон ризиків затоплення території з використанням програмного комплексу ArcGIS з використанням даних дистанційного зондування Землі. Результатом такого кроку створюється карта зон ризиків затоплення території, що допоможе проаналізувати найнебезпечніші території, на яких існує

висока ймовірність виникнення надзвичайної сиитуації, повязаної з ризиком затоплення.

Для дослідження зон ризиків затоплення території використовується наступне програмне забезпечення:

ENVI – програма для візуалізації і оброблення даних ДЗЗ, яка включає в себе набір опцій для проведення повного циклу обробки даних від ортотрансформування та просторової прив'язки до отримання необхідної інформації та її інтеграції з даними ГІС.

ArcGIS – сімейство програмних продуктів американської компанії ESRI на основі технологій Java, XML. ArcGIS дозволяє візуалізовувати великі об'єми статичної інформації, яка має географічну прив'язку.

Метою даного розділу є розкрити методологічні основи використання програмного забезпечення ArcGIS, HEC-GeoRAS та HEC-RAS і виконати етап відбору актуальних проектів портфеля із застосуванням комп'ютерного моделювання зон ризиків затоплення території, що дасть можливість проаналізувати найнебезпечніші райони та обрати раціональні заходи захисту.

Додаткове програмне забезпечення HEC-GeoRAS використовується в парі з програмним забезпеченням ArcGIS від компанії ESRI, і є набором процедур, інструментів і утиліт для обробки геопросторових даних в ArcGIS. Програмне забезпечення HEC-GeoRAS допомагає підготувати геометричні дані для імпортування в HEC-RAS та обробки результатів моделювання з допоміжного програмного забезпечення HEC-RAS. Початковими даними для роботи є цифрова модель рельєфу (ЦМР) у форматі GRID-файлів або ТІN-файлів з набором даних місцевості, про які було згадано в статтях. Далі на основі карти ЦМР створюємо (наносимо) серію точкових, лінійних та полігональних шарів, окреслюючи геометричні об'єкти, такі як: середня лінія річки, лінії берегів, осьові лінії потоку та лінії крос-секцій річки, як показано на рисунку 1.7. Для прикладу змоделюємо затоплення досліджуваних територій на перетині річок Стрий та Опір, а саме околиць села міського типу Верхнє Синьовидне і села Нижнє Синьовидне та Межиброди Сколівського району Львівської області.

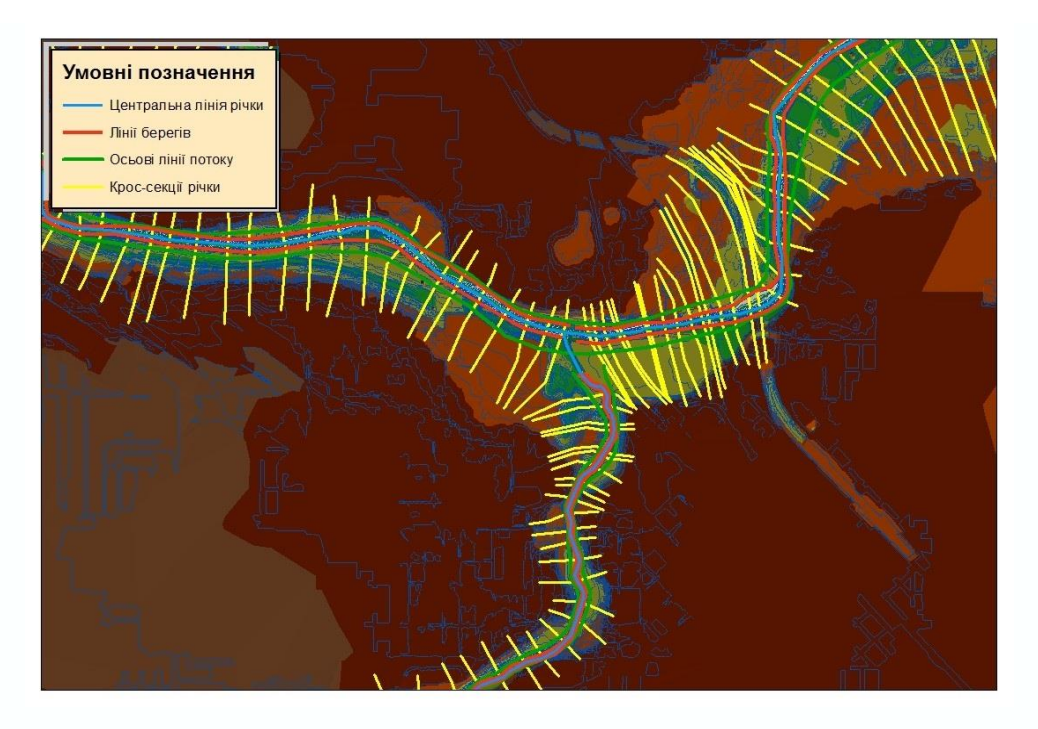

Рисунок 1.7. Карта цифрової моделі рельєфу з нанесеними геометричними об'єктами в ArcGIS за допомогою програмного забезпечення HEC-GeoRAS

Figure 1.7. Digital terrain model map with applied geometric objects in ArcGIS using HEC-GeoRAS software

Дану територію було обрано з метою забезпечення перевірки ефективності моделювання, а саме території затоплення, оскільки є точні попередні дані про затоплення даної території, що засновані на висновках Львівського обласного управління водних ресурсів Державного агентства водних ресурсів України. За даними державного агентства водних ресурсів України, під час проходження дощових паводків та весняної повені в смт.Верхнє Синьовидне Сколівського району постраждають близько 57 будинків та 157 чоловік місцевих жителів, а в селі Нижнє Синьовидне постраждають 10 будинків та 35 чоловік. На основі даних про кількість постраждалих людей та будівель, після проведення комп'ютерного моделювання зон ризиків затоплення території, буде оцінено ефективність виконання цього моделювання на основі порівняння з історичними даними затоплень.

Проведені наступні дії для виконання комп'ютерного моделювання зон ризиків затоплення територій. Першочергово наносимо центральну лінію річки Стрий, далі центральну лінію притоки річки Опір і з'єднуємо їх в місці впадання двох русел рік. Після цього можна нанести правий та лівий берег річок та відповідно осьові лінії водного потоку. Наступним кроком наносимо крос-секції річки Стрий та Річки Опір.

Перед тим як експортувати карту в HEC-RAS необхідно перевірити правильність нанесення усіх крос-секцій річки. Усі крос-секції повинні бути нанесені строго перпендикулярно до центральної лінії річки та у відповідній кількості для можливості адекватної роботи програмного забезпечення, мати достатню відстань, щоб покрити певну територію рельєфу та відповідати побудові моделі крос-секції, як на рисунку 1.8.
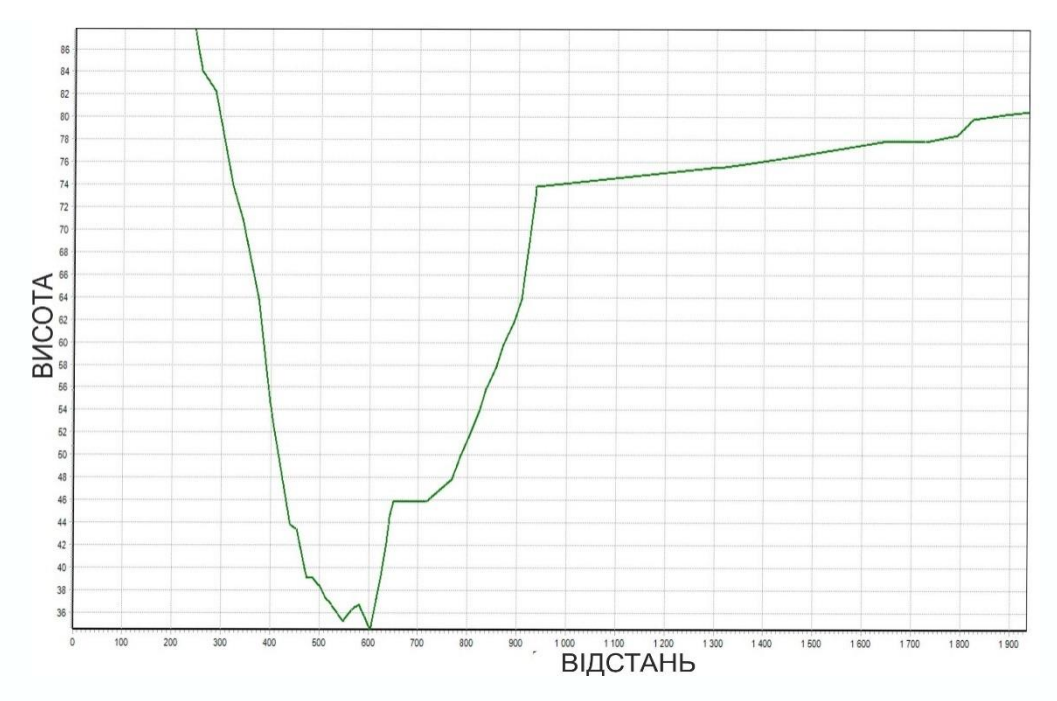

Рисунок 1.8. Приклад побудови моделі крос-секції річки Стрий (умовні одиниці) Figure 1.8. An example of building a cross-section model of the Stryi River (conditional units)

Далі отриманий файл експортується в програмне забезпечення HEC-RAS.

HEC-RAS – інтегрована система, призначена для інтерактивного використання в багатозадачних процесах мережевого середовища, що характеризується великою кількістю користувачів. Програмне забезпечення HEC-RAS містить чотири одновимірних компоненти аналізу річки для:

- o обчислення поверхні стійкого потоку води;
- o моделювання нестаціонарного потоку;
- o обчислення меж переміщення осадових порід (мулу);
- o аналізу якості води.

Ключовим елементом є те, що всі чотири компоненти використовують загальні геометричні дані і загальні геометричні та гідравлічні розрахунки підпрограм. Додатково програмне забезпечення містить кілька гідравлічних конструктивних особливостей, які можуть використовуватися як тільки будуть розраховані основні параметри водної поверхні.

Після запуску програми HEC-RAS проводиться імпорт попередньо збережених даних з програми ArcGIS. При цьому вводяться необхідні розрахункові величини та відфільтровуються крос-секції, що необхідні для подальших розрахунків. У подальшому задаються початкові параметри потоку, які визначаються експериментально або беруться зі стандартних умов потоку рідини, та проводиться розрахунок затоплених територій.

У загальному весь процес можна зобразити у вигляді алгоритму, що показано на рисунку 1.9.

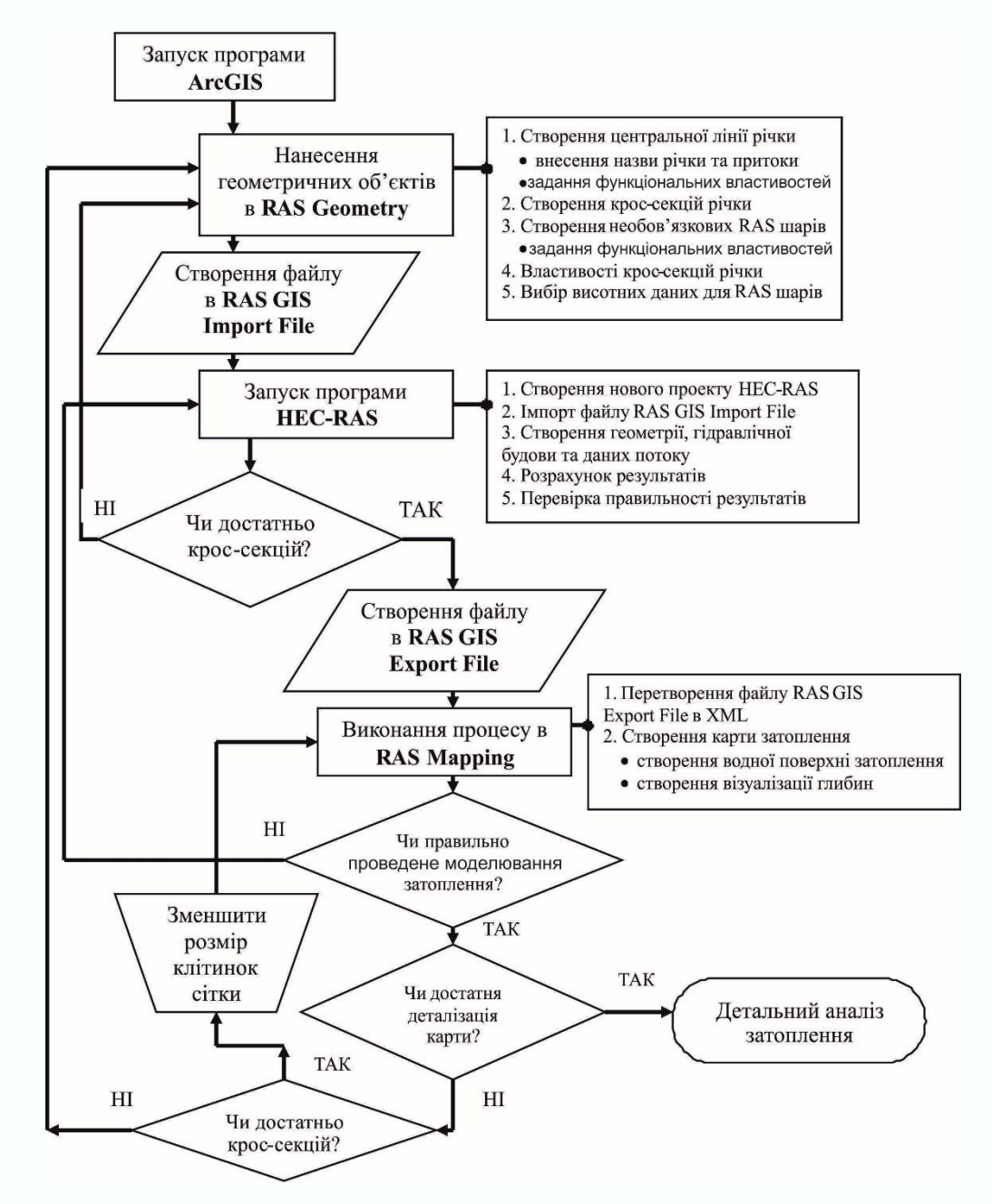

Рисунок 1.9. Алгоритм виконання комп'ютерного моделювання зон ризиків затоплення території за допомогою програмного забезпечення ArcGIS, HEC-GeoRAS та HEC-RAS

Figure 1.9. Algorithm for computer modeling of flood risk zones using ArcGIS, HEC-GeoRAS and HEC-RAS software

Далі робота алгоритму полягає в наступному: після проведення розрахунків перевіряється їх результат на правильність та адекватність, результатом чого є створення файлу в RAS GIS ExportFile. Результат імпортується в ArcGIS, де за допомогою програмного забезпечення HEC-GeoRAS перетворюється в XML-файл. При відкритті даного файлу візуалізується карта зон ризиків затоплення, що була створена в програмному середовищі HEC-RAS разом з відображенням глибин затоплення.

Результат виконання комп'ютерного моделювання зон ризиків затоплення територій зображується у вигляді карти зон ризиків затоплення території перетину русел річок Стрий та Опір з нанесеними назвами сіл, як показано на рисунку 1.10.

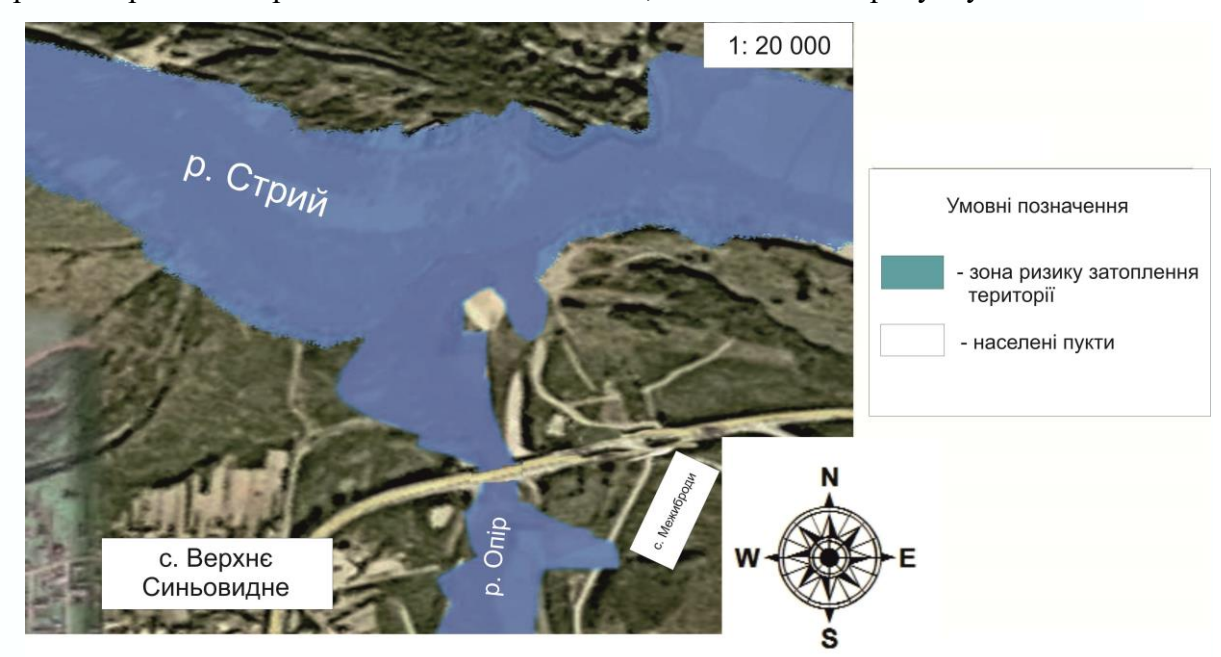

Рисунок 1.1. Результат виконання комп'ютерного моделювання зон ризиків затоплення територій перетину русел річок Стрий та Опір в Сколівському районі Львівської області

Figure 1.10. The result of computer modeling of flood risk zones in the areas of the crossing of the Stryi and Opir rivers in the Skoliv district of the Lviv region

На рисунку 1.10 зображено візуалізований результат математичного моделювання висоти затоплення території, представлений з використанням програмного забезпечення ArcGIS, допоміжного програмного забезпечення HEC-

GeoRAS та HEC-RAS, території впадіння річки Опір у річку Стрий в районі смт. Верхнє СиньовиднеСколівського району Львівської області.

Залежно від потреби, зацікавлених сторін і замовлення спонсорів, даний процес може працювати на прикладі будь-якої території.

Якщо порівняти отримані модельні візуалізовані дані з даними сайту Державного агентства водних ресурсів України, у результаті інтерактивного моделювання прогнозована приблизна кількість будівель у смт.ВерхнєСиньовидне, що постраждає від повені, складе 60 об'єктів. Пояснюється це тим, що на північному заході смт.ВерхнєСиньовидне перетинає річка Стрий, що потенційно наносить максимальну шкоду північно-західній території обраної місцевості. Можна зробити припущення, що найближчі до річки території – затоплені. Тут розташовані близько 10 об'єктів, про які йдеться на сайті Державного агентства водних ресурсів України.

В третьому розділі представлено знаходження критерію оцінювання територій за критеріями «ризик затоплення – висота затоплення» із застосуванням комп'ютерного моделювання зон ризиків затоплення території з використанням програмних засобів ArcGIS, HEC-GeoRAS та HEC-RAS на основі даних дистанційного зондування Землі. Результатом цього стала карта зон ризиків затоплення досліджуваної території перетину річки Стрий та річки Опір Сколівського району Львівської області. Для кращого розуміння виконання цього кроку розроблено алгоритм виконання комп'ютерного моделювання зон ризиків затоплення території та показано кінцевий результат у вигляді карти зон ризиків затоплення території, про яку згадувалося вище. Отримані дані допоможуть у відборі проектів до регіонального портфелю та організації ефективної системи захисту території Сколівського району від затоплення.

#### **Література до розділу 1**

1. ДСТУ 19101:2009. Національний стандарт України «ДСТУ 19101:2009 Географічна інформація. Еталонна модель (ISO 19101:2002: [Електроний ресурс].:Режим доступу.:

[https://dl.dropboxusercontent.com/u/50512921/DSTU\\_ISO\\_19101\\_security.pdf.](https://dl.dropboxusercontent.com/u/50512921/DSTU_ISO_19101_security.pdf)

2. ДСТУ 3302–96. Державний стандарт України. Система стандартів з баз даних. Структура системи словників інформаційних ресурсів : [Електроний ресурс] : Режим доступу. –https://dl.dropboxusercontent.com/u/50512921/31\_3302.doc.

3. ДСТУ 4758:2007 Дистанційне зондування Землі з космосу. Оброблення даних. Терміни та визначення понять.

4. Азімов О. Т. Технології дистанційного зондування Землі і ГІС при створенні інформаційно–аналітичної системи аналізу ризику виникнення надзвичайних ситуацій техногенного та природного характеру / О.Т.Азімов, М.М.Сасюк // Матеріали конф. "ГІС Форум– 2000" (Київ, 13–16 листопада. 2000 р.). – Київ: ГІС–Асоц. України, 2000. – С. 66 – 72.

5. Барановский Н.В. Прогноз лесной пожарной опасности на основе новой концепции / Н.В.Барановский // Материалы Международной научно–практической конференции "Рациональное использование и воспроизводсво лесных ресурсов в системе устойчивого развития". Беларусь, Гомель :Институт леса НАН Беларуси, 2007. – С.  $129 - 132$ .

6. Бураков Д. А. Использование спутниковой информации для оценки динамики снегового покрытия в гидролого–математической модели стока весеннего половодья на примере бассейна Саяно-Шушенской ГЗС/Д.А.Бураков, И.Н. Гордеев, В.Ю. Ромасько // [Електронний ресурс] Режим доступу :

[https://dl.dropboxusercontent.com/u/50512921/113-121.pdf.](https://dl.dropboxusercontent.com/u/50512921/113-121.pdf)

7. Бурштинська Х. В., Станкевич С. А. *Аерокосмічні знімальні системи*. НУ ЛП. Львів, 2014. – 292 с.

8. Стародуб Ю.П. Математичне моделювання динамічних задач сейсміки для вивчення будови земної кори. Пряма задача. Т.1. — Львів: Наукова бібліотека ім.В.Стефаника НАН України, 1996. — 172 c.

9. Стародуб Ю.П. Математичне моделювання динамічних задач сейсміки для вивчення будови земної кори. Обернена задача. Т.2. — Львів: Наукова бібліотека ім.В.Стефаника НАН України, 1996. — 106 c.

10. Гришин М.А. Теплофизика лесных пожаров / М.А. Гришин, А.Д. Грузин, В.Г. Зверев. – ИТФ СО АН СССР. – Новосибирск, 1984. – С. 38–75.

11. Демкин И.В., Стрельцов А.В., Галетов И.Д. Оценка риска инвестиционных проектов фармацевтического предприятия. *Управление риском*, 2004. № 4. с.16-27.

12. ДеМерс, Майкл Н. Географические информационные системы. Основы. *Дата+*. Москва, 1991. – 490с.

13. Можливість використання даних дистанційного зондування Землі для прогнозування пожежонебезпечності лісів (на прикладі зони відчуження Чорнобильської АЕС) / Довгий С.О., Лялько В.І., Трофимчук О.М. та ін. // Бюл. екологічного стану зони відчуження та зони безумовного (обов'язкового) відселення. –  $2002. - N<sub>2</sub> 1 (19) - C. 56-60.$ 

14. Дубровський В.В. Космічний моніторинг лісових пожеж за знімками NOAA / Дубровський В.В., Пархісенко Я.В., Петроченко О.Ю. та ін. // Косм. наука і технологія.  $-2002. - 8$ ,  $\text{Ne } 2/3$ . – C. 246 – 248.

15. Жеребцов Г.А. Использование данных АVНRR с ИСЗ NОАА для обнаружения лесных пожаров. / Жеребцов Г.А., Кокоуров В.Д., Кошелев В.В., Минько Н.П.// Исслед. Земли из космоса. – 1995.– № 1.– С. 74 – 77.

16. Зібцев С.В. Аналізсучасноїлісопожежної обстановки і стану протипожежноїохоронирадіаційно-забрудненихлісівв зонах безумовного та гарантованоговідселення / Зібцев С.В., Савущик М.П. //Проблемиекологіїлісів і лісокористування на ПоліссіУкраїни./Наукові праці Поліської АЛНДС.– Житомир:Волинь. – 1998. – Вип. 5. – С. 138 – 146.

17. Зібцев С.В. Стан охорони лісів від пожеж в Україні та головні напрямки його покращення. / С. В. Зібцев // Науковий вісник Національного аграрного університету. Збірникнауковихпраць. – Вип. 25. – 2000. – С. 319 – 328.

18. Коровин Г.Н. Авиационная охрана лесов / Коровин Г.Н., Андреев Н.А.//– М.: Агропромиздат, 1988. – 223 с.

19. Красовський Г.Я., Андрєєв С.М., Бутенко О.С., Крета Д.Л. Отримання геоінформації з мережі Інтернет для завдань космічного моніторингу екологічної безпеки регіонів. *Екологія і ресурси* : зб. наук. праць Інституту проблем національної безпеки. Київ, 2005. №12. С.100-142.

20. Красовський Г.Я., Волошкіна О.С., Пономаренко І.Г., Слободян В.О. Інвентаризація водойм регіону з застосуванням космічних знімків і геоінформаційних систем. *Екологія і ресурси*: зб. наук. праць Інституту проблем національної безпеки. Київ, 2005. №11. С.19-41.

21. НАПБ А.01.002–2004 Правила пожежної безпеки в лісах України, затверджені наказом Державного комітету лісового господарства України 27.12.2004 року № 278. – 150 с.

22. Нестеров В.Г. Горимость леса и методы ее определения / В.Г. Нестеров // М.; Л.: Гослесбумиздат,1949. –76 с.

23. Общая оценка лесных пожаров 1990–2000 // Федеральная служба лесного хозяйства России. [Електронний ресурс]. – Доступнийз http://gisap.eu/ru/node/1100.

24. Павличенко Е.А. Методика обнаружения пожаров по данным спутника NОАА. / Павличенко Е.А., Сухинин А.И. // Профилактики и тушение лесных пожаров. Красноярск :ВНИИПОМлесхоз, 1998. – С. 110–122.

25. Рак Ю. П., Скакун В. О. Ідентифікація загроз техногенній безпеці на основі методологій управління ризиками у регіональному проекті. Матер. 12-ої всеукр. наук. практ. конф. рятувальників. *ІДУЦЗ НУЦЗУ*. Київ, 2010. С. 378-383.

26. Starodub Y., Karabyn V., Havrys A., Shainoga I., Samberg A. [Flood risk](https://www.spiedigitallibrary.org/conference-proceedings-of-spie/10783/107830P/Flood-risk-assessment-of-Chervonograd-mining-industrial-district/10.1117/12.2501928.short?SSO=1)  [assessment of Chervonograd mining-industrial district.](https://www.spiedigitallibrary.org/conference-proceedings-of-spie/10783/107830P/Flood-risk-assessment-of-Chervonograd-mining-industrial-district/10.1117/12.2501928.short?SSO=1) Proc. SPIE 10783, 107830P.Event SPIE. RemoteSensing, 2018, Berling, Germany (10 October 2018). doi: 10.1117/12.2501928

27. Павлюк М.І. [Геохімічні аспекти екологічної безпеки буріння нафтогазових](http://ubgd.lviv.ua:8080/handle/123456789/1328)  [свердловин на Південнобориславській площі Передкарпаття](http://ubgd.lviv.ua:8080/handle/123456789/1328) / Мирослав Павлюк, Ярослав Лазарук, Василь Карабин // Геологiя та геохiмiя горючих копалин. – 2016. – №  $1-2. - C. 5 - 16.$ 

28. Starodub G. Assessment of anthropogenic changes natural hydrochemical pool Western Bug River G. Starodub / George Starodub, Vasyl Karabyn, Pavlo Ursulyak, Sophia Pyroszok // Studia regionalne I lokalne Polski Południowo-Wschodniej. Tom XI. Drogi wodne Europy Środkowo-Wschodniej. Dzierdziowka – Krakow 2013. Str. 79 – 90.

29. [Про затвердження Методики попередньої оцінки ризиків …](https://www.bing.com/ck/a?!&&p=60c4689beb88eaa3JmltdHM9MTY2ODcyOTYwMCZpZ3VpZD0yNDg5MTM3Mi1kNzM1LTYzODctMzNjMi0wMTEyZDY0ZDYyZjEmaW5zaWQ9NTE1Mg&ptn=3&hsh=3&fclid=24891372-d735-6387-33c2-0112d64d62f1&psq=%d0%bd%d0%b0%d0%ba%d0%b0%d0%b7+%d0%94%d0%a1%d0%9d%d0%a1+%d0%a3%d0%ba%d1%80%d0%b0%d1%97%d0%bd%d0%b8+%c2%ab%d0%9f%d1%80%d0%be+%d0%b7%d0%b0%d1%82%d0%b2%d0%b5%d1%80%d0%b4%d0%b6%d0%b5%d0%bd%d0%bd%d1%8f+%d0%9c%d0%b5%d1%82%d0%be%d0%b4%d0%b8%d0%ba%d0%b8+%d0%bf%d0%be%d0%bf%d0%b5%d1%80%d0%b5%d0%b4%d0%bd%d1%8c%d0%be%d1%97+%d0%be%d1%86%d1%96%d0%bd%d0%ba%d0%b8+%d1%80%d0%b8%d0%b7%d0%b8%d0%ba%d1%96%d0%b2+%d0%b7%d0%b0%d1%82%d0%be%d0%bf%d0%bb%d0%b5%d0%bd%d0%bd%d1%8f%c2%bb&u=a1aHR0cHM6Ly96YWtvbi5yYWRhLmdvdi51YS9nby96MDE1My0xOA&ntb=1)

https://zakon.rada.gov.ua/go/z0153-18

30. Стародуб Ю.П., Гаврись А.П. Модель формування регіональних портфелів проектів систем захисту територій від затоплень. *Вісник ЛДУ БЖД*: Збірник наукових праць. ЛДУ БЖД. Львів, 2016. №13. С. 70–78.

31. Стародуб Ю.П., Гаврись А.П. Використання допоміжного програмного забезпечення HEC-GeoRAS та HEC-RAS в проектах підвищення стану безпеки територій. *Управління проектами і розвиток виробництва*: Збірник наукових праць. Луганськ, 2015. №1(53). С. 30–35.

32. Стародуб Ю.П., Гаврись А.П. Ініціювання проектів підвищення стану безпеки територій засобами математичного моделювання повеней. *Вісник ЛДУ БЖД*: Збірник наукових праць. ЛДУ БЖД. Львів, 2015. №11. С. 96–100.

33. Стародуб Ю.П., Урсуляк П.П., Гаврись А.П. Моделювання процесом управління водними ресурсами в проектах підвищення стану безпеки. *Вісник ЛДУ БЖД*: Збірник наукових праць. ЛДУ БЖД. Львів, 2014. №10. С. 118–123.

34. Стародуб Ю.П., Гаврись А.П., Федюк Я.І. Структура та методологія управління ризиками надзвичайних ситуацій природного та техногенного характеру. *Управління проектами і розвиток виробництва*: Збірник наукових праць. Луганськ, 2014. №1(49). С. 25–32.

35. Стародуб Ю.П., Купльовський Б.Є., Шелюх Ю.Є., Гаврись А.П. Локалізація пожежонебезпечних ділянок з використанням супутникових даних для сейсмоактивних зон України. *Пожежна безпека*: Збірник наукових праць. ЛДУ БЖД. Львів, 2013. № 23. С. 151—158.

36. Starodub Y.P., Havrys A.P. Increasing areas security project for the risk flooding territories of Ukraine. *Stredoevropsky Vestnik pro vedu a vyzkum*: Central European Journal for Science and Research. Praha, 2015. Pp. 42–46.

37. Starodub Y.P., Havrys A.P. Applying the risk-height criteria for geospatial damage assessment of flooding territories of Ukraine. International conference «TIEMS 2017» - Kyiv.  $-2017.$ 

38. Гаврись А.П. Обґрунтування використання комп'ютерного моделювання в управлінні ризиками виникнення надзвичайних ситуацій / А.П. Гаврись, І.В.Стецюх, А.П. Романчук // Матеріали ІІІ Міжнародної науково-практичної конференції «Екологічна безпека як основа сталого розвитку суспільства. Європейський досвід і перспективи». Львів: ЛДУ БЖД, 2018. – с.228-229.

39. Гаврись А.П. Інформаційні технології в проектах захисту територій від затоплення (на прикладі Червоноградського району Львівської області) / А.П.Гаврись, Р.Я.Моренюк // Матеріали V Міжнародної науково-практичної конференції «Інформаційні технології та взаємодії» (IT&I'2018). Київ: КНУ ім. Т.Шевченка, 2018. – с.137-138.

40. Starodub, Y.P. & Havrys, A.P., (2018). Conceptual model of portfolio management project for territories protection against flooding. MATEC Web of Conferences 247, 00019 (2018)<https://doi.org/10.1051/matecconf/201824700019> FESE 2018.

41. Смотр О.О. Структурний аналіз лісових пожеж, динаміка їхнього розвитку та поширення / О.О. Смотр // Науковий вісник НЛТУ України. 2010 – Випуск 20 –С. 7.

42. Стародуб Ю. П. Спектральні індекси даних дистанційного зондування землі в проектах вивчення екогеофізичного стану навколишнього природного середовища / Стародуб Ю.П. Урсуляк П.П. // Збірка тез Міжнародної конференції «Двадцять п'ять років Чорнобильської катастрофи. Безпека майбутнього» [20–22 квітня2011 року Київ]. Україна – С. 218–220.

43. Стародуб Ю.П., Урсуляк П.П. Інформаційні технології в комп'ютерному моделюванні еколого-геофізичних процесів. *ЛДУ БЖД*. Львів, 2013. – 159с.

44. Стародуб Ю.П., Гаврись А.П., Будчик П.А. Створення шейп-файлу в процесі моделювання водозбірних басейнів проекту вивчення небезпек водних надзвичайних ситуацій. *Управління проектами: стан та перспективи*: матеріали Х Міжнар. наук. практ. конф. Миколаїв, 2014. С. 281–283.

45. Стародуб Ю.П., Урсуляк П.П., Гаврись А.П. Моделювання процесом управління водними ресурсами в проектах підвищення стану безпеки. *Вісник ЛДУ БЖД*: Збірник наукових праць. ЛДУ БЖД. Львів, 2014. №10. С. 118–123.

46. Сухинин А.И. Система космического мониторинга лесных пожаров в Красноярском крае / А.И. Сухинин // Сиб. экологический журн. № 1.– 1996. – С. 85 – 91.

47. Управление лесными пожарами на экорегиональном уровне. Материалы Международного научно-практического семинара (Хабаровск, Россия. 9–12 сентября2003 г.). – М.: Алекс, 2004. – 208 с.

48. Camia A. Fire Danger Rating in the European Forest Fire Information System (EFFIS): Current developments / Camia A., Barbosa P., Amatulli G., San–Miguel–Ayanz J. // Forest Ecology and Management. 2006. Vol. 234. Supplement 1. P. S20.

49. CanadianForest Fire Danger Rating System / B.J. Stocks, M.E. Alexander, R.S. Mc Alpineatall. – CanadianForestryservice, 1987. – 500 P.

50. Deeming J.E. The national fire danger rating system. / Deeming J.E., Burgan K.E., Cohen J.D. // Ogden, Utah: USDA Forest Service, General Technical report. INT–39. 1978. 66 P. 152.

51. Janne Gustaffson , AhtiSalo. Contingent Portfolio Programming for the Management of RiskyProjects. *OperationsResearch* Vol.53, No.6, Nov-Dec 2005.

52. Fire Danger Rating in the European Forest Fire Information System (EFFIS): Current developments // Forest Ecology and Management. 2006. Vol. 234.Supplement 1. P. S20.].

53. Lee B.S. Information systems in support of wild land fire management decidion making in Canada / Lee B.S., Alexander M.E., Hawke B.C., Lynham T.J., Stocks B.J., Englefield P. // Computers and Electronics in Agriculture. 2002. Vol. 37. N 1–2. P. 185 –198.

54. Living with Risk. *A global review of disaster reduction initiatives* – Preliminary version. - Geneva: ADRC, ISDR, UN, WMO; 2002. - 384 p.

55. NOAA KLM User's Guide: [Електроний ресурс].:Режим доступу. – http://www.ncdc.noaa.gov/oa/pod-guide/ncdc/docs/klm/html/c3/sec3-1.htm

55. Sol B. Comparative Study of Various Methods of Fire Danger Evaluation in Southern Europe// International Journal of Wild land Fire. 1999. Vol. 9. N 4. P. 235 – 246.

56. Taylor S.W. Science, technology and human factors in fire danger rating: the Canadian experience / Taylor S. W., Alexander M. E.// International Journal of Wild land Fire. 2006. Vol.15. N 1.P. 121 – 135.

57. Van Wagner C.E. Development and structure of the Canadian Forest Fire Weather Index System / Petawawa. Canadian Forest Service.Technical report 35. – Ontario, 1987. 37 p.

58. Viegas D.X. Comparative Study of Various Methods of Fire Danger Evaluation in Southern Europe / Viegas D. X., Bovio G., Ferreira A., Nosenzo A., Sol B // International Journal of Wildland Fire. 1999. Vol. 9. N 4. P. 235 – 246.

59. Карабин В.В. Щодо динаміки забруднення ґрунтових вод Передкарпаття у зоні техногенезу родовищ нафти / Василь Карабин, Володимир Колодій,Олександр Яронтовський, Юлія Козак, Оксана Карабин// Праці наукового товариства імені Шевченка. Том XІX. Геологічний збірник. – 2007. – С. 182-190.

60. Карабын В.В. Органическое загрязнение вод верхней части р. Западный Буг //Веснік Брэсцкага ўніверсітэта. Серыя 5. Хімія. Біялогія. Навук Зямлі. 2017. № 2. С. 33-43.

61. Карабин В.В. Моніторинг забруднення грунтів фенолами на ділянках впливу нафтогазорозвідувальних свердловин центральної частини Бориславсько-Покутського нафтогазоносного району // Збірник наукових праць УкрДГРІ. - 2018. - № 1-2. - С. 133- 142.

62. Karabyn V., Shtain B., Popovych V. Thermal regimes of spontaneous firing coal washing waste sites. News of the National Academy of Sciences of the Republic of Kazakhstan.Series of Geology and Technical sciences. 2018. Volume 3, No 429. Pp. 64 – 74.

63. Карабин В.В. Чинники просідання та підтоплення територій вуглевидобутку Червоноградського гірничо-промислового району//Мінеральні ресурси України. - 2018.  $-N<sub>2</sub>3. - C. 32-36.$ 

#### **РОЗДІЛ 2**

# **ПОШИРЕННЯ ХВИЛЬОВИХ ПОЛІВ В УМОВАХ ПРИРОДНИХ І ТЕХНОГЕННИХ ЗАГРОЗ ЕКОЛОГО-ГЕОФІЗИЧНИХ СИТУАЦІЙ**

# **2.1. Управління проектами моделей пружно-динамічних ефектів земної кори під атомними електростанціями**

В розділі наведені основи положення розробки проектів безпеки будівель та споруд у залежності від ділянки місцевості, на яких вони розміщені. Дослідження пропонується виконати методом підбору з використанням моделювання скінченоелементним методом напружено-деформованого і динамічного стану земної кори в околі інженерних об'єктів. Розглянуто алгоритм визначення стійкості об'єктів в умовах надзвичайних ситуацій за допомогою програмного забезпечення, розробленого науковцями ЛДУ БЖД та ІГФ НАН України. Наведені відомості з точки зору економічної ефективності запропонованого підходу.

Стійкість інженерних споруд до сейсмічного впливу здебільшого залежить від основи, на якій вони розміщені: впливають рельєф, склад ґрунту, можливі розломи плит у основі земної кори та інші фактори. Задачею даного дослідження було використати підхід управління проектами до розв'язання таких екогеофізичних задач, які б дали можливість оптимізувати розміри будівельних конструкцій з метою створювати споруди, оптимальні щодо розмірів споруди, найбільш стійкі до сейсмічних коливань у їх основі [1,2,3]. Дослідження вигідно виконати шляхом підбору з використанням моделювання методом скінчених елементів (МСЕ) [4,5] – чисельного методу знаходження розв'язків інтегральних і диференціальних рівнянь у частинних похідних.

Без спеціального програмного забезпечення розв'язання такої геофізичної задачі стає трудним для виконання. Тому для таких робіт використовують спеціальне програмне забезпечення, як приклад, Comsol Multiphisics, MatLab, MD Nastran Linear Structures Package [6,7,8]. Науковцями ЛДУ БЖД та ІГФ НАН України була розроблена програма МСЕ, за використанням якої розв'язання даної задачі значно спростилось [4]. Далі розглянемо проект розв'язання такого типу задач та покажемо, що це має значний економічний ефект в теорії управління проектами.

**Аналіз стану ринку наукових досліджень** [4 – 8] показав, що міцність інженерних споруд певною мірою залежить від їх основи – осадової товщі земної кори, на якій розташовано забудову. Мають місце також динамічні впливи на земну кору під атомними станціями, які характеризуються сейсмічними полями. Сейсмічні хвильові поля виникають і при потребі реєструються в заданому спектральному діапазоні навколо інженерних об'єктів. Вплив неоднорідностей та розломів земної кори на результуюче поле пружних напружень і деформацій може збільшувати їх амплітудне значення в десятки разів, що може спричинити непередбачені з економічної точки зору катастрофічні результати при неправильному уявленні про будову земної товщі, особливо з впливом температурних ефектів.

**1. Виділення недосліджених частин загальної проблеми.** Наявність невирішених завдань полягає в тому, що немає загального підходу до вирішення даної задачі. В кожному з існуючих досліджень реалізована частина проблеми, але немає її повного вирішення. На даний момент не існує загальнодоступних спеціалізованих програмних пакетів для дослідження напружено-деформованого стану земної кори та дослідження динамічних характеристик поширення сейсмічних хвиль, де дослідники могли б на одній заданій моделі з однаковими характеристиками дослідити і статичні і динамічні параметри середовища.

**2. Постановка проблеми і завдання.** Наголошуючи на потребі визначення основних складових проблеми існування та реалізації проекту, який дасть змогу спрогнозувати можливу ситуацію стійкості споруди атомної електростанції у зв'язку зі змінами в товщі земної кори, розглянемо вплив пружно-динамічних ефектів для Чорнобильської АЕС, для цього нам потрібно:

–визначити сутність та особливості досліджуваної проблеми з точки зору управління програмним проектом;

–зібрати та проаналізувати дані необхідні для проведення дослідження;

–поряд з основними наявними функціями запропонувати вирішення проблеми за допомогою спеціальних функцій;

–запропонувати проект, який буде відповідати всім необхідним параметрам досліджуваного завдання.

Атомно-енергетичний комплекс України включає в себе чотири діючі та одну «заморожену» атомні електростанції. Кожна з них являє собою значну небезпеку для людей та навколишнього середовища. Велику увагу приділяють не лише безпечній експлуатації цих об'єктів, а й правильному вибору місцевості для їх розташування. Оскільки в земній корі постійно відбуваються температурні зміни, рухи літосферних плит, коливання, виникає проблема розломів у її основі під впливом названих факторів. Тому основною проблемою залишається реалізація проекту для вирішення даної еколого-геофізичної практично-важливої задачі.

У процесі рішення задачі моделювання хвильового поля методом скінчених елементів можливе виконання наступних завдань:

–розрахунок спектральних характеристик неоднорідного середовища;

–відновлення часових форм джерела по заданих спектрах коливань ґрунтів за змодельованими Р і S- хвилями на пунктах сейсмічних спостережень;

–отримання модельних сейсмограм на станціях; аналіз цих сейсмограм з метою виявлення часів вступів та фаз обмінних хвиль.

Фізична та математична **постановка задачі** про поширення сейсмічних хвиль у неоднорідному середовищі формулюється з метою, щоб розв'язати задачу про визначення вектора переміщень (швидкостей переміщень, прискорень), тензора деформацій і напружень у горизонтально-неоднорідному півпросторі з вільною границею. Отримані розв'язки порівнюються з даними, отриманими в результаті сейсмічного експерименту. У результаті порівняння даних експерименту і моделювання робляться висновки щодо впливу значень та зміни фізичних параметрів середовища.

# **Метод управління, формування етапів взаємодії проекту**

**1. Етапи проекту.** Життєвий цикл проекту складається з послідовних, фаз, які не мають перекриття, і визначаються потребою розроблення алгоритму та контролю за виконанням з боку виконавця. Оскільки з етапами розв'язання однієї задачі може бути пов'язана велика кількість проектів, то в даному конкретному випадку розглядається саме та частина, яка дасть змогу вирішити геофізичну задачу, поставлену в дослідженні, і визначити її економічний та соціальний ефект. Проект містить у собі алгоритм вивчення впливу пружно-динамічних ефектів на земну кору, а саме покрокове рішення задачі з використанням програми FEM [5].

На основі таких досліджень поліпшується якість обробки матеріалів про об'єкт, зокрема, питання локалізації гіпоцентрів місцевих землетрусів, вивчається динаміка руху ґрунтового масиву земної кори під станціями, максимальні значення швидкостей переміщення і акселерограм у шуканих точках просторового розміщення станцій.

Досліджується напруження, які виникають у земній корі, досліджується вплив цих напружень на земну кору в основі станції.

**2. Інтерфейс розробленого пакету програм.** Опишемо коротко інтерфейс користувача та програму розв'язання прямої динамічної задачі сейсміки з використанням методу скінчених елементів (FEM), який вирішує питання проєкту і використовується для проведення та інтерпретації вхідних даних і результатів моделювання сейсмічного хвильового поля.

При запуску програми відкривається вікно головного меню інтерфейсу (Рис. 2.1). У головному вікні розміщені клавіші команд управління, назва яких і дії, які вони виконують характерні для офісних програм "Windows" обробки текстів і малюнків.

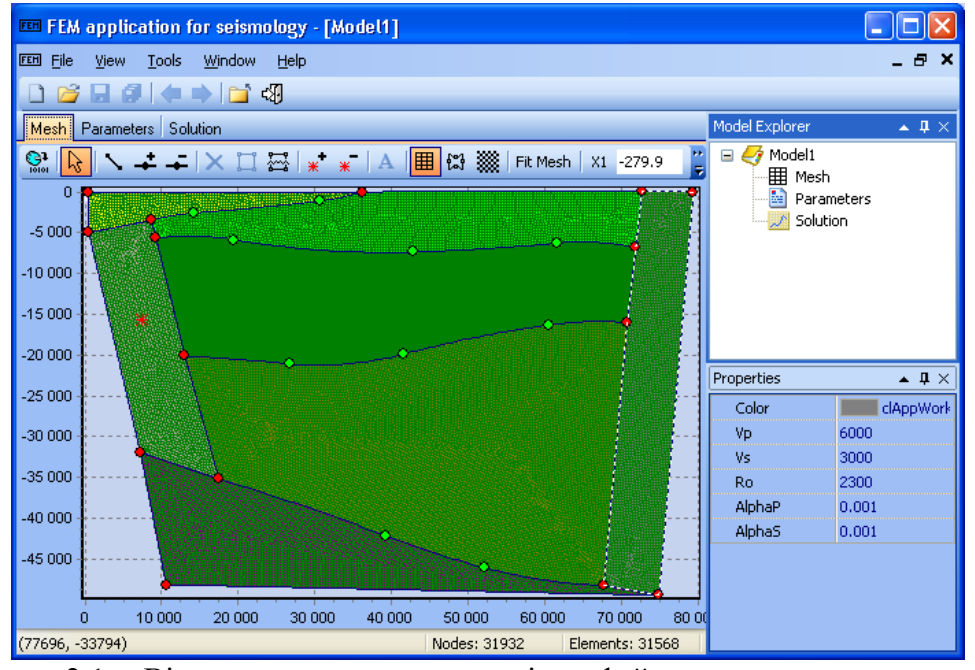

Рисунок 2.1. Вікно головного меню інтерфейсу програми моделювання хвильового поля методом скінчених елементів. Області з різними фізичними властивостями відрізняються кольорами (відтінками). Світлі вузли (зелені) визначають області розбиття; темні вузли (червоні) – характерні точки, визначають границі областей. Області можуть характеризуватись унікальними властивостями. Джерело коливань позначене зірочкою (червоним кольором). Приймачі розміщені на денній границі рівномірно з кроком розбиття моделі. Штрихованою (білою) лінією виділяється область, властивості якої змінюються

Figure 2.1. The main menu window of the wave field simulation program interface using the finite element method. Areas with different physical properties differ in color (shades). Light nodes (green) define areas of breakdown; dark nodes (red) are characteristic points that determine the boundaries of regions. Regions can be characterized by unique properties. The source of oscillations is marked with an asterisk (in red). The receivers are placed on the day boundary evenly with the model breakdown step. The shaded (white) line indicates the area whose properties change

# **Новизна, що підвищує реальну успішність результатів реалізації проекту**

**Результати роботи алгоритму.** Після здійснення обчислень інтерфейс дозволяє графічно представити результати для вибраних вузлів розбиття. Є можливість переглянути три типи графічних залежностей: сейсмограми, спектри та фази.

Для вибраної компоненти переміщення можна проглянути траси сейсмограм (швидкості переміщення), можливо також подивитись графіки для переміщення швидкості або другої похідної компонент переміщення. Для кожного з типів графіків можна змінити діапазон представлення результатів: відповідно часовий і частотний для сейсмограм і спектрів [4].

На рисунку 2.2. представлена модель розрізу будови земної кори під Чорнобильською атомною електростанцією, на рисунках 2.3 і 2.4 представлені теоретична сейсмограма залежності вертикальної компоненти швидкості переміщення від часу та спектри передаточних функцій вертикальної компоненти швидкості переміщення для моделі сейсмічного розрізу земної кори під Чорнобильською АЕС відповідно, які використовуються для інтерпретації та висновків щодо стану земної кори під станцією.

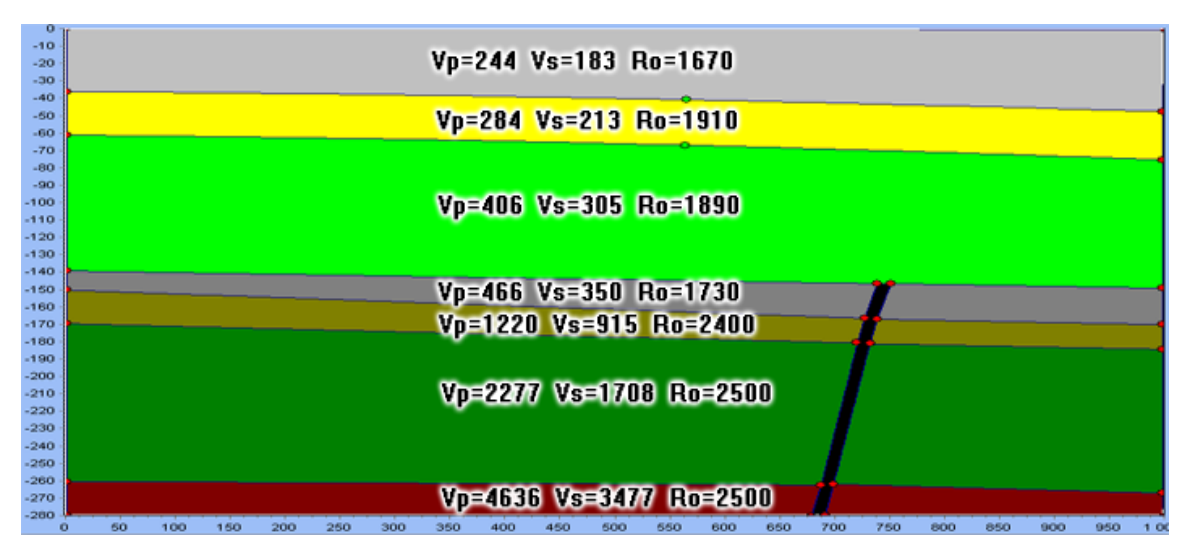

Рисунок 2.2. Розріз земної кори під Чорнобильською атомною електростанцією: сейсмічні характеристики моделі горизонтально-неоднорідних шарів і розлому; розміщення приймачів – на вільній границі по горизонталі з кроком 4 м

Figure 2.2. Cross-section of the earth's crust under the Chernobyl nuclear power plant: seismic characteristics of the model of horizontally heterogeneous layers and the fault; placement of receivers - on the free boundary horizontally with a step of 4 m

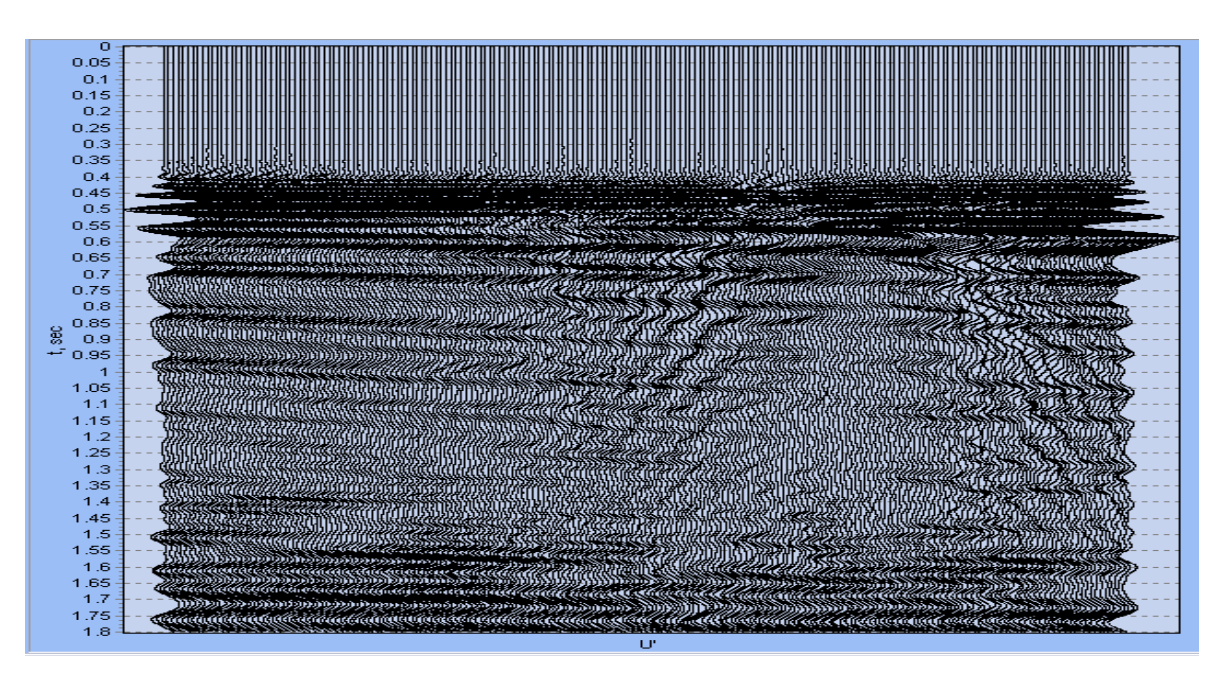

Рисунок 2.3. Теоретична сейсмограма залежність вертикальної компоненти швидкості переміщення (у відносних одиницях) від часу, розрахована на денній поверхні вздовж профілю для моделі сейсмічного розрізу земної кори під Чорнобильською АЕС

Figure 2.3,Theoretical seismogram of the dependence of the vertical component of the displacement velocity (in relative units) on time, calculated on the day surface along the profile for the model of the seismic section of the earth's crust under the Chernobyl NPP

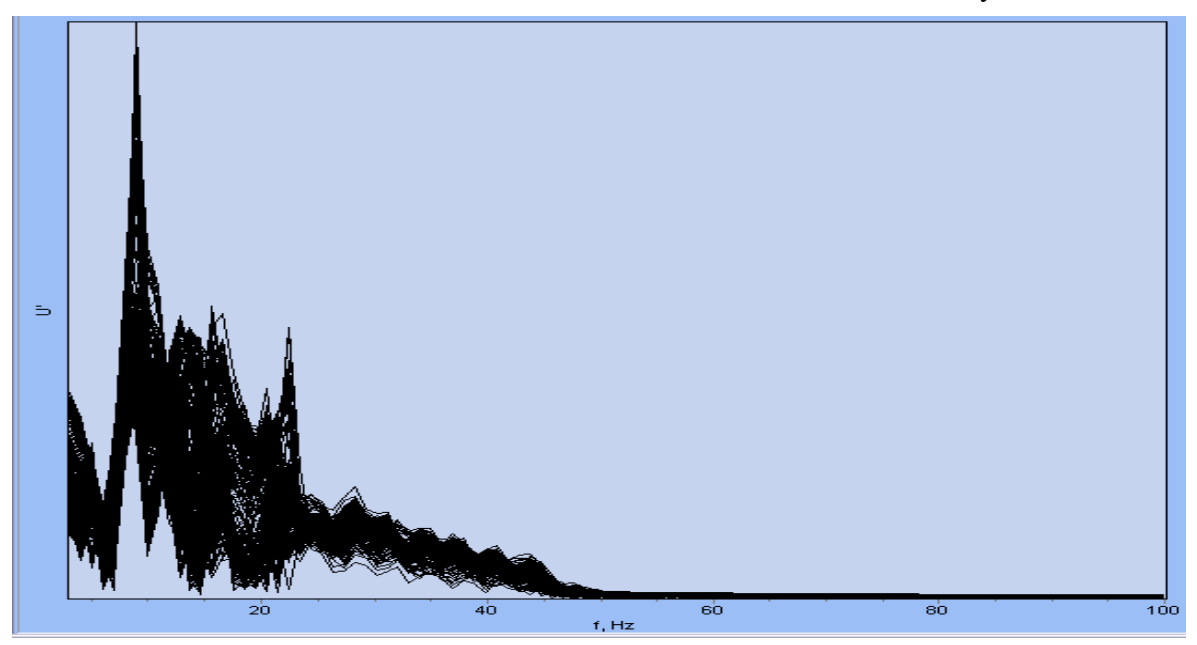

Рисунок 2.4. Спектри передаточних функцій вертикальної компоненти швидкості переміщення (у відносних одиницях) у залежності від частоти для моделі сейсмічного розрізу земної кори під Чорнобильською АЕС

Figure 2.4. Spectra of the transfer functions of the vertical component of the displacement velocity (in relative units) depending on the frequency for the model of the seismic section of the earth's crust under the Chornobyl NPP

#### **Розрахунок економічного ефекту проекту**

У даному підході економічний показник показує перевищення вартісної оцінки результатів над вартісною оцінкою сукупних витрат ресурсів за весь строк здійснення заходів, що обчислюється за формулою:

$$
E_{st} = R_{st} - V_{st},\tag{2.1}
$$

де *E<sub>st</sub>* — економічний ефект заходів науково-дослідної роботи;

*Rst* – вартісна оцінка результатів здійснення модельних досліджень за розрахунковий період;

*Vst* – вартісна оцінка витрат на здійснення заходів з використанням існуючих за розрахунковий період.

У даному випадку при застосуванні програмного забезпечення, запропонованого в статті, чисельність людських ресурсів для виконання задачі вивчення коливних процесів, їх спектрів і напружено-деформованого стану масивів породи під АЕС зведеться до виконання роботи однією людиною геофізиком-інтерпретатором, коли при механічному розрахунку цієї задачі кількість становить як мінімум п'ять осіб. Тому витрати на заробітну плату працівникам суттєво скоротяться.

Розглянемо ефективність розробки, провівши аналіз наявного програмного забезпечення. Так вартість повних ліцензійних версій програм на кінець 2013 року є наступою: MatLab Simulink – 29000,0 грн.; Comsol Multiphisics – 66000,0 грн.; MD Nastran Linear Structures Package – 252000,0 грн.

Запропонований нами підхід дешевший і більш успішний, ніж при використанні до вирішення даної проблеми існуючих методів. При будь якій постановці проблеми, вирішення даної еколого-геофізичної задачі спрощується, необхідна кількість людських ресурсів мінімізується, а показник економічного ефекту становить (розглянемо найдешевший випадок – використання MatLab Simulink):

 $E_{st} = 29000,0 - 13000,0 = 16000,0[2p_{\rm H}],$  (2.2) де 13000,0 грн. – витрати на купівлю програмного забезпечення Delphi XE5 (8000,0 грн.) та заробітну плату користувачу програмного пакету при дослідженні на кожному об'єкті.

Отже економічний ефект на кінець 2013 року від реалізації проекту складе 16156,0 грн., при мінімальних витратах на необхідне програмне забезпечення. Для решти випадків він буде більшим. Загалом треба зазначити, що підвищена ефективність безпеки експлуатації атомних електростанцій матиме неоціненний соціальний ефект.

Даний комплексний підхід до вирішення задачі є новим у сегменті екологогеофізики. Постановка задачі є чіткою, а її розв'язання скорочене і покращене на основі застосування нового програмного забезпечення. Це дозволяє не тільки виконувати моделювання для розрахунку впливу ефектів натурної пружності, зокрема, термічних ефектів, а й впливу таких факторів, як розломи, вивчити їх динаміку і на основі цього стан земної кори під атомними електростанціями. Даний підхід є новим, оскільки раніше задачі вирішувались іншими більш затратними способами, як по часу так і по ресурсах і ефективним, адже заощаджує час і фінансові витрати на вирішення досліджуваної проблеми.

# **Література до розділу 2.1**

1. Рак Ю.П. Інформаційні технології управління регіональними портфелями проектів на основі офісу з безпеки життєдіяльності / Ю. П. Рак, О. Б. Зачко, В. Б. Федан // Науковий вісник Українського науково-дослідного інституту пожежної безпеки. – 2010. – № 2(22). – С. 45-49.

- 2. Рак Ю.П. Управління проектами та програмами модернізації системи безпеки життєдіяльності / Ю. П. Рак // Актуальні проблеми наглядово-профілактичної діяльності МНС України : матер. наук.-техн. конф. – Харків : УЦЗУ, 2008. – С. 178-181.
- 3. Руководство к своду знаний по управлению проектами (Руководство PMBOK®) Четвертое издание – Project Management Institute, 2008 – 18 с.
- 4. Стародуб Ю.П., Купльовський Б.Є., Гончар Т.М. Врахування впливу термічних ефектів на земну кору під Чорнобильською атомною електростанцією. Міжнародна конференція Двадцять п'ять років Чорнобильської катастрофи. Безпека майбутнього. – 20-22 квітня 2011 року. – Київ, Україна. – С.347 – 348
- 5. Стародуб Ю.П. Пряма динамічна задача сейсміки для вивчення будови земної кори. – Львів: Світ, 1998. – 164 c.
- 6. Introduction to COMSOL Multiphysics (PDF)..: Режим доступу: [http://www.comsol.com](http://www.comsol.com/)
- 7. [MatLab. Руководство для начинающих.](http://chemometrics.ru/materials/textbooks/matlab.htm) Режим доступу: http://chemometrics.ru/materials/textbooks/matlab.htm
- 8. MD Nastran [Desktop Modules -](http://www.zouchdynamics.co.uk/index.php/sme-solutions/md-nastran-desktop/18-zdlmain/zdlproducts/msc-software-products/md-nastran-desktop/34-md-nastran-desktop-modules2) ZouchDynamicsLtd. Режим доступу: [http://www.zouchdynamics.co.uk/index.php/sme-solutions/md-nastran-desktop/18](http://www.zouchdynamics.co.uk/index.php/sme-solutions/md-nastran-desktop/18-zdlmain/zdlproducts/msc-software-products/md-nastran-desktop/34-md-nastran-desktop-modules2) [zdlmain/zdlproducts/msc-software-products/md-nastran-desktop/34-md-nastran](http://www.zouchdynamics.co.uk/index.php/sme-solutions/md-nastran-desktop/18-zdlmain/zdlproducts/msc-software-products/md-nastran-desktop/34-md-nastran-desktop-modules2)[desktop-modules2](http://www.zouchdynamics.co.uk/index.php/sme-solutions/md-nastran-desktop/18-zdlmain/zdlproducts/msc-software-products/md-nastran-desktop/34-md-nastran-desktop-modules2)

## **2.2. Енергетична безпека в задачах моделювання хвильових полів на структурах газоконденсатних родовищ.**

У підрозділі представлені результати моделювання сейсмічного хвильового поля на моделі перетину земної кори (на прикладі Дробишівського газоконденсатного родовища). Розріз земної кори, отриманий геофізичним дослідженням свердловин, представлений у вигляді пластової моделі. При моделюванні хвильового поля сейсморозвідки враховувалися особливості двовимірного перетину: поздовжні, поперечні і обмінні хвилі отримані на сейсмограмах поздовжніх і поперечних коливань.

Для дослідження покладів родовищ вуглеводнів з геологічної точки зору важливу роль відіграють методи математичного моделювання. Оскільки в порівнянні з експериментальними методиками вони володіють рядом переваг, то такі підходи прийняті на більшості етапів дослідження.

На даний час існує велика кількість методів і методик вирішення прямих динамічних задач сейсміки.

Серед існуючих методів своєю перспективністю виділяється методика вирішення динамічної задачі сейсміки методом скінчених елементів (МСЕ). Підхід МСЕ для моделювання динамічних задач сейсміки має ряд значних переваг над іншими існуючими методами, тому що в його основі лежить енергетичний підхід для дослідження коливань середовища.

**Основи розв'язання динамічної задачі теорії пружності методом скінчених елементів для моделювання хвильового поля у складнопобудованих середовищах.**

Для моделювання хвильових полів у гірських породах складної структури розв'язуємо динамічну задачу теорії пружності, враховуючи нелінійні явища.

Суть МСЕ полягає в апроксимації неперервних величин кусково-неперервними функціями на скінченій кількості підобластей-елементах. Цими функціями можуть бути поліноми, що визначаються для кожного елемента, зокрема. Порядок полінома залежить від форми елемента і кількості вузлів в елементі.

Використовуючи метод переміщень в МСЕ вектор переміщень апроксимуємо на кожному скінченому елементі через значення переміщень у вузлах елемента – в матричному записі

$$
\mathbf{u} = \mathbf{N}^{(e)} \mathbf{U} \tag{2.3}
$$

де  $N^{(e)}$  – матриця функцій форми.

Залежність між деформаціями і переміщеннями [\[0,](#page-60-0) [2,](#page-61-0) [3\]](#page-61-1) для елемента (e) можемо записати

$$
\boldsymbol{\varepsilon} = \mathbf{B}^{(e)} \mathbf{U},\tag{2.4}
$$

де  $\mathbf{B}^{(\mathbf{e})}$  – диференціальний оператор.

Закон Гука запишемо

$$
\sigma = \mathbf{D}^{(e)}\boldsymbol{\varepsilon} \tag{2.5}
$$

де  $\mathbf{D}^{(e)}$  – матриця пружних характеристик елемента (e).

Ввівши позначення для матриці жорсткості:

$$
\mathbf{K} = \sum_{e=1}^{E} \int_{V^{(e)}} \mathbf{B}^{(e)T} \mathbf{D}^{(e)} \mathbf{B}^{(e)} d\mathbf{v},
$$
 (2.6)

і вектора навантаження:

$$
\mathbf{f} = \sum_{e=1}^{E} \mathbf{f}^{(e)} \tag{2.7}
$$

56

де  $(e)$   $e^{e}$  $S^{(e)} = | N^{(e)T}F dv + | N^{(e)}$ *e e*  $e$  **T**  $\mathbf{r}$  **T**  $\mathbf{r}$  **T**  $\mathbf{$  ${\bf f}^{(e)} = \int_{V^{(e)}} {\bf N}^{(e)T} {\bf F}~d\nu + \int_{S^{(e)}} {\bf N}^{(e)T} {\bf P}_2~ds + {\bf P}_1 ~$  – сума прикладених ззовні тисків, поверхневих і точкових зусиль. Тут **F** – вектор об'ємних сил, **P**<sub>2</sub> – вектор поверхневих сил і **P**<sub>1</sub> – вектор зосереджених у вузлах сил. В цих формулах (e) – номер розглянутого елемента,  $E$  – загальна кількість елементів, на які розбито модель,  $V^{(e)}$ ,  $S^{(e)}$ , – об'єм і площа конкретного одного розглядуваного елемента.

В результаті отримаємо скінчену систему лінійних алгебраїчних рівнянь відносно вектора переміщень у вузлах розбиття **U** , яка в матричному представленні має вид:

**K U**=**f**. (2.8) На основі принципу д'Аламбера інерційні і дисипативні сили розподілені по об'єму, отже можуть розглядатися як частина об'ємних сил [\[4\]](#page-61-2). Взявши до уваги інерційні сили в елементарному об'ємі  $\rho$ U<sup>&</sup>, де  $\rho$  – густина тіла і дисипативну силу *<sup>c</sup>***U**& , де *<sup>c</sup>* – коефіціент загасання в одиниці об'єму, який визначається експериментально; дискретизацію моделі на скінчене число елементів і лінійну апроксимацію **u** (2.3), для інерційної і дисипативної компонент об'ємної сили в правій частині рівності (2.7) маємо

$$
\mathbf{f_i} = \mathbf{M}\mathbf{B},\tag{2.9}
$$

$$
\text{Re} \qquad \mathbf{M} = \sum_{e=1}^{E} \int_{V^{(e)}} \rho_e \mathbf{N}^{(e)T} \mathbf{N}^{(e)} dv,
$$

$$
\mathbf{f}_{\mathbf{p}} = \mathbf{C}\mathbf{E}^{\mathbf{g}},\tag{2.10}
$$

$$
\text{Re} \qquad \mathbf{C} = \sum_{e=1}^{E} \int_{V^{(e)}} c_e N^{(e)T} N^{(e)} dv,
$$

де інерційна  $\mathbf{f}_i$  та дисипативна  $\mathbf{f}_\mathbf{D}$  сили напрямлені проти руху, через що мають протилежний знак. Після перенесення  $f_i$ ,  $f_p$  з рівностей (2.9), (2.10) у ліву частину рівняння (2.8) отримуємо рівняння руху у матричній формі

$$
\mathbf{M}\mathbf{K} + \mathbf{C}\mathbf{K} + \mathbf{K}\mathbf{U} = \mathbf{f},\tag{2.11}
$$

де  $\mathbf{f} = \mathbf{f}_c + \mathbf{f}_P$  — сума концентрованих сил (джерел) і поверхневих сил на границях неоднорідних шарів, залежних від часу. Рівняння (2.11) є математичним виразом другого закону Ньютона. Матриця С враховує загасання. Її можна визначити як суму:  $\mathbf{C} = \alpha \mathbf{M} + \beta \mathbf{K}$ , по Релею, де коефіцієнти  $\alpha$  і  $\beta$  визначаються в залежності від завдання експериментальних даних [\[5\]](#page-61-3).

Доповнивши систему звичайних диференційних рівнянь (2.11) початковими умовами, в яких задаються значення переміщень і швидкостей переміщень у початковий момент часу в вузлах розбиття, тобто уже дискретизовані початкові умови:

$$
\mathbf{U}_{t=0} = \mathbf{U}_0, \ \mathbf{E}_{t=0}^{\mathcal{L}} = \mathbf{S}_0^{\mathcal{L}}.
$$
 (2.12)

Маємо постановку динамічної задачі для МСЕ. Для розв'язання системи (2.11)- (2.12) можуть застосовуватися різні підходи такі як метод розкладу по власних формах або ітераційні методи такі як методи центральних різниць, Хаболта, Ньюмарка або  $\,\Theta\,$ метод Вілсона [\[4,](#page-61-2) [6\]](#page-61-4) або розроблені і апробовані авторами ітераційні схеми [\[7,](#page-61-5) [8\]](#page-61-6).

## **Результати моделювання хвильових полів неоднорідного гірського масиву.**

Використовуючи розроблену методику було проведено моделювання хвильового поля для сейсмічного перерізу земної кори Дробишівської площі (рис. 2.5, 2.6)

При моделюванні полів коливань МСЕ важливу роль відіграє сітка розбиття моделі. Розбиття, як показує практика, дає відчутний вплив на точність та частотний діапазон експерименту. тому враховуючи великі лінійні розміри моделі було проведене масштабуваня моделі.

Враховуючи, що використана модель є лінійною, було зменшено лінійні розміри на один порядок, а щоб це не відбилося на хвильовому полі було також знижено на один порядок швидкості поздовжніх та поперечних коливань середовища. Масштабуваня в свою чергу дало можливість використовуючи швидкодію та параметри сучасних персональних комп'ютерів добитися достатньо тонкого (сторона трикутника 2-3 м) розбиття для забезпечення необхідної точності експерименту.

На рисунку 2.7 показано модель шаруватого середовища, з нанесеною на неї сіткою розбиття, приймачі розміщені на вільній границі.

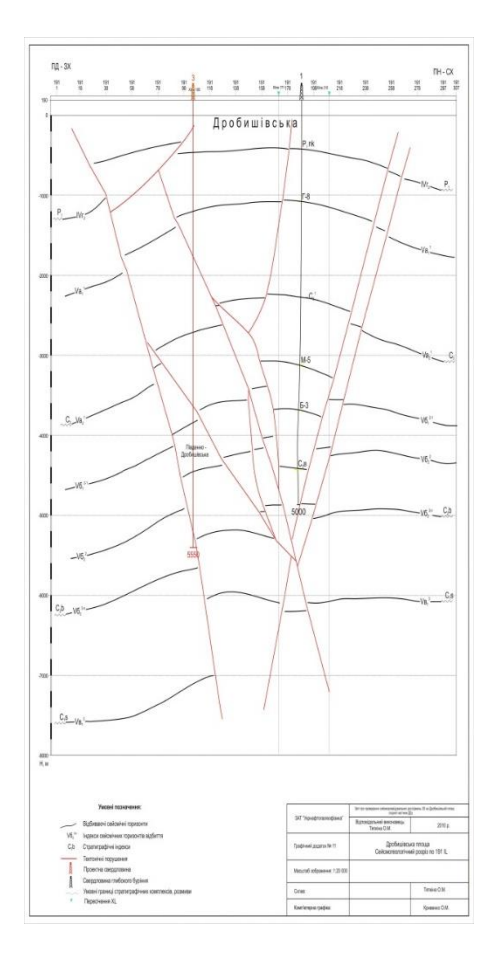

Рисунок 2.5. Структурна схема Дробишівського родовища Figure 2.5. Structural diagram of the Drobishiv deposit

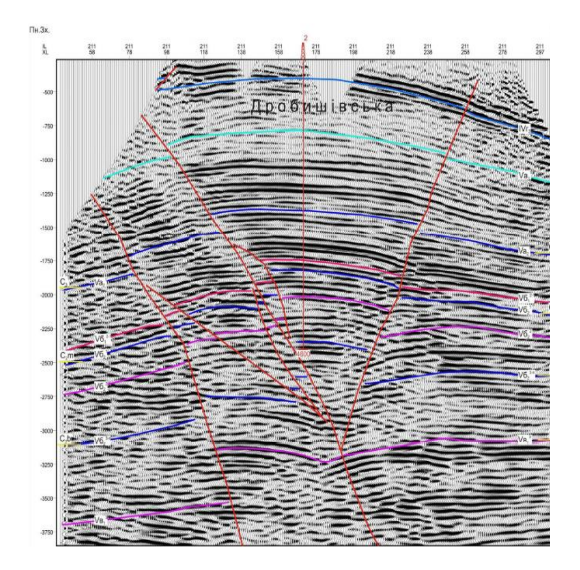

Рисунок 2.6. Переріз часового мігрованого кубу по 211 IL через проектну свердловину 2

Figure 2.6. Cross-section of the time migrated cube along 211 IL through design well 2

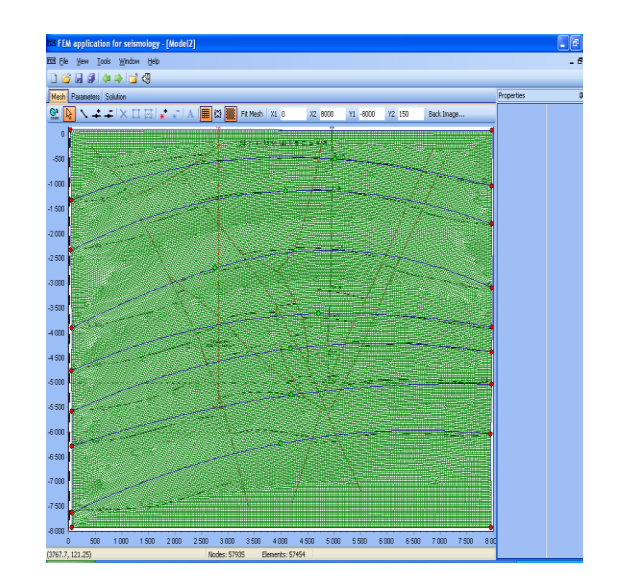

Рисунок 2.7. Модель шаруватого середовища побудована за існуючими геофізичними та сейсмічними даними

Figure 2.7. The layered environment model is built based on existing geophysical and seismic data

**Аналіз результатів.** На рисунках 2.8 – 2.11 представлені результати моделювання хвильового поля у випадку побудованої моделі – вертикальна (рис.2.8) та горизонтальна (рис.2.9) компоненти швидкості переміщення відповідно. На рисунку 2.11 показано спектр горизонтальної компоненти швидкості переміщення. Діапазон спектрів від 0 до 40 Гц вказує на достатню чутливість проведеного експерименту.

На приведених теоретичних сейсмограмах можна бачити характерні відбиття від верхніх шаруватих структур моделі, натомість після часів вступу 2.2 с., через плавне зростання швидкості поширення сейсмічних хвиль, на хвильовому полі не можемо побачити чітко виявлених горизонтів, а спостерігаємо лиш зашумленість моделі.

У таких випадках доцільно проводити дослідження окремих елементів хвильового поля, вплив ключових структурних елементів на загальне поле.

Програма дозволяє виділити окремі елементи структури, задати геофізичні параметри, побудувати сітку розбиття і проводити моделювання прямої динамічної задачі сейсміки для виділених зон у загальній структурі.

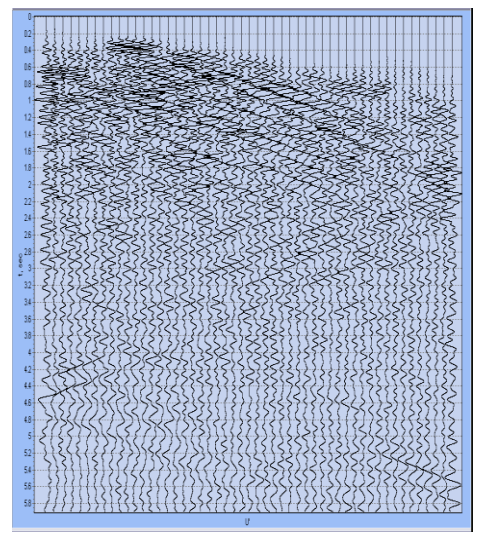

Рисунок 2.8. Вертикальна компонента швидкості переміщення Figure 2.8. Vertical component of displacement velocity

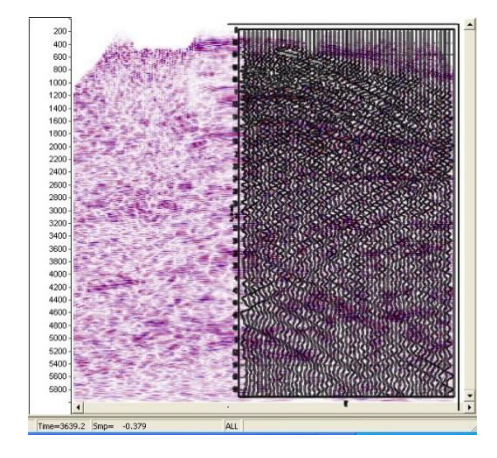

Рисунок 2.10. Зареєстроване хвильове поле порівнянне з результатами теоретичних розрахунків Figure 2.10. The registered wave field is comparable to the results of theoretical calculations

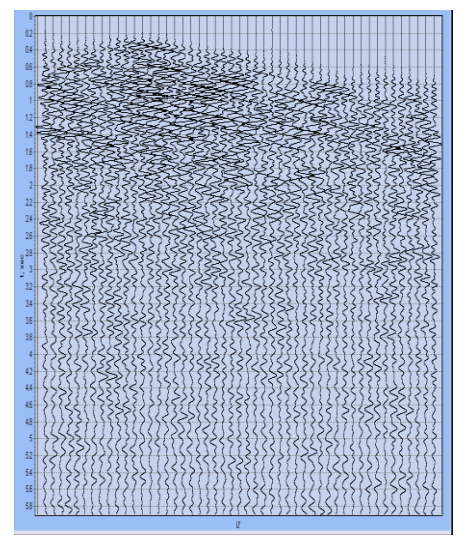

Рисунок 2.9. Горизонтальна компонента швидкості переміщення Figure 2.9. Horizontal component of displacement velocity

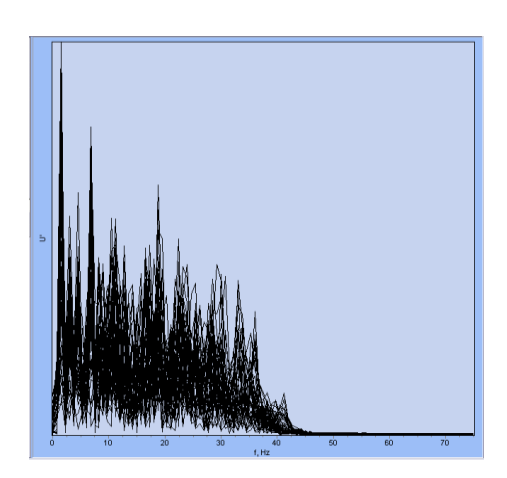

Рисунок 2.11. Спектр горизонтальної компоненти швидкості переміщення

Figure 2.11. Spectrum of the horizontal component of the displacement velocity

На рисунку 2.12 показано виділену ділянку для досліджень для даної ділянки. Приймачі розміщенні на денній поверхні.

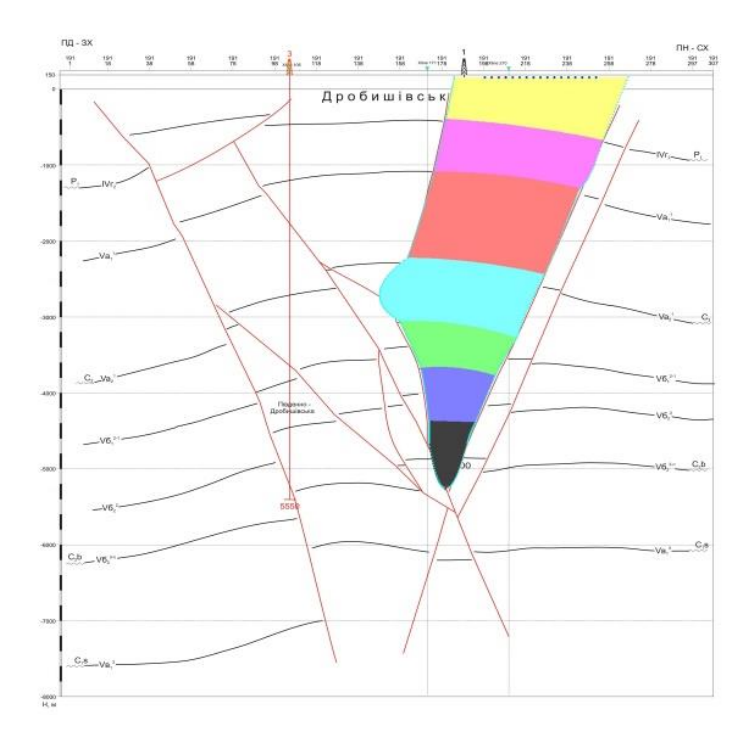

Рисунок 2.12. Виділена ділянка досліджень Figure 2.12. Selected research area

Геофізичні параметри (швидкість поширення повздовжніх V<sub>P</sub> і поперечних хвиль V<sub>S</sub> та густина р) середовища для окремо виділеної ділянки (рис.2.12) із загальної структури Дробишівського родовища подано у таблиці 2.1. На рисунку 2.9 подано сітку розбиття цієї вибраної для моделювання ділянки.

| $V_{P}$ | $V_S$ | ρ               |
|---------|-------|-----------------|
| (M/c)   | (M/c) | $(K\Gamma/M^3)$ |
| 3220    | 1660  | 1980            |
| 3180    | 1650  | 2180            |
| 4160    | 2280  | 2400            |
| 4340    | 2360  | 2500            |
| 4340    | 2300  | 2600            |
| 4300    | 2710  | 2500            |
| 4400    | 2750  | 2700            |

Таблиця 2.1. Загальна структура Дробишівського родовища Table 2.1. General structure of the Drobyshiv deposit

Результати проведеного моделювання подано на рисунку 2.13 – вертикальна компоненту та рисунку 2.14 – горизонтальна компонента переміщення.

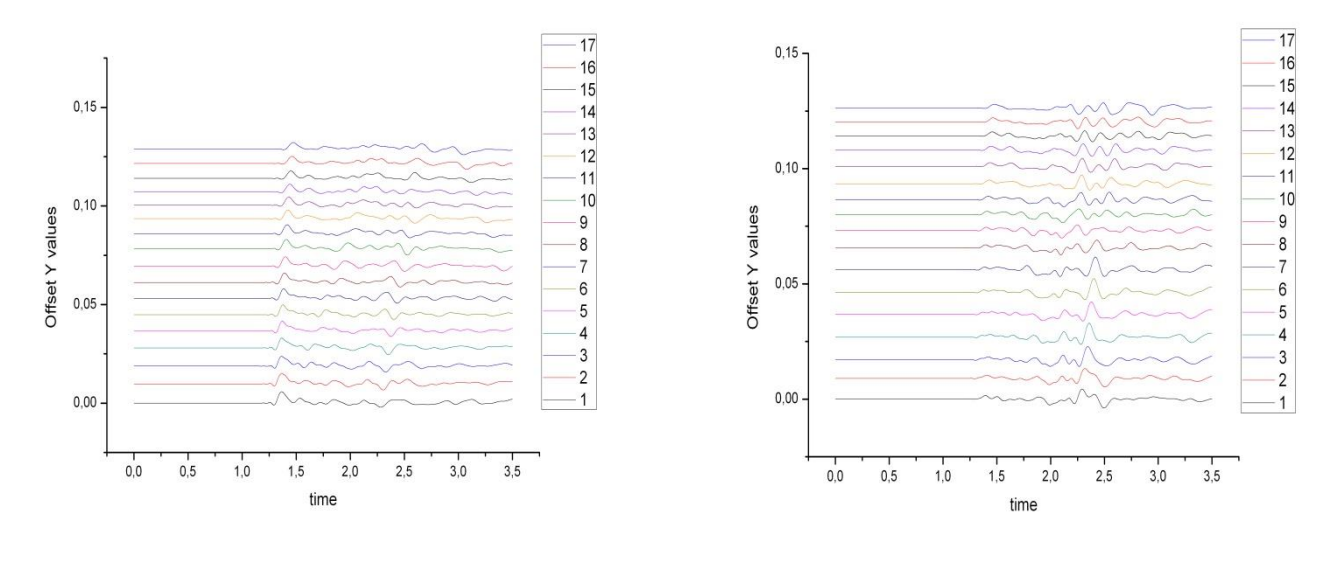

Рисунок 2.13. Вертикальна компонента переміщення Figure 2.13. Vertical component of displacement

Рисунок 2.14. Горизонтальна компонента переміщення Figure 2.14. Horizontal component of displacement

**Висновок.** У даній розділі представлено результати моделювання хвильового поля в неоднорідному гірському масиві Дробишівського газоконденсатного родовища з використанням представленої моделі півпростору.

<span id="page-60-0"></span>Показано суттєвий вплив горизонтальних і обмінних коливань на хвильове поле у випадку задач нафтогазової сейсморозвідки.

**Література до розділу 2.2.**

- 1. Ильюшин А.А. Механика сплошной среды. М.: Изд. Московского университета, - 1978. - 288 с.
- <span id="page-61-0"></span>2. Седов Л.И. Механика сплошной среды. 2 т. - М.: Наука, - 1984. - 560 с.
- <span id="page-61-1"></span>3. Тимошенко С.П., Гудьер Дж. Теория упругости. - М.: Наука, - 1975. - 576 с.
- <span id="page-61-2"></span>4. Бате К., Вилсон Е. Численные методы анализа и метод конечных элементов. - М.: Стройиздат, - 1982. - 448 с.
- <span id="page-61-3"></span>5. K.-J. Bathe Finite element procedures in engineering analysis. - Prentice-Hall, Inc., Englewood Cliffs, New Jersey., - 1982, - 738 p.
- <span id="page-61-4"></span>6. O.C. Zienkiewicz., R.L.Taylor. The finite element method. Fifth edition. V. 1-3. Oxford 2000.
- <span id="page-61-5"></span>7. Ю.П. Стародуб, О.В. Кендзера, Т.Б. Брич, Б.Є. Купльовський. Математичне моделювання хвильових полів для дослідження сейсмічного стану інженерних об'єктів. Матеріали Міжнародної конференції «Геофізичні дослідження та моделювавння фізичних полів Землі». Львів-Чинадієво. 16- 18 вересня 2010 р. с.113 – 116.
- <span id="page-61-6"></span>8. Стародуб Ю.П., Т.Б. Брич. Оцінка та прогнозування пластових і порових тисків у гірському масиві шляхом математичного моделювання. «Геодинаміка» , 2009 р., №1(8), с.84-90.

## **2.3. Моделювання напружено-деформованого стану основ інженерних конструкцій для оцінки сейсмічної небезпеки**

**Метою** представлення результатів проведених досліджень у даному розділі книги була оцінка зміни передаточної характеристики сейсмічного середовища при додатковому навантаженні на нього масивних інженерних конструкцій. Такий аналіз дає змогу більш точно оцінити характеристики осадових товщ при дослідженні передаточних характеристик середовища під інженерними спорудами вже на етапі проектування самих конструкцій [1].

**Методика**. Частотну характеристику середовища було отримано шляхом розв'язання прямої динамічної задачі сейсміки. Для вирішення цієї задачі та розрахунку напруженодеформованого стану середовища використовувався метод скінчених елементів. Цінність такого методу математичного моделювання полягає в можливості проводити розрахунки для середовищ із складною геометричною будовою та різноманітними включеннями. Задаючи сигнал у вигляді, близькому до дзвіноподібного імпульсу, ми отримуємо відзив середовища в повному можливому діапазоні частот коливання моделі, без додаткової обробки вхідних та вихідних сигналів.

**Результати**. Здійснений розрахунок напружено-деформованого стану осадового шару під великими інженерними конструкціями. Змодельоване хвильове поле в середовищі. Розрахунок напружено-деформованого стану осадового шару та моделювання хвильового поля для цього середовища проводилися для трьох моделей: перша – модель осадового шару без інженерних конструкцій; друга та третя моделі - те ж середовище з розміщеними на них інженерними конструкціями з основою фундаменту 46 м та 86 м відповідно. Розраховано передаточну характеристику осадового шару для трьох моделей. Проведене моделювання показало, що передаточна характеристика середовища суттєво змінюється в залежності від навантаження, яке викликане спорудами.

**Наукова новизна**. Показаний підхід дозволяє розрахувати передаточну характеристику осадового шару, яка буде характеризувати середовище після зміни напружено-деформованого стану, математичними методами, не проводячи інструментальних досліджень.

**Практичне значення.** Запропонована методика дозволяє оцінювати передаточну характеристику сейсмічного середовища та зміну її на етапі проектування складних конструкцій і вносити необхідні виправлення вже на цьому етапі.

Сейсмічна небезпека є об'єктивною характеристикою ділянки території, яка описує рівень загрози виникнення на ній сильних землетрусів. Сейсмічна небезпека залежить від природних умов та структури ділянки: відстані до вогнищевих зон, параметрів максимальних землетрусів, здатних реалізуватися в цих зонах, їх повторюваності в часі, місцевих ґрунтових умов, рельєфу, наявності розломних тектонічних структур, спектрального складу коливань тощо.

Знання параметрів сейсмічної небезпеки необхідне для ефективної організації сейсмічного захисту усіма державними органами, суб'єктами господарювання, власниками будинків і споруд [2].

Сейсмічний ризик для населення і економіки країни визначається рівнем природної сейсмічної небезпеки території та уразливістю до сейсмічних впливів об'єктів, розташованих на її території. Особливість полягає в тому, що на територіях з відносно низьким рівнем природної сейсмічної небезпеки, до яких відноситься платформна частина території України, більшість споруд проєктують не сейсмостійкими, внаслідок чого вони є незахищеними (сейсмічно уразливими) від нечастих, але потенційно можливих, сейсмічних впливів. Через низьку повторюваність землетрусів, на таких територіях є мало реальних даних про поведінку ґрунтів в основі споруд при можливих місцевих землетрусах. Як наслідок, сейсмічний ризик слабо сейсмічних територій і встановлених на них техногенно- і екологічно- небезпечних об'єктів є достатньо високим [3].

При проектуванні сейсмостійких споруд виникає необхідність оцінити вплив ґрунтових умов на майданчику для запобігання співпадіння власних резонансних частот конструкції з резонансними частотами ґрунтів. Під резонансними властивостями ґрунтів розуміють їх здатність до суттєвого підсилення сейсмічних коливань на певних частотах [4] . На етапі розробки проектів складних інженерних конструкцій, особливо на територіях із вищим рівнем сейсмічної небезпеки території, необхідно використовувати доступні на даний час методики оцінки сейсмічності майданчика будівництва для зменшення рівня сейсмічного ризику. В даній роботі модельні дослідження проводяться з використанням методу скінчених елементів – чисельного методу моделювання знаходження розв'язків інтегральних і диференціальних рівнянь у частинних похідних. Для дослідження всіх можливих впливів на інженерні споруди при моделювання в області інженерної сейсміки потрібно використовувати широкий частотний діапазон у межах частот від 0 до 200Гц. При розв'язанні прямої задачі сейсмології необхідно використовувати математичні методи моделювання які дозволяють враховувати різні види і форми неоднорідностей, а також враховувати складну будову осадового шару. В нас час загальноприйнятими вважаються два методи розрахунку шаруватих середовищ: матричний метод та метод скінчених елементів. У матричному методі середовище представляється ідеально пружними або поглинаючими горизонтально-шаруватими моделями. Дані дослідження проводилося шляхом розв'язання прямої динамічної задачі сейсміки методом скінчених елементів. Даний метод математичного моделювання дозволяє проводити розрахунки для моделей, які є складні за своєю будовою. При розв'язанні прямої динамічної задачі сейсміки цим методом не втрачається можливість врахування обмінних хвильових ефектів всередині моделі, а також можливо розраховувати моделі з різною складною геометричною будовою середовища та різноманітними включеннями. Порівняння результатів інструментальних досліджень амплітудно-частотної характеристики осадового шару методом Накамури та результатів отриманих шляхом математичного моделювання по методиці, яка використовується у даній роботі, показано у публікації [5].

Основи розв'язання динамічної задачі теорії пружності методом скінчених елементів для моделювання хвильового поля у складнопобудованих середовищах: для моделювання хвильових полів у гірських породах складної структури розв'язуємо динамічну задачу теорії пружності, враховуючи нелінійні явища.

Суть МСЕ полягає в апроксимації неперервних величин кусково-неперервними функціями на скінченій кількості підобластей – елементах. Цими функціями можуть бути поліноми, що визначаються для кожного елемента зокрема. Порядок полінома залежить від форми елемента і кількості вузлів в елементі.

Використовуючи метод переміщень МСЕ поставлена задача зводиться до розв'язання системи

$$
\mathbf{M}\mathbf{B}^{\mathbf{F}} + \mathbf{C}\mathbf{B}^{\mathbf{F}} + \mathbf{K}\mathbf{U} = \mathbf{f},\tag{2.13}
$$

де **U** – вектор переміщень у вузлах розбиття, **f** – сума концентрованих сил (джерел) і поверхневих сил на границях неоднорідних шарів, залежних від часу, **<sup>K</sup>** – матриця жорсткості системи, **<sup>M</sup>** – матриця мас [6]. Рівняння (1) є математичним виразом другого закону Ньютона. Матриця  $C$  враховує загасання. Її можна визначити як суму:  $C$  =  $\alpha$ M +  $\beta$ K , по Релею, де коефіцієнти  $\alpha$  і  $\beta$  визначаються в залежності від експериментальних даних [6].

Доповнивши систему звичайних диференційних рівнянь (1) початковими умовами, в яких задаються значення переміщень і швидкостей переміщень в початковий момент часу у вузлах розбиття, тобто уже дискретизовані початкові умови:

$$
\mathbf{U}_{t=0} = \mathbf{U}_0, \ \mathbf{U}_{t=0}^{\mathcal{L}} = \mathbf{S}_0^{\mathcal{L}}.
$$
 (2.14)

Маємо постановку динамічної задачі для МСЕ. [7, 8] Для розв'язання системи (2.13- 2.14) можуть застосовуватися різні підходи такі як метод розкладу по власних формах або ітераційні методи такі як методи центральних різниць, Хаболта, Ньюмарка або  $\Theta$ -метод Вілсона [6] або розроблені і апробовані авторами ітераційні схеми [9, 10], що базуються на класичному підході, описаному в роботах [11, 12].

Розрахунок напружено-деформованого стану проводився виходячи з отриманих значень глобального вектора переміщень **U** .

При моделюванні використовувалися лінійні трикутні елементи, які забезпечують можливість найбільш точно моделювати різноманітні неоднорідності. Такі елементи задовольняють умовам неперервності апроксимованої величини не лише у вузлах, як елементи вищих порядків, але й на ребрах. Крім того ці елементи достатньо прості для того щоб необхідне в процесі рахунку інтегрування провести аналітично і в програмі використовувати одержані вирази. Цей елемент має шість степенів свободи та характеризується густиною  $\rho$ , модулем Юнга  $E$  і коефіцієнтом Пуассона  $\nu$ , які можна перерахувати до значень швидкостей поздовжніх  $V_p$  і поперечних  $V_s$  хвиль за необхідністю по відомих формулах:

$$
E = \frac{V_s^2 \left(3V_p^2 - 4V_s^2\right) r}{V_p^2 - V_s^2}, n = \frac{V_p^2 - 2V_s^2}{2(V_p^2 - V_s^2)}
$$
(2.15).

**Результати**. Використовуючи розроблену методику було проведено моделювання напружено-деформованого стану та хвильового поля для сейсмічного перерізу осадового шару ненавантаженого і навантаженого інженерними конструкціями (рис. 2.15) .

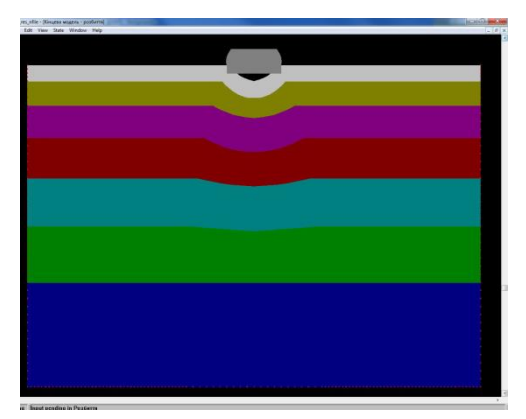

Рис. 2.15. Модель середовища Fig. 2.15. Environment model

На рис. 2.15 показана модель середовища, яка використовувалася в розрахунках. Розглядалася шарувата модель середовища з прогином глибиною 20 м. Оскільки по осі прогину середовище вважаємо однорідним - проводимо моделювання в умовах плоскої задачі перерізу середовища по площині YOX. Над прогином розглядалася конструкція, якою моделювалося побудову моста. Матеріал конструкції моста задавався такими характеристиками:  $E = 2,6935 \cdot 1010 \text{ H/m2}$ ,  $V = 0,152$ ,  $\rho = 2500 \text{ K} \cdot \text{m}$ 3. Характеристики шарів осадового шару, починаючи з верхнього наведені в таблиці.

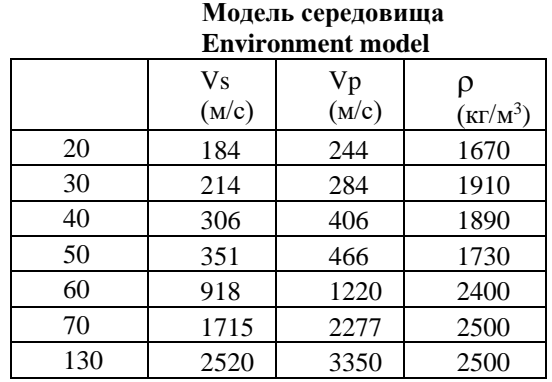

Початок відліку розміщено на глибині 400 м в лівому крайньому куті досліджуваної моделі, таким чином вільна поверхня відповідає координатам Y=400 (рис. 2.15).

Проводилися дослідження для двох варіантів конструкцій з фундаментом 46 м. (конструкція 1) і 86 м. (конструкція 2). Розміри моделі - 1000х400 м. Для розбиття використовувалися лінійні трикутні елементи з максимальним лінійним розміром 5 м.

Джерело моделювалося у вигляді плоскої хвилі з глибини імітуючи δ-подібний імпульс. Приймачі розміщувалися як на вільній поверхні досліджуваного середовища, так і на глибині контакту фундаменту конструкції з середовищем – для можливості дослідження зміни спектральних характеристик середовища без і з побудованими конструкціями.

На рисунках 2.16 – 2.19 показані розрахунки напружено-деформованого стану середовища ненавантаженого і навантаженого конструкціями. На графіках показано тільки нормальні напруження  $\sigma_{_{YY}}$  для оцінки зміни якісної картини напружень, які відбуваються в середовищі при зміні навантажень на нього конструкціями.

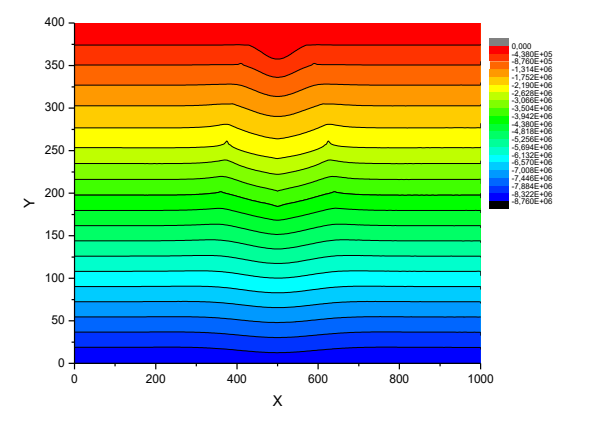

Рис. 2.16. Напруження  $\sigma_{\gamma\gamma}$  для моделі, ненавантаженої конструкцією Fig. 2.16. Stresses for a model not loaded by the structure

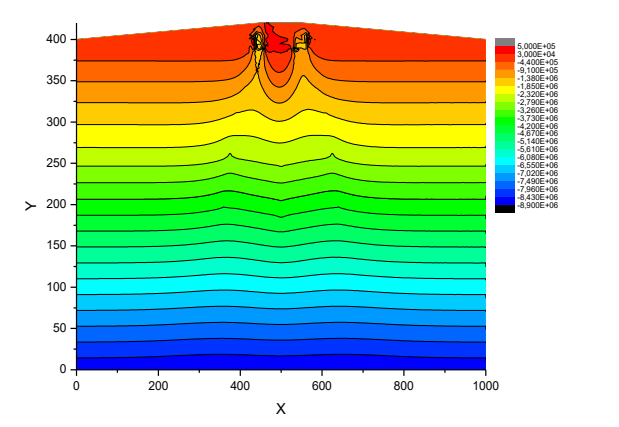

Рис. 2.18. Напруження  $\sigma_{\scriptscriptstyle{\gamma}\gamma}$  для моделі, навантаженої конструкцією 1 Fig. 2.18. Stresses for the model loaded by structure 1

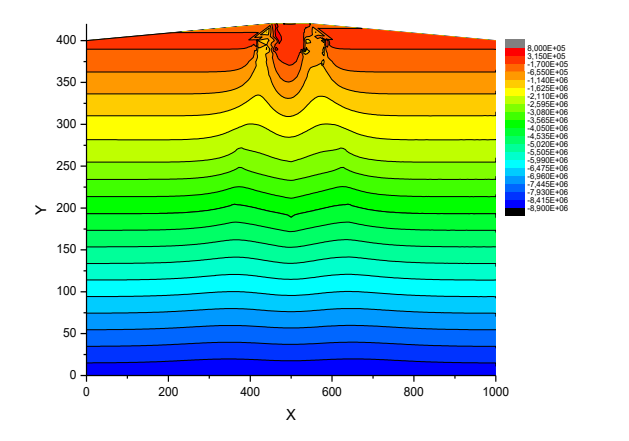

На рисунках 2.19 – 2.21 показана вертикальна компонента переміщень  $U_y(t)$ хвильового поля, зареєстрованого на вільній поверхні осадового шару: ненавантаженого конструкціями (рис.2.15), навантаженого конструкцією 1 (рис.2.20), навантаженого конструкцією 2 (рис.2.21).

Траси реєструються на вільній поверхні в точках з координатами х=780, 670, 550, 530, 515, 500, 485, 470, 450, 440, 430, 410, 390, 330, 220 – знизу вверх на рисунках для поля, зареєстрованого на вільній поверхні осадового шару: ненавантаженого конструкціями (рис. 2.22), навантаженого конструкцією 1 (рис. 2.23), навантаженого конструкцією 2 (рис. 2.24).

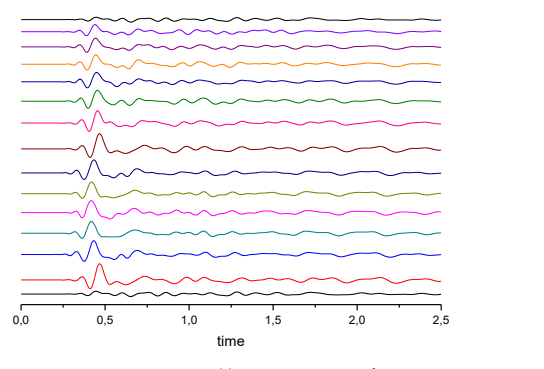

Рис. 2.19. Хвильове поле Uy(t) на поверхні осадового шару Fig. 2.19. The wave field Uy(t) on the surface of the sedimentary layer

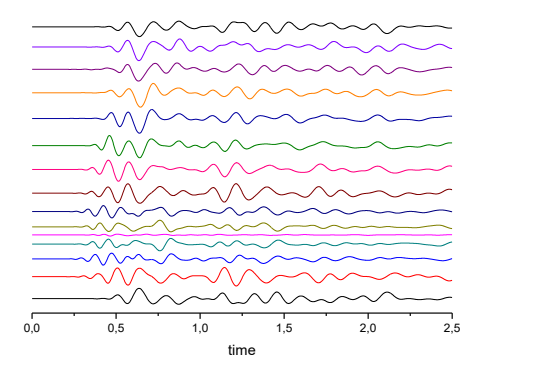

Рис. 2.22. Хвильове поле Ux(t) на поверхні осадового шару

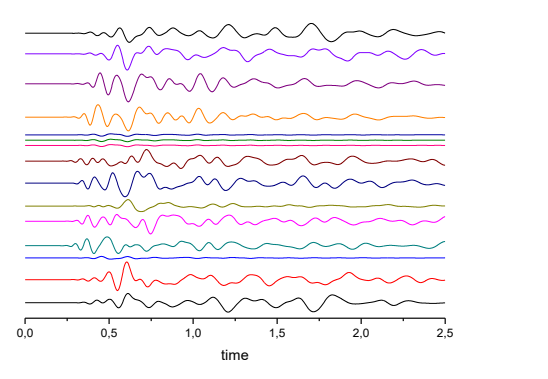

Рис. 2.23. Хвильове поле Ux(t) на поверхні (конструкція 1) Fig. 2.23. Wave field Ux(t) on the surface (construction 1)

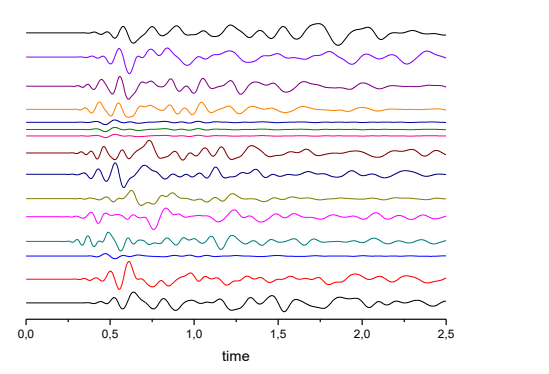

Рис. 2.24. Хвильове поле Ux(t) на поверхні (конструкція 2) Fig. 2.24. The wave field  $Ux(t)$  on the surface (construction 2)

На рис. 2.25–2.30 показано розрахунки амплітуди частотного спектру вертикальної та горизонтальної компоненти переміщень, швидкості та прискорення для перерізу осадового шару ненавантаженого і навантаженого інженерними конструкціями. Розрахунок проводився методом швидкого перетворення Фур'є (FFT).

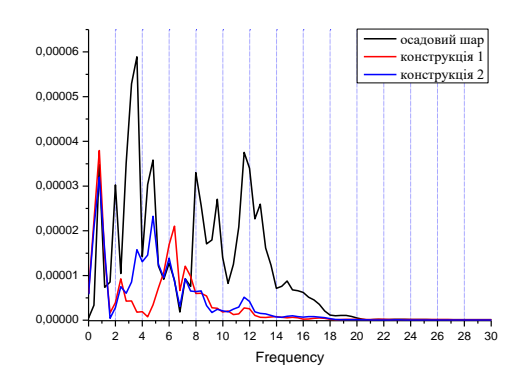

Рис. 2.25. Частотна характеристика середовища FFT (Uy(t)) Fig. 2.25. Frequency characteristic of the FFT environment (Uy(t))

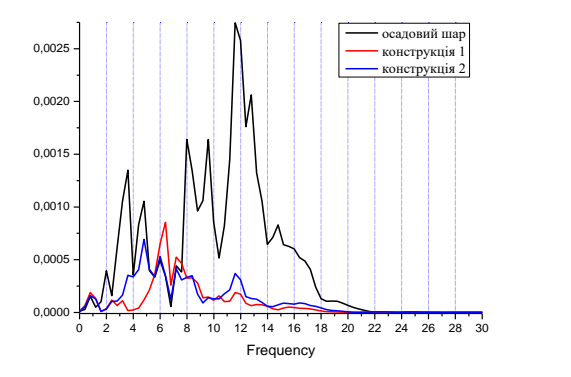

Рис. 2.26. Частотна характеристика середовища FFT (U´y(t)) Fig. 2.26. Frequency characteristic of the FFT environment  $(U'y(t))$ 

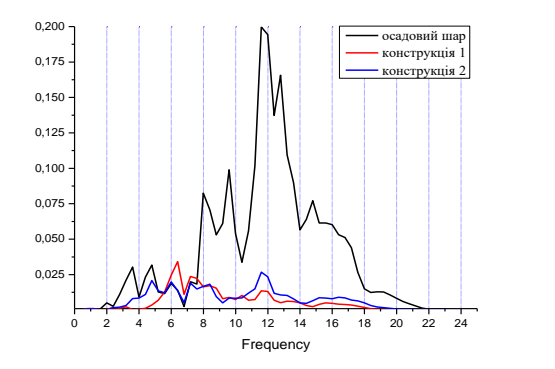

Рис. 2.27. Частотна характеристика середовища FFT (U´´y(t)) Fig. 2.27. Frequency characteristic of the FFT medium  $(U'y(t))$ 

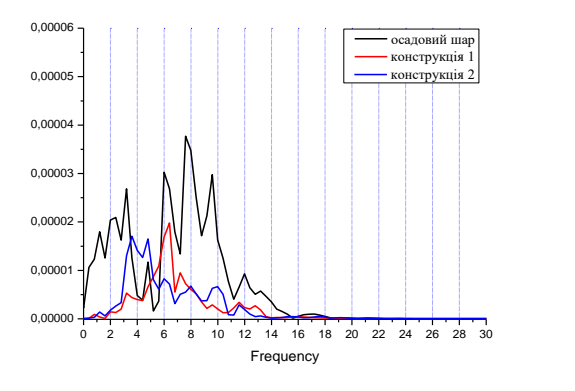

Рис. 2.28. Частотна характеристика середовища FFT (Ux(t)) Fig. 2.28. Frequency characteristic of the FFT environment  $(Ux(t))$ 

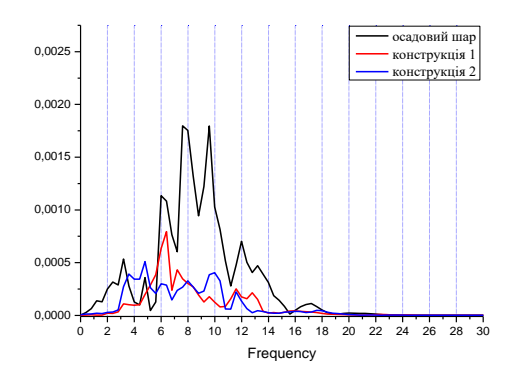

Рис. 2.29. Частотна характеристика середовища FFT (U´x(t)) Fig. 2.29. Frequency characteristic of the FFT environment  $(U'x(t))$ 

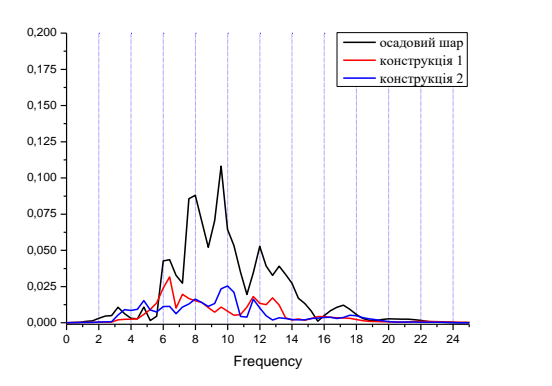

Рис. 2.30. Частотна характеристика середовища FFT (U´´x(t)) Fig. 2.30. Frequency characteristic of the FFT environment  $(U'x(t))$ 

Для інженерних досліджень більш інформативний характер несуть спектри акселерограм, оскільки, аналіз прискорень дає більшу інформацію про можливі сейсмічні впливи на конструкції. На рис. 2.27 і 2.30 показані графіки вертикальної і горизонтальної компонент прискорення амплітудно-частотних характеристик відповідно осадового шару і двох конструкцій. На графіку вертикальної компоненти видно чітку зміну зменшення підсилення коливань в області 8 і 12 Гц. для середовища яке навантажено конструкціями 1 і 2. Зміна геометрії конструкцій відобразилася на графіках в областях 6,5 і 12Гц. Графіки спектру акселелограм горизонтальної компоненти показали менш різку зміну амплітуди порівняно з вертикальною компонентою. На графіку горизонтальної компоненти видно чітку зміну зменшення підсилення коливань в області 8 і 9,5 Гц. для середовища яке навантажено конструкціями 1 і 2. Зміна геометрії конструкцій відобразилася на графіках в областях 6,5 і 10 Гц.

Наукова новизна і практична значимість. Показаний підхід дозволяє розрахувати передаточну характеристику осадового шару яка буде характеризувати середовище після зміни напружено-деформованого стану математичними методами не проводячи інструментальних досліджень.

Ця методика дозволяє оцінювати передаточну характеристику сейсмічного середовища та зміну її на етапі проектування складних конструкцій.

Здійснений розрахунок напружено-деформованого стану осадового шару під інженерними конструкціями. Змодельоване хвильове поле у середовищі. Розрахунок напружено-деформованого стану осадового шару та моделювання хвильового поля для цього середовища проводилися для трьох моделей: перша – модель осадового шару ненавантажена інженерними конструкціями; друга – модель осадового шару навантажена інженерною конструкцією з основою фундаменту 46 м.; третя – модель осадового шару навантажена інженерною конструкцією з основою фундаменту 86 м. Розраховано передаточну характеристику осадового шару для трьох моделей. Проведене моделювання показало, що передаточна характеристика середовища суттєво змінюється в залежності від навантаження, яке діє на нього.

# **Література до розділу 2.3**

- 1. Стародуб Ю.П., Купльовський Б.Є., Брич Т.Б. та інші Моделювання напруженодеформованого стану основ інженерних конструкцій для оцінки сейсмічної небезпеки // Геодинаміка. – Львів. – 2016. - №1 (20). – C. 162 - 169.
- 2. [Кендзера О. В.](http://www.irbis-nbuv.gov.ua/cgi-bin/irbis_nbuv/cgiirbis_64.exe?Z21ID=&I21DBN=UJRN&P21DBN=UJRN&S21STN=1&S21REF=10&S21FMT=fullwebr&C21COM=S&S21CNR=20&S21P01=0&S21P02=0&S21P03=A=&S21COLORTERMS=1&S21STR=%D0%9A%D0%B5%D0%BD%D0%B4%D0%B7%D0%B5%D1%80%D0%B0%20%D0%9E$) Сейсмічна небезпека і сейсмічний захист в Україні / О. В. Кендзера // [Український географічний журнал.](http://www.irbis-nbuv.gov.ua/cgi-bin/irbis_nbuv/cgiirbis_64.exe?Z21ID=&I21DBN=UJRN&P21DBN=UJRN&S21STN=1&S21REF=10&S21FMT=JUU_all&C21COM=S&S21CNR=20&S21P01=0&S21P02=0&S21P03=IJ=&S21COLORTERMS=1&S21STR=%D0%9614560) – 2015. – № 3. – С. 9-15. – Режим доступу: [http://nbuv.gov.ua/UJRN/UGJ\\_2015\\_3\\_4](http://www.irbis-nbuv.gov.ua/cgi-bin/irbis_nbuv/cgiirbis_64.exe?I21DBN=LINK&P21DBN=UJRN&Z21ID=&S21REF=10&S21CNR=20&S21STN=1&S21FMT=ASP_meta&C21COM=S&2_S21P03=FILA=&2_S21STR=UGJ_2015_3_4).
- 3. Старостенко В. І., Сейсмологічні дослідження для Чорнобильської АЕС / Старостенко В. І., Кендзера О. В., Омельченко В. Д., Вербицький С.Т., Вербицький Ю. Т., Амашукелі Т. А., Лісовий Ю. В., Рожок Н. І. // Національна академія наук України — Чорнобилю: Збірник наукових праць. / НАН України. Національна бібліотека України ім. В. І. Вернадського; Редкол.:О. С. Онищенко (гол.) та ін. — К., 2006. — Режим доступу: http://www.nbuv.gov.ua/books/2006/chernobyl/svi.pdf.
- 4. Кендзера О., Врахування амплітудно-частотних характеристик ґрунтової товщі при сейсмічному мікрорайонуванні будівельного майданчика в м. Одесі / Кендзера О., Семенова Ю. // Вісник Київського національного університету імені Тараса Шевченка. Серія Геологія. – 2010. - № 2(49) – С. 10-13.
- 5. Вербицький С. Т., Метод Накамури та метод скінчених елементів при дослідженні АЧХС. / Вербицький С. Т., Брич Т. Б., Рожок Н. І., Купльовський Б. Є. // «Геодинаміка», 2011 р., №2(11), С.38-40.
- 6. Bathe K.-J., Finite element procedures in engineering analysis. / K.-J. Bathe // New Jersey, 1982, Prentice-Hall, Inc., Englewood Cliffs, - 738 p.David V. Hutton, Fundamentals of Finite Element

Analysis / David V. Hutton // New York, 2004, McGraw-Hill, 495 p.

- 7. Zhangxin Chen, Finite Element Methods and Their Applications / Zhangxin Chen // Berlin, 2005, Springer, 411 P.
- 8. Zienkiewicz O.C., The Finite Element Method for solid and structural mechanics. Six edition. V. 1-3. / O.C. Zienkiewicz., R.L.Taylor // Oxford, 2005, Elsevier Butterworth-Heinemann - 632 p.
- 9. Брич Т .Б., Математичне моделювання впливу процесу поглиблення нафтогазової свердловини на напружено-деформований стан гірського масиву /Брич Т .Б.// Вісник Львівського університету. Серія фізична – 2010 р. – №. 45. – С. 135-141
- 10. Купльовський Б .Є., Моделювання хвильового поля для складних сейсмічних розрізів / Купльовський Б .Є.// Вісник Львівського університету. Серія фізична – 2010 р. –  $N_2$ . 45. – С. 141-150
- 11. David V. Hutton, Fundamentals of Finite Element Analysis / David V. Hutton // New York, 2004, McGraw-Hill, 495 p.
- 12. Singiresu S. Rao, The Finite Element Method in Engineering. Fourth edition. / Singiresu S. Rao // Miami, 2004, Elsevier Science & Technology Books, 664 p.
## **2.4. Моделювання впливу еколого-геофізичного стану грунтів на інженерні споруди**

У підрозділі розглянута методика моделювання реакції ґрунтової товщі під інженерними об'єктами на еколого-геофізичний стан у задачі вивчення негативного впливу навантажень на напружено-деформований стан ґрунтів під інженерними об'єктами. Розглянута проблема вивчення стійкості стану та досліджено поведінку ґрунту в околі мостоінженерних будівельних конструкцій.

Для вирішення завдань захисту від надзвичайних ситуацій застосований метод моделювання реакції ґрунтового шару на навантаження під об'єктами інженерії та тектонічні впливи для вивчення напружено-деформованого стану земної кори в околицях інженерних об'єктів.

Розроблено алгоритм використання методу скінчених елементів у задачі вивчення напружено-деформованого стану основ – ґрунтів під інженерними об'єктами. Здійснено фізико-математичну постановку задачі. Задача моделювання вирішується на тестових прикладах. Розроблено моделі суцільного середовища функціонування інженерних споруд, для яких моделюються напружено-деформаційні характеристики масиву ґрунтів. Проведено теоретичне визначення та моделювання критичних значень напружено-деформованого стану ґрунтового масиву під впливом навантажень.

Моделювання дозволяє передбачити характер впливу механічних процесів на екологогеофізичний стан навколишнього середовища та дослідити стійкість інженерних споруд. Досліджено напружено-деформаційні процеси гірського масиву, в результаті чого виникають надзвичайні ситуації природного та техногенного характеру.

На сьогоднішній день у зв'язку з розвитком будівництва інженерних споруд, а також реконструкції вже зведених, не тільки в Україні, а й в усьому світі, тенденцією є поява проблем, пов'язаних з виникненням надзвичайних ситуацій на інженерних спорудах. Згідно статистичних даних лише з 2013-го року і до 2015-го року унаслідок раптового руйнування будівель і споруд в Україні виникло 11 аварій, що призвело до трагічних наслідків, в тому числі з летальним кінцем. Наведені дані лише по людському фактору, а якщо розглянути екологічний, то в світі відбулося 409 аварій, що призвели до розливу або викиду небезпечних речовин у водні об'єкти, які знаходились безпосередньо під мостоінженерною спорудою. Ці надзвичайні ситуації були наслідком виникнення тріщин, розломів, утворення тектонічних пустот (карстів), підняттям ґрунту біля основ стику ґрунтового масиву з мостовою конструкцією. Останнє в свою чергу відбувається внаслідок перевищення можливих напруженнь та деформацій ґрунтового масиву, що призводить до руйнування верхніх шарів шляхопроводів та мостових конструкцій.

За допомогою методу скінченних елементів (МСЕ) можна розв'язати загальні задачі, що стосуються вивчення процесів у земній корі, які пов'язані зі складністю її будови. Задачі про дифракцію на одній чи двох неоднорідностях із використанням дифракційного методу і Борнівського наближення, розв'язання матричним методом із використанням інтегральних перетворень вирішують у часткових випадках модельних представлень [1]. Числовий метод скінченних різниць дає розв'язок про напружено-деформований стан неоднорідної земної кори, однак використання цього методу передбачає неточності в розв'язанні, пов'язані із різкими змінами фізичних характеристик земної кори: розломами, пустотами, зсувами. Те ж саме в різних проявах може стосуватись для комбінованих методів [2].

Обраний метод необхідно оптимально використати: здійснити фізичну і математичну постановку задачі, розробити алгоритм використання методу. Якщо це числовий метод (числові методи, здебільшого, дають адекватне розв'язання задачі, які ставить розвиток сучасної науки і комп'ютерної техніки), необхідно дослідити стійкість і збіжність методу (методу скінченних елементів), розв'язати задачі на тестових прикладах і порівняти їх з практичними результатами [1].

Мета дослідження випливає з наведеної вище інформації – отримати можливість обчислити (точніше оцінити) деформації та напруження мостобудівних конструкцій,

особливо в життєво важливих частинах інфраструктури населених пунктів, в технологічно інтенсивно розвинених регіонах з ціллю окреслити межі ослаблених частин гірських порід, вивчити їх геофізичну природу (тобто види природи гірських порід або штучних: бетонний каркас, укріплення тощо), швидкості тиску і хвилі зсуву або коефіцієнти Юнга і Пуассона, коефіцієнти демпфування та, нарешті, через засоби масової інформації повідомити про напружено-деформаційний стан порід, застосувавши в кожному конкретному випадку інтерактивне комп'ютерне моделювання для кожної конкретної ситуації.

**Аналіз останніх досліджень та публікацій:** Дослідження в даному розділі базуються на використанні методу скінчених елементів моделювання напружено-деформованого стану земних порід на основі відомого числового методу [3,4].

Використанню такого підходу до вивчення стану земних порід присвячені монографія про вплив природних і техногенних процесів на потенційно небезпечні об'єкти, робота базується на теорії і методології комплексної геодинамічної інтерпретації даних геофізичного моніторингу небезпечних геологічних процесів [5,6].

Мости, як споруди для транспорту та правила їх проектування описані в роботах [7,8]. В роботах з механіки ґрунтів описані рекомендації з розрахунку зсувного тиску на заданий елемент масиву і загальної стійкості зсувонебезпечних схилів [9,10,11]. Математичне моделювання стійкості зсувного схилу при підйомі рівня ґрунтових вод та оцінка інформативних параметрів стану будівельних конструкцій в режимі моніторингу проведена в роботах [12,13]. Збірні нерозрізні залізобетонні прогонові будови мостів описані в роботі

На основі названих робіт застосування МСЕ для моделювання напруженодеформованого стану ґрунтів у основі конструкцій мостів представлено в матеріалах доповіді [2], при цьому для моделювання напружено-деформованого стану використана математична модель Мора-Кулона [15]. Дослідженню надзвичайних ситуацій з використанням методу скінчених елементів для вивчення напружено-деформованого стану земної кори для напружень і деформацій ґрунтів у околі мостоінженерних конструкцій з вивченням впливу навантажень розроблений підхід, представлений в роботах одного з авторів статті і колег [1,16].

Задачі вивчення ґрунтових масивів земної кори в районі мостоінженерних конструкцій методами комп'ютерного моделювання тісно пов'язані з вибором методу їхнього розв'язання. На основі аналізу існуючих публікацій та методів [3,6,13,17,18,19] зроблено вибір – виконати дослідження з використанням методу скінченних елементів (МСЕ).

**Методологія:** Однією з важливих проблем при проектуванні еколого-геологічного захисту та будівництві мостів, віадуків, тунелів різного призначення є прогнозування екологічного та геофізичного характеру механічних умов гірського масиву з метою

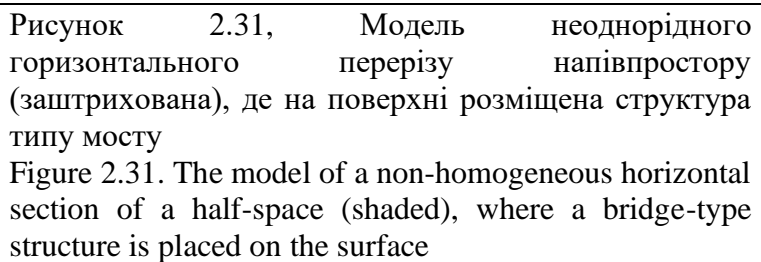

визначення стійкості та довговічності конструкцій мостового типу (рис.2.31).

Напружено-деформований стан ґрунтів та мостових споруд визначається геометричними властивостями з різними деформаційними характеристиками, їх розподілом, що на основі навантаженого напружено-деформованого стану конструкцій

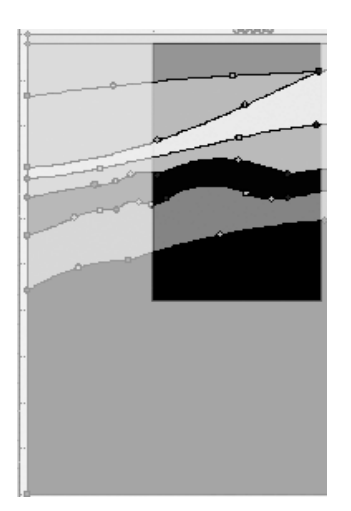

мостів, впливають на міцність ґрунту, глибину закладення фундаментів мостових конструкцій, процеси промерзання ґрунту, запаси рівня ґрунтових вод тощо. У роботі використовується прогнозування стану конструкцій мостового типу на основі чисельних експериментів, що використовують метод скінчених елементів. У цій роботі розроблено методологію математичного моделювання, для вирішення, зокрема, проблем у діяльності сил цивільного захисту. Навантаження на мостову конструкцію має враховувати характер напруженого стану ґрунту, що оточує масив об'єкта, специфіці конструкції, його можливим

переміщенням та вібраційній поведінці.

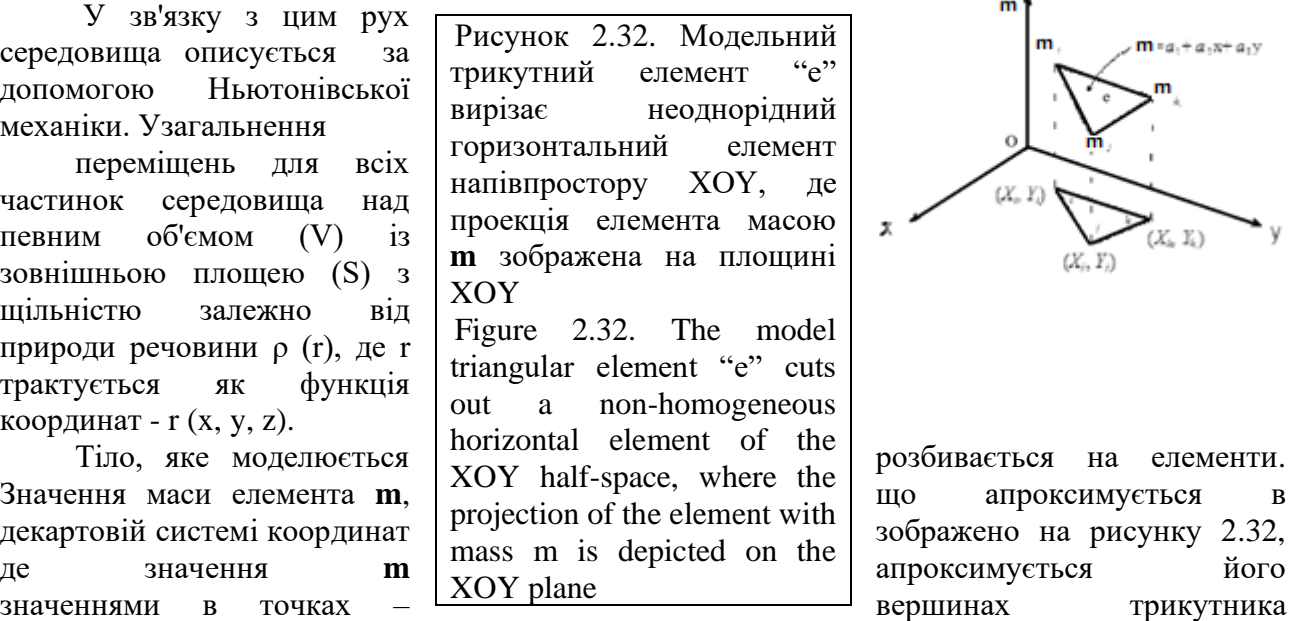

рисунку 2.32. Для вивчення впливу зовнішнього навантаження вивчається вертикальне навантаження на об'єкт. Вектор узагальненого переміщення представляється у виді:

$$
\mathbf{U} = (u_{3i-2}, u_{3i-1}, u_{3i}, \dots u_{3j-2}, u_{3j-1}, u_{3j}, \dots u_{3k-2}, u_{3k-1}, u_{3k})^T, \quad (2.16)
$$

 $\mu$ **е** *i*, *j*, *k* = 1, ...,  $N_e$ .

При тому узагальнені швидкість переміщення і прискорення приймаються рівними 0:  $\vec{U} = \vec{U} = \vec{0}$ .

Таким чином, для частинок з щільністю  $\rho_e(r)$  у середовищі, залежність від зовнішньої сили можемо записати у виді наступного рівняння [1], [5]

$$
KU = R \tag{2.17}
$$

де **K** - матриця жорсткості, визначається наступним чином:  $\mathbf{K} = \sum_{l}^{N_e} \int \mathbf{B}^{(e)T} \mathbf{D}^{(e)} \mathbf{B}^{(e)} d\nu^{(e)}$ . 1 *V e*

Матриця деформацій В<sup>(е)</sup> визначається із залежності між векторами деформації і узагальненого переміщення ε=Β<sup>(e)</sup>U, де матриця деформацій у розглянутому випадку записується у матрично-векторній формі для компонент *u* і *v* переміщення відповідно по осях  $X$  і Y декартової системи координат:  $\boldsymbol{\varepsilon} = \begin{bmatrix} \varepsilon_{xx} & \varepsilon_{yy} & \varepsilon_{xy} \end{bmatrix}$  $\boldsymbol{\varepsilon} = \begin{bmatrix} \varepsilon_{xx} & \varepsilon_{yy} & \varepsilon_{xy} \end{bmatrix}^T$ ,  $\boldsymbol{\varepsilon}_{xx} = \frac{\partial \boldsymbol{\mu}}{\partial x}$ ,  $\boldsymbol{\varepsilon}_{yy} = \frac{\partial \boldsymbol{\nu}}{\partial y}$ ,  $\boldsymbol{\varepsilon}_{xy} = \frac{\partial \boldsymbol{\mu}}{\partial x} + \frac{\partial \boldsymbol{\nu}}{\partial y}$ .  $\mathbf{D}^{(e)}$ матриця напружень-деформацій матеріалу, визначається законом Гука для напруження  $\sigma = D^{\text{e}}$ ε. **R** - вектор навантажень: **R** =  $\sum_{e=1}^{D} \int_{D}$  $(e) T_{\mathbf{f}}(e)$   $I_{\mathbf{f}}(e)$  $1 v^{(e)}$  $\int$ **x** $\tau$ (e)*T V*  $\sum_{\mathbf{r}}^{N_e}$   $\int \mathbf{r}^{(e)T} \mathbf{e}^{(e)}$   $\int$ *e dv*  $\mathbf{R} = \sum \int \mathbf{N}^{(e)T} \mathbf{f}^{(e)} dV^{(e)}$ , де  $\mathbf{f}^{(e)}$  - вектор навантаження на елемент (e) тіла; N<sup>(e)</sup> - матриця функцій форми встановлює залежність між вектором переміщень і узагальнених переміщень  $\mathbf{u}(r) = \mathbf{N}^{\text{(e)}} \mathbf{U}$ . *u x*  $\mathcal{E}_{xx} = \frac{\partial u}{\partial x}, \mathcal{E}_{yy}$ *v y*  $\varepsilon_{yy} = \frac{\partial v}{\partial y}, \varepsilon_{xy} = \frac{\partial v}{\partial x}$  $\frac{xy}{\partial}$ *u v y x*  $\varepsilon_{xy} = \frac{\partial u}{\partial y} + \frac{\partial}{\partial y}$  $=\frac{6}{1}$  +  $\cdot$ 

Розраховується значення для сили на поверхні. Математична модель, що використовується, описує напружено-деформований стан у ґрунтовому масиві під

73

навантаженням конструкції мостового типу. Для визначення сили використовуємо критерій наближення Мора-Кулона, який дає поверхневу силу в тривимірному випадку - так званій моделі Друкера-Прагера [20], [21]. Математичне співвідношення для сили навантаження наступне:

$$
\mathbf{F} = 3\alpha \sigma_m + \sigma_{\text{eqv}} - k \,,\tag{2.18}
$$

$$
\begin{aligned}\n\text{Re} \quad & \sigma_m = \frac{1}{3} (\sigma_x + \sigma_y + \sigma_z) - \text{riqocтатичне напруження; \quad \sigma_{eqv} = \sqrt{0.5} \sqrt{(s_x^2 + s_y^2 + s_z^2)/2 + (\sigma_{xy}^2 + \sigma_{xz}^2 + \sigma_{yz}^2)} \\
& \text{Resiaropne} \quad & \text{transpyження} \quad & \text{з} \quad & \text{тараметрами: } s_x = \sigma_{xx} - \sigma_m, \quad s_y = \sigma_{yy} - \sigma_m, \quad s_z = \sigma_{zz} - \sigma_m. \\
& \alpha = \frac{2\sqrt{3} \cdot \sin\varphi}{3(3 - \sin\varphi)}, \quad k = \frac{2\sqrt{3} \cdot c \cdot \cos\varphi}{(3 - \sin\varphi)}.\n\end{aligned}
$$

- коефіцієнти для обчислення сили **F**. В останній формулі  $c$  - питоме зчеплення,  $\varphi$  кут внутрішнього тертя (в градусах) в рамках моделі Друкера-Прагера.

**Результати комп'ютерного моделювання.** Використовуючи описаний вище алгоритм, представимо експеримент з комп'ютерного моделювання від підготовки даних до отримання результатів моделювання конструкції типу моста.

Підготовка даних: властивості ґрунту, використовуваного в експерименті моделювання, наступні: модуль Юнга - Е = 10<sup>6</sup> Па, коефіцієнт Пуассона  $v = 0,3$ , питоме зчеплення с = 10<sup>3</sup> Па, кут внутрішнього тертя  $\varphi = 35$  град. Маса ґрунту на одиницю об'єму (питома вага)  $\gamma$ =18 кН/м<sup>3</sup>, питоме зчеплення с = 10<sup>4</sup> Па. Порівняно з пружними властивостями ґрунту міст вважаємо ідеально-пружним, значення властивостей матеріалу моста:  $E = 25 \, 10^9 \, \text{Ta}$ ,  $v = 0.33$ ,  $\gamma = 25 \ 10^3 \text{ H/m}^3$ .

*Обмеження та навантаження:* Нижня горизонтальна межа моделі має обмежені переміщення в горизонтальному X та вертикальному напрямках, тим самим імітуючи жорстку основну несучу породу. Модель включає лише половину мосту через вісь симетрії у правій частині моделі. Обмеження стосуються правої частини моделі за площиною симетрії. Ліва вертикальна межа є ідеально гладкою і жорсткою лише в горизонтального напрямку, що дозволяє рухатись у вертикальному напрямку (рис.2.33). Щільності ґрунту вносять у вигляді навантаження на одиницю об'єму (відповідають негативному напрямку осі Y).

Вага на одиницю об'єму та деформації моделюються, як у природному стані. Використаним тут методом пружно-пластичного аналізу спочатку ґрунт має напруження в природному стані (перед навантаженням):

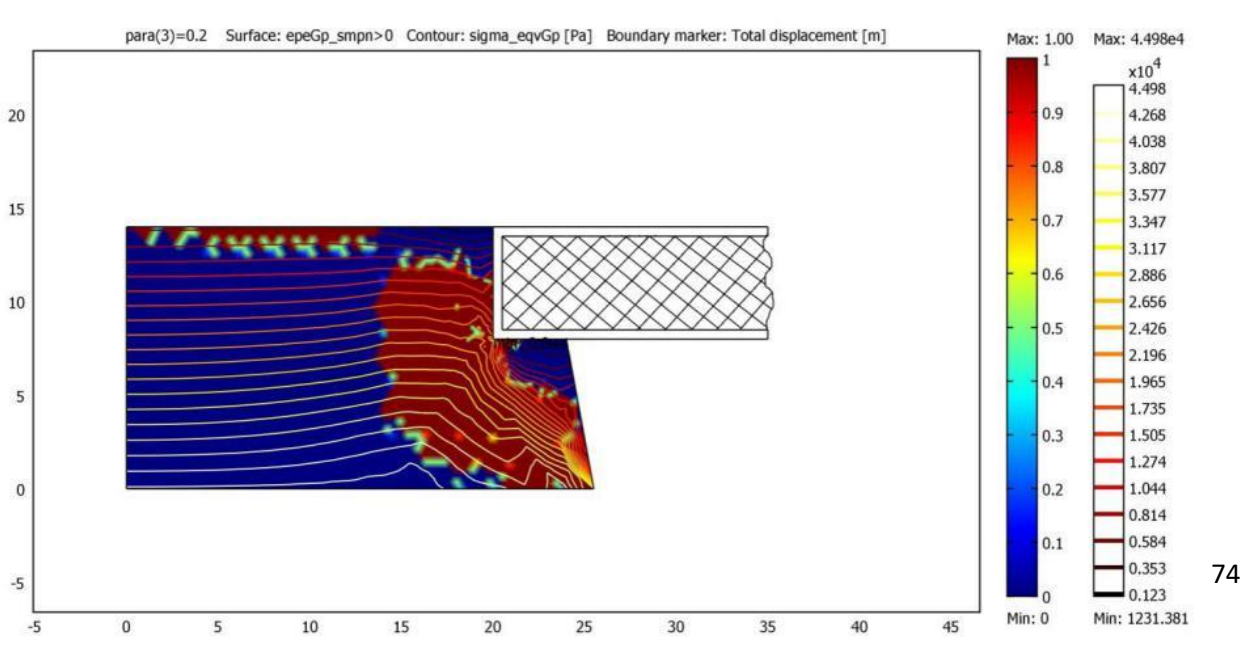

$$
\sigma_{xx} = \lambda \sigma_{yy}, \quad \sigma_{yy} = -\gamma y, \quad \lambda = \frac{\nu}{(1-\nu)}.
$$
\n(2.20)

Рисунок 2.33. Поперечний переріз моста показує деформації в площині XY зліва (горизонтальний розмір від 0 до 45 м відповідає осі X, вертикальний розмір збігається з віссю Y, масштаб, як на горизонтальній осі). У лівій колонці праворуч зображено шкалу деформацій, у правій ізолінії напружень

Figure 2.33. Cross-section of the bridge showing deformations in the XY plane on the left (horizontal dimension from 0 to 45 m corresponds to the X-axis, vertical dimension coincides with the Y-axis, scale as on the horizontal axis). In the left column on the right is the scale of deformations, on the right is the isoline of stresses

використанням вищеописаних властивостей матеріалу, обмежень та навантажень отримані результати, для моделей, які показані на рисунку 2.34.

На лівій частині рисунка показано міст, для якого проводилось моделювання, та лінії електропередач, сусідні будівлі та наявність транспортних засобів, які перебувають у зоні ризику в разі можливого руйнування.

Моделювання проводилось з використанням програмного пакету COMSOL. Результати моделювання представлені на рисунку 2.34. Розроблений підхід дозволяє досліджувати напружено-деформований стан об'єктів (будови мостового типу) та контролювати геотехнічні процеси в них, спеціально посилюючи їх опори з метою зменшення негативного впливу техногенних факторів навколишнього середовища та ризику можливих катастроф. Теоретично можливо обчислити та вибрати критично можливі властивості мостових конструкцій для певного типу порід з заданими геофізичними характеристиками та їх напружено-деформований стан.

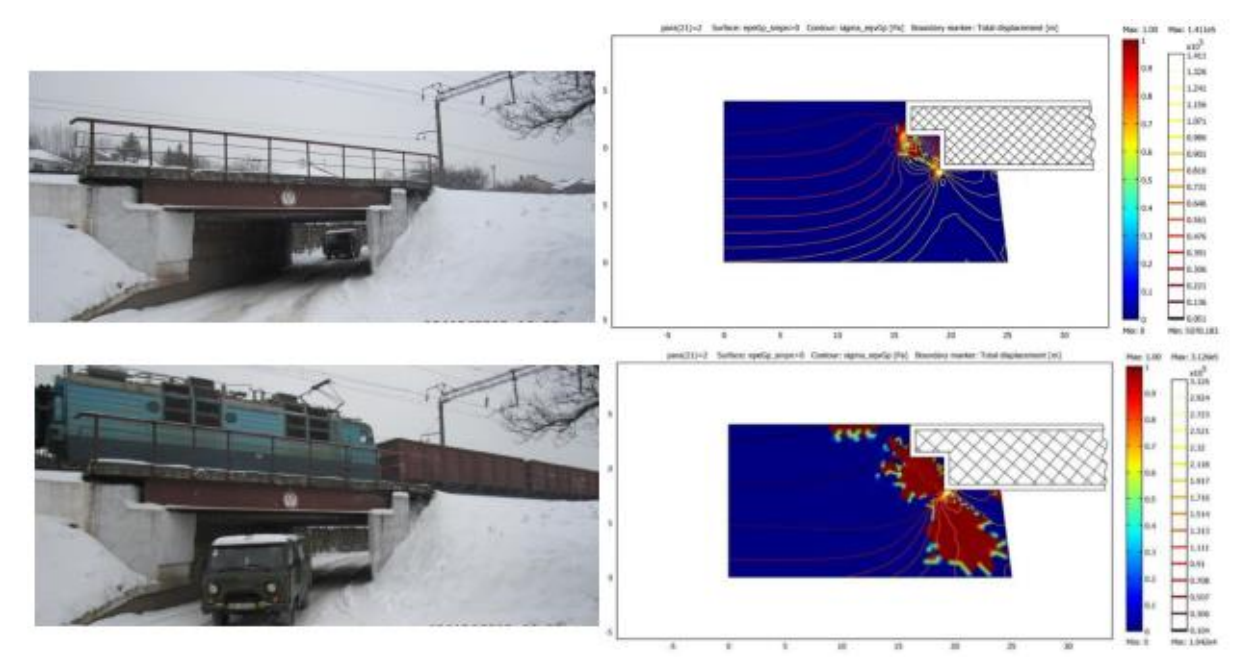

Рисунок 2.34. У лівій частині рисунка зображено міст у районі вулиці Варшавська (Львів, Україна). Міст - ненавантажений поїздом - верхнє зображення, поїзд на мості - нижнє зображення. У правій частині - моделювання напружено-деформованого стану гірських порід у фундаментах конструкцій каркасного типу. Розподіл для моделі конструкції моста: деформації - відтінки на шкалі деформацій справа; напруження - ізолінії на шкалі напружень. Верхній рисунок справа - характеристики ненавантаженої моделі, нижній рисунок справа модель навантажена поїздом

Figure 2.34. The left part of the figure shows a bridge near Varshavska Street (Lviv, Ukraine). Bridge - unloaded by train - top image, train on bridge - bottom image. In the right part - modeling of the stress-strain state of rocks in the foundations of frame-type structures. Distribution for the bridge construction model: deformations - shades on the deformation scale on the right; stress isolines on the stress scale. The upper figure on the right shows the characteristics of the unloaded model, the lower figure on the right shows the model loaded with a train

Моделювання напружено-деформованого стану ґрунтового масиву проведено з використанням даних, отриманих по ДБН В.2.1-10:2018, ДБН В.2.3-22:2009 [9], [10] та даних, які отримані з натурних спостережень. Моделювання проводилось згідно алгоритму, представленого в попередньому підрозділі.

Представлені табличні дані (Таблиця 2.3, Таблиця 2.4) складені шляхом узагальнення з метою проведення моделювання значної кількості результатів фізичних і механічних досліджень властивостей матеріалів державних будівельних норм. На практиці ці дані можна використовувати для загальної оцінки стану матеріалів мостоінженерних конструкцій при дослідженні основ і фундаментів споруд, коли здійснюється дія навантаження на основу, що передається через підошву фундаменту і відбувається процес передачі напружень на основи та фундаменти споруд.

Показано напружено-деформований стан масиву під дією навантаження тільки мостоінженерної конструкції, спостерігаються деформації та напруження, що концентруються рівномірно лише на бокову область, прилеглого до тіла моста ґрунтового масиву.

Властивості матеріалу ґрунту та матеріалу залізобетону взяті наступними:

| $1400C 2.2$ Tropernes of soil massif material |                 |                     |                              |
|-----------------------------------------------|-----------------|---------------------|------------------------------|
| Фізична величина                              | Позна<br>-чення | Значення<br>величин | Одиниці<br>виміру<br>величин |
| Модуль Юнга                                   | E               | 10°                 | l la                         |
| Коефіцієнт Пуассона                           |                 | 0,3                 |                              |
| Питоме зчеплення                              | C               | 10000               | Па                           |
| Кут внутрішнього тертя                        |                 | 35                  | град.                        |
| Питома вага грунту                            |                 | 18000               |                              |

Таблиця 2.2 *–* Властивості матеріалу ґрунтового масиву Table  $2.2$  – Properties of soil massif material

Таблиця 2.3 – Властивості матеріалу залізобетону Table 2.3 - Material properties of reinforced concrete

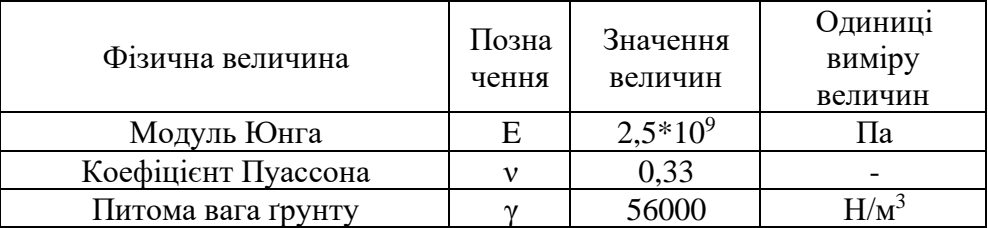

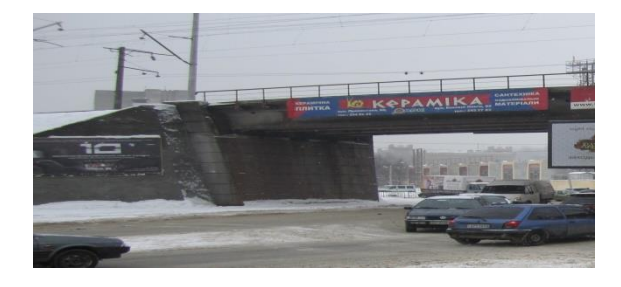

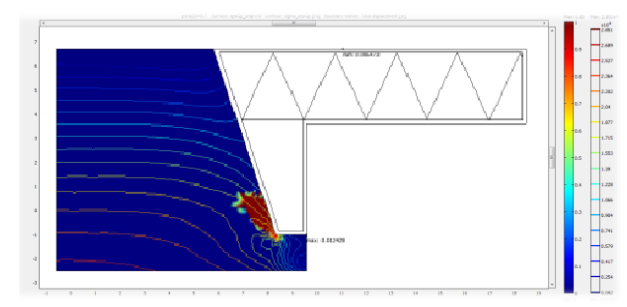

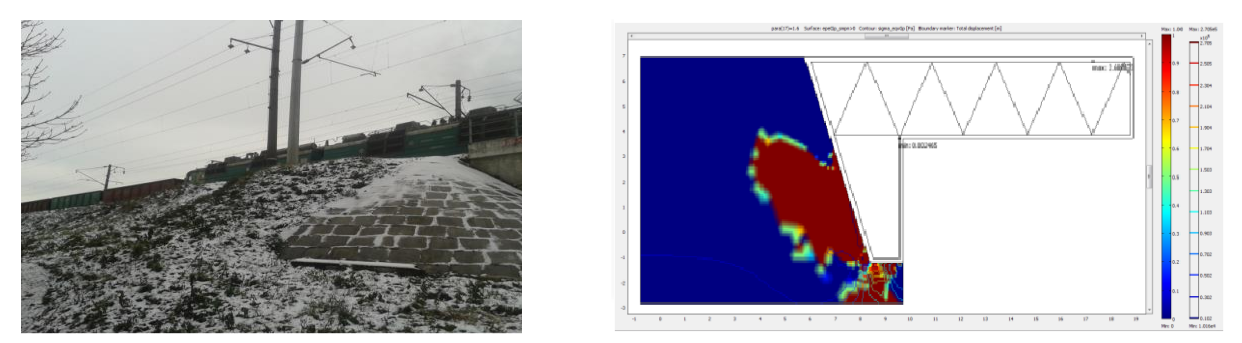

Рисунок 2.35. У лівій частині рисунка зображено міст у районі вулиці В'ячеслава Чорновола (Львів, Україна). Міст - ненавантажений поїздом - верхнє зображення, поїзд на мості - нижнє зображення. У правій частині - моделювання напружено-деформованого стану гірських порід у фундаментах конструкції каркасного типу. Розподіл для моделі конструкції моста: деформації - відтінки на шкалі деформацій справа; напруження - ізолінії на шкалі напружень. Верхній рисунок справа - характеристики ненавантаженої моделі, нижній рисунок справа - модель навантажена поїздом

Figure 2.35. The left part of the figure shows a bridge in the area of Vyacheslava Chornovola Street (Lviv, Ukraine). Bridge - unloaded by train - top image, train on bridge - bottom image. In the right part - modeling of the stress-strain state of rocks in the foundations of a frame-type structure. Distribution for the bridge construction model: deformations - shades on the deformation scale on the right; stress - isolines on the stress scale. The upper figure on the right shows the characteristics of the unloaded model, the lower figure on the right shows the model loaded with a train

Наступна натурна модель змодельована відповідно для мостоінженерної споруди на рисунку 2.35, з визначеним напружено-деформованим станом ґрунтового масиву, питома вага якого становить 18 кН/м<sup>3</sup>, питоме зчеплення 10 кПа, що відповідає фізико-механічним характеристикам суглинкового ґрунту. Питома вага мостоінженерної споруди становить 56 кН/м<sup>3</sup>, відповідно до характеристик залізобетону (ДБН В.2.1-10:2018), [10]. У правій частині - моделювання напружено-деформованого стану гірських порід у фундаментах конструкції каркасного типу: верхня частина рисунку 2.35 - ненавантажена модель, нижня – навантажена вагою поїзда. Розподіл деформацій і напружень для моделі конструкції моста: деформації - відтінки на шкалі деформацій, напруження - ізолінії на шкалі напружень. Верхній рисунок справа - характеристики ненавантаженої моделі, нижній рисунок справа модель навантажена поїздом.

Розглянуто зміну напружень та деформацій моделі мостоінженерної споруди з впливом навантаженням (Рис.2.36). Для прикладу взято розраховану вагу одного вантажного вагону: приблизно 65 т, прийнято половину сили ваги, так як навантаження розподілене по всій довжині і на симетричну частину моделі моста (тобто 32,5 т). Спостерігаємо явну зміну напружень та суттєве збільшення деформацій, а головне, деформації поширюються на поверхню ґрунтового масиву, що свідчить про можливість утворення негативних факторів в області впливу та необхідність її укріплення.

При збільшенні навантаження деформації концентруються нерівномірно, збільшені деформації припадають на частину конструкції в околі перекриття моста, в області опори моста, та також проявляються на поверхні ґрунтового масиву, що є негативним явищем. При тому навантаження для конструкції можуть бути більшими, що можна забезпечити укріпленням ґрунтового масиву шляхом задання бетонної подушки із підсиленими фізикомеханічними характеристиками.

Отримані результати дослідження моделювання напружено-деформованого стану ґрунтів дозволяють управляти геотехнічними процесами, укріплюючи опори мостоінженерних конструкцій, з метою зменшення негативного впливу техногенних факторів впливу на навколишнє середовище. Також, теоретично можна розрахувати та підібрати критично можливі властивості мостової конструкції для певного виду ґрунтового масиву з відомими геолого-геофізичними характеристиками.

З метою вивчення можливостей укріплення мостоінженерної споруди в місці прилягання моста до ґрунту і можливого зменшення навантаження на ґрунт проведене моделювання для зміненої форми моста, яка містить опору з матеріалу залізобетону і яка проникає всередину ґрунту на його схилі, як показано на наступних модельних прикладах (Рис.2.36).

Розподіл напружень в ґрунті має величину порядку  $2*10^5$  Н/м<sup>2</sup>, що має місце в області дотикання опор на грунт. Збільшення величини значень напружень на ізолініях від величини порядку максимальної 2,4\*10<sup>5</sup> Н/м<sup>2</sup> до величини порядку максимальної 6,9\*10<sup>5</sup> Н/м<sup>2</sup> бачимо на рисунку 2.36, що відповідає збільшенню питомого навантаження від 56000 Н/м<sup>2</sup> до 100000 Н/м<sup>2</sup> . При тому характер зміни деформацій на схилах опор мостів відповідає зміні питомої ваги мостової конструкції.

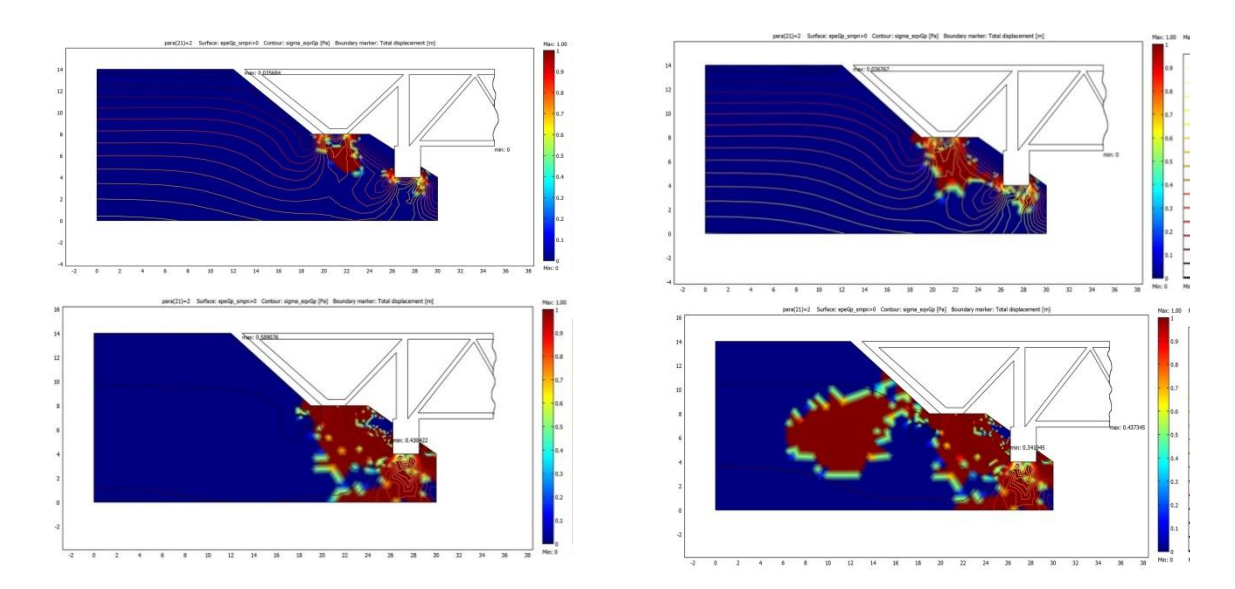

Рисунок 2.36. Натурна модель, представлена геолого-геофізичними характеристиками в Табл.2.2, Табл.2.3 - ґрунтовий масив з заданими геологогеофізичними характеристиками та визначеним напружено-деформованим станом масиву ґрунтової породи. Збільшенню питомого навантаження від 56000 Н/м<sup>2</sup> до 100000 Н/м<sup>2</sup> вілповілає зміна напружено-деформованого стану мостобудівної зміна напружено-деформованого стану мостобудівної структури від стійкого до нестійкого

Figure 2.36. Natural model, represented by geological and geophysical characteristics in Table 2.2, Table 2.3 - soil massif with specified geological and geophysical characteristics and determined stress-deformed state of the soil massif. An increase in the specific load from 56,000 N/m<sup>2</sup> to 100,000 N/m<sup>2</sup> corresponds to a change in the stress-strain state of the bridge structure from stable to unstable

Задачі вивчення впливу ґрунтів у основі інженерних мостобудівних споруд на їх напружено-деформований стан методами математичного моделювання тісно пов'язані:

По-перше, з вибором методу їхнього розв'язання. На основі огляду існуючих публікацій зроблено вибір – виконати дослідження з використанням методу скінченних елементів. З допомогою МСЕ можна розв'язати набагато більш загальні задачі щодо вивчення будови земної кори, ніж із використанням аналітичних методів (задачі про дифракцію на одній чи двох неоднорідностях із використанням дифракційного методу, розв'язання матричним методом із використанням інтегральних перетворень). Числовий метод скінченних різниць дає розв'язок про дифракцію хвильових полів або напруженодеформований стан неоднорідної земної кори, однак, використання цього методу передбачає неточності в розв'язанні, пов'язані із різкими змінами фізичних характеристик земної кори: розломами, пустотами, зсувами. Те ж саме в різних проявах може стосуватись для комбінованих методів.

По-друге, обраний метод необхідно оптимально використати: правильно здійснити фізичну і математичну постановку задачі, розробити алгоритм використання методу. Вирішуючи практичні задачі необхідно дослідити стійкість і збіжність методу (методу скінченних елементів), розв'язати задачі на тестових прикладах і порівняти їх з результатами з практики.

Шляхом проведення числових експериментів отримані модельні результати, що дозволяють теоретично розрахувати і визначити напружено-деформовані стани ґрунтового масиву під інженерно-будівельними (мостовими) конструкціями та передбачити небезпеку руйнування масивів внаслідок перевищення напружень та деформацій, під впливом дії навантажень.

Досліджено та проаналізовано метод локалізації та ліквідації надзвичайних ситуацій, шляхом моделювання поведінки ґрунтового масиву внаслідок дії структурних навантажень.

Застосування наведеної методики дозволяє управляти геотехнічними процесами з метою зменшення негативного впливу техногенних факторів на навколишнє середовище, дає можливість теоретично спрогнозувати стійкість інженерних споруд і на практиці мінімізувати наслідки надзвичайних ситуацій від напружень і деформацій ґрунтів під мостоінженерними конструкціями.

# **Література до розділу 2.4**

- 1. Стародуб Ю.П. Пряма динамічна задача сейсміки для вивчення будови земної кори. /Стародуб Ю.П.// НАН України. Карпатське відділення Ін-ту геофізики ім.С.І.Субботіна. – Львів: Світ, 1998. – 164 c.
- 2. Стародуб Ю.П., Гончар Т.М., Федюк Я.І., Захарченко А.В. Моделювання напруженодеформованого стану основ у будівельних конструкціях мостів 2012 р. – Міжнародна конференція Карпатського інституту геофізики НАН України м.Львів.
- 3. Bathe K. -J., Finite Element Procedures, Prentice Hall, 1996, 1037 p.
- 4. Zienkiewicz O.C., Taylor R.L. The Finite Element Method for Solid and Structural Mechanics. – Elsivier, 2005. - 648 р.
- 5. Вижва С.А. Теорія і методологія комплексної геодинамічної інтерпретації даних геофізичного моніторингу небезпечних геологічних процесів [Текст] : дис... д-ра геол. наук: 04.00.22 / Вижва Сергій Андрійович ; Київський національний ун-т ім. Тараса Шевченка. - К., 2004. - 270 с.
- 6. Вижва С.А. Вплив природних і техногенних процесів на потенційно небезпечні об'єкти [Текст] : монографія / С. А. Вижва [и др.] ; Київський національний ун-т ім. Тараса Шевченка. - К. : Київський ун-т, 2008. - 239 с.
- 7. ДБН В.2.3-22:2009 «Мости та труби. Основні вимоги проектування»
- 8. ДБН В.2.1-10:2018 «Основи та фундаменти будівель і споруд. Основні положення»
- 9. Рекомендации по комплексным мерам защиты зданий и сооружений на оползнеопасных склонах / [ред. А.И. Капитоненко, кор-ор С.А. Куприенко]. – К. : НИИСК, 1989. – 294 с.
- 10. Рыжов А.М. Рекомендации по расчёту оползневого давления на заданный элемент массива и общей устойчивости оползнеопасных склонов / А.М. Рыжов, С.В. Тимофеев (прил. 2). – К. : НИИСК, 1989. – 200 с.
- 11. Корнієнко М.В. Механіка грунтів. К.: КНУБА. 2007. 40 с.
- 12. Трофимчук А.Н. Математическое моделирование устойчивости оползневого склона при подъеме уровня грунтовых вод / А.Н. Трофимчук, Ю.И. Калюх, А.С. Глебчук // Екологія і ресурси. – 2008. – № 18. – С. 51-58.
- 13. Мостовой В.С. Оценка информативных параметров состояния строительных конструкций в режиме мониторинга / В.С. Мостовой, С.В. Мостовой, С.М. Кондра, Ж.С. Страшко // Промышленное строительство и инженерные сооружения, №1. – 2011.  $- C. 24-29.$
- 14. Захаров Л.В., Колоколов Н.М., Цейтлин А.Л. Сборные неразрезные железобетонные пролетные строения мостов. - М.: Транспорт, 1983. - 232 с.
- 15. Chen W.F., Mizuno E. Nonlinear Analysis in Soil Mechanics, Elsevier,1990. 661 p.
- 16. Вербицький Т.З., Стародуб Ю.П. , Брич Т.Б. Вивчення розподілу напружень, деформацій і переміщень в масиві гірських порід з циліндричною неоднорідністю // Геофиз. журн. – 1988. – 10, № 6. – С. 36–43.
- 17. Стародуб Ю.П. Методикa моделювання хвильових полів і напружено-деформов¬аного стану в неоднорідному півпросторі з використанням методу скінченних елементів / Стародуб Ю.П., Кендзера О.В., Купльовський Б.Є.// Препр. / НАН України, Центр математичного моделювання ІППММ; №7, 2007. – 44 с.
- 18. Doltsinis I., Elements of Plasticity, WIT Press, 2000, 311 p.
- 19. Doltsinis I., A note on the stiffness and flexibility natural approach to the training spring cell, Engineering Computations, V.35 (3), 2018, p. 1130 – 1139.

## **РОЗДІЛ 3.** ІНФОРМАЦІЙНІ ТЕХНОЛОГІЇ В КОМП'ЮТЕРНОМУ МОДЕЛЮВАННІ ЕКОЛОГО-ГЕОФІЗИЧНИХ ПРОЦЕСІВ

#### **3.1. Характеристики та аналіз супутникових даних дистанційного зондування Землі**

У монографії розглянуті питання вивчення і аналізу інформації з супутникових знімків, отриманих для території України з допомогою штучних супутників Землі. Для обробки супутникових знімків обґрунтовано та використано програми обробки даних ENVI і ArcGIS. У результаті цільового застосування програм розроблена методика аналізу та опрацювання супутникових даних, побудови карт областей і районів, зокрема, України. На цій основі розроблений підхід до вивчення вегетаційного та снігового індексів, прогнозу водного режиму територій. Наведені приклади розрахунку передбачення природного водного стану Миколаївського району Львівської області, моделювання річки Західний Буг від витоків до точки впадіння в водосховище – озеро Зеґжинське на території Польщі. Показано основи вивчення хвильових процесів переміщень і швидкостей переміщень із загасанням коливань у реальних середовищах, які за рахунок впливів зовнішніх нестаціонарних сил можуть призводити до руйнівних процесів.

Основи цифрової картографії і бази просторових даних. У розділі описані основи обробки та інтерпретації аерокосмічних зображень з використанням програм обробки супутникових даних ArcGIS і ENVI. Наведено основні означення цифрової картографії, баз даних супутникових спостережень. Обгрунтовано використання та описано створення власної бази даних та основні операції програми ArcGіSDesktop. На основі цього здійснено аналіз супутникових даних дистанційного зондування Землі з використанням програми ENVI. Описано зчитування необроблених супутникових даних та прив'язка цих даних до вибраних просторових координат.

Цифрова картографія. Відображенням свого просторового положення людство почало займатися дуже давно, фактично з початку усвідомленого існування. Цю справу згодом було названо картографією. Наукою картографія стала в сучасну епоху. Як у всякої науки в неї є своя термінологія, методичні основи, школи і визнання. Електронні обчислювальні машини із самого початку застосовувалися для проведення розрахунків, пов'язаних з визначенням положення в просторі. Найбільш широко вирішувались такі задачі:

• Бізнес розрахунки, які проводилися для оцінки економічної ситуації і складання прогнозу;

• Розрахунки у військовій справі для систем наведення зброї і керування бойовими діями.

Як у першому, так і в другому випадку обробляються великі масиви інформації, представлені в формі бази даних, частина яких описує просторове положення об'єктів.

Поява мобільних приладів (ноутбуки, смартфони та ін.), що дали змогу візуалізувати результати таких розрахунків, визначила створення систем, у яких рішення приймається не тільки на підставі обчислень, але й у результаті просторового аналізу.

Географічна карта здавна була засобом для прийняття рішень про положення в просторі. За допомогою карти і зараз приймаються рішення про взаємне положення об'єктів, обчислюються відстані від одного об'єкта до іншого, прокладаються маршрути й обчислюють їх довжини. Прикладами цифрових карт у Інтернеті є Google Maps, Яндекс Карти, Open Street Map [2] та ряд інших.

В електронному вигляді географічна карта отримала назву цифрової. Термін "цифрова карта" міцно зайняв своє місце поряд з термінами, що ввійшли в повсякденний лексикон. Цифрові карти застосовуються як у глобальних системах прогнозування погоди і геоморфології, так і в портативних індикаторах положення на місцевості. Точно так як картографія у свій час набула образу науки, так і цифрова картографія стала наукою з усіма властивими їй атрибутами.

На цифрових картах будуються спеціальні програмні комплекси для вирішення спеціальних задач керування, контролю і прогнозування. Ще один термін внесений прогресом у обчислювальну техніку – геоінформаційна система (географічна інформаційна система). Геоінформаційні системи вирішують усі задачі керування, контролю і прогнозування, а також багато інших, основою цих рішень є цифрові карти.

Згідно з ДСТУ 19101:2009 [3] , встановлено термін «геоінформаційна система».

**Географічна інформаційна система** (Geographic Information System). Геоінформаційна система (ГІС) – це інформаційна система, що опрацьовує інформацію про об'єкти та явища, які пов'язані з певним розміщенням відносно Землі. З визначення видно, що ГІС є системою, в якій зручно проводити процес моделювання еколого–геофізичних процесів.

Розглянемо детальніше поняття «цифрова карта» (приводимо поняття цифрової карти, сформоване авторами в [1])

**Цифрова (електронна) карта це** – карта у векторному або растровому форматі даних, сформована за допомогою технічних і програмних засобів на машинному носії в математично визначеній картографічній проекції, розграфленні, системі координат і висот, масштабі і в прийнятих умовних знаках, яка призначена для розв'язання інформаційних і розрахункових задач, аналізу і моделювання.

В Україні використовується проекція та система координат Гаусса–Крюгера 1963 року, за систему висот прийнято «Балтійську систему висот 1947 р.» Як і звичайна паперова карта, цифрова (електронна) карта представляє собою просторову, математично визначену і узагальнену образно-символьну модель дійсності (місцевості), представлену не в графічній, а в кодованій (цифровій) формі. Отже, можна стверджувати, що цифрова карта – це цифровий аналог звичайної паперової карти. На відміну від звичайних карт, цифрові карти зручніші не тільки для перегляду, але й для перетворення і обробки за допомогою комп'ютерів.

Вхідна картографічна інформація для створення цифрових карт та планів може бути отримана шляхом запису просторових координат об'єктів місцевості та кодів їх характеристик у числовій формі в процесі польових та аерокосмічних зйомок або за оцифрованими традиційними графічними оригіналами чи віддрукованими картами.

У цифровій карті всі дані про певну територію розподіляються по тематичних шарах, кількість і призначення яких визначаються залежно від конкретних потреб. Кожний шар може містити дані, які відносяться тільки до однієї визначеної теми (іноді до декількох близьких тем). Наприклад, окремі шари цифрової карти можуть бути призначені для відображення топографічної основи, границь адміністративно-територіальних утворень, меж населених пунктів, границь зон і смуг земель з обмеженнями на їх використання, кадастрових границь ділянок, границь земельних угідь і ґрунтів. На картах міст на окремих шарах можуть бути відображені дані про різні види зонування міської території, квартали і шляхово-вуличну мережу, кадастрові границі ділянок, міські інженерні мережі, об'єкти транспортної інфраструктури та інше.

Як і у випадку звичайних паперових карт, умовні знаки цифрових карт і планів поділяються на позамасштабні, лінійні і площинні. Підписи, в свою чергу, поділяються на стандартні (прямолінійні), положення яких може бути визначено двома точками основи, і нестандартні (вдовж плавних кривих), положення яких необхідно задавати двома точками на кожен символ. Між умовними знаками об'єктів і їх підписами на цифровій карті встановлюються асоціативні зв'язки типу "підпис–об'єкт".

Від прийнятої системи умовних знаків і шрифтів підписів значною мірою залежить ефективність цифрової карти, легкість її читання і візуальної оцінки даних про місцевість. Особливо важливим засобом підвищення наочності картографічного зображення, передачі якісних і кількісних характеристик об'єктів слугує правильний вибір кольорів і кольорових гам.

Для зберігання даних форми, розміру, кольору, способу прив'язки і інших характеристик картографічних умовних знаків у пам'яті комп'ютерів створюють бібліотеки умовних знаків, тобто службові файли, записи яких містять ідентифікатори, класифікаційні коди і детальні описи кожного з можливих у цій ситуації умовних знаків. Користувачу інформаційної системи надаються можливості роботи як з уже існуючими бібліотеками умовних знаків і їх ведення (доповнення файлів записами про нові умовні знаки, видалення непотрібних записів, коригування значень атрибутів знаків тощо), так і створення нових бібліотек. Процес створення і занесення в бібліотеку даних про новий умовний знак зветься його конструюванням. Цей процес може бути тою, чи іншою, мірою автоматизований за допомогою спеціальної програми – редактора графічних символів.

Перегляд цифрових карт (ЦК) на екрані дисплея здійснюється за допомогою спеціальних програмних засобів – в'юверів (назва походить від англ. view – вигляд, перегляд). Сучасні в'ювери дозволяють не тільки вибирати потрібні карти, включати і виключати в них окремі шари, змінювати масштаб зображення і положення вікна, в якому розглядається карта, але й вводити і виконувати досить складні інформаційні запити на пошук і відображення об'єктів, які відповідають певним умовам, а також їх якісним і кількісним характеристикам.

Цифрові карти, як і звичайні карти, створені відповідно до деякого масштабу, можуть служити основою для створення похідних карт у більш дрібному масштабі. Цей процес носить назву генералізації (від англійського слова general – загальний) і виконується як правило в інтерактивному режимі. Генералізація зображення є невід'ємною властивістю цифрової карти. Напрямок і ступінь генералізації карти визначається її призначенням, масштабом, географічними особливостями місцевості та джерелами, за якими складається карта.

Сучасні картографічні ГІС використовують як правило технологію створення цифрових карт за растровими даними. У такій технології растрову карту або скановані аерофотознімки використовують як підкладку для нанесення на просвіт об'єктів.

Основні процеси такої технології представлено на рисунку 3.1.

Технологія створення цифрової карти за растровими картографічними, аеро- або космічними зображеннями має такі етапи:

–векторизацію растрових картографічних зображень;

–виявлення помилок фізичної та логічної структури даних, повноти і допустимості метричного і семантичного опису об'єктів;

–виправлення виявлених помилок (автоматичне або ручне);

–оформлення цифрової карти (створення і уточнення розташування умовних знаків, пояснювальних написів, характеристик, назв і т.д.);

–доповнення цифрової карти новими даними за новими растровими матеріалами;

–перетворення формату цифрової карти;

–врахування деформації вхідного картографічного матеріалу;

–зведення суміжних листів цифрової карти;

–архівування;

–отримання твердої копії карти.

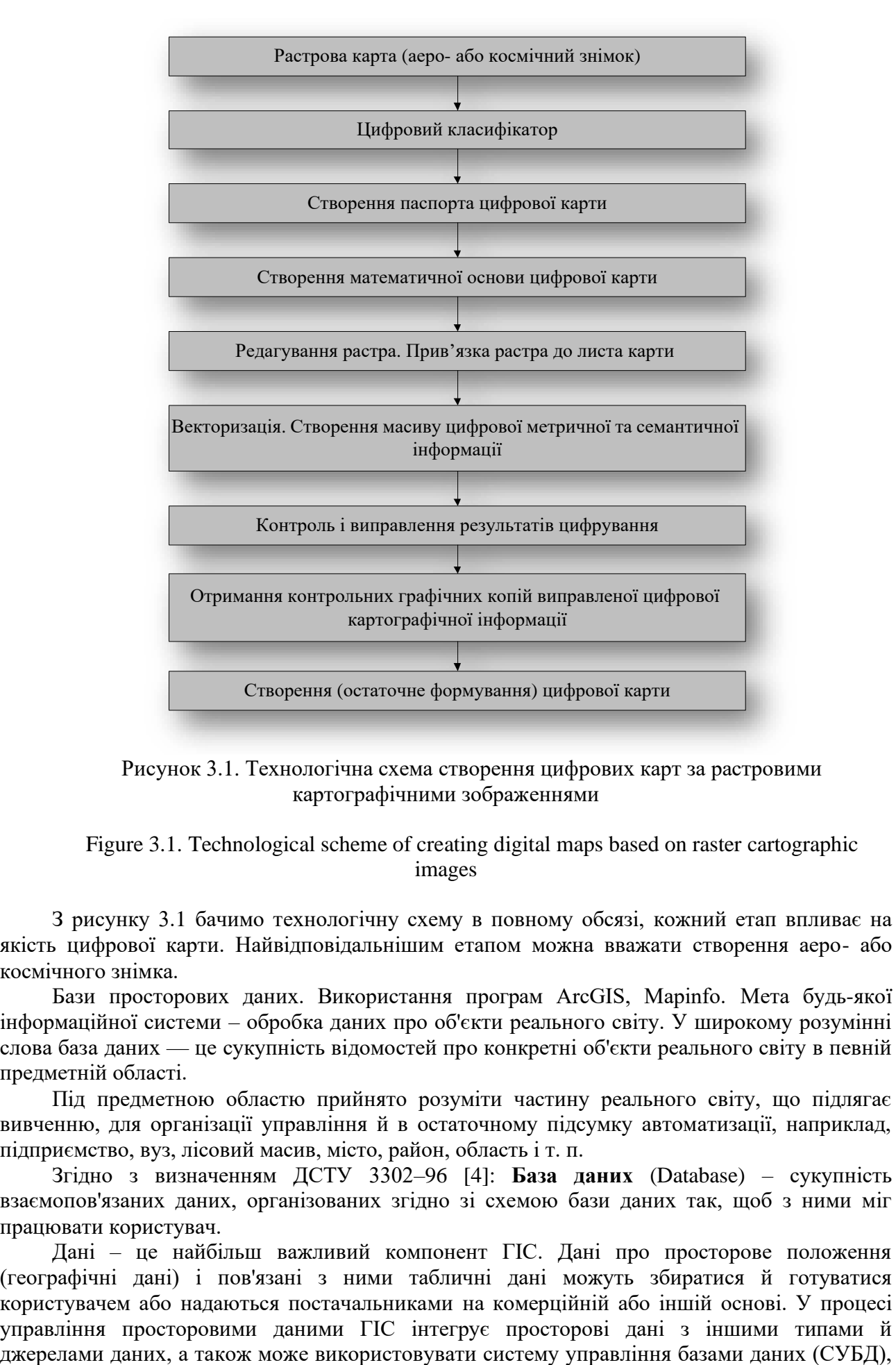

Рисунок 3.1. Технологічна схема створення цифрових карт за растровими картографічними зображеннями

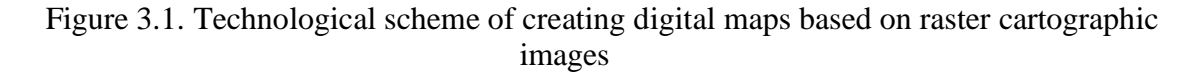

З рисунку 3.1 бачимо технологічну схему в повному обсязі, кожний етап впливає на якість цифрової карти. Найвідповідальнішим етапом можна вважати створення аеро- або космічного знімка.

Бази просторових даних. Використання програм ArcGIS, Mapinfo. Мета будь-якої інформаційної системи – обробка даних про об'єкти реального світу. У широкому розумінні слова база даних — це сукупність відомостей про конкретні об'єкти реального світу в певній предметній області.

Під предметною областю прийнято розуміти частину реального світу, що підлягає вивченню, для організації управління й в остаточному підсумку автоматизації, наприклад, підприємство, вуз, лісовий масив, місто, район, область і т. п.

Згідно з визначенням ДСТУ 3302–96 [4]: **База даних** (Database) – сукупність взаємопов'язаних даних, організованих згідно зі схемою бази даних так, щоб з ними міг працювати користувач.

Дані – це найбільш важливий компонент ГІС. Дані про просторове положення (географічні дані) і пов'язані з ними табличні дані можуть збиратися й готуватися користувачем або надаються постачальниками на комерційній або іншій основі. У процесі управління просторовими даними ГІС інтегрує просторові дані з іншими типами й що застосовуються багатьма організаціями для упорядкування й підтримки наявних у їхньому розпорядженні даних.

ГІС зберігає інформацію про реальні об'єкти у вигляді набору тематичних шарів, які об'єднані на основі географічного положення. Цей простий, але дуже гнучкий підхід довів свою цінність при вирішенні різноманітних практичних завдань. Будь-яка географічна інформація містить відомості про просторове положення, зокрема, прив'язку до географічних або інших координат, посилання на адресу, поштовий індекс, виборчий округ або округ перепису населення, ідентифікатор земельної або лісової ділянки, назву дороги й т.п. При використанні подібних посилань для автоматичного визначення місця розташування об'єкта (об'єктів) застосовується процедура, що має назву геокодування. З її допомогою можна швидко визначити й подивитися на карті, де перебуває об'єкт або відбувається явище, що цікавить користувача, наприклад будинок, у якому проживає ваш знайомий або розташована потрібна організація, де мало місце сейсмічне явище, землетрус або повінь, за яким маршрутом простіше й швидше добратися до потрібного пункту.

ГІС може працювати із двома типами даних, що істотно відрізняються – векторними й растровими. У векторній моделі інформація про точки, лінії й полігони кодується й зберігається у вигляді даних для набору координат (у двовимірному випадку – X,Y). Місце розташування точки (точкового об'єкта), наприклад свердловини, описується парою координат (X,Y). Лінійні об'єкти, такі як дороги, ріки або трубопроводи, зберігаються як набори координат X,Y. Полігональні об'єкти, типу річкових водозборів, земельних ділянок або областей обслуговування, зберігаються у вигляді замкнутого набору координат.

Векторна модель особливо зручна для опису дискретних об'єктів і менше підходить для опису невпинно змінних властивостей, таких як типи ґрунтів або доступ до об'єктів. Растрова модель оптимальна для роботи з неперервними властивостями. Растрове зображення являє собою набір значень для окремих елементарних складових (осередків); воно подібне до сканованої карти або рисунка. Обидві моделі мають свої переваги й недоліки. Сучасні ГІС можуть працювати як з векторними, так і з растровими моделями, суміщаючи найкращі переваги їх обох.

Геоінформаційні дані містять чотири інтегрованих компоненти:

• географічне положення (розміщення) просторових об'єктів представляється 2 – , 3 – або 4 –мірними координатами в географічно співвіднесеній системі координат (широта/довгота);

• атрибути – властивість, якісна або кількісна ознака, що характеризує просторовий об'єкт (не пов'язана з його місцеположенням);

• просторові відносини, визначають внутрішні взаємини між просторовими об'єктами (наприклад, напрямок об'єкта А у відношенні до об'єкта В, відстань між об'єктами А і В, вкладеність об'єкта А в об'єкт В);

• тимчасові характеристики представляються у вигляді термінів одержання даних, вони визначають їхній життєвий цикл, зміну місця розташування або властивостей просторових об'єктів у часі.

Основні елементи бази просторових даних:

• елементи дійсності, змодельовані в базі даних ГІС мають дві тотожності: реальний об'єкт і змодельований об'єкт (об'єкт БД);

• реальний об'єкт – явище навколишнього світу, що не може бути більше розділене на явища того ж самого типу;

• об'єкт БД – елемент, у тім виді, в якому він представлений у базі даних (об'єкт БД є «цифровим поданням цілого або частини реального об'єкта»;

• метод цифрового подання явища змінюється виходячи з базового масштабу й ряду інших факторів.

Модель бази просторових даних:

• кожен тип реального об'єкта представляється певними просторовими об'єктами бази даних;

• просторові об'єкти можуть бути згруповані в шари, відомі як оверлеї, покриття або теми;

• один шар може представляти одиночний тип об'єкта або групу концептуально зв'язаних типів.

Подання просторових даних – спосіб цифрового опису просторових об'єктів. Найбільш універсальні й вживані з них:

- векторне подання (точки, лінії, полігони);
- векторно–топологічне подання;
- векторно нетопологічне (або модель «спагеті»);
- растрове подання (осередок, сітка).

До менш розповсюджених або застосовуваних для подання просторових об'єктів певного типу відносяться також гіперграфова модель, модель типу TIN (Triangulated Irregular Network**–**трикутна нерегулярна мережа) та її багатомірні розширення.

Існують способи й технології переходу від одних просторових даних до інших (растрово–векторне перетворення, векторно–растрове перетворення).

Подання просторових об'єктів реальної дійсності є наступним:

• просторові дані складаються із цифрових подань реально існуючих дискретних просторових об'єктів;

• властивості, показані на карті, наприклад, озера, будинки, контури, повинні розумітися як дискретні об'єкти;

• вміст карти може бути зафіксований в базі даних, шляхом перетворення властивостей карти в просторові об'єкти;

• багато властивостей, які показані на карті, насправді є віртуальними.

Наприклад, контури або границі реально не існують, але будинки й озера – реальні об'єкти. Вміст бази просторових даних включає:

- цифрові версії реально існуючих об'єктів (наприклад, будинків);
- цифрові версії штучно виділених властивостей карти (наприклад, контури);

• штучні об'єкти, створені спеціально для цілей побудови бази даних (наприклад, пікселі).

Різновид безперервних властивостей – деякі властивості просторових об'єктів існують повсюдно й змінюються безупинно над земною поверхнею (висота, температура, атмосферний тиск) і не мають реально представлених границь.

Безперервна мінливість може бути представлена в базі даних декількома способами:

за допомогою величин вимірів у деяких характерних пунктах (точках), наприклад, метеостанції й пости;

• за допомогою описів транссектів (профілів – вертикальних розрізів ділянок земної поверхні);

за допомогою поділу площі на контури, зони, приймаючи при цьому, що деяке значення властивості в середині контуру (зони) є величина постійна;

за допомогою побудови ізоліній, наприклад горизонталей для відображення рельєфу.

Кожний з цих способів створює дискретні об'єкти, які можуть бути зафіксовані у вигляді точок, ліній, площ.

Компоненти просторових даних:

• розташування: просторові дані взагалі часто називаються даними про розміщення;

• просторові відносини: взаємозв'язки між просторовими об'єктами описуються як просторові відносини між ними (наприклад, А містить B; суміжний з В, перебуває до півночі від D);

• атрибути: атрибути фіксують тематичні описи, визначаючи різні характеристики об'єктів;

• час: тимчасова мінливість фіксується різними способами: інтервалом часу, протягом якого існує об'єкт; швидкістю мінливості об'єктів; часом одержання значень властивостей.

Інформаційні технології в комп'ютерному моделюванні еколого–геофізичних процесів вимагають використання широкого комплексу програм для вирішення поставлених сьогоденням задач. Найбільш доцільним при моделюванні є використовувати ГІС технології для аналізу даних та спеціалізовані програмні продукти, такі як, наприклад, ENVI.

Проведений аналіз сучасних ГІС показав, що системи, які використовуються в Україні, можна розділити на три групи:

• найпоширеніші геоінформаційні системи (ГІС), що утворюють основну масу існуючих у світі програмних засобів (ArcGIS, Іntergraph, Maplnfo і ін.);

• системи, що використовують останні досягнення інформаційних і комп'ютерних технологій (SmallWorld, SІCAD Open і ін.);

• вітчизняні ГІС (Digitals, GIS6, InventGrad), які, на жаль. далеко не завжди можуть бути схарактеризовані як закінчені програмні продукти.

Оскільки, найпоширенішою ГІС є ArcGIS від виробника ESRI, проведемо її розгляд. Для користувачів компанія ESRI пропонує продукти різного функціонального призначення.

ArcGIS є інтегрованим набором програмних продуктів ГІС для розробки повнофункціональної системи обробки даних. ArcGIS дозволяє користувачам розгортати функціональність ГІС в тому місці, де вона потрібна в настільному варіанті (ArcGIS Desktop), серверному (Server) або у вигляді спеціально створеної програми; для веб або для роботи в польових умовах, мобільних варіантах (Mobile).

ArcGIS Desktop (Настільна ГІС) є основною платформою для професіоналів ГІС, використовується для об'єднання, створення, моделювання, і обробки просторової інформації.

ArcGIS Server (Серверна ГІС) дозволяє програмному забезпеченню ГІС бути централізованим на серверах, надаючи можливості ГІС великому числу користувачів через мережі.

ArcGIS Mobile (Мобільна ГІС) дозволяє польовому персоналу організації збирати, зберігати, оновлювати, обробляти, аналізувати та відображати географічну інформацію.

Під час комп'ютерного моделювання екогеофізичних процесів використовуємо ArcGіS Desktop**.**

До складу настільних продуктів ArcGіS Desktop входить інтегрований набір таких додатків:

•ArcCatalog – призначений для організації структури зберігання просторових даних і керування ними для створення баз даних, а також для запису, перегляду й керування метаданими.

• ArcMap – використовується для виконання всіх робіт з картографування й редагування, а також для картографічного аналізу.

•ArcGlobe – надає можливості динамічного тривимірного показу географічної інформації, забезпечує інтерактивний глобальний огляд для обробки й аналізу географічних даних. Шари ArcGlobe розміщуються на глобусі, що дозволяє інтегрувати всі джерела геоданих у загальну систему глобального масштабу.

•ArcToolbox містить великий набір функцій геообробки, включаючи інструменти для керування даними, конвертації даних, обробки покриттів, векторного аналізу, геокодування та статистичного аналізу.

• ModelBuilder надає основу для візуального графічного моделювання при побудові й впровадженні моделей геообробки, які можуть включати інструменти, скрипти й дані. Моделі представляються діаграмами процесу обробки даних, зв'язують набори інструментів і дані, необхідні для виконання складних аналітичних процедур і реалізації робочих процесів. За допомогою цих додатків і їхніх інтерфейсів можна виконати будь-яке завдання ГІС, просте або складне, включи картографування, географічний аналіз, редагування й компіляцію даних, керування даними, їхню візуалізацію й геообробку.

Продукти ArcGіS Desktop забезпечують потреби комп'ютерного моделювання екологогеофізичних даних. Вони доступні в трьох варіантах з нарощуваним рівнем функціональності.

ArcVіew сфокусований на різноплановому використанні даних, їхньому картографуванні й аналізі (найпростіший варіант).

ArcEdіtor розширює можливості створення й редагування даних (оптимальний варіант).

ArcInfo – найпотужніший з настільних продуктів ArcGіS, призначений для ГІСпрофесіоналів. Забезпечує повну функціональність ГІС, у тому числі різноманітні інструменти геообробки (професійний варіант) При моделюванні еколого–геофізичних процесів будемо використовувати ArcInfo.

Для настільних продуктів ArcGіS Desktop розроблено ряд додаткових модулів. Вони розширюють можливості базових продуктів і дозволяють вирішувати додаткові завдання такі як геообробка растрів і тривимірний аналіз.

Модуль ArcGIS Spatіal Analyst надає широкий спектр можливостей для роботи з растрами, що дозволяють створювати, запитувати, аналізувати растрові дані, а також проводити спільний растрово–векторний аналіз.

ArcGIS 3D Analyst надає можливості тривимірної візуалізації й моделювання земної поверхні, надає функціональність і інструменти для створення анімацій.

За допомогою ArcGIS Survey Analyst користувачі можуть управляти базою геодезичних даних як складовою частиною ГІС, вносити в неї зміни й виправлення в міру проведення нових польових геодезичних вимірів. Для будь-якого вимірювального пункту можна відобразити відносну точність і помилку системи зйомки. Крім цього, користувачі можуть зв'язати місця розташування просторових об'єктів із точками зйомки в своїй системі й прив'язати геометрію об'єктів до точок зйомки.

ArcGIS Geostatіstіcal Analyst дозволяє легко й швидко обчислювати статистичні показники, аналізувати тренди й графічно представляти статистичні дані для побудови й оцінки поверхонь.

ArcPress формує файли друку в стандартних обмінних графічних форматах, а також файли управління інтегрованими мовами пристроїв виводу для друку на стандартних широкоформатних і настільних принтерах. Роль ArcPress в середовищі ГІС полягає в побудові високоякісних картографічних зображень, які швидко сприймаються принтером без необхідності додавання пам'яті або апаратного забезпечення. Усього, наприклад, у сімейство ArcGIS 10.x входить більше 400 інструментів.

Перевагою ArcGIS перед іншими продуктами є якісно задокументований фунціонал можливостей програми.

Аналогом програми ArcGIS є програма MapInfo. Програмний комплекс MapInfo, обладнаний аналогічними функціоналом. При порівняні ArcGIS і MapInfo професійні думки сходяться на тому, що програми використовуються для вирішення різних завдань, де переваги кожної з них практично очевидні.

## **Література до розділу 3.1**

- 1. Стародуб Ю.П., Урсуляк П.П., Гаврись А.П. Інформаційні технології компютерного моделювання екщгеофізичних процесів. – Затв.до друку Вченою радою Львівського державного університету безпеки життєдіяльності. Вид-во «Растр-7», 2019. – 224 с.
- 2. Сайт проекту OpenStreetMap : [Електронний ресурс].: Режим доступу. www.openstreetmap.org
- 3. ДСТУ 19101:2009. Націонсальний стандарт України «ДСТУ 19101:2009 Географічна інформація. Еталонна модель (ISO 19101:2002 : [Електронний ресурс].: Режим

доступу. : https://dl.dropboxusercontent.com/u/50512921/DSTU\_ISO\_19101\_security.pd f

4. 10. ДСТУ 3302—96. Державний стандарт України. Система стандартів з баз даних. Структура системи словників інформаційних ресурсів : [Електронний ресурс] : Режим доступу. – [https://dl.dropboxusercontent.com/u/50512921/31\\_3302.doc](https://dl.dropboxusercontent.com/u/50512921/31_3302.doc)

# **3.2. Еколого-геофізичне передбачення та прогноз природних та техногенних надзвичайних ситуацій.**

У цьому розділі розглянуті питання прогнозу і моделювання спектрального нормалізованого вегетаційного індексу та близького до нього за математичним представленням і протилежним щодо пори року нормалізованого індексу снігозалягання. Описані поняття та методи їх розрахунку прив'язані до еколого-геофізичної суті народногосподарських задач, які вирішуються на практиці щодо цивільного захисту – передбачення надзвичайних ситуацій, вивчення стану лісів та їх пожежонебезпеки.

*Еколого-геофізичне передбачення та прогноз снігозалягання, сніготанення, обводнення, стану русел рік, сільськогосподарських угідь, заплав, впливу опадів.*

Екогеофізичне передбачення та прогноз умовно розділяємо на взаємопов'язані сфери застосування, в яких існують свої об'єкти досліджень:

• Аграрна сфера (сільськогосоподарська безпека угідь, продуктивність рослин, рівень біомаси).

• Лісова сфера (пожежонебезпека лісів, знеліснення, відновлення лісів).

• Гідрологічна сфера (снігозалягання, обводення рік, заплави, опади).

Проведення прогнозів базується на зборі даних дистанційного зондування. Останнім часом, найбільшого поширення набув метод розрахунку спектральних індексів для дослідження стану об'єктів. Можна навести наступні приклади:

• Стан сільськогосподарських угідь та лісів вивчають за вегетаційними індексами, найпоширеніший при цьому нормалізований диференційний вегетаційний індекс NDVI (Normalized Difference Vegetation Index).

• Стан снігового покриву, гідрологічні параметри прийнято вивчати за нормалізованим диференційним сніговим індексом NDSI (Normalized Difference Snow Index).

• Стан пожежної безпеки вивчають за розробленими індексами та системами оцінки пожежної небезпеки в лісах, наприклад, у Європі [1], Канаді [2], США [3]. Вегетаційний індекс (NDVI) – це комбінація відбивної здатності поверхні на двох або більше довжинах хвиль, які призначені для виділення певної властивості рослинності (наприклад наявність зеленого листя). Отримання індексів базується на властивостях рослинності відбивати сонячне проміння. Кожен з вегетаційних індексів призначений для аналізу певної властивості рослинності [4].

У науковій літературі серед опублікованих згадуються понад 150 вегетаційних індексів, але тільки невелика підмножина з них має істотні екогеофізичні основи або була систематично перевірена. Програмний комплекс ENVI забезпечує використання 27 вегетаційних індексів для визначення наявності і відносної достатності пігментів, води та вуглецю в рослинах на основі даних відбитого сонячного випромінювання в оптичному спектрі та в спектрі інфрачервоного випромінювання (довжини хвиль від 400 нм до 2500 нм).

Найпоширенішим вегетаційним індексом є нормалізований індекс відмінностей рослинного покриву.

**NDVI** (Normalized Difference Vegetation Index) – нормалізований диференційний індекс рослинності кількісний показник кількості фотосинтетичних властивостей активної біомаси. NDVI часто називають вегетаційним індексом.

NDVI є одним з найпоширеніших і використовуваних індексів для вирішення завдань, кількісної оцінки рослинного покриву. Обчислений NDVI для території України станом на 05.12.2010 – представлений на рис. 4.1 [5].

Обчислюється NDVI за формулою [6]:

$$
NDVI = \frac{NIR - RED}{NIR + RED}
$$
\n(3.1)

де NIR – (near infrared) амплітуда відбиття в ближній інфрачервоній області спектра, RED – амплітуда відбиття в червоній області спектра.

Відповідно до формули (3.1), щільність рослинності (NDVI) в певній точці зображення дорівнює різниці інтенсивностей відбитого світла в інфрачервоному та червоному діапазоні, поділеній на суму їх інтенсивностей.

Реалізованими можливими шляхами застосування NDVI в проектах цивільного захисту та комп'ютерного моделювання екогеофізичних процесів навколишнього природного середовища [7] є такі:

1. Комплексна оцінка біоресурсів регіону. Розрахунок NDVI на основі знімків низької і середньої роздільної здатності дає змогу ефективно вирішувати завдання комплексного аналізу території на рівні регіонів.

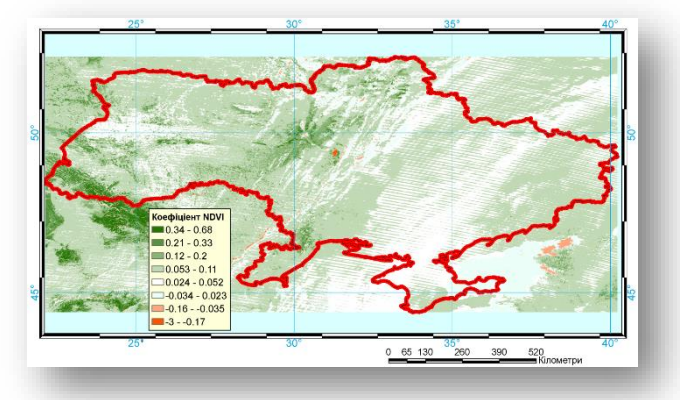

Рисунок 3.2. Нормалізований диференційний індекс рослинного покриву: від 0,68 до 0,21 – зелена рослинність; від 0,20 до 0,12 – відкритий ґрунт; від 0,11 до –0,034 – хмарність; від –0,35 до –3 – територія, яка не містить властивостей відбиття хлорофілу

Figure 3.2. Normalized differential index of vegetation cover: from 0.68 to 0.21 - green vegetation; from 0.20 to 0.12 - open soil; from 0.11 to  $-0.034$  – cloudiness; from  $-0.35$  to  $-3$  – the territory that does not contain the reflection properties of chlorophyll

2. Оцінка продуктивності лісів. Прямий зв'язок індексу і продуктивності дозволяє широко використовувати NDVI для вирішення лісогосподарських завдань. Широке охоплення знімків MODIS дає можливість робити порівняльну оцінку лісогосподарських підприємств цілих областей, і тому якісніше планувати лісогосподарські заходи. У цьому випадку розрахунок NDVI дозволив виділити лісові ділянки, що мають найбільш сприятливі для зростання хвойних порід еколого–кліматичні характеристики.

3. Картографування наслідків лісових пожеж, аналіз якості відновлення лісів та моніторинг лісових рубок. Легкість і швидкість розрахунку NDVI дають можливість його використання для моніторингу наслідків лісових пожеж та суцільних вирубок. Контрастність кордонів, одержуваних при виділенні NDVI, дозволяє розраховувати і аналізувати площі, а зміна показника NDVI – оцінювати швидкість і повноту заростання лісів.

4. Моніторинг опустелювання і процесів засолення ґрунтів. Зображення побудовані за NDVI демонструють процеси опустелювання. У випадку аналізу послідовних змін будуть відстежуватись кліматично залежні процеси скорочення продуктивності рослинності і збільшення площі засолених ґрунтів.

5. Картографування та моніторинг стихійних лих, техногенних аварій. Ефективне застосування індексу NDVI для ідентифікації пригнобленої і загиблої рослинності, продуктивність якої різко відрізняється від здорової. Широке застосування в моніторингу всіляких стихійних лих, техногенних аварій та довготривалих вражаючих процесів.

6. Оцінка наслідків впливу аварій нафтопроводів на рослинний покрив. NDVI можна застосовувати для оцінки збитків аварійного розливу нафти. У процесі аналізу зображень чітко виділяються території висохлої і загиблої лісової і болотної рослинності.

7. Оцінка і картографування зон ураження рослинності аерозольними хімічними забрудненнями. У даному випадку вегетаційний індекс дає змогу виділити зони ураження лісів викидами гірничо–збагачувальних підприємств. На проаналізованих зображеннях чітко виділяються зони мертвого і різних стадій пригнобленого деревостою.

8. Аналіз ефективності рекультивації на місці відкритого видобутку корисних копалин. Хороші результати за допомогою NDVI дає оцінка ефективності відновлення лісів на оголених внаслідок відкритої розробки ґрунтах.

9. Оцінка і моніторинг зелених зон міст. Характерним прикладом моніторингового аналізу зміни площі і характеристик деревних насаджень є зелені зони великих населених пунктів.

Розрахунок NDVI базується на двох найстабільніших (які не залежать від інших чинників) ділянках спектральної кривої відбиття судинних рослин. У червоній області спектра (0,6 – 0,7 мкм) лежить максимум поглинання сонячної радіації хлорофілом вищих судинних рослин, а в інфрачервоній області (0,7 – 1,0 мкм) знаходиться область максимального відбиття клітинних структур листа. Тобто, висока фотосинтетична активність (пов'язана, як правило, з густою рослинністю) веде до меншого відбиття в червоній області спектра і більшого в інфрачервоній. Відношення цих показників один до одного дає змогу чітко відокремлювати і аналізувати рослинні від інших природних об'єктів. При цьому використання не просто відношення, а нормалізованої різниці між максимумом і мінімумом відображень збільшує точність вимірювання, дає можливість зменшити вплив таких явищ, як відмінності в освітленості знімка, хмарності, задимлення, поглинання радіації атмосферою тощо.

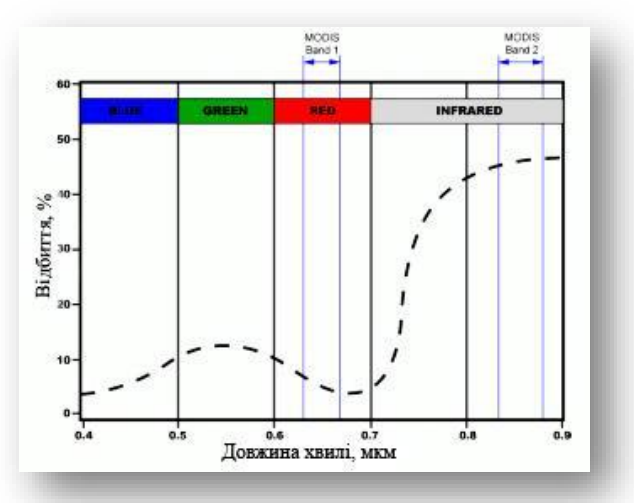

Рисунок 3.3. Ділянки характеристичної кривої відбиття рослинності (усередненої), що використовуються для розрахунку NDVI c допомогою даних MODIS

Figure 3.3. Sections of the characteristic vegetation reflectance curve (averaged) used to calculate NDVI with the help of MODIS data

NDVI може бути розрахований на основі будь-яких знімків високої, середньої або низької роздільної здатності, що мають спектральні канали в червоному  $(0.55 - 0.75$  мкм) і інфрачервоному діапазонах (0,75 – 1,0 мкм). Алгоритм розрахунку NDVI вбудований практично в усі поширені пакети програмного забезпечення, пов'язаного з обробкою даних дистанційного зондування (ArcView Image Analysis, ERDAS Imagine, ENVI, Ermapper, Scanex MODIS Processor, ScanView та ін). Комбінації каналів камер супутників, які використовуються для розрахунку NDVI, представлені на рисунку 3.3 та таблиці 3.1, [6].

З часу розробки алгоритму для розрахунку NDVI [8] у нього з'явилося досить багато модифікацій, призначених для зменшення впливу різних перешкоджаючих факторів, таких, наприклад, як поглинання аерозолями атмосфери (ARVI– Atmospheric Resistant Vegetation Index або індекс рослинності атмосферного опору), відбиття від ґрунтового шару (SAVI – Soil Adjusted Vegetation Index – індекс пристосований для рослинності) та ряд інших.

Таблиця 3.1– Комбінації каналів супутників, які використовуються для розрахунку NDVI наступні

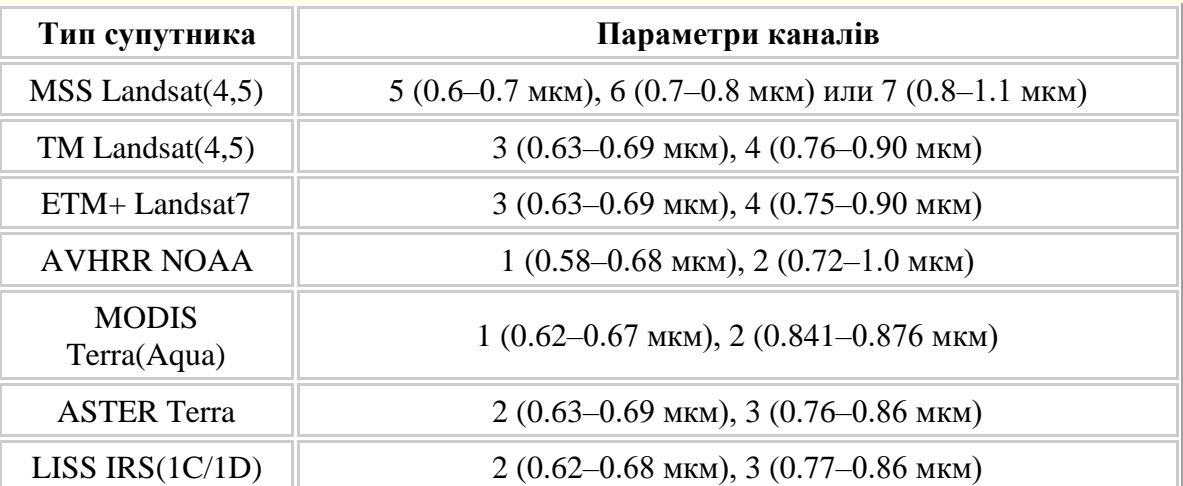

Table 3.1 – Satellite channel combinations used to calculate NDVI are as follows

Для розрахунку цих індексів використовуються формули, що враховують відношення між, відбивною здатністю різних природних об'єктів і рослинністю в інших діапазонах, крім червоного і інфрачервоного, що робить їх більш складними в застосуванні. Існують також індекси, засновані на NDVI, які коректують відразу декілька перешкоджаючих факторів, таких як, наприклад, EVI (Enhanced Vegetation Index – покращений рослинний індекс).

Для відображення індексу NDVI використовується стандартизована безперервна дискретизована шкала (рис. 3.4), що показує значення в діапазоні від  $-1.0$  до  $+1.0$ .<br>  $\frac{1}{10}$ ,  $\frac{1}{9}$ ,  $\frac{1}{10}$ ,  $\frac{1}{10}$ ,  $\frac{1}{10}$ 

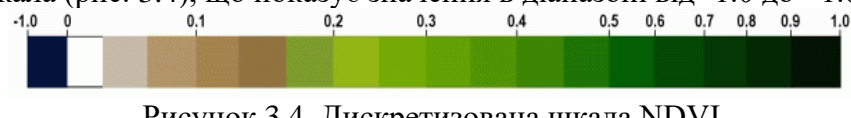

Рисунок 3.4. Дискретизована шкала NDVI Figure 3.4. Discretized NDVI scale

Завдяки особливості відбиття в різних червоній і інфрачервоних областях спектра природні об'єкти, непов'язані з рослинністю, мають фіксоване значення NDVI, (що дозволяє використовувати цей параметр для їх ідентифікації). В таблиці 3.2 представлена шкала NDVI, з якої видно, що кожному значенню NDVI відповідають різні об'єкти місцевості.

Таблиця 3.2 – Шкала значень NDVI Table 3.2 – Scale of NDVI values

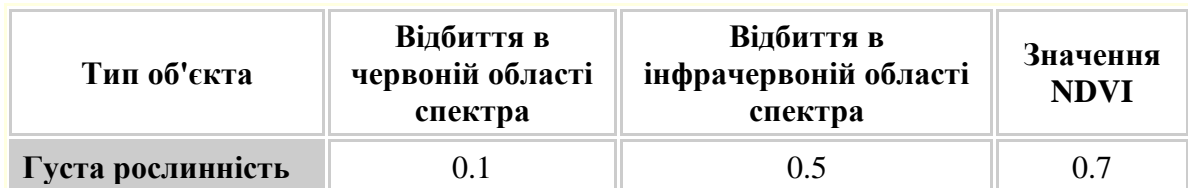

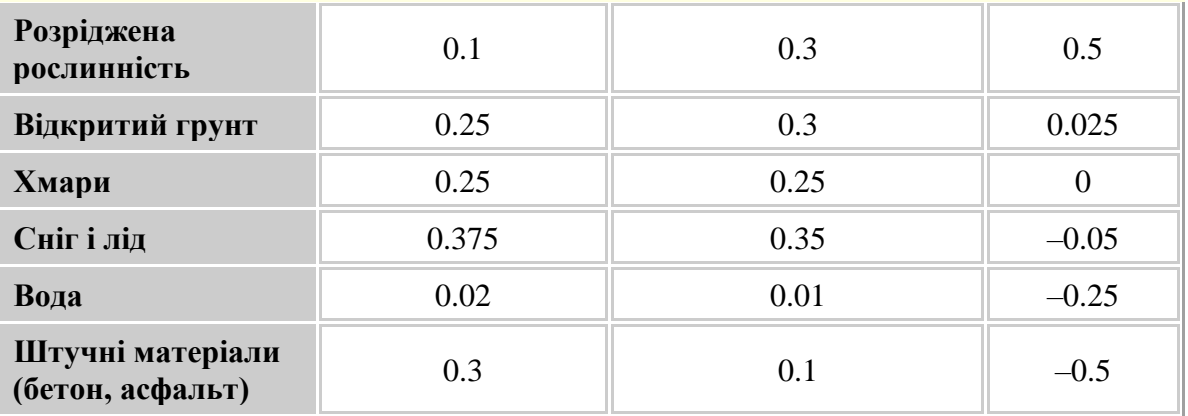

Для обчислення NDVI у програмному комплексі ENVI необхідно провести операції, про які згадувалось вище (зчитування початкових, необроблених даних, присвоєння , «прив'язка» просторових координат).

Наступним етапом є обрання в головному меню ENVI пункту для обчислення індексу NDVI: «Transform» (Перетворити)→ «NDVI», див. рис.3.5.

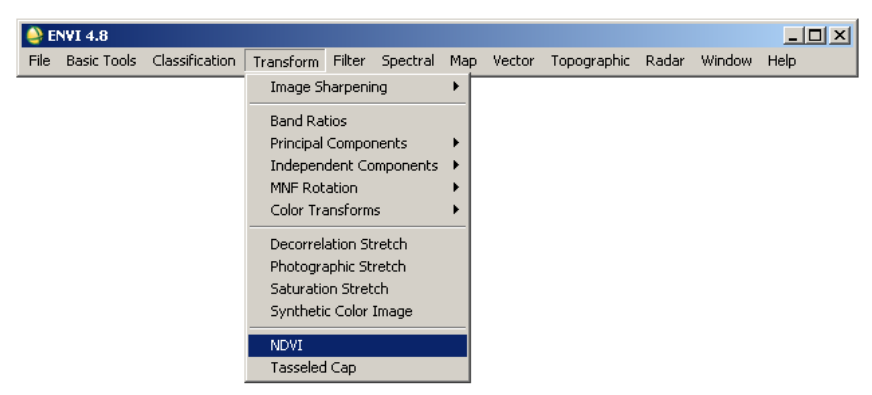

Рисунок 3.5. Виклик меню обрахунку індексу NDVI Figure 3.5. Call of the NDVI index calculation menu

Програма здійснить запит на вибір знімка (рис. 3.6).

Обираємо прив'язаний знімок (geоref\_avhrr.pts) і натискаємо ОК. Програма викличе меню параметрів обчислення NDVI. Тут можемо вибрати тип знімка і канали, за якими будуть проведені обчислення та місце збереження результатів обрахунку. Вихідний файл, називаємо **avhrr\_ndvi**, натискаємо ОК, див. рисунок 3.7.

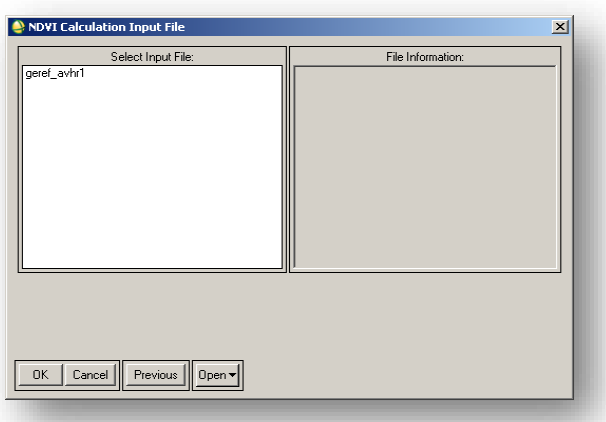

Рисунок 3.6. Вибір супутникового знімка

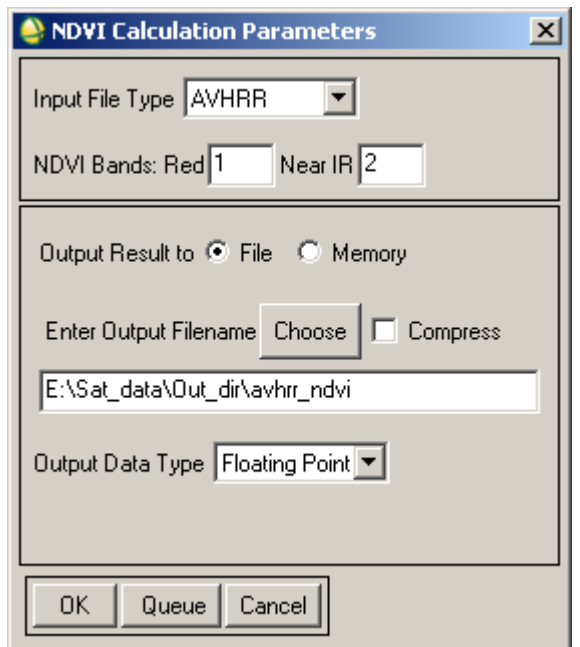

Figure 3.6. Selecting the satellite image

Рисунок 3.7 – Параметри обчислення NDVI

Програма здійснює обчислення, рисунок 3.8.

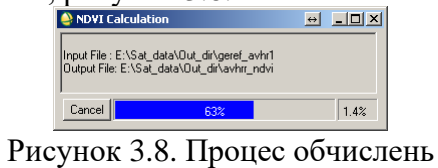

Figure 3.8. Calculation process

У вікні доступних каналів, з'явиться канал avhrr\_ndvi, рисунок 3.9.

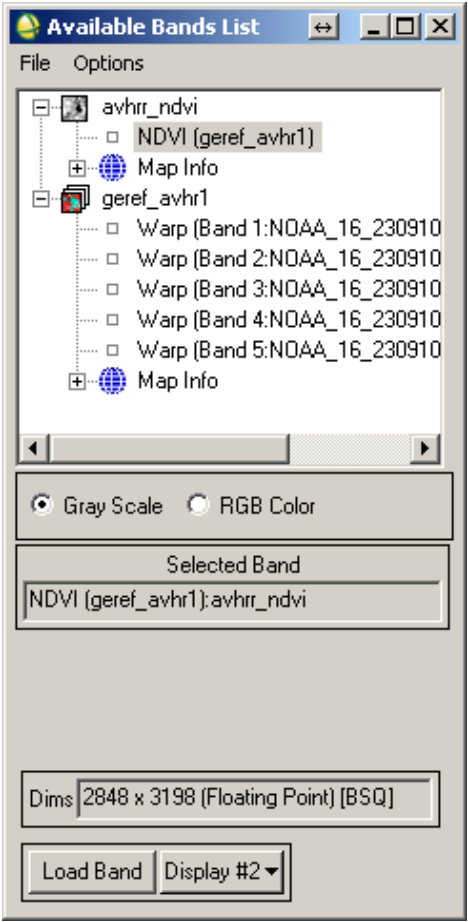

Рисунок 3.9. Новий канал avhrr\_ndvi Figure 3.9. New channel avhrr  $\overline{n}$ dvi

Натискаємо кнопку «LoadBand». Програма завантажить зображення рисунка 3.10. З рисунка видно, що в ділянках білого кольору, найбільша кількість рослинності. Для того, щоб зображення NDVI отримати в кольоровій палітрі, здійснюємо експорт зображення в формат GeoTiFF, виконавши при цьому обрізку по контуру України.

У головному меню програми обираємо пункт «File» → «Save File As» → «GeoTIFF», рис. 3.11.

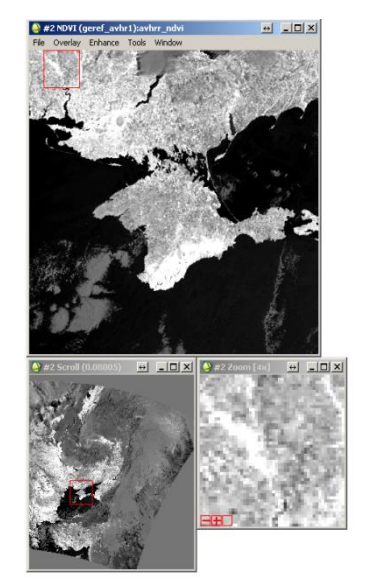

Рисунок 3.10. Завантажене зображення індексу NDVI у режимі відтінків сірого

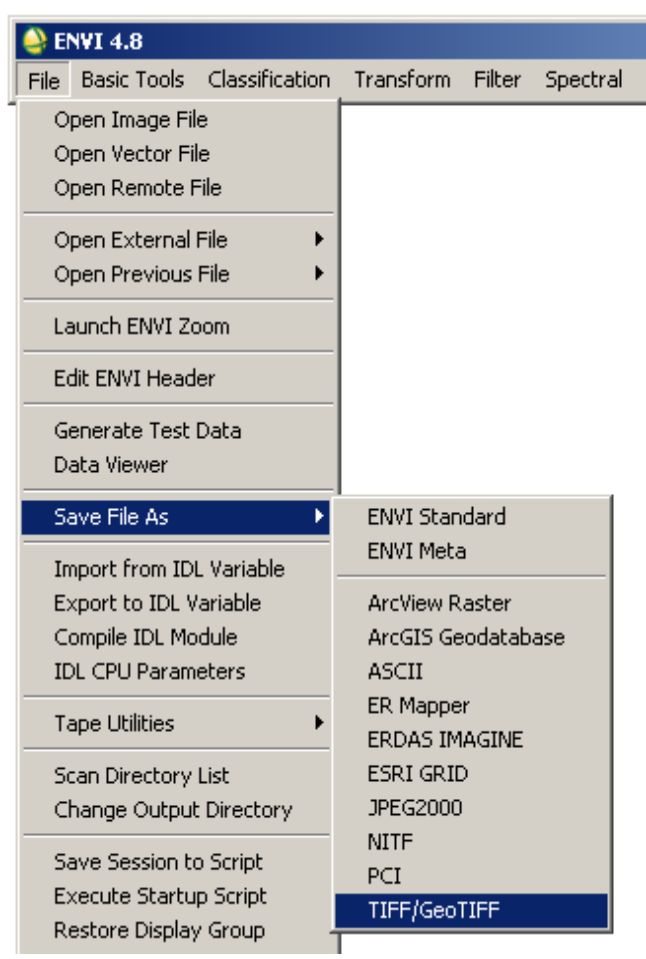

Рисунок 3.11. Експорт у формат GeoTIFF Figure 3.11. Export to GeoTIFF formatTIFF

Обираємо файл для експорту (рис. 3.12) **avhrr\_ndvi,** натискаємо кнопку «Spatial Subset» (Просторовий підпростір), виникає меню (рис. 3.13) просторової обрізки файла.

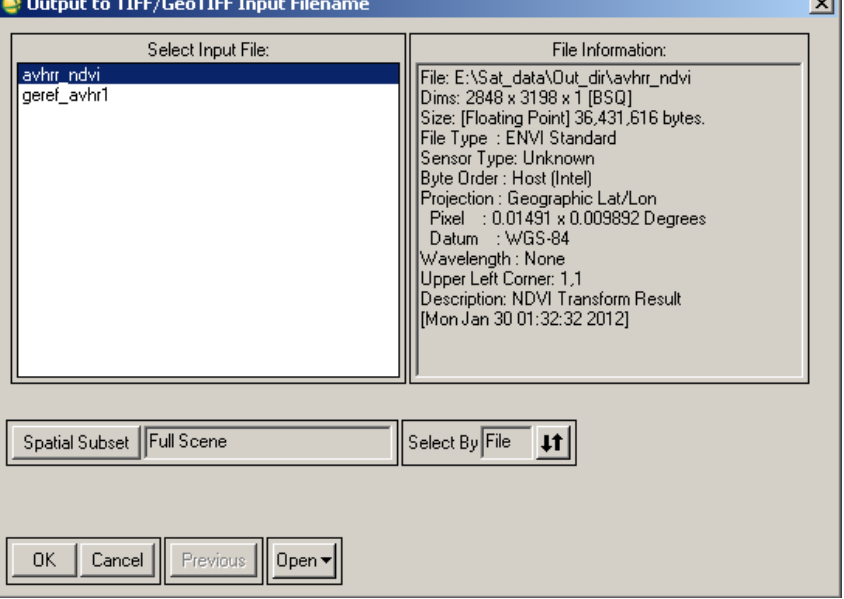

Рисунок 3.12 – Вибір файла для експорту Figure 3.12 – Selecting a file for export

Програма ENVI, на цьому етапі, дозволяє обрізати знімок за заданим полігоном. Для цього з відкритих джерел ГІС даних було отримано координати кордону України в форматі UA.MIF (формат програми MapINFO). Координати кордону України були конвертовані за допомогою ENVI в формат векторних координат програми ENVI (\*.evf) та записані в файл UA.evf.

Натискаємо кнопку «ROI/EVF» (Region of Interest /Envi Vector File – Регіон інтересу/ENVIвекторний файл) та задаємо розташування файла UA.evf в меню на рис. 3.14.Обираємо EVF:Layer: UA.MIF i натискаємо ОК, в меню (рис. 3.13) також натискаємо ОК, натискаємо ОК в меню (рис. 3.12).

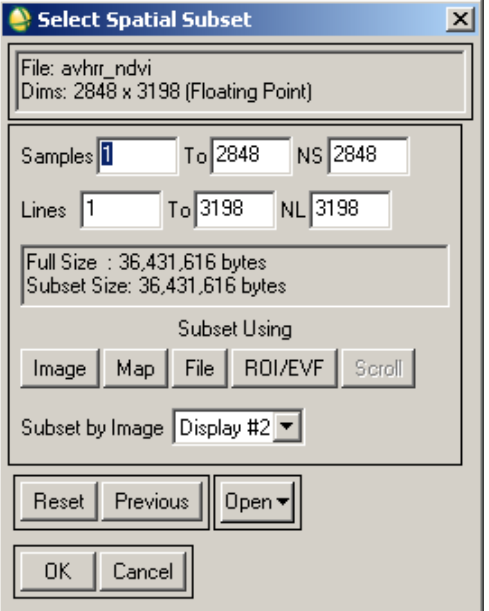

Рисунок 3.13 – Меню просторової обрізки Figure 3.13 – Spatial cropping menu

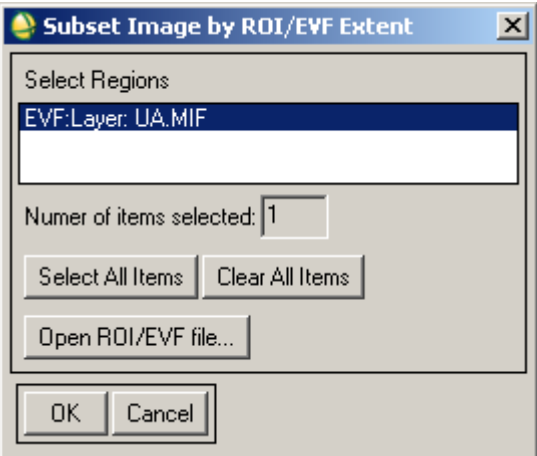

Рисунок 3.14 – Меню обрізки зображення за вектором кордону України Figure 3.14 – Image cropping menu according to the border vector of Ukraine

Програма проводить запит шляху зберігання файла (рис. 3.15).

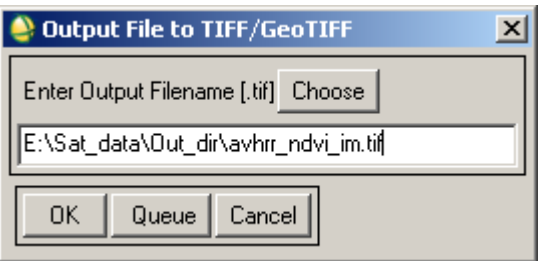

Рисунок 3.15 – Шлях зберігання файла Figure 3.15 – File storage path

Задаємо шлях, назвавши файл **avhrr\_ndvi\_im.tif**, натискаємо ОК.

Запускаємо програму ArcMAP. Відкриваємо власну створену карту. Через клавішу

додати дані додаємо до карти растр **avhrr\_ndvi\_im.tif**. Вибираємо властивості шару **avhrr\_ndvi\_im.tif.** Далі – права кнопка, вибрати «Properties» (Властивості, рис. 3.16), вибрати «Symbology» (Символи, рис. 3.17).

В меню «Show» (Показати) вибираємо «Classify..» (Класифікувати). Число класів втановлюємо, для прикладу 4, користуємось клавішею «Classify..» (Класифікувати), де встановлюємо границі.

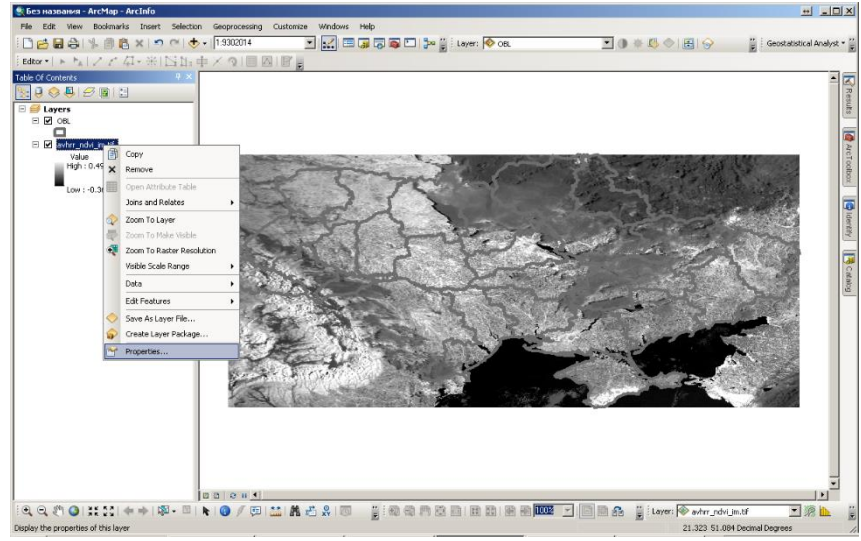

Рисунок 3.16 – Властивості шару Figure 3.16 - Layer properties

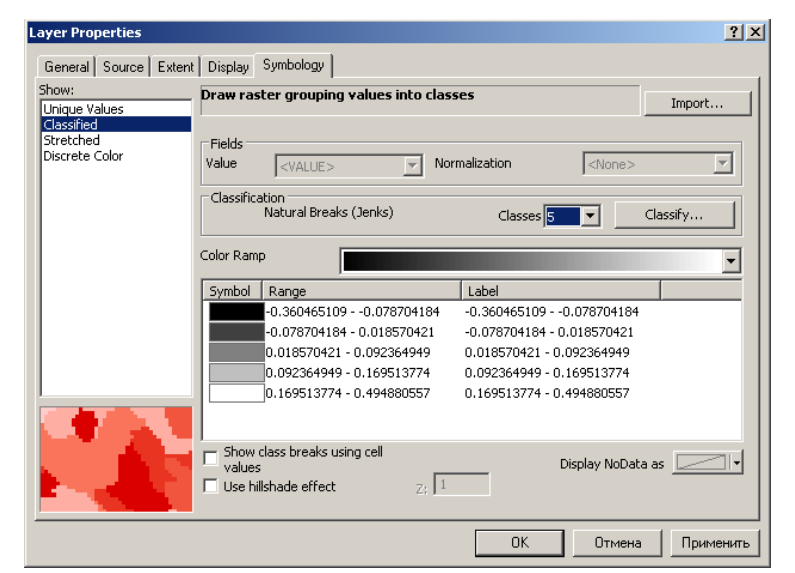

Рисунок 3.17. Властивості шару, символи, класифікація

Встановлюємо вручну такі границі класів та кольори (рис. 3.18):

- 1. клас відсутність рослинності, синій: –0.0001
- 2. клас хмарність, білий: 0.0333
- 3. клас відкритий ґрунт, коричневий: 0.16
- 4. клас рослинність, зелений: максимум

У меню рис. 3.18 натискаємо «ОК».

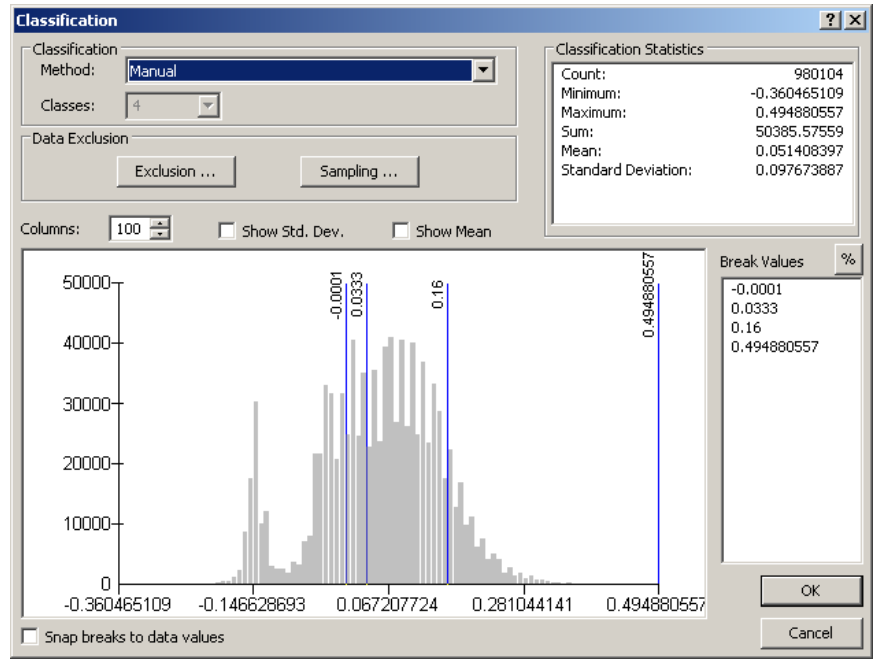

Рисунок 3.18. Підменю класифікації Figure 3.18. Classification submenu

Для зміни кольору класу (рис. 3.19), потрібно, на кольорах, двічі клацнути (натиснути) лівою клавішею мишки та встановити кольори для відповідних класів.

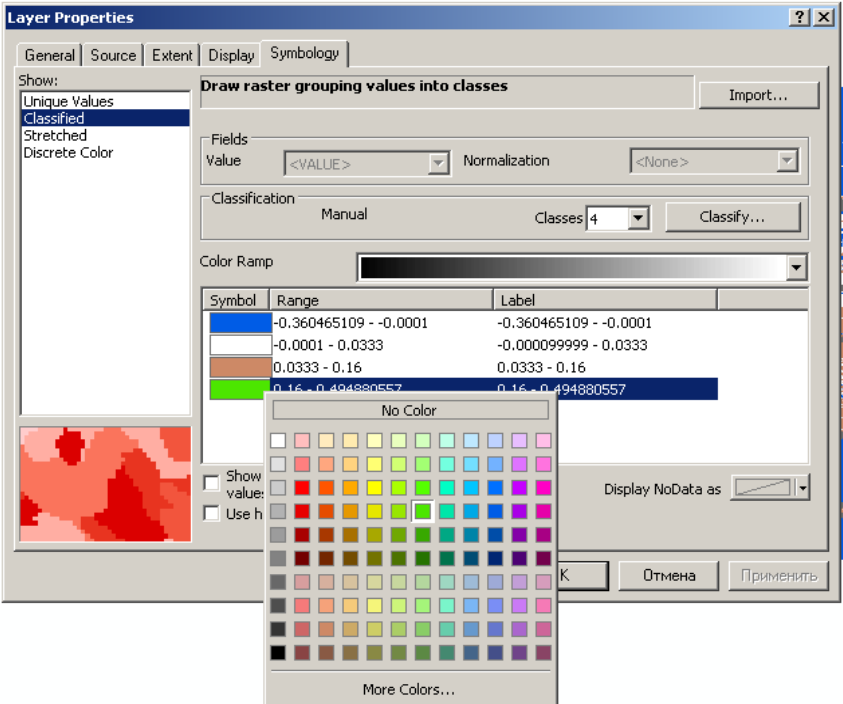

Рисунок 3.19 – Встановлення кольорів класам

Для завершення оформлення натискаємо клавішу «Apply» (Застосувати) в меню параметрів шару (рис. 3.19), і «ОК», переглядаємо результат на рис. 3.20.

Для визначення ступеня інтенсивності зеленої рослинності (максимальної величини NDVI) використовуємо інструмент ідентифікація **. В меню рис.** 3.20 в пункті

«Indentify from» (Ідентифікувати з) вибираємо шар **avhrr\_ndvi\_im.tif**. На наступному етапі необхідно клацнути лівою клавішею на карті. В меню (рис. 3.21) виникне значення NDVI і координати точки. Завданням користувача є визначити максимальне і мінімальне значення індексу NDVI в регіоні їх робіт та обґрунтувати значення NDVI.

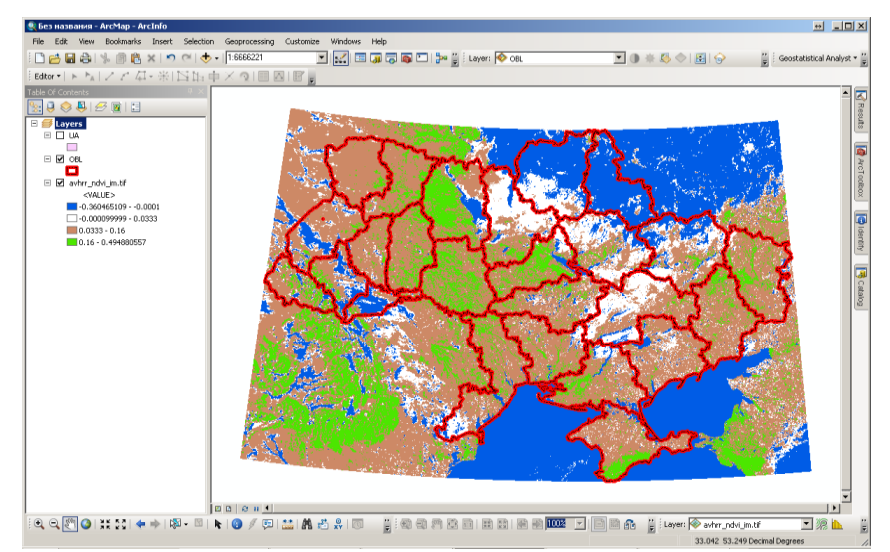

Рисунок 3.20 – Результат класифікації NDVI Figure 3.20 - NDVI classification result

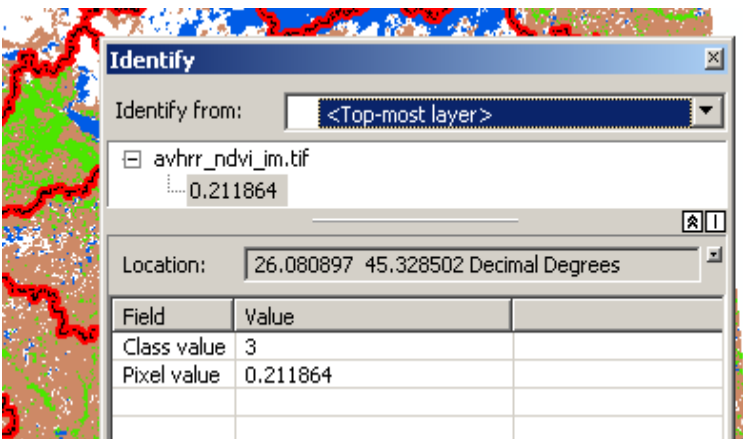

Рисунок 3.21 – Інструмент класифікації Figure 3.21 - Classification tool

З рис. 3.21 бачимо, що значення індекса NDVI становить 0,211864 в точці з географічними координатами в градусах: Північна широта – 45,328502, Східна довгота – 26,080897, що відповідає незначному поширенню рослинності.

Результат роботи зберігаємо File→Save as…→ Grupa\_Student\_NDVI.

**Альтернатива ArcMAP – використання ENVI.**

Альтернативою запуску ArcMAP з метою перегляду даних є наступне: в меню знімка «NDVI (georef avhrr1)» обираємо команду «Tools»  $\rightarrow$  «Color Maping»  $\rightarrow$  «Density Slice»

(Інструменти → Кольорове картографування → Густинний зріз (Шари концентрації)), рис. 3.22.

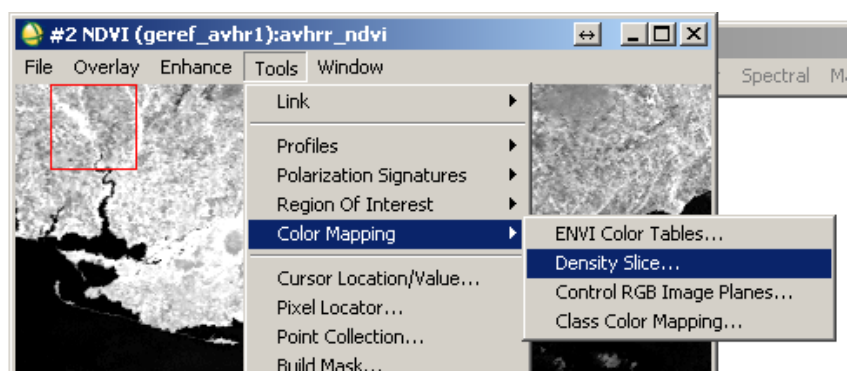

Рисунок 3.22 – Виконання команди «Густинний зріз (Шари концентрації)» Figure 3.22 - Execution of the command "Dense slice (Concentration layers)"

В результаті виконання команди, що на рис. 3.22, виникає вікно, (рис. 3.23), в якому обираємо канал NDVI, натискаємо «OK».

Наступним кроком з'являється меню «Density Slice» (Зріз густини), обираємо пункт «Options»  $\rightarrow$  «Set Number of Default Ranges» (Задати число діапазонів за замовчуванням) (рис. 3.24), де задаємо число класів – 4 і натискаємо «ОК».

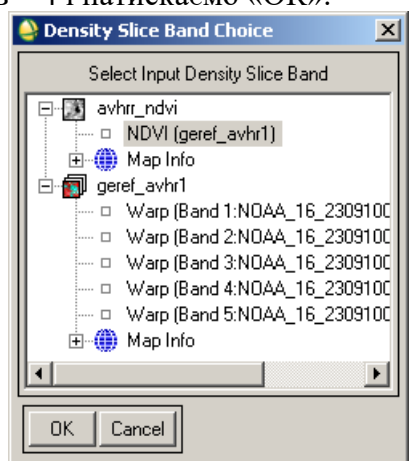

Рисунок 3.23 – Вікно «Вибрати вхідний густинний зріз каналу» Figure 3.23 - "Select the input density section of the channel" window

Наступним кроком розподіляємо границі класів. Для цього в пункті «Options» (Опції) натискаємо «Apply Default Ranges» (Задати області за замовчуванням) (рис. 3.24).

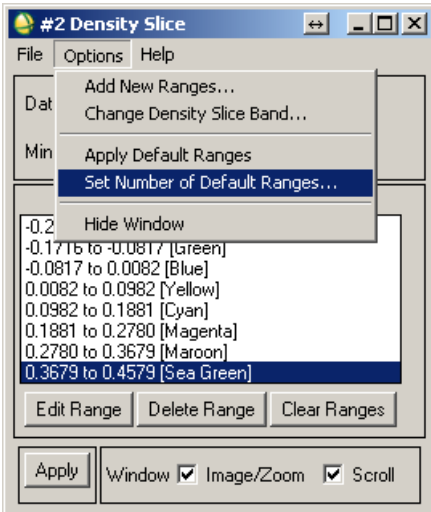

Рисунок 3.24 – Встановлення числа областей за замовчуванням Figure 3.24 - Setting the default number of areas

Виставляємо границі і кольори, як представлено на зразку (рис. 3.25). Для цього обираємо межі: натискають «Edit Range» (Редагувати область), змінюють границі відповідно до зразка (рис. 3.25). Натискають клавішу «Color» (Колір) обирають колір «Green» (Зелений).

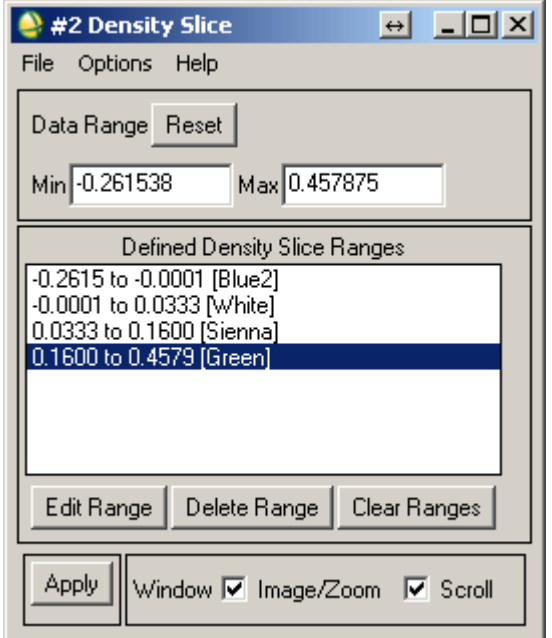

Рисунок 3.25 – Встановлення границь і кольорів Figure 3.25 – Setting borders and colors

Для подальшого використання меж (класів), зберігаємо налаштування. Натискаємо пункт «File» → «Save Ranges…» (Файл → Зберегти діапазони) зберігаємо діапазони для наступного використання. Натискаємо кнопку «Apply» (Застосувати) (рис. 3.25) i індекс NDVI перефарбується в кольори, де зелений – рослинність, коричневий – ґрунт, білий – хмари, синій – усе інше. Результат – представлений на рис. 3.26.

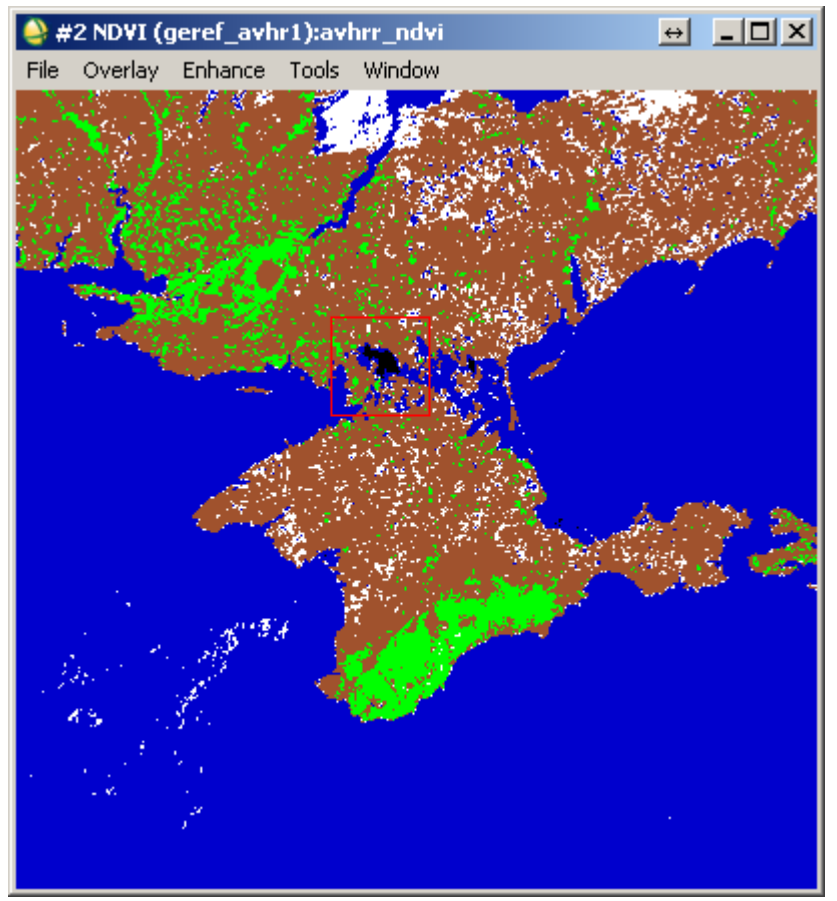

Рисунок 3.26. Результат обчисленого NDVI Figure 3.26. Result of calculated NDVI

Порівняємо дані з даними отриманими з програми ArcMAP. Для ідентифікації значень використовуємо команду «Cursor Location/Value» (Розміщення курсору/Значення).

Виклик команди відбувається простою дією «Windows» → «Cursor Location/Value…» (рис. 3.27).

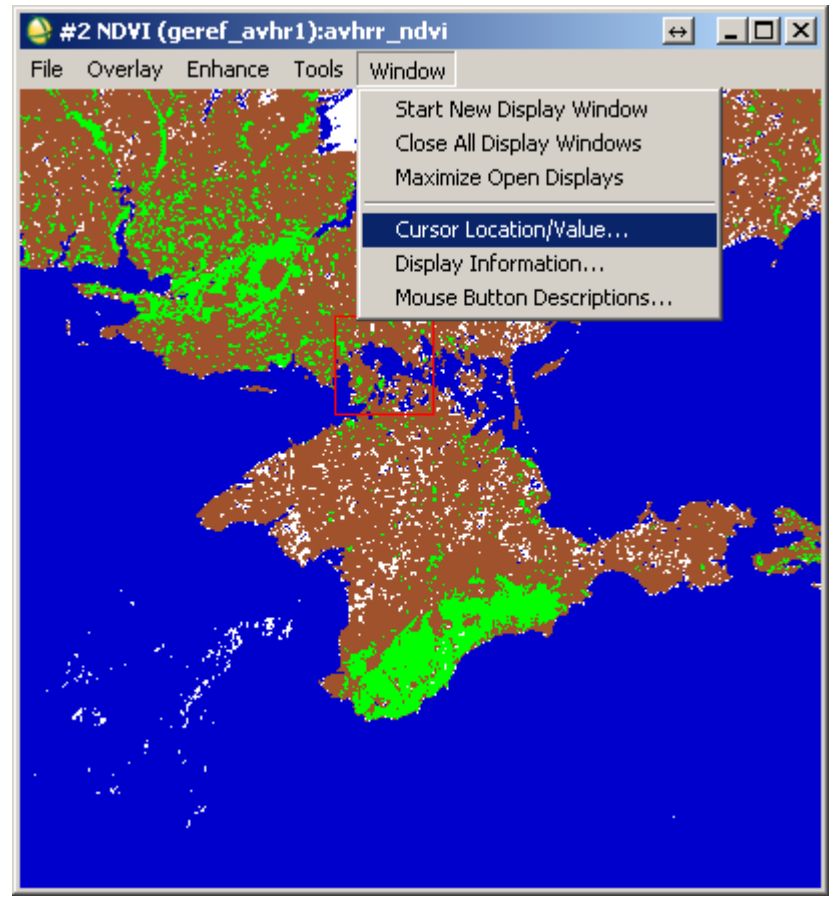

Рисунок 3.27. Виклик команди «Розміщення курсора/Значення» Figure 3.27. Calling the "Cursor Position/Value" command

У результаті виникає вікно рис. 3.28, що дає змогу визначати координати точки і їхні значення.

З рисунка видно, що в цій точці значення NDVI досягає 0,4, що відповідає зеленій рослинності. Користувач проводить порівняння значень індексів, отриманих з програми ENVI з результатами, отриманими за допомогою ArcMAP, результати порівнянь аналізуються.

| Cursor Location / Value                                                                                                    | $\Box$ olx |
|----------------------------------------------------------------------------------------------------|------------|
| File<br>Options                                                                                                    |            |
| [Disp #2 (944,1997) Sern: R:0 G:255 B:0<br>Projection: Geographic Lat/Lon<br>LL: 44°55'37.62"N, 34°44'26.65"E<br>lData: 0.400000 |            |

Рисунок 3.28. Вікно «Розміщення курсора/Значення» Figure 3.28. "Cursor Position/Value" window

**Основні характеристики снігового покриву. Сніговий індекс.** Сніговий покрив – шар снігу на поверхні Землі, що утворився в результаті снігопадів і хуртовин.

Сніговий покрив має малу щільність навесні. Відбивна здатність (альбедо) свіжого снігу – (70 – 90)%, злежаного, талого снігу – (30 – 40)%.

Сніговий покрив добре відбиває сонячну радіацію і оберігає ґрунт від надмірного вихолоджування, а озимі посіви від вимерзання; має великий вплив на клімат, рельєф, живлення річок і льодовиків, процеси творення ґрунтів, життя рослин і тварин.

Сніговий покрив поділяють на:

- тимчасовий тане за кілька годин або днів після утворення;
- стійкий зберігається впродовж усієї зими або з невеликими перервами.

Однією з найважливіших характеристик ландшафту в зимовий період є властивості снігового покриву – його потужність і щільність, від чого залежить глибина промерзання ґрунту. Відомо, що від глибини промерзання ґрунту залежить збереження насіння і паростків рослин від вимерзання, а також успішність зимівлі багатьох видів тварин.

Велике значення має глибина сезонної мерзлоти, оскільки вона впливає на особливості весняної ерозії ґрунтів, що руйнує структуру ґрунту. На жаль, вивчення мерзлоти ускладнене високою трудомісткістю і необхідністю використання спеціального обладнання, наприклад, ґрунтового щупа. Тому основна увага приділяється власне снігу – особливостям його розподілу за формами рельєфу і за різними типами рослинності, структурі снігового покриву і вивченню ролі снігу в функціонуванні ландшафту.

Відомо, що в хвойних лісах сніг має меншу потужність і розподілений неоднорідно. А в листяних лісах розподіл снігу за площею – однорідніший і товщина більша. Якщо ж порівнювати ліс і відкриті простори, з'ясовується, що в лісах вітер набагато слабкіший, ніж на відкритих просторах і не здуває сніг з поверхні ґрунту. Тому в лісі сніжна товща має більш однорідний розподіл, ніж скажімо в полі, де вітер диференціює потужність снігового покриву, оголюючи підвищення і заповнюючи низини снігом.

## **Основні характеристики снігового покриву**

Основні характеристики снігового покриву такі:

- тривалість його залягання,
- висота.
- щільність,
- запас води в снігу.

Висота снігового покриву вимірюється спеціальними рейками щоденно в ранкові години. Характеристики щільності снігу отримують у результаті обробки спостережень із густиномірів, що дає змогу визначити запас води в снігу. Запаси води в снігу обчислюють у середньому за декаду. Основою для статистичного моделювання снігового навантаження є розподіл річних максимумів запасів води в сніговому покриві.

Розподіл снігового покриву по земній поверхні можемо простежити за нормалізованим диференційним індексом снігозалягання.

Нормалізований диференційний індекс снігозалягання (Normalized Difference Snow Index NDSI) це – відносна величина, яка характеризується відмінністю відбивної здатності снігу в червоному і короткохвильовому інфрачервоному діапазонах [5]. Обчислений NDSI для території України станом на 05.12.2010 – представлений на рисунку 3.29, [5].

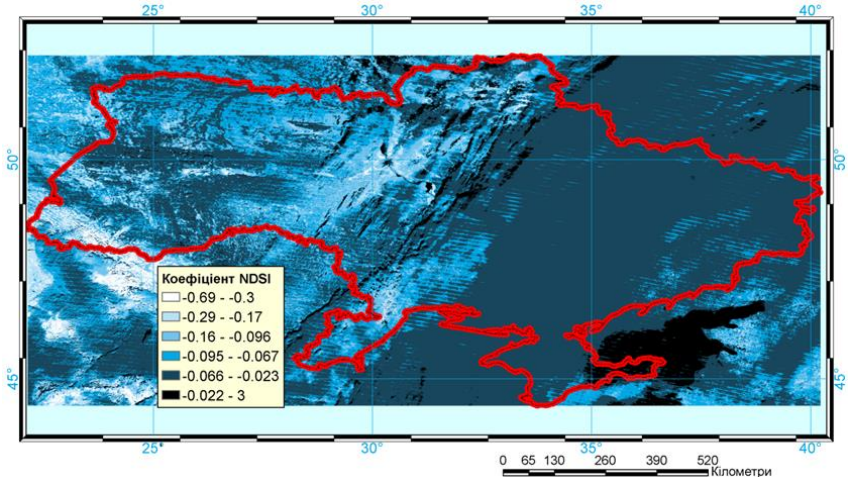

Рисунок 3.29. Нормалізований диференційний індекс снігозалягання Figure 3.29. Normalized differential snow coverage index
Значення індексу на рисунку представляють: від  $-0.69$  до  $-0.3$  – сніговий покрив; від – 0,29 до –0,067 – хмарність; від –0,067 до 3 – територія, що немає властивостей відбиття снігового покриву.

Дані картографування сніжного покриву можуть успішно використовуватись для прогнозування рівня вод в ріках під час періодів весняних паводків, як це показано в дослідженнях Д.А. Буракова, І.Н. Гордєєва, В.Ю. Ромасько [9].

Література до розділу 3.2

- 1. Camia A. Fire Danger Rating in the European Forest Fire Information System (EFFIS): Current developments / Camia A., Barbosa P., Amatulli G., San–Miguel–Ayanz J. // Forest Ecology and Management. 2006. Vol. 234. Supplement 1. P. S20.
- 2. Canadian Forest Fire Danger Rating System / B.J. Stocks, M.E. Alexander, R.S. Mc Alpineatall. – Canadi an Forest ryservice, 1987. – 500 P.
- 3. Deeming J.E. The national fire danger rating system / Deeming J.E., Burgan K.E., Cohen J.D. // Ogden, Utah: USDA Forest Service, General Technical report. INT–39. 1978. 66 P.
- 4. Сайт Допомоги програми ENVI Вегетаційні індекси: [Електронний ресурс].: Режим доступу. – http://geol.hu/data/online\_help/Understanding\_Vegetation\_and\_Its\_Reflectance\_Propertie s.html
- 5. Стародуб Ю. П. Спектральні індекси даних дистанційного зондування Землі в проєктах вивчення екогеофізичного стану навколишнього природного середовища / Стародуб Ю. П. Урсуляк П. П. // Збірка тез Міжнародної конференції «Двадцять п'ять років Чорнобильської катастрофи. Безпека майбутнього» [20–22 квітня 2011 року Київ]. Україна – С. 218–220.
- 6. Дубин М. NDVI теория и практика [Електронний ресурс]. Режим доступу : http://gis-lab.info/qa/**ndvi**.html
- 7. Дубин М. NDVI теория и [практика] [Електронний ресурс]. Режим доступу : http://gis-lab.info/qa/**ndvi2**.html
- 8. Rouse J.W., Haas R.H., Schell J.A., Deering D.W. Monitoring vegetation systems in the Great Plains with ERTS // In 3rd ERTS Symposium, NASA SP-351 I. — 1973. — P. 309—317.
- 9. Бураков Д. А. Использование спутниковой информации для оценки динамики снегового покрытия в гидролого–математической модели стока весеннего половодья на примере бассейна Саяно–Шушенской ГЭС / Д.А. Бураков, И.Н. Гордеев, В.Ю. Ромасько // [Электронний ресурс] Режим доступу :https://dl.dropboxusercontent.com/u/50512921/113-121.pdf

## **3.3. Моніторинг лісових пожеж за допомогою супутникових даних. Аналіз існуючих систем моніторингу лісових пожеж.**

Глобальні зміни клімату, значні соціально-політичні та економічні зміни, які переживає наша країна за останні десятиріччя, загальна деградація та спрощення структури та складу лісових екосистем, посилення ненормованого рекреаційного навантаження на ліси призвели до збільшення кількості та зростання масштабів лісових пожеж, які є другим після вирубування глобальним чинником їх знищення та пригнічення. Лісові пожежі завдають значної шкоди лісовим насадженням, частково або повністю знищуючи елементи лісових екосистем, викликають зміну порід, рослинного покриву, сприяють виникненню водних та вітрових ерозій, погіршують режим стоку в річках, у сирих і вологих типах лісу викликають процеси заболочування, зміну всього біогеоценозу. Лісові пожежі руйнують озоновий шар атмосфери, вони представляють найбільш поширений фактор впливу на кругообіг вуглецю між рослинністю і атмосферою, а в зонах забруднених радіонуклідами стають причиною міграції радіонуклідів і вторинного забруднення прилеглих територій.

Оскільки ліси є одними із найбагатших за структурою та формами життя наземними екосистемами і сприяють життєдіяльності інших природних утворень, охорона їх від пожеж є одним із пріоритетних напрямків сталого розвитку планети, необхідною умовою функціонування біосфери.

Для вирішення проблем моніторингу навколишнього середовища широко використовують дані дистанційного зондування Землі. Приведемо означення з [1] .

**Дистанційне зондування Землі** (ДЗЗ) – це спостереження та вимірювання енергетичних і поляризаційних характеристик власного та відбитого випромінювання елементів суші, океану та атмосфери Землі в різних діапазонах електромагнітних хвиль, що сприяють опису місцезнаходження, характеру та тимчасової мінливості природних параметрів і явищ, ресурсів Землі, навколишнього середовища, а також антропогенних об'єктів і утворень.

Дані ДЗЗ допомагають успішно виконувати такі завдання:

• моніторинг небезпечних природних явищ і прогноз погоди;

• прогнозування і контроль за розвитком розвитку повеней та паводків, оцінки завданих збитків;

- оцінку збитків від лісових пожеж і їх наслідків;
- контроль стану гідротехнічних споруд на каскадах водоймищ;
- природоохоронний моніторинг;

• спостереження за льодовою обстановкою в районах морських шляхів і в акваторіях видобутку нафти на шельфі;

- моніторинг розливів нафти і руху нафтової плями;
- відстеження динаміки і стану вирубки лісу;
- прогноз врожайності сільськогосподарських культур;
- відновлення топографічних карт, що відображають реальний стан територій;
- оцінка радіаційної небезпеки в зонах відчуження.

**Стан лісів, знеліснення, відновлення лісів. Пожежонебезпека і аналіз лісових пожеж в Україні. Причини та фактори, що сприяють виникненню лісових пожеж. Поняття та види моніторингу лісових пожеж.** Площа лісового фонду України становить близько 10,8 млн. гектарів. До сфери управління Державне агентство лісових ресурсів України належить 7,4 млн. га лісів або 69% загальної площі земель лісового фонду. Найвищі показники ймовірності виникнення лісових пожеж та збитків від них характерні для хвойних молодняків та середньовікових насаджень півдня, сходу та полісся України. Загальна площа таких насаджень за даними Державного агентства лісових ресурсів України становить понад 2 млн. га, в тому числі в Житомирській області – 270, Чернігівській – 128, Харківській – 81, Херсонській – 61, Луганській – 56, Автономній Республіці Крим – 32 тис. гектарів. У Вінницькій, Закарпатській, Івано-Франківській, Чернівецькій, Тернопільській та деяких інших областях, де переважають листяні деревостани або має місце значна кількість опадів протягом вегетаційного періоду, пожежна небезпека є нижчою, однак, виникають пожежі в значній кількості.

Статистичні дані доводять, що з певною періодичністю в більшості областей відбуваються великі пожежі, які набирають масштабу надзвичайних ситуацій. Зокрема, були пожежі в Криму в 1993 році (601 га), Луганській, Харківській*,* Херсонській областях в1995 році (438 – 903 га), Київській, Донецькій, Луганській, Чернігівській областях у 1996 році (544 – 578 га), Луганській в 1998 році (1764 га), Херсонській, Луганській в 1999 році (1084 – 1945 га), в Херсонській області і Криму – в 2007 році, в Харківській області – в 2008 році.

Внаслідок глобального потепління проблема збереження лісів від вогню в останні роки набула особливої гостроти не тільки в південних і східних регіонах України. В зв'язку зі зміною кліматичних умов лісові пожежі загрожують також і заходу України, зокрема, лісам Карпатського регіону. З початку 21-го сторіччя погодні умови сприяли виникненню тут лісових пожеж.

З метою запобігання лісовим пожежам та мінімізації їх наслідків Державним агентством лісових ресурсів України здійснювався комплекс організаційних, профілактичних та запобіжних протипожежних заходів, зокрема, у 2011 році [2]:

• протягом лютого – березня було розроблено, узгоджено із підприємствами, установами, організаціями та затверджено місцевими органами виконавчої влади мобілізаційно-оперативні плани ліквідації лісових пожеж;

• команди відомчої пожежної охорони підприємств, лісництв та лісових пожежних станцій було доукомплектовано особовим складом, оснащено пожежною технікою, засобами пожежогасіння та зв'язку.

Лісові пожежі виникають від необережного поводження з вогнем, рідше – запалювання від блискавки і ще рідше – самозаймання сіна і торфу, а в критичних ситуаціях під час війни в результаті дії світлового випромінювання ядерного вибуху або при застосуванні звичайних засобів ураження і спеціальних запалювальних засобів у бомбах і снарядах.

Торфові пожежі виникають частіше наприкінці літа як продовження низових або верхових лісових пожеж. Також торфові пожежі можуть виникати в районах торфорозробок і торф'яних боліт незалежно від лісових. Причинами виникнення пожеж на торф'яниках може бути, як людський фактор, так і самозаймання. До самозаймання здатні вологі рослинні матеріали: торф, недосушене сіно, листя, бавовна.

Швидкість поширення підземних пожеж на торф'яниках, як правило, невелика і не перевищує кількох метрів на добу. Вночі пожежі на торфовищах поширюються повільніше. Це зумовлюється тим, що волога переміщується з нижнього вологого шару у верхній і підвищує вологість торфу, а також тим, що вночі затихає вітер і випадає роса. Вогню на поверхні ґрунту при підземних пожежах немає, лише інколи він пробивається з-під землі, але швидко зникає, виділяється тільки дим, який стелиться. На такі пожежі не впливають ні вітер, ні добові зміни погоди. Вони можуть тривати кілька місяців і в дощ, і в сніг.

Небезпека торфових пожеж у тому, що в процесі горіння утворюються порожнини (часто з жаром) у вигорілому торфі, в які можуть провалюватися люди, тварини і техніка.

Аналізуючи праці [3, 4], слід зазначити, що особливо небезпечними для довкілля та населення є лісові пожежі в зонах радіаційного забруднення викидами АЕС, зокрема Чорнобильської, в Київській, Житомирській, Чернігівській областях, у яких річна площа пожеж у окремі роки досягає 990–1693 га.

Необхідно також відмітити, що тенденція до зростання кількості та площі пожеж спостерігається також і в сусідніх країнах Східної Європи. Середня площа однієї пожежі в Україні одна з найнижчих порівняно з іншими країнами регіону – 0,8 га. Велика кількість пожеж при малій їх площі вказує на недостатню ефективність протипожежної профілактики при достатньо оперативному виявленні та гасінні пожеж.

У перспективі вченими прогнозується зростання частоти й масштабів лісових пожеж у зв'язку з глобальним потеплінням та збільшенням посушливості клімату.

Лісовою пожежею прийнято вважати стихійне поширення вогню територією лісового фонду. Об'єктом горіння в лісі є лісові горючі матеріали (далі – ЛГМ), що мають просторову структуру та характерні вертикальні шари: підстилка завтовшки 2 – 5 см; мох, лишайники та опале листя завтовшки 6 – 8 см; трав'янисті рослини; чагарники заввишки до 2 м; сукупність крон молодих дерев (підріст) заввишки до 6 м; сукупність крон дорослих дерев, вищих за 6 м. Горючість ЛГМ залежить від таких факторів, як пора року, час доби з урахуванням погодних умов. Склад кожного ярусу залежить від ґрунтово-кліматичних умов у регіоні [5].

Пожежна небезпека лісових ділянок оцінюється з урахуванням конкретних параметрів лісу: типу лісу, типу деревостану, віку, повноти, зімкнутості крон тощо. На пожежну небезпеку впливає захаращеність лісового масиву. Разом з наявністю кущів, підросту та низько опущених гілок дерев це призводить до займання інших ярусів лісу під час горіння наземного шару та виникненню верхової пожежі. За сприятливих умов швидкість поширення у вертикальному напрямку  $\epsilon$  в 6 – 10 разів вищою за горизонтальну [6].

Середня величина пожежного навантаження в лісах при великих лісових пожежах коливається в діапазоні 5 – 10 кг/м<sup>2</sup>. В умовах сухої тривалої погоди та високих температур наземний шар висихає і досягає рівня критичної вологості, при якій здійснюється поширення горіння.

Однією з головних причин виникнення лісових пожеж є недотримання населенням вимог правил пожежної безпеки під час перебування в лісі. Неконтрольоване випалювання навесні та восени сухої трави на сінокосах, пасовищах, а також стерні на полях, є причиною виникнення 4 % лісових пожеж. Причинами виникнення лісових пожеж можуть бути джерела вогню техногенного характеру: обрив ліній електропередач, залізничний та автомобільний транспорт, а також пожежі на інших об'єктах, що розташовані в лісі чи поблизу.

Районні пожежні станції, участь яких у гасінні регламентується інструкцією [7], які мають потужну та спеціалізовану техніку, кваліфікованих, тренованих та екіпірованих спеціалістів, через брак пального не завжди можуть прибути вчасно на гасіння лісових пожеж, а прикладом, може служити положення про обов'язки лісової охорони, яка повинна «здійснювати заходи щодо підвищення протипожежної стійкості насаджень, запобігання виникненню, розповсюдженню лісових пожеж та їх ліквідації».

В США впровадження системи профілактичних заходів дало змогу скоротити на 25% кількість лісових пожеж. В деяких штатах витрати на профілактику сягають 60% «пожежного» бюджету.

Одним з найбільш важливих профілактичних протипожежних заходів є проведення протипожежної агітації та пропаганди.

Погода є чинником, який сприяє або перешкоджає виникненню та поширенню пожежі. Часті дощі, сира погода запобігають лісовим пожежам і навпаки, після тривалої спеки за відсутності дощів літні грози бувають причиною до 0,7 % випадків пожежі [8]. Удари блискавок у землю за наявності сухої трави або сухого вітролому спричиняють загоряння. Особливо небезпечні так звані «сухі грози», під час яких розряди атмосферної електрики між хмарами та землею не супроводжуються випаданням дощу. Виникненню пожеж багато в чому сприяє засуха, яку можна розглядати як комплекс атмосферних процесів, коли опади протягом більше 20 днів становлять не більше 30 % від середньомісячної норми для лісового району. Сезонам з підвищеною пожежною небезпекою лісів передує тепла осінь та холодна малосніжна зима, а в літній період спостерігається висока температура повітря, критично низька відносна вологість, наявність помірних або сильних вітрів і мала кількість опадів.

У теперішній час пожежі класифікують за видами: низові, верхові, підземні (торф'яні) і за інтенсивністю: слабкі, середньої сили і сильні [9]. Таким чином, накопичений досвід дає можливість прогнозувати умови, які сприяють формуванню підвищеної пожежної небезпеки в лісах і, як наслідок, виникненню великих лісових пожеж. У світовій практиці система спостереження та контролю за пожежною небезпекою в лісі в різних погодних умовах, станом ЛГМ, джерелами вогню та лісовими пожежами з метою своєчасного розроблення та здійснення заходів щодо їх запобігання і гасіння реалізується проведенням лісопожежного моніторингу на центральному, регіональному, місцевому і локальному рівнях.

В Україні вплив фінансових, соціальних, організаційних і лісоекологічних чинників, а саме: недостатня кількість засобів для здійснення протипожежної охорони лісів і зменшення об'ємів протипожежної профілактичної роботи, підвищення інтенсивності відвідування лісів населенням, повне або часткове припинення нагляду і охорони радіаційно забруднених лісів у зонах відчуження і, внаслідок цього, збільшення кількості ЛГМ у насадженнях, погіршення загального протипожежного стану лісів не дають змоги повною мірою забезпечити вирішення задачі зниження кількості лісових пожеж і мінімізації збитків від них.

На рис. 5.1 наведено класифікацію причин виникнення лісових пожеж за природним та антропогенним походженням. Бачимо, що значна загроза виникнення лісових пожеж надходить від антропогенних чинників, тобто від діяльності чи бездіяльності людини [10].

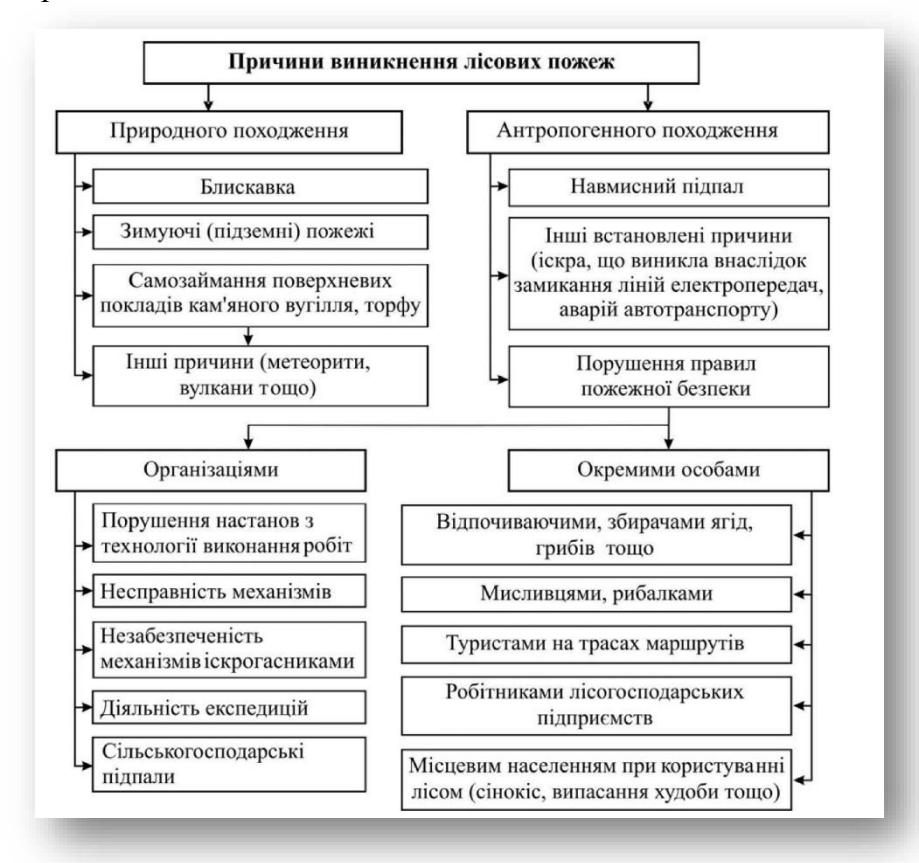

Рисунок 3.30. Класифікація причин виникнення лісових пожеж Figure 3.30. Classification of the causes of forest fires

Динаміка розвитку лісових пожеж з огляду на причини їхнього виникнення, пірологічні властивості ЛГМ, процеси горіння тощо характеризується описаними нижче етапами. На першому етапі (початкова стадія поширення пожежі) – лісова пожежа займає порівняно невелику площу і локалізована на конкретній території. Невеликий периметр вогню обумовлює слабку динаміку пожежі та мінімальну швидкість наростання площі. На цьому етапі лісову пожежу найпростіше локалізувати та ліквідувати.

На другому етапі (різке наростання площі, катастрофічний режим горіння) – швидкість поширення вогню лісовою підстилкою різко зростає внаслідок розширення периметра території, охопленої вогнем. У цей період дії команд пожежогасіння найнеобхідніші для захисту економічно та стратегічно важливих об'єктів. Основні витрати сил і засобів (і відповідні рішення про їхнє залучення) припадають саме на цей період поширення лісової пожежі.

На третьому етапі (послаблення лісової пожежі) частка лісової території, придатної для горіння, починає зменшуватися. Відповідно, знижується швидкість залучення до пожежі нових територій – пожежа досягає найбільшого поширення і вичерпує "ресурс" для продовження процесу горіння. На цьому етапі діяльність з локалізації пожежі та боротьби з вогнем є більш ефективною, кількість потрібних сил і засобів знижується. Варто зазначити, що настання цього етапу часто пов'язане із настанням періоду дощів.

На четвертому етапі (стабілізація лісової площі пожежі, її локалізація та ліквідація) сумарна площа, зайнята пожежею, перестає змінюватися, що викликано досягненням пожежею граничної межі – доступної для горіння лісової території, а також діями пожежнорятувальних підрозділів.

Отже, найважливішим для боротьби з лісовою пожежею є перший етап. Саме у цей момент є змога уникнути великих витрат, пов'язаних із виходом пожежі на катастрофічний рівень горіння. У разі переходу до другого етапу, динаміка поширення лісової пожежі практично не залежить від дій пожежно-рятувальних підрозділів і в умовах великих територій пожежа стає некерованою. Єдина можливість боротьби в цьому випадку пов'язана із створенням захисних (мінералізованих) смуг на достатньо великій відстані від фронту пожежі. На третьому та четвертому етапах локалізація та ліквідація пожежі спрощується, але дії пожежних команд вже мало впливають на сумарний збиток від пожежі.

Моніторинг лісових пожеж – система спостережень і контролю за пожежною небезпекою в лісі за умовами погоди, станом лісових горючих матеріалів, джерелами вогню і лісовими пожежами з метою своєчасної розробки і проведення заходів щодо запобігання лісовим пожежам і зниження збитків від них представлені в роботі [11]:

Існують такі способи моніторингу:

1. Супутниковий моніторинг – спостереження за розвитком лісових пожеж за супутниковими знімками, здійснюється виявлення великих пожеж за допомогою аналізу супутникових даних, прогнозується виникнення лісових пожеж на певній території;

2. Авіаційний моніторинг, моніторинг з безпілотних літаючих апаратів – огляд лісових масивів, виявлення пожеж за допомогою авіації;

3. Наземний моніторинг – виявлення пожеж наземними засобами.

Сучасний космічний моніторинг характеризується мінімальною площею виявленої пожежі біля 20 га при цьому із затримкою від 4 до 12 годин. На практиці ж для ефективної боротьби з лісовими пожежами площа виявлення має становити менше 1 га, а площа пожежі на момент гасіння – не більше 5 га [12].

Інформація, яку отримано за результатами супутникової зйомки, важлива для моніторингу великих пожеж та оцінки їх наслідків. Основними перевагами застосування супутникових систем є:

1. Підвищення точності виявлення вогнища пожежі;

2. Зменшення кількості помилкових сповіщень;

3. Виявлення різних типів спалахів;

4. Розробка загальної математичної моделі лісових пожеж, яка дасть змогу удосконалити методику прогнозування лісової пожежної небезпеки.

Одним з шляхів підвищення ефективності авіаційної охорони є застосування інструментальних засобів розвідки лісових пожеж. Оснащення літальних апаратів інструментальними засобами розвідки і діагностики пожеж (тепловими датчиками оптичного, інфрачервоного і мікрохвильового діапазонів) є основним напрямом вдосконалення охорони лісів. Для інструментального всепогодного виявлення і документування вогнищ лісових пожеж використовується авіаційний сканувальний теплолокатор мікрохвильового діапазону. Таким чином, авіаційний моніторинг вимагає великих фінансових витрат (виліт літального апарата, витрати на підготовку до польоту). Окрім цього перебування літального апарата в повітрі обмежене заправкою літака паливом, безпілотного літального апарата – електрикою. На авіаційний моніторинг впливають також погодні умови (туман, шквальний вітер, дощ) [13, 14]. Важливими для розуміння роботи аерокосмічних знімальних систем залишаються роботи Бурштинської Х. В. [14].

Наземний моніторинг пожеж поділяється на візуальне спостереження і апаратноінструментальне зондування територій. На сьогодні виявлення лісових пожеж часто покладено на спостерігачів, що знаходяться на спостережних вежах і візуально оглядають підконтрольну територію або стежать за нею на моніторі через відеокамери. Таким чином враховують наявний людський фактор при контролюванні лісових масивів [13].

Найбільш поширений вид моніторингу лісових пожеж – це відеоспостереження як автоматизоване, так і те, що здійснюється оператором. У даний час велику перевагу мають системи, здатні здійснювати моніторинг на віддалі, швидко виявляти і передавати інформацію про пожежу, а також прогнозувати розвиток пожежонебезпечної обстановки. Для цього використовують різні оптичні автоматизовані системи відеоспостереження, укомплектовані поворотними відеокамерами, що працюють як у видимому, так і в інфрачервоному діапазонах. Існують також системи, засновані на принципі "лідар" («Light Detection and Arranging» – Світлова детекція і організація). Ця система використовує лазерне зондування атмосфери для спектрального аналізу розсіювання випромінювання на частинках органічного походження, які присутні в потоках гарячого повітря, що супроводжують горіння, і дим. Така система працездатна і в нічний час, однак, під час туману, дощу, сильного вітру ефективність подібних систем сильно знижується. Ці системи добре працюють лише в умовах високої прозорості атмосфери в оптичному діапазоні – (система виявлення пожеж «Forest Fire Finder» (Вишукувач лісового вогню) португальської фірми NGNS). Моніторинг за допомогою як відеосистем, так і лідар-приладів заснований на виявленні опосередкованих (вторинних) ознак, що супроводжують процес горіння:

1. Оптична видимість процесу горіння (полум'я);

2. Дим, який супроводжує горіння;

3. Висхідні потоки нагрітого повітря, що несуть частинки згорілого органічного матеріалу.

Всі ці ознаки є вторинними і можуть застосовуватися для виявлення пожеж, але, наприклад, вітер в районі спалаху істотно ускладнює виявлення диму або висхідних потоків повітря. Також неможливе визначення спалаху за цими ознаками в нічний час і під час туману. Має місце великий відсоток помилкових спрацьовувань.

Можливе застосування для виявлення пожежі тепловізорів, що працюють у довгохвильовому тепловому діапазоні. У денний час тепловізори малопридатні для виявлення спалахів через малу контрастність вогнища спалаху і фону. Зображення пістрявітиме яскравими крапками і плямами теплового випромінювання і від пожежі, і від нагрітих каменів і скель, і від відбитих гладкими поверхнями сонячних «зайчиків» [15].

Для вирішення питання виявлення лісових пожеж необхідно об'єднати дистанційний і автоматичний моніторинг у будь-яку погоду із здатністю апарата на ранній стадії виявляти пожежу невеликої площі, надійністю детектування, а також достатньо-невисокою вартістю як самих апаратів, так і їх обслуговування.

**Моніторинг лісових пожеж за допомогою супутникових даних. Аналіз існуючих систем моніторингу лісових пожеж.** Одним з найсучасніших напрямів моніторингу лісів і визначення їх пожежної небезпеки є використання даних дистанційного зондування Землі (ДЗЗ). Традиційне використання авіації для патрулювання пожежонебезпечних районів потребує значних коштів, що обумовлює зростання інтересу до використання супутникових систем зондування земної поверхні для виявлення та моніторингу лісових пожеж. Сьогодні для проведення космічного моніторингу лісових пожеж, як правило, використовується інформація п'ятиканального радіометра AVHRR із супутника Terra (рис. 3.31) [16].

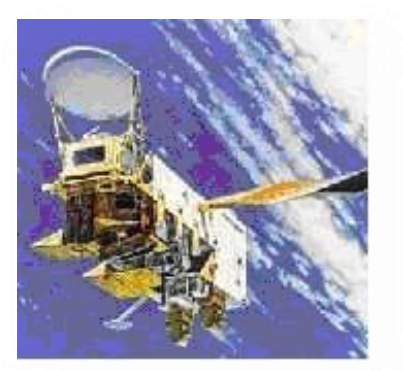

Рисунок 3.31. Вид супутника Terra Figure 3.31. View of the Terra satellite

Методи визначення пожеж базуються на використанні оцінки випромінювання за 3, 4, 5 каналами AVHRR, які відповідають інфрачервоному діапазону спектра. Пожежі визначаються, як екстремальні значення випромінювання 3 каналу AVHRR. Шлейфи диму від пожеж добре визначаються на першому та другому каналах AVHRR (відповідно видимий і близький інфрачервоний діапазони). Для більш точної ідентифікації пожеж використовуються порогові алгоритми, за якими визначається температура випромінювання по третьому і четвертому каналах. Прилад AVHRR відкалібровано за температурою до 330°К. Шлейфи диму добре визначаються за першим і другим каналами і також успішно використовуються для ідентифікації пожеж.

Як зазначено в роботі В. Дубровського [17] для визначення місцезнаходження пожеж вихідні знімки геокодуються і формуються карти з растрового зображення та векторних шарів географічних об'єктів (адміністративні границі, населені пункти, дороги). Для цих цілей використовуються програмні пакети ERDAS IMAGINE та ArcView.

Методологія космічних досліджень і методи застосування ДЗЗ для моніторингу довкілля та прогнозування кризових ситуацій великою мірою розвинулись завдяки працям вчених [17, 18].

Застосування матеріалів дистанційного супутникового зондування для дослідження лісових масивів України розпочалось у нашій державі з середини 1990-х рр., коли відбувся поступальний розвиток геоінформаційних систем, викликаний появою персональних комп'ютерів.

Дослідження стану лісистості зроблено на підставі супутникових зображень з низьким та середнім ступенем розрізнення (NOAA/AVHRR, ENVI SAT/MERIS, SPOT Vegetation, TERRA/MODIS, «Landsat–7/ETM»). Найбільш наближеними до фактичних даних розмірів площ лісовкритих територій були результати класифікації космознімків «Landsat–7/ETM» [19]. У процесі аналізу цих знімків за період з 1979 до 2000 рр. встановлено, що тенденція співвідношення площ листяних і хвойних лісів на Україні вказує на збільшення площі листяних лісів.

Співробітники координатора моніторингу лісів – Українського науково-дослідного інституту лісового господарства та агролісомеліорації (УкрНДІЛГА) [20] також здійснювали розробку методичних підходів до використання матеріалів дистанційного зондування для виявлення осередків пошкодження насаджень. Уданий час у цьому науковому закладі в рамках чесько-українського проекту «Співробітництво в області інвентаризації лісовихекосистем – ТехІнЛіс–2» у співпраці із спеціалістами Інституту дослідження лісових екосистем (IFER, Чеська Республіка) та ВО «Укрдержліспроект» розроблено ефективну технологію для створення і актуалізації ГІС у лісовому господарстві з допомогою програми Field-Map, яка може легко поєднуватися із супутниковими знімками. Тому залучення космічних знімків для дистанційного моніторингу лісовкритих територій в УкрНДІЛГА має непогані перспективи в плані розвитку та впровадження передових технологій у лісовому і садово-парковому господарстві.

Центр прийому і обробки спеціальної інформації та контролю навігаційного поля (ЦПОСІ та КНП) [21], що є філією Національного центру управління та випробувань космічних засобів НКАУ і розташований в Дунаєвецькому районі Хмельницької області одним з видів своєї наукової діяльності також визначає вивчення лісової рослинності дистанційними методами. Тут за допомогою програмного продукту ENVI на основі даних «Landsat–5»і «Landsat–7» з метою відпрацювання алгоритму моніторингу лісів Західної України спільно з Західним науковим центром НАН і МОН України проведені дослідження на базі Долинського р-ну Івано-Франківської області та проведені роботи із створення векторних карт лісонасаджень.

До робіт із застосуванням даних ДЗЗ для моніторингу лісу залучались також колективи недержавних установ. Однією з них є Міжнародна асоціація «Український Центр Менеджменту Землі та Ресурсів» (УЦМЗР) [22] – одна з перших неприбуткових недержавних науково-технічних організацій в Україні, яка створена у січні 1999 р.

Зокрема, фахівцями УЦМЗР на підставі аналізу мозаїки знімків «Landsat–4» та «Landsat–7» для вкритої деревами території гірського Криму були виділені такі класи як

«хвойний ліс», «листяний ліс», «чагарники і рідколісся», «згарища» і «сади». Найбільші зміни в лісовій рослинності зафіксовано в передгір'ї та місцях високого рекреаційного навантаження. Крім цього, за екстремальними значеннями випромінювання в третьому каналі знімка NOAA/AVHRR визначались пожежі лісових масивів у окремих областях України.

Розвиток технічних засобів, висока періодичність, оперативність і доступність матеріалів дистанційного зондування дозволяють сьогодні реалізувати такі задачі, які раніше можна було виконати лише на дорогих професійних апаратно-програмних комплексах. Це спричинило активне застосування методів ДЗЗ для отримання та аналізу інформації про лісові екосистеми. В Україні планомірні й систематичні дослідження лісових територій із залученням супутникових даних ведуться з середини дев'яностих років. Отримані багатозональні знімки (здебільшого з космічних апаратів SPOT та «Landsat») аналізуються за різними методиками (за кольором, текстурою, щільністю фототону тощо) – в Далекосхідному науковому обчислювальному центрі «Природа», Росія. Набутий фахівцями досвід дає змогу використовувати результати обробки цих знімків для розрахунку зміни площ лісових масивів, визначення типів лісів, їхнього складу порід та віку переважно на регіональному рівні. Простежується тенденція до впровадження в практику масштабної лісової інвентаризації високоточних знімків «QuickBird» та «Ikonos», які є гідною альтернативою традиційним аерофотознімкам і в недалекому майбутньому будуть значно дешевшими. Запорукою успішного впровадження дистанційних методів у практику лісового господарства є співпраця спеціалістів технічного профілю з лісогосподарниками або володіння лісознавцями сучасними методами обробки даних ДЗЗ.

Існує гостра необхідність проведення в Україні наукових досліджень сучасного стану лісів, проблем запобігання, виявлення, гасіння пожеж, технічного та методичного забезпечення протипожежних служб, створення нормативних документів з метою збільшення ефективності протипожежної охорони лісів та зменшення її вартості.

Щорічно лісові пожежі в різних регіонах України знищують державний лісовий фонд, забруднюють атмосферу і призводять до загибелі людей і пошкодження сільських населених пунктів. З метою мінімізації екологічного, економічного збитків, числа жертв, а також раціонального використання коштів на охорону лісів від пожеж слід здійснювати прогноз лісової пожежної небезпеки. Для вирішення зазначених завдань у різних країнах світу розроблені індекси та системи оцінки пожежної небезпеки в лісах, наприклад, в Канаді [23], США [24], Європі [25].

Міністерство природних ресурсів Канади в даний час оперує двома національними інформаційними системами для управління лісовими пожежами [26] – канадською інформаційною системою лісових пожеж (Canadian Wildland Fire Information System – CWFIS) і системою моделювання, моніторингу та картування пожеж (FireM3). Обидві системи включають компоненти канадської системи оцінки лісової пожежної небезпеки (Canadian Forest Fire Danger Rating System – CFFDRS) [27] і використовують систему просторового управління пожежами (Spatial Fire Management System – SFMS) [26] для отримання, управління, моделювання, аналізу та інтерпретації даних.

Моніторинговий компонент Fire M3 використовує супутникові дані NOAA (AVHRR – Advanced Very High–Resolution Radiometer) з просторовим розширенням 1км для виявлення активних лісових пожеж. Компонент картування призначений для оцінки вигорілої площі. Моделюючі компоненти інтегрують дані системи CWFIS для оцінки умов пожежної обстановки, лісової пожежної небезпеки і можливої поведінки пожежі [26].

Вихідні дані канадської національної системи доступні для зацікавлених осіб та організацій через Інтернет [28]. Канадська методика використовується в таких країнах, як США, Нова Зеландія, Фіджі, Аргентина, Мексика, Індонезія, Малайзія, Фінляндія, Швеція [29]. Канадська методика прогнозування лісової пожежної небезпеки побудована з урахуванням аналізу великої кількості статистичних даних і досить точно прогнозує пожежну небезпеку [30].

У США в 1972 р. була розроблена методика визначення пожежної небезпеки на різних лісових територіях (National Fire Danger Rating System – NFDRS). Структура американської системи представляє собою абстрактну модель впливу різних факторів і умов на процес виникнення і поширення пожеж. Система видає чотири індекси [31]: індекс виникнення пожежі з вини людини (Man Caused Fire Occurrence Index – MCOI), індекс виникнення пожежі в результаті грозової активності (Lightning–Caused Fire Occurrence Index – LOI), індекс горіння (Burning Index – BI ) індекс пожежного навантаження (Fire Load Index–FLI). Індекси MCOIіLOI визначаються з урахуванням компонентів запалення. У системі вводиться ряд пірологічних характеристик ЛГМ, які дозволяють побічно враховувати процес запалювання. Підсумкова оцінка пожежної небезпеки (FLI) визначається залежно від значень індексів MCOI, LOI i BI за 100–бальною шкалою. Таким чином, у системі поправок, отриманих на основі емпіричних даних, результати, засновані на розрахунках в рамках NFDRS, використовуються в системі оцінки лісових пожеж (Wildland Fire Assessment System – WFAS). Деякі результати доступні в мережі Інтернет [32].

На початок 2000 року було проведено порівняльне дослідження різних методів прогнозування лісової пожежної небезпеки, розроблених в південній Європі [29]. Всі методи передбачають розрахунок чисельного індексу, який зростає із зростанням умов небезпеки. Південноєвропейські методи оцінки пожежної небезпеки, в основі яких лежать метеорологічні фактори, були протестовані, використовуючи статистичні дані за період 3–9 років [33]. Крім методів, прийнятих у Франції, Італії, Португалії та Іспанії, в порівняльний аналіз був включений і канадський метод. Для кожної області визначалися щоденні значення числа пожеж і вигорілих площ, які залежать не тільки від метеопараметрів. Канадський метод і модифікований метод Нестерова (Португалія) показали найкращі загальні експлуатаційні якості [34]. За результатами досліджень була розроблена Європейська система (European Forest Fire Risk Forecasting System – EFFRFS), яка застосовується на території Південної Європи. Основу системи склали методи, розроблені в Італії, Франції, Іспанії, Португалії і канадський метод [30]. Зазначені методи застосовуються в сукупності. В даний час застосовується модифікація Європейської системи, яка додатково враховує дані із супутників(називається Europe an Forest Fire Information System – EFFIS) [36]. Для порівняння всі індекси наведені за 100–бальною шкалою. В останні роки система стала застосовуватися в деяких країнах Західної Європи. Результати роботи системи доступні в мережі Інтернет [36].

Оскільки найбільш якісний компонент представлений канадським методом, то переваги та недоліки європейської системи аналогічні північноамериканським. Канадська і американська системи подібні за своєю структурою, підходами і принципами побудови індексу пожежної небезпеки. Тому обидві вони мають схожі як переваги, так і недоліки. Основний недолік полягає в тому, що явища сушіння і запалювання шару ЛГМ не моделюються з урахуванням реальних фізико-хімічних процесів. Основна перевага – врахування таких значних чинників, як антропогенне навантаження, грозова активність і довготривала експлуатація в реальних умовах, які показали ефективність застосування цих систем.

На даний час на території України розробляється система моніторингу лісових пожеж. Запровадження такої системи дасть змогу спрогнозувати виникнення лісових пожеж, проводити оцінку стану насаджень та вигорілих територій.

Література до розділу 3.3

- 1. ДСТУ 4758:2007 Дистанційне зондування Землі з космосу. Оброблення даних. Терміни та визначення понять.
- 2. Сайт Міністерства надзвичайних ситуацій [Електронний ресурс].: Режим доступу. http://www.mns.gov.ua/
- 3. Зібцев С.В. Аналіз сучасної лісопожежної обстановки і стану протипожежної охорони радіаційно–забруднених лісів в зонах безумовного та гарантованого відселення / Зібцев С.В., Савущик М.П. //Проблеми екології лісів і лісокористування на Поліссі України/Наукові праці Поліської АЛНДС.–Житомир:Волинь. – 1998. – Вип. 5. – С. 138  $-146.$
- 4. Зібцев С.В. Стан охорони лісів від пожеж в Україні та головні напрямки його покращення. / С. В. Зібцев // Науковий вісник Національного аграрного університету. Збірник наукових праць. – Вип. 25. – 2000. – С. 319 – 328.
- 5. НАПБ А.01.002–2004 Правила пожежної безпеки в лісах України, затверджені наказом Державного комітету лісового господарства України 27.12.2004 року № 278.
- 6. Рекомендації щодо гасіння лісових та торф'яних пожеж (лист МНС України від 18.03.2008 року № 06–3441/90).
- 7. НАПБ Б.05.007-96. Інструкція про порядок взаємодії підрозділів пожежної охорони МінЛісГоспу України і Державної пожежної охорони України при гасінні лісових пожеж. – 1996.
- 8. Національна доповідь про стан техногенної та природної безпеки в Україні у 2010 році» [електронний ресурс]. Режим доступу: http://www.mns.gov.ua/content/nasdopov2010.html
- 9. НАПБ А.01.002–2004 Правила пожежної безпеки в лісах України, затверджені наказом Державного комітету лісового господарства України 27.12.2004 року № 278.
- 10. Гришин М.А. Теплофизика лесных пожаров / М.А. Гришин, А.Д. Грузин, В.Г. Зверев. ИТФ СО АН СССР. – Новосибирск, 1984. – С. 38–75.
- 11. Азімов О. Т., Технології дистанційного зондування Землі і ГІС при створенні інформаційно–аналітичної системи аналізу ризику виникнення надзвичайних ситуацій техногенного та природного характеру / О. Т. Азімов, М.М. Сасюк // Матеріали конф. "ГІС Форум–2000" (Київ, 13–16 листоп. 2000 р.). – Київ : ГІС–Асоц. України, 2000. – С.  $66 - 72.$
- 12. Рекомендації щодо гасіння лісових та торф'яних пожеж (лист МНС України від 18.03.2008 року № 06–3441/90).
- 13. Валендик Э.Н. Мониторинг лесных пожаров/ Э.Н. Валендик, А.И. Сухинин, Е.К. Кисиляхов, Б. А. Хребтов // Исследование лесов аэрокосмическими методами. Новосибирск: Наука. 1987.– С. 118–135.
- 14. Бурштинська Х. В. Аерокосмічні знімальні системи: Навч. посібник / Х. В. Бурштинська, С. А. Станкевич. – Львів: Видавництво Львівської Політехніки, 2010. – 292 с.
- 15. Барановский Н.В. Прогноз лесной пожарной опасности на основе новой концепции / Н.В. Барановский // Материалы Международной научно–практической конференции "Рациональное использование и воспроизводство лесных ресурсов в системе устойчивого развития". Беларусь, Гомель : Институт леса НАН Беларуси, 2007. – С. 129 – 132.
- 16. Стародуб Ю. П. Спектральні індекси даних дистанційного зондування Землі в проектах вивчення екогеофізичного стану навколишнього природного середовища / Стародуб Ю. П. Урсуляк П. П. // Збірка тез Міжнародної конференції «Двадцять п'ять років Чорнобильської катастрофи. Безпека майбутнього» [20–22 квітня 2011 року Київ]. Україна – С. 218–220.
- 17. Дубровський В.В. Космічний моніторинг лісових пожеж за знімками NOAA / Дубровський В.В., Пархісенко Я.В., Петроченко О.Ю. та ін. // Косм. наука і технологія.  $-2002. - 8$ ,  $\text{Ne } 2/3$ . – C. 246 – 248.
- 18. Можливість використання даних дистанційного зондування Землі для прогнозування пожежонебезпечності лісів (на прикладі зони відчуження Чорнобильської АЕС) / Довгий С.О., Лялько В.І., Трофимчук О.М. та ін. // Бюл. екологічного стану зони відчуження та зони безумовного (обов'язкового) відселення. – 2002. – № 1 (19). – С. 56– 60.
- 19. Павличенко Е.А. Методика обнаружения пожаров по данным спутника NОАА. / Павличенко Е.А., Сухинин А.И. // Профилактики и тушение лесных пожаров. Красноярск : ВНИИПОМлесхоз, 1998. – С. 110–122.
- 20. 36. Сайт Українського науково–дослідного інституту лісового господарства та агролісомеліорації (УкрНДІЛГА), м.Харків, [Електронний ресурс].: Режим доступу.
- 21. Сайт «Центр прийому і обробки спеціальної інформації та контролю навігаційного поля» (ЦПОСІ та КНП) [Електронний ресурс]. : Режим доступу : http://dzz.gov.ua/CPOSI/
- 22. 32. Сайт Міжнародної асоціації «Український Центр Менеджменту Землі та Ресурсів» (УШМЗР) [Електронний ресурс].: Режим доступу. http://www.ulrmc.org.ua/index\_ua.html
- 23. Canadian Forest Fire Danger Rating System / B.J. Stocks, M.E. Alexander, R.S. Mc Alpineatall. – Canadi an Forest ryservice, 1987. – 500 P.
- 24. Deeming J.E. The national fire danger rating system / Deeming J.E., Burgan K.E., Cohen J.D. // Ogden, Utah: USDA Forest Service, General Technical report. INT–39. 1978. 66 P.
- 25. Camia A. Fire Danger Rating in the European Forest Fire Information System (EFFIS): Current developments / Camia A., Barbosa P., Amatulli G., San–Miguel–Ayanz J. // Forest Ecology and Management. 2006. Vol. 234. Supplement 1. P. S20.
- 26. Lee B.S. Information systems in support of wild land fire management decision making in Canada / Lee B.S., AlexanderM.E., Hawke B.C., Lynham T.J., Stocks B.J., Englefield P. // Computers and Electronics in Agriculture. 2002. Vol. 37, N 1–2. P. 185 –198.
- 27. Canadian Forest Fire Danger Rating System / B.J. Stocks, M.E. Alexander, R.S. Mc Alpineatall. – Canadi an Forest ryservice, 1987. – 500 P.
- 28. Сайт Канадської лісової служби [Електронний ресурс].: Режим доступу. http://cfs.nrcan.gc.ca
- 29. Taylor S. W. Science, technology and human factors in fire danger rating : the Canadian experience / Taylor S. W., Alexander M. E. // International Journal of Wild land Fire. 2006. – Vol.15, N 1.P. 121 – 135.
- 30. Taylor S. W. Science, technology and human factors in fire danger rating : the Canadian experience / Taylor S. W., Alexander M. E. // International Journal of Wild land Fire. 2006. – Vol.15, N 1.P. 121 – 135.
- 31. Deeming J.E. The national fire danger rating system / Deeming J.E., Burgan K.E., Cohen J.D. // Ogden, Utah: USDA Forest Service, General Technical report. INT–39. 1978. 66 P.
- 32. Сайт Wild land Fire Assessment System WFAS [Електронний ресурс]. : Режим доступу. – http://www.wfas.net
- 33. Viegas D. X. Comparative Study of Various Methods of Fire Danger Evaluation in Southern Europe / Viegas D. X., Bovio G., Ferreira A., Nosenzo A., Sol B // International Journal of WildlandFire. 1999. Vol. 9, N 4. – P. 235 – 246.
- 34. Sol B. Comparative Study of Various Methods of Fire Danger Evaluationin Southern Europe// International Journal of Wild land Fire. 1999. Vol. 9. N 4. P. 235 – 246
- 35. Fire Danger Rating in the European Forest Fire Information System (EFFIS): Current developments // Forest Ecology and Management. 2006. Vol. 234.Supplement 1. P. S20.
- 36. Cайт Europe an Forest Fire Information System (EFFIS) [Електронний ресурс].: Режим доступу. – http://forest.jrc.ec.europa.eu/effis/

## **3.4.Моделі вимушених втрат стану підтоплення**

У розділі розглянуті загальні питання, пов'язані з підтопленням територій з використанням сателітарних даних. Описані процедури підготовки даних з використанням можливостей програми ArcGIS. Зроблені оцінки водного стану, показаний приклад підготовки даних і аналізу рельєфу щодо стану водних потоків і водної ситуації в цілому в Львівській області. У розділі розглядаються ситуації, пов'язані з підтопленням та усуненням відповідного катастрофічного стану. Розглянуто можливість оцінки та аналізу критичних ситуацій у таких випадках.

*Обґрунтування використання моделей вимушених втрат.*З агальновідомо, що стан і розвиток як біосфери, так і людського суспільства, знаходиться в прямій залежності від стану водних ресурсів. В останні десятиліття все більше спеціалістів та політичних діячів серед проблем, що стоять перед людством, найсерйознішою називають проблему води. Водні проблеми виникають у чотирьох випадках:

• коли воли немає або її нелостатньо:

• коли якість води не відповідає санітарним, екологічним та господарським вимогам;

• коли режим водних об'єктів не відповідає оптимальному функціонуванню екосистем, а режим подачі води споживачам не відповідає соціальним та економічним вимогам населення;

• коли від надлишку води обжиті території потерпають від повеней, [1].

У продовж багатьох століть людство затрачає неймовірні ресурси для захисту від повеней. З кожним роком збиток від повеней продовжує зростати. Особливо сильно, приблизно в 10 разів, він зріс у другій половині минулого століття. За розрахунками вчених, площа паводконебезпечних територій на земній кулі становить приблизно 3 млн.км<sup>2</sup> , на яких проживає близько 1 мільярда чоловік. Річні збитки від повеней у окремі роки перевищують 200 мільярдів доларів. Гинуть десятки, сотні і тисячі людей.

Щороку в Україні виникає велика кількість повеней, спричинених активним сніготаненням. Міністерство надзвичайних ситуацій витрачає великі кошти на ліквідацію наслідків весняних повеней. Наприклад,впродовж2008 року виникло 4 надзвичайні ситуації гідрологічного характеру [2]:

• регіонального рівня – 2 НС (у травні та грудні в західних областях);

- місцевого рівня 1 НС (у червні в Київській області);
- об'єктового рівня 1 НС (у лютому в Луганській області)

У проектах еколого–геофізичного моделювання чільне місце займають моделі підтоплення, які базуються на аналізі рельєфної ситуації.

Аналіз рельєфної ситуації полягає в створенні моделі стоків.

У гідрології процес стікання дощових і талих вод у водойми, що проходять як по земній поверхні, так і в товщі земної кори в напрямку зниження рельєфу називається **стоком** [3].

Поверхневий стік поділяється на площинний стік і русловий. Процес стоку складова частина вологообігу на Землі. Величина і режим стоку залежать від водного балансу водозборів (опадів, випаровування), характеру рельєфу і геологічної будови, ґрунтового покрову і рослинності території [3]. Стік визначає ерозію, природний дренаж і зрошення, перенос і відкладення продуктів денудації, а також місця можливого підтоплення.

Зразок цифрової моделі рельєфу (ЦМР) на Миколаївський район, Львівської області, представлений на рис. 3.32.

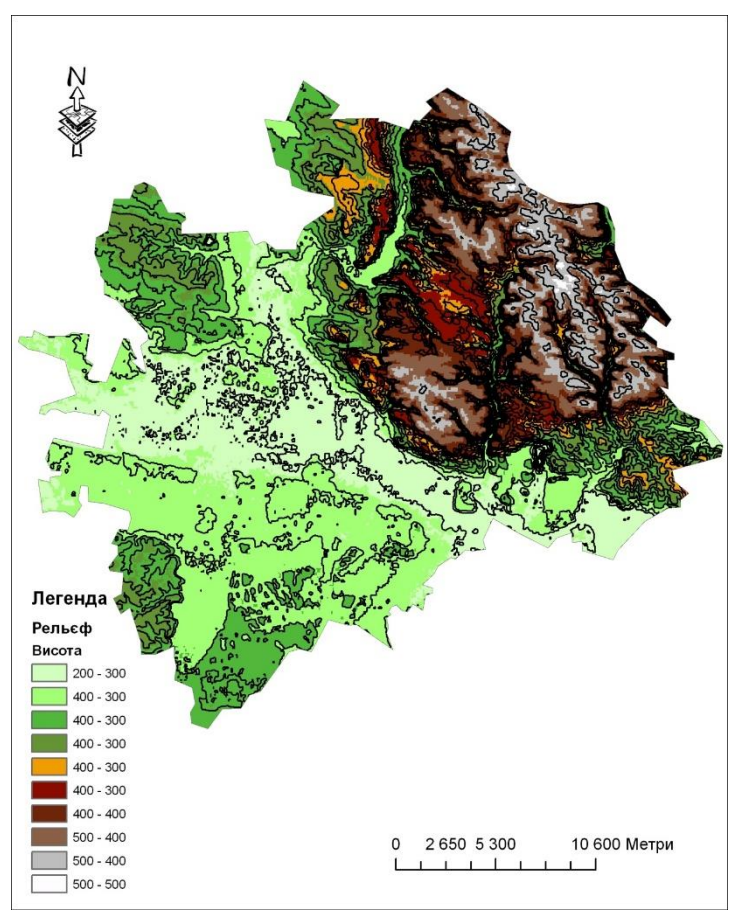

Рисунок 3.32. Цифрова модель рельєфу (ЦМР) Миколаївського району Львівської області

Figure 3.32. Digital relief model (DRM) of the Mykolaiv district of the Lviv region

Проведення моделювання умовно розділене на 3 етапи:

• Підготовка даних і аналіз рельєфу.

• Створення моделі стоку на основі акумуляції та напрямків стоку із здійсненням ранжирування стоку та конвертації даних.

• Створення полігонів водозбірних площ (басейнів).

**Підготовка даних для побудови моделі**. Проведення підготовки даних здійснюється в програмному комплексі ArcGIS. Студенту необхідно створити папку під назвою «2» на локальному диску «D» (d:\2), туди записати увесь зміст папки з вхідних даних і запустити модуль ArcCatalog. У вікні ArcCatalog необхідно здійснити підключення до власної папки (бажане розташування папки – d:\2) за допомогою

інструмента потрібно вказати свою папку, рис. 3.33.

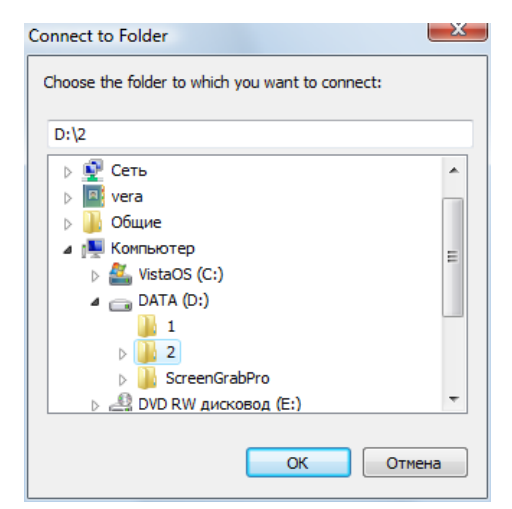

Рисунок 3.33. Підключення до папки даних Figure 3.33. Connecting to the data folder

У папці створити власну базу геоданих. Для цього використати клацнути мишкою віконце «Catalog» і на підключеній папці натиснути правою клавішею мишки і натиснути: New (новий) – файлова база даних (File Geodatabase), рис. 3.34.

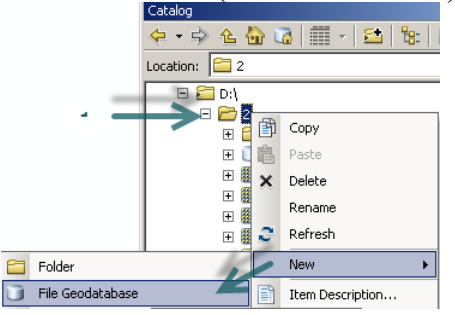

Рисунок 3.34. Створення власної бази даних Figure 3.34. Creating your own database

Потрібно перейменувати базу. Вибераєтемо базу даних і натискаємо клавішу «F2» отримаємо можливість перейменувати **New File Geodatabase.gdb** Задайємо ім'я flow stud1.gdb, де stud1 – означає що це користувач з №1 в списку викладача.

Наступним етапом є запуск модуля ArcMap. За допомогою клавіші додати дані

завантажуємо на карту дані меж областей, районів і даних по висоті, назвемо, calc40. На запит про створення пірамід, відповідаємо «No».

Кожен користувач отримає дані ЦМР на територію України у файлі calc40. Файл є результатом обробки даних з сайту CGIAR [4]. Згідно попередніх завдань у кожного користувача, є визначена область (район робіт).

Необхідним етапом є встановлення параметрів рамки аналізу. Розглянемо варіант аналізу даних на територію Львівської області.

На карті має бути завантажений файл з висотними даними calc40 і заданий регіон або область відповідно до отриманого завдання(див. зразок на рис. 3.35. Для цього необхідно клацнути клавішу «додати дані»  $\bigstar$ , далі обрати шар (Obl.shp або Rai.shp)  $\rightarrow$ Add. Інструментом помітка  $\mathbb{R}^T$  вибрати необхідний район чи область (для зразку обераємо Львівську область з шару Obl.shp), натиснути правою клавішею мишки на відповідному шарі (Obl.shp або Rai.shp) і обрати команду «Data→ExportData→Lvivska.shp». На карту буде додано окремий регіон. Шар Obl.shp можемо вимкнути. Отриманий результат набуде вигляду, як на рис. 3.35.

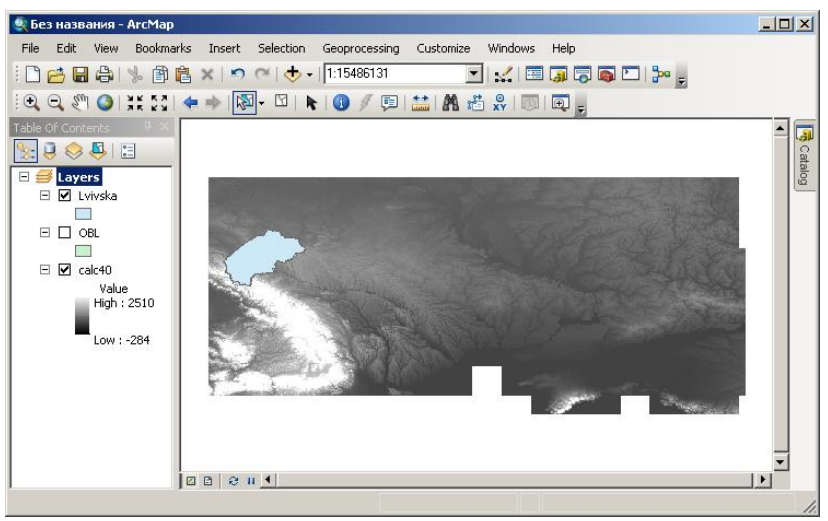

Рисунок 3.35. Завантажені висотні (гіпсометричні) дані України і «регіон інтересу»

Figure 3.35. Downloaded height (hypsometric) data of Ukraine and "region of interest"

Задаємо опції аналізу. Викликаємо меню «Geoprocessing→Environments…» (Геообробка – Параметри оточення…) (рис. 3.36).

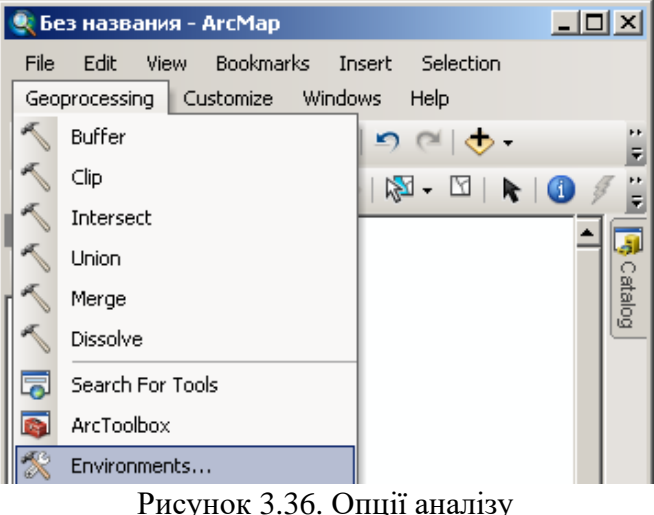

Figure 3.36. Analysis options

У виринаючому вікні розкриваємо списки, натисканням на кнопку з двома галочками (рис. 3.37).

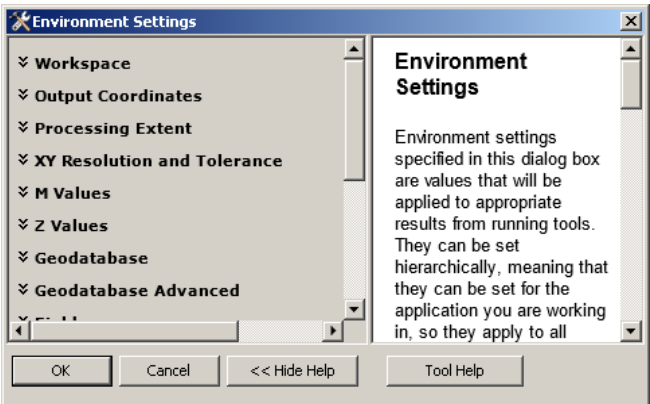

Рисунок 3.37. Установка параметрів аналізу Figure 3.37. Setting the analysis parameters

Задаємо наступні параметри (рис. 3.38):

- Current Workspace (Поточна робоча область) = D:\2 (папка користувача);
- Scratch Workspace (Тимчасова робоча область) = D:\2 (папка користувача);
- Processins Extent (Extent) = Same as layer Lvivska (Як у шарі Lvivska, ваш регіон

робіт).

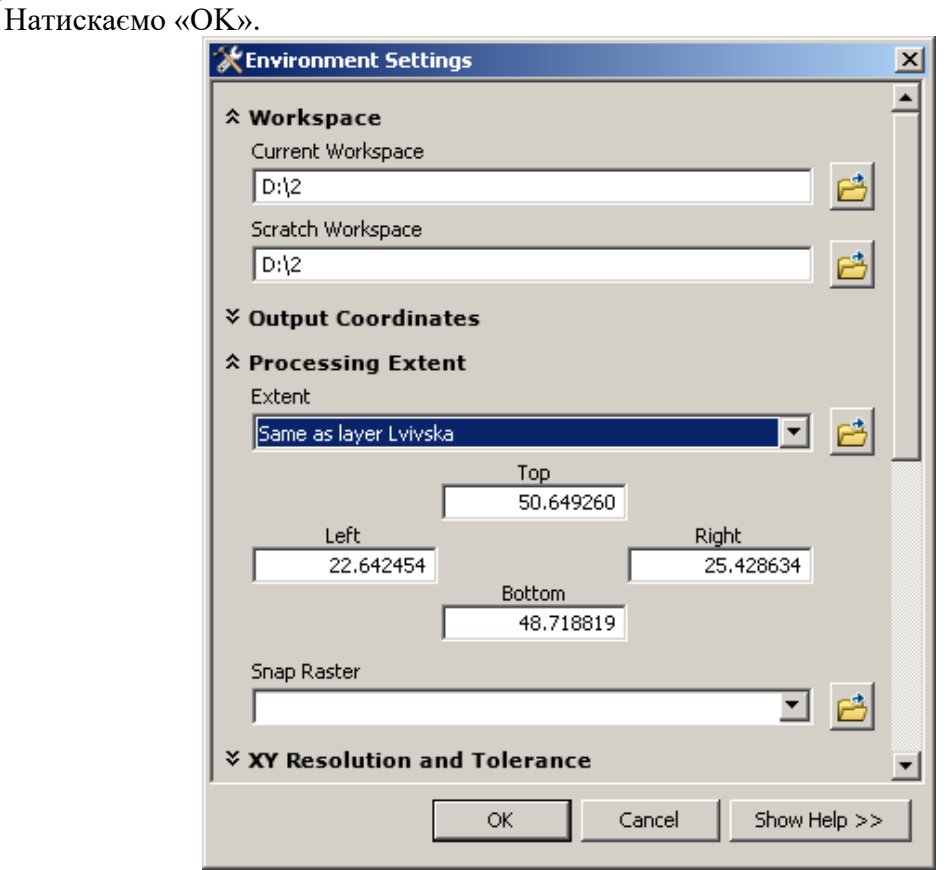

Рисунок3.38. Заповнені параметри середовища роботи Figure 3.38. Completed parameters of the work environment

Виконуємо перший етап аналізу рельєфу, ліквідуємо замкнуті елементи рельєфу з моделі (озера і ставки) для однозначного вирішення напрямку стоку.

## **Аналіз рельєфу моделі підтоплення.** Включаємо панель ArcToolbox .

Виконуємо команду «Spatial Analyst Tools» (Інструменти просторового аналітика) – «Hydrology» (Гідрологія) – натискаємо два рази, далі два рази – «Fill» (Заливка) (рис. 3.39).

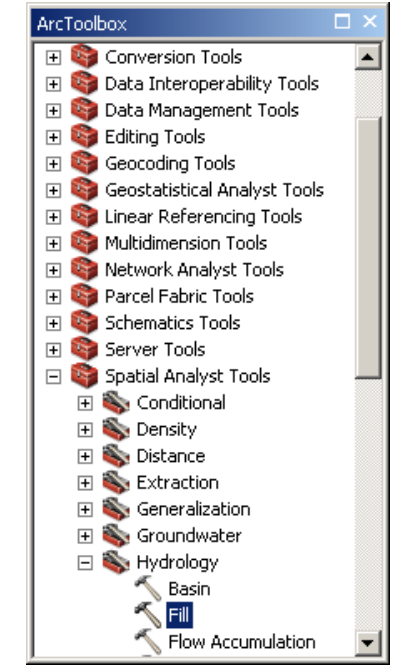

Рисунок 3.39. Команда «Fill» (Заливка) Figure 3.39. "Fill" command

Якщо виникає вікно «Tool Not Licenced» (Інструмент не ліцензований), це означає, що інструмент «Spatial Analyst Tools» (Інструменти просторового аналітика) не використовується програмою. Для того щоб включити використання цього інструменту у вікні «Tool Not Licensed» (Інструмент не ліцензований) натискаємо ОК, вибираємо меню «Customize» (Налаштувати) і підменю «Extension» (Розширення). У вікні «Select the extensions you want to use» (Вибрати розширення, яке хочете використати) ставимо галочки навпроти усіх інструментів (рис. 3.40) і натискаємо «Close» (Закрити). Повертаємося і проробляємо команду «Fill» (Заливка) ще раз.

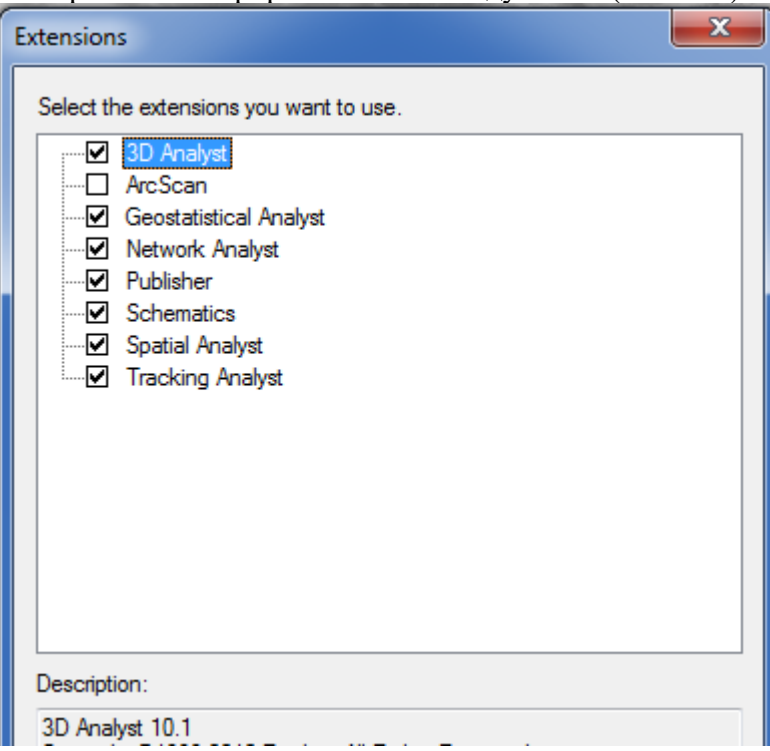

Рисунок 3.40. Вибір усіх ліцензованих інструментів Figure 3.40. Selection of all licensed tools

Заповнюємо команду, згідно із зразком (рис. 3.41), і натискаємо «ОК».

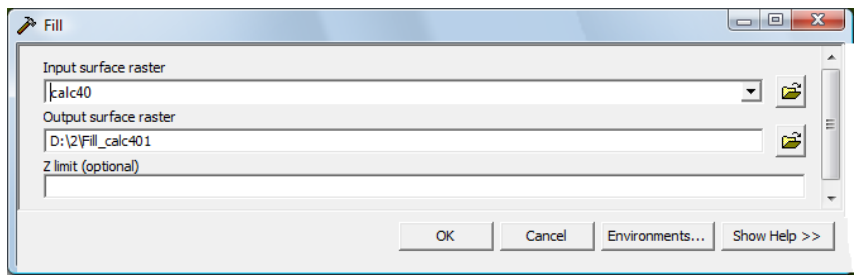

Рисунок 3.41. Інструмент «Fill» (Заливка) Figure 3.41. "Fill" tool

Якщо при виконанні команди «Fill» (Заливка) виникає помилка «ERROR 010067» (рис. 3.42), що пов'язана з недостатньою кількістю оперативної пам'яті або переповненням завантаженими процесами на вашому комп'ютері в результаті обробки великого об'єму інформації, для зменшення використання об'єму пам'яті оброблюваної інформації потрібно «вирізати» потрібні області, які задаємо в файлі з іменем «calc40» по межах обраних областей (області).

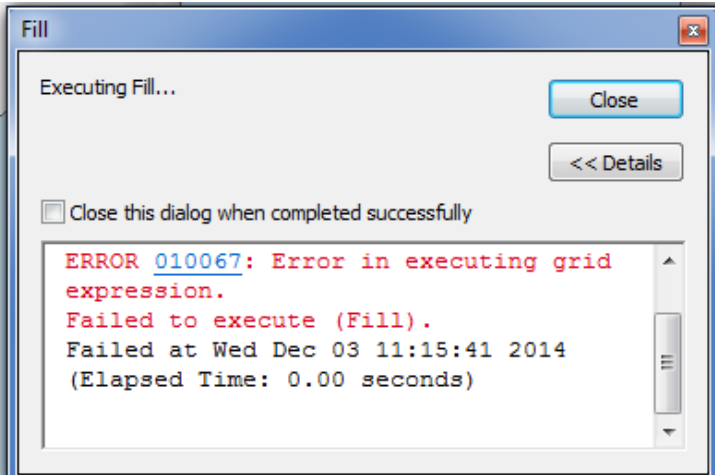

Рисунок 3.42. Вікно виникаючої помилки Figure 3.42. The error window

Для цього у вікні Arc Toolbox обираємо «Spatial Analyst Tools» (Інструменти просторового аналітика) – «Map Algebra» (Алгебра карти), обираємо «Raster Calculator» (Растровий калькулятор) (рис. 3.43), перед тим закривши вікно помилки та вікно «Fill» (Заливка).

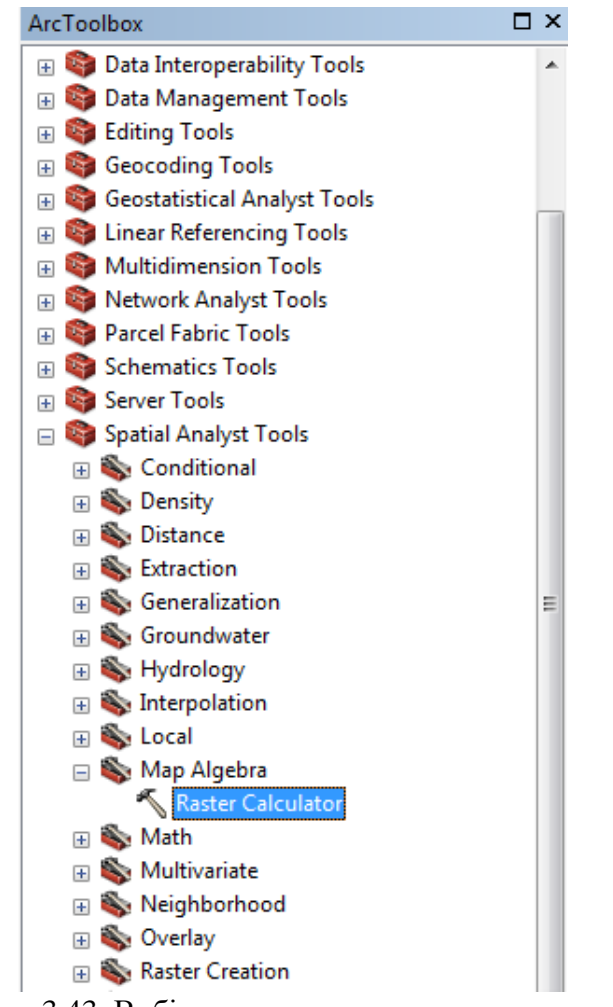

Рисунок 3.43. Вибір команди растрового калькулятора Figure 3.43. Raster calculator command selection

У вікні «Layers and variables» (Шари та змінні) натискаємо на шарі «calc40» два рази і записуємо в нижньому вікні в такому вигляді «calc40» +0 і натискаємо ОК (рис. 3.44).

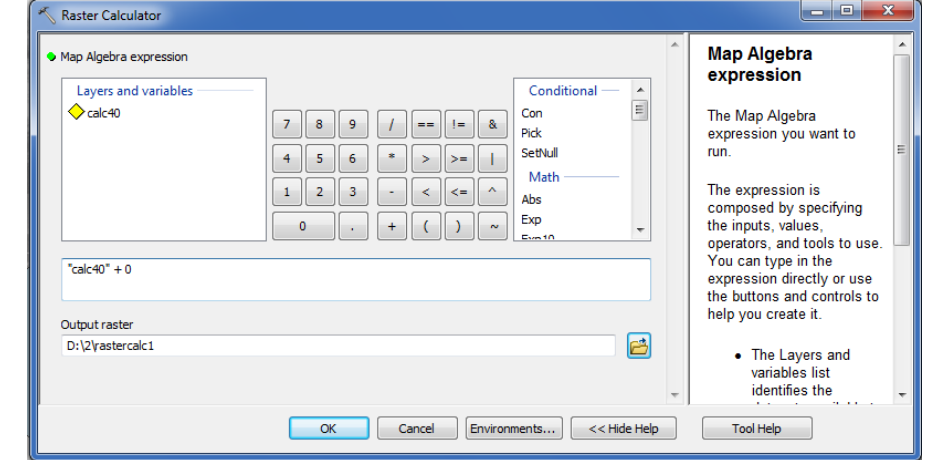

Рисунок 3.44. Вікно растрового калькулятора Figure 3.44. Raster calculator window

Після цього проводиться обрахунок і натискаємо Close (Закрити). Повертаємося у вікно ArcToolbox до команди «Spatial Analyst Tools» (Інструменти просторового аналітика) – «Hydrology» (Гідрологія) – «Fill» (Заливка), однак, тепер у вікні «Input surface raster» (Вхідні дані поверхні растру) обираємо файл «rastercalc», який був створений в меню «Raster Calculation» (Растровий калькулятор) і далі – «ОК». Проводиться команда «Fill» (Заливка), виконання якої займе декілька хвилин. По закінченні натискаємо «Close» (Закрити). Надалі усі команди потрібно змінювати на аналогічні, але замість файлу «Fill\_calc» використовуємо «Fill\_rasterc…».

Відключаємо шар «calc40». Для цього знімаємо галочку з шару. Отримуємо зображення (рис. 3.45).

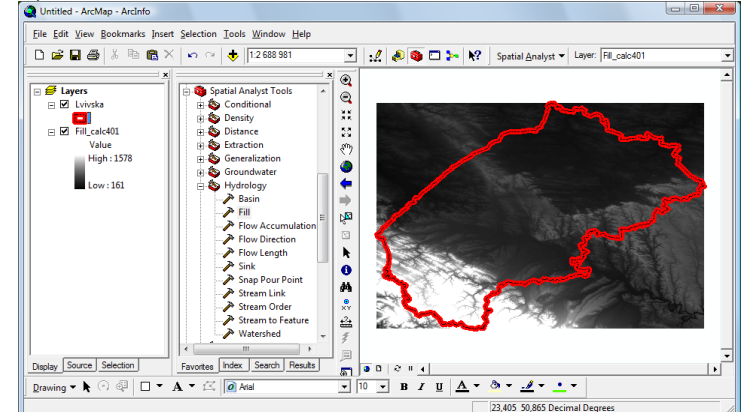

Рисунок 3.45. Зображення Львівської області з обрізаними висотними (гіпсометричними) даними

Figure 3.45. Image of Lviv region with cropped height (hypsometric) data

Додаємо до панелі «ArcToolbox» скрипти моделювання стоку. Для цього на віконечку «Arc Toolbox» клацаємо правою клавішею мишки на кореневому елементі і обираємо пункт «Add Toolbox» (Додати набір інструментів) (рис. 3.46).

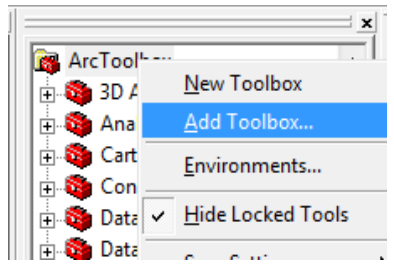

Рисунок 3.46. Команда «Додати набір інструментів» (Add Toolbox) Figure 3.46. "Add Toolbox" command

Вибираємо «Model Flov.tbx» і натискаємо «Open» (Відкрити) (рис. 3.47).

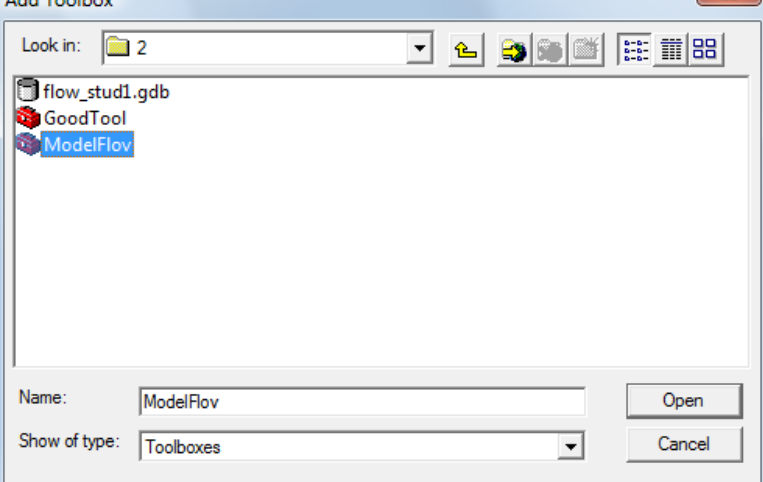

Рисунок 3.47. Додавання набору інструментів аналізу Figure 3.47. Adding a set of analysis tools

Наступним етапом досліджень є проведення запуску скрипта «1 preparation». У меню «ArcToolbox» Відкриваємо пункт «ModelFlow» і запускаємо скрипт «1 preparation» (рис. 3.48).

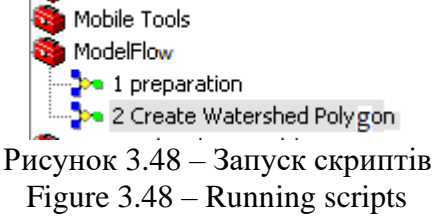

Виникає вікно запуску скрипта (рис. 3.49).

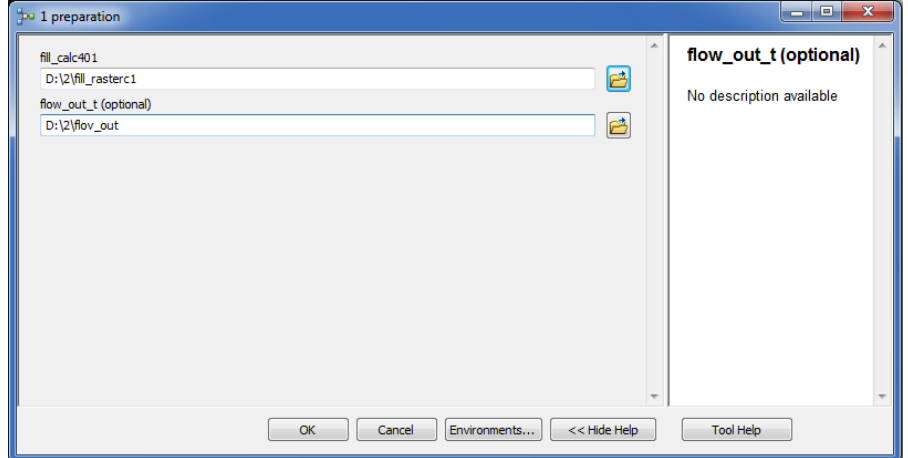

Рисунок 3.49. Скрипт підготовки даних Figure 3.49. Data preparation script

Заповнюємо відповідно до зразка (рис. 3.49) і натискаємо клавішу «ОК». Приблизний час виконання скрипта на комп'ютері середньої потужності на регіон Львівської області становить 8 хв.

Після виконання скрипта до карти будуть додані названі скрипьом файли :

- 1. RasterT\_StreamO1 (Ранги водостоку);
- 2. FlowAcc\_Flow1 (Растр акумуляції води);
- 3. FlowDir\_fill1 (Напрямки стоку);
- 4. HillSha\_fill1 (Відмивка рельєфу).

На шарі «RasterT\_StreamO1» (Ранги водостоку) клацаємо правою клавішею мишки і вибираємо «Properties» (Властивості). Переходимо на закладку «Symbology» (Символіка), вибираємо пункт «Categories» (Категорії), вибираємо «Value Field» (Поле значень) : «GRID\_CODE» і натискаємо клавішу «Add All Values» (Додати всі величини). Вибираємо зручну кольорову схему, «Color Ramp» (рис. 3.50).

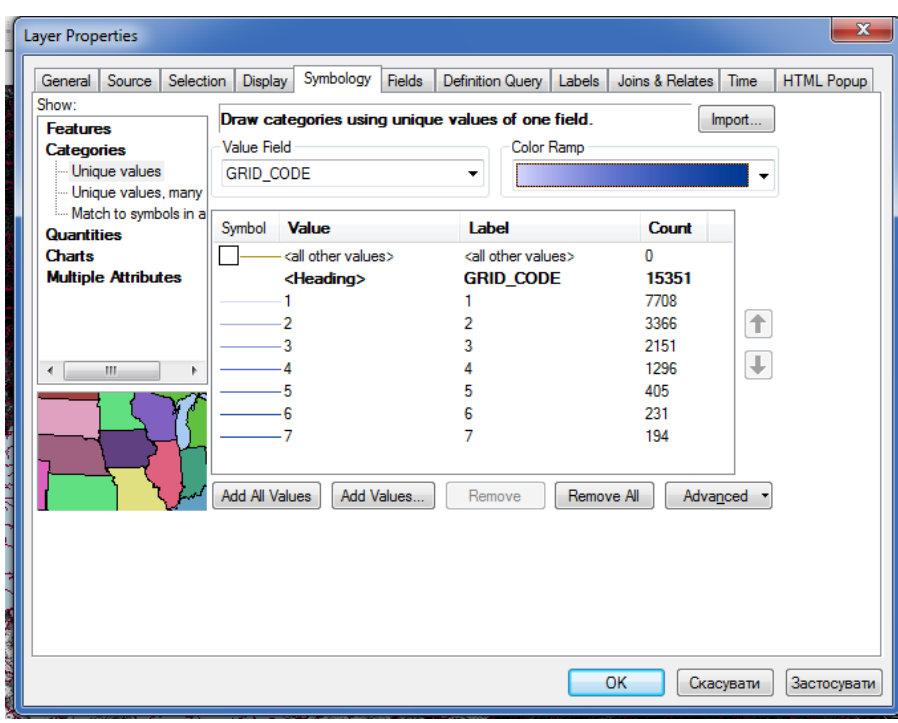

Рисунок 3.50 – Символи рангів стоку Figure 3.50 – Flow rank symbols

Натискаємо «ОК», переглядаємо результат (рис. 3.52). З рисунка 3.52 видно, що найбільший стік (7 ранг) представляємо синім кольором (інвертуємо кольорову схему, натиснувши зверху на заголовку списку кольорів).

Робимо зображення більш зрозумілим (інтерпретуємо отриманий результат). Для цього на шарі «Fill\_callc40» (або «Fill\_rasterc…») натискаємо праву клавішу мишки, обираємо підпункт «Properties» (Властивості), закладку «Symbology» (Символіка) і в меню «Stretched» (Розтягнутий) робимо зміни (рис. 3.51). Вибираємо «Color Ramp» (Кольорова схема) зі списку кольорів, який починається з коричневого і закінчується зеленими кольорами, ставимо галочку в пункті «Invert» (Перевернути), щоб долини показати зеленим кольором, далі натискаємо «ОК».

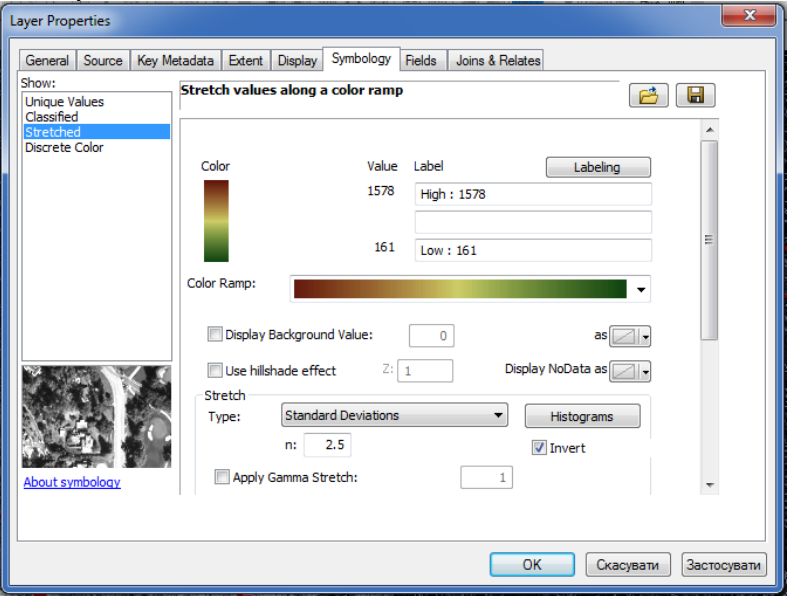

Рисунок 3.51 – Вибір кольорової схеми рельєфу Figure 3.51 – Selection of the relief color scheme

Щоб побачити зміни переносимо шар «Fill\_callc40» (або «Fill\_rasterc…») вище шару «OBL», бачимо рельєфне відображення області в кольоровій гамі (рис. 3.52).

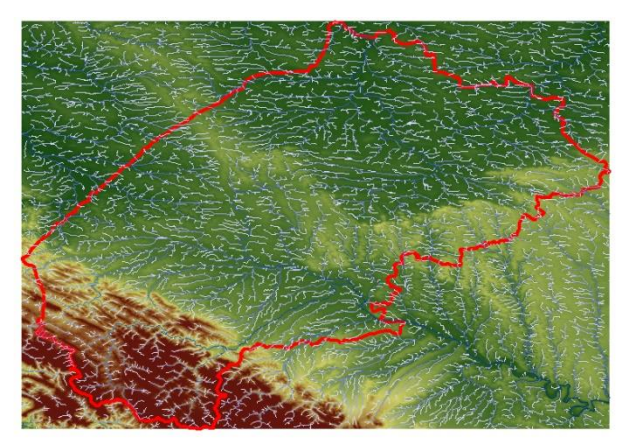

Рисунок 3.52 – Ранги стоку Figure 3.52 - Flow ranks

Заходимо в ArcCatalog або вибираємо віконце «Catalog» (Каталог) на панелі інструментів. Створюємо шейп-файл для занесення даних про необхідні точки водозборів. Натискаємо праву клавішу на створену папку «2»: «NEW» – «Shapefile…» (Новий – Шейп-файл) (рис. 3.53).<br>∥⊜⊕руй

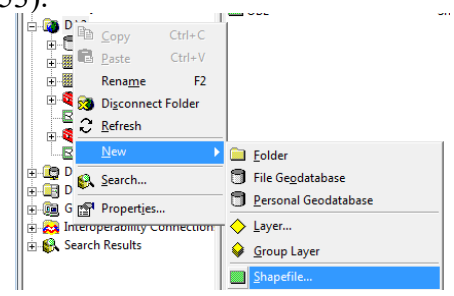

Рисунок 3.53 – Створення шейп-файла Figure 3.53 – Creating a shape file

Виникає вікно (рис. 3.54) параметрів створення шейп-файла, заповнюємо назву «Point\_snap» як на зразку.

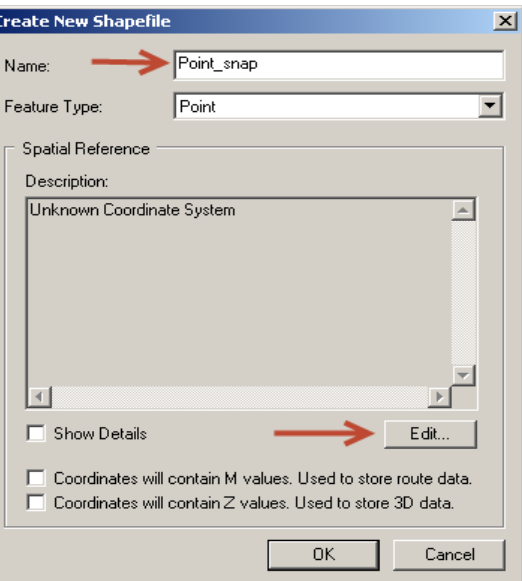

Рисунок 3.54 – Зразок заповнення при створенні шейп-файла

Натискаємо клавішу «Edit» (Редагувати) (рис. 7.16). Відбувається запит просторової системи координат (рис. 3.55).

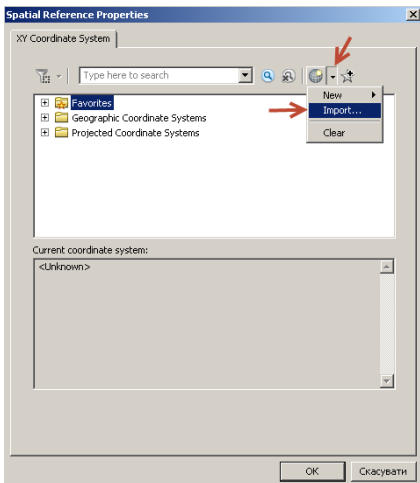

Рисунок 3.55 – Властивості просторової прив'язки Figure 3.55 - Spatial binding properties

Натискаємо клавішу «Import…» (Імпорт) і вибираємо файл «fill\_calc401» (або «Fill\_rasterc…»). Натискаємо «Add» (Додати), натискаємо «ОК», «ОК».

Додаємо створений шейп-файл до карти. В переліку шарів має з'явитись наступний шар з назвою «Point snap» (рис.  $3.56$ ):

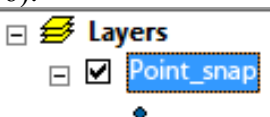

Рисунок 3.56 – Доданий до карти шар точок прив'язки Figure 3.56 - Anchor points layer added to the map

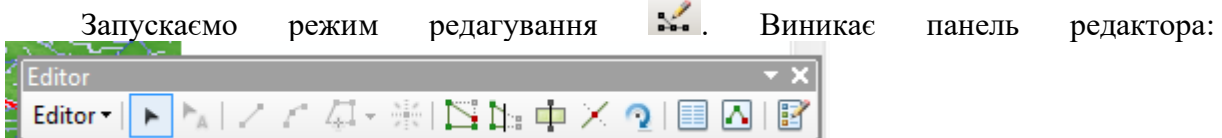

Натискаємо «Editor» (Редактор) – «Start Editing» (Почати редагування). Виникає вікно як на рисунку 3.57.

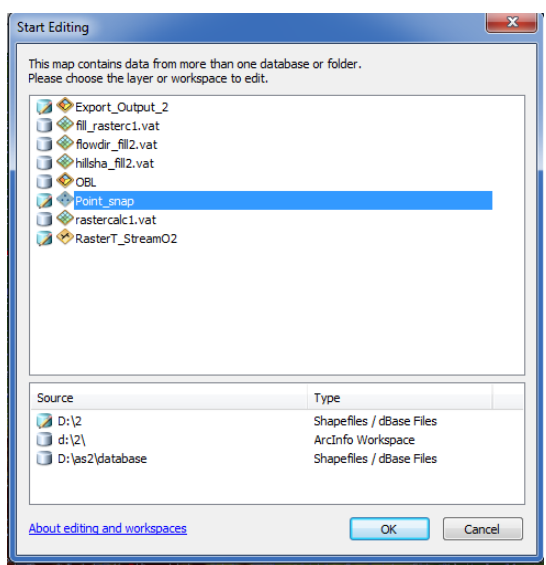

Рисунок 3.57 – Запит даних для редагування Figure 3.57 - Data request for editing

Вибираємо той запис, де зазначено наш файл «Point\_snap». Натискаємо "ОК".

Обираємо розташування міст або перетин рангів стоку, згідно із завданням викладача.

У вікні «Create Features» (Створити новий об'єкт) клацаємо на шарі «Point\_snap» (Вибірка точки).

Обираємо точки, в яких необхідно обчислити водозбірну площу.

Натискаємо «Editor» (Редактор) – «Stop Editing» (Завершити редагування – «Yes». Проводимо запуск наступного скрипта «2 Create Watershed Polygon». Графічна структура скрипта, зображена на рисунку.

Відкриваємо «Model Flow» і запускаємо скрипт «2 Create Watershed Polygon» Заповнюємо його згідно зразка (рис. 3.58).

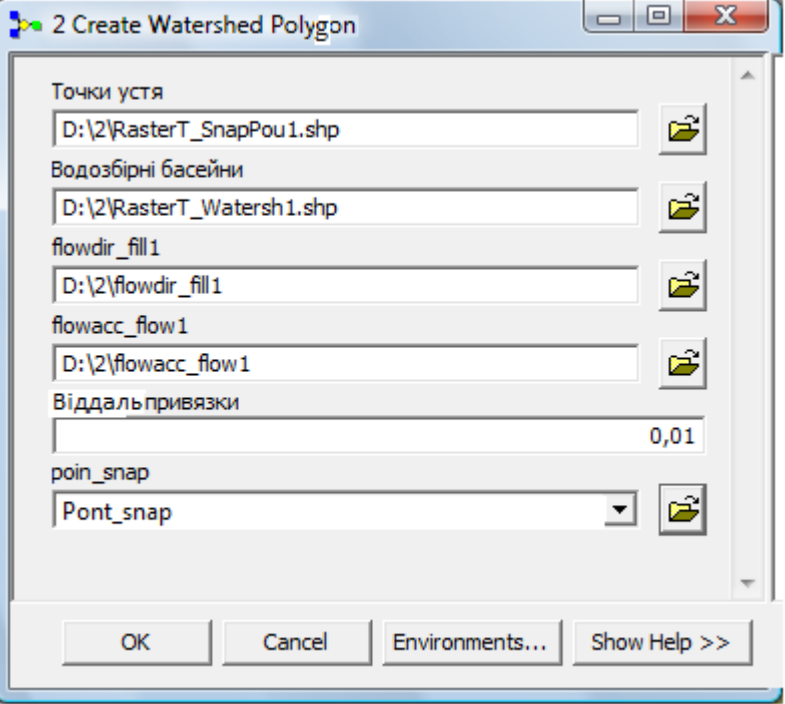

Рисунок 3.58 – Скрипт «2 Create Watershed Polygon» Figure 3.58 – "2 Create Watershed Polygon" script

Натискаємо «ОК». Тривалість виконання скрипта в середньому становить 2 хвилини.

До карти буде додано:

- RasterT SnapPou1 (точки усть (місця перетину водостоків));
- RasterT Watersh1 (водозбірні площі (басейни)).

Для зображення різних басейнів збору води позначимо їх світлішими та темнішими кольорами. Для цього на шарі «RasterT\_Watersh1» натискаємо правою кнопкою миші, обираємо пункт «Properties – Symbology – Categories» (Властивості – Символіка – Категорії). В пункті «ValueField» (Значення в полі) обираємо «GridCODE» (Код гратки), натискаємо «Аdd All Value» (Додати всі значення) і «ОК» (рис. 3.59). Отримуємо різні водозбірні басейни з іншими кольоровими відтінками.

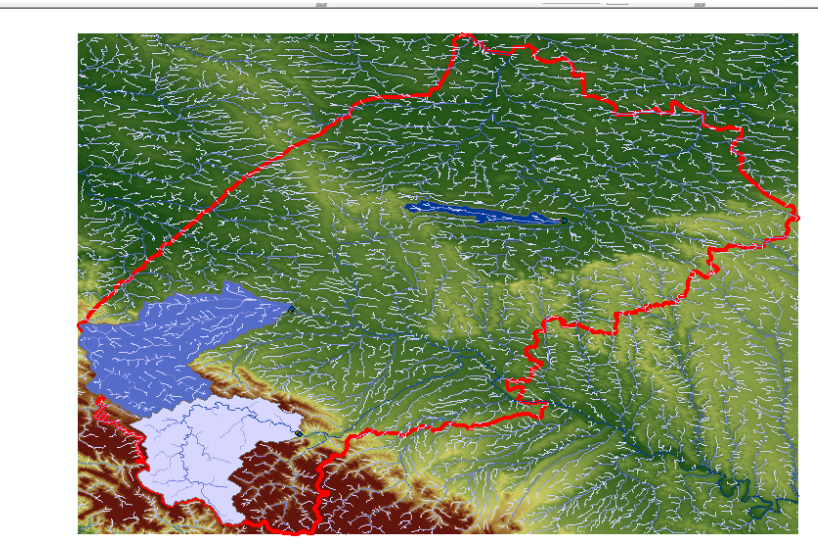

Рисунок 3.59 – Розбиття водозбірних басейнів Figure 3.59 – Breakdown of catchment basins

Дивимося, в яких координатах знаходиться обрана область, тобто наводимо курсор на крайню ліву точку області і в правому нижньому куті бачимо значення «Decimal Degrees» (Десяткові градуси) (рис. 3.60), для прикладу для Львівської області маємо 22,6<sup>0</sup>Сх. Довг., і далі в крайній правій точці області (для Львівської області – 25,4<sup>0</sup>Сх. Довг.) та запам'ятовуємо (записуємо) значення координат.

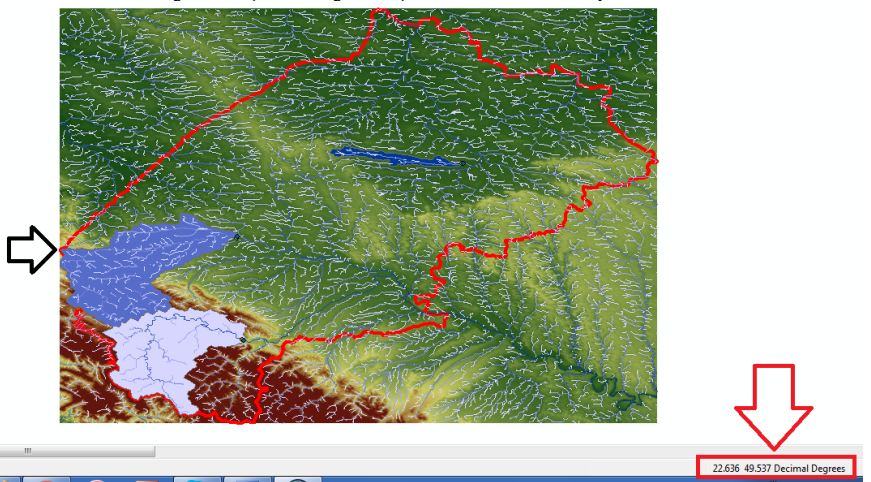

Рисунок 3.60 – Розташування дециметричних одиниць Figure 3.60 - Location of decimetric units

Тепер потрібно визначити площу водозбірного басейну. Для цього обираємо шар «RasterT\_Watersh1» клацаємо правою клавішею мишки та вибираємо «Open Attribute Table» (Відкрити таблицю атрибутів) і у вікні «Table» (Таблиця) вибираємо в лівому верхньому куті «Table Options» (Опції таблиці), натискаємо «Add Field» (Додати поле) (рис. 3.61). В графі «Name» (Ім'я) вводимо «Area» (Площа), а в графі «Type» (Тип) – «Float» (вибір числа з плаваючою комою) і тиснемо «ОК».

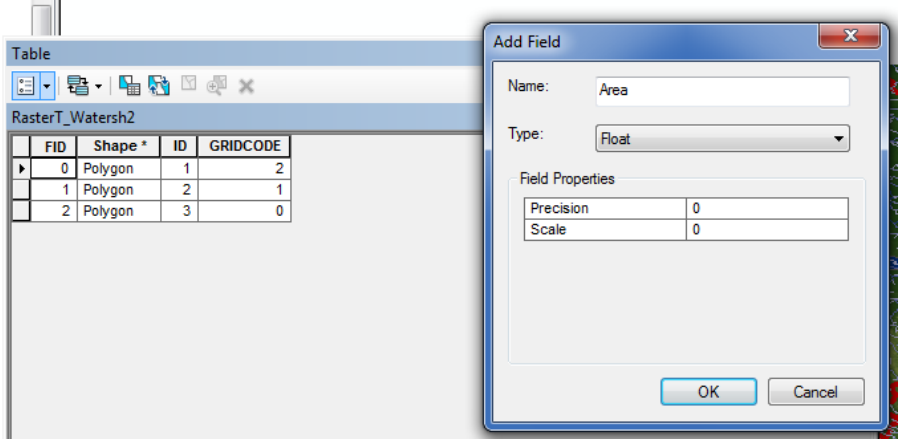

Рисунок 3.61 – Вікно додавання полів таблиці Figure 3.61 - Window for adding table fields

Для обрахунку площі потрібно перетворити систему координат, оскільки зараз вона рахує в дециметричних градусах. Для цього на шарі «Layers» клацаємо правою клавішею мишки, обираємо «Properties – Coordinate System – Project Coordinate System – UTM – WGS 1984 – Northem Hemisphere» (Властивості – Система координат – Проекція системи координат – UTM – WGS 1984 – Північна півкуля) (рис. 3.62) і вибираємо свій центральний меридіан і натискаємо ОК (для Львівської області вибираємо «WGS 1984 UTM Zone 34N», що відповідає центральному меридіану  $21^0$ Сх.Довг.).

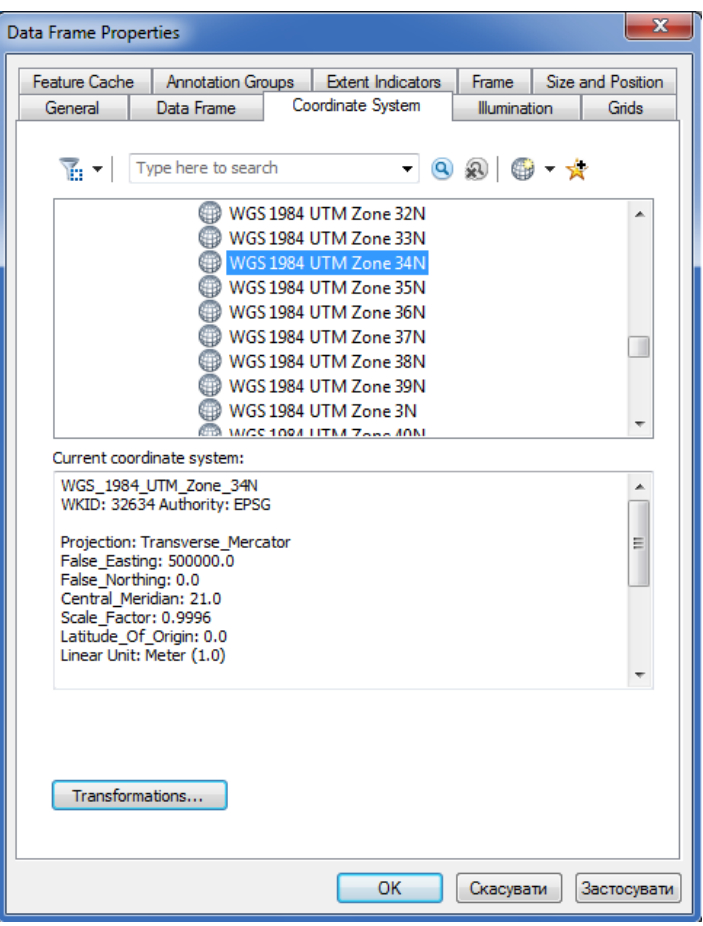

Рисунок 3.62 – Вибір центрального меридіану Figure 3.62 – Selection of the central meridian

Обираємо шар «RasterT\_Watersh1», натискаємо правою клавішею мишки «Open Attribute Table» (Відкрити таблицю атрибутів), вибираємо колонку, де написано «Area» (Площа), натискаємо правою клавішею мишки і обираємо «Calculate Geometrу» (Розрахувати геометрію) (рис. 3.63), у виникаючому вікні натискаємо «Yes», в графі «Property» (Властивості) обираємо «Area» (Площа) і тиснемо «ОК». В колонці «Area» (Площа) з'явився розрахунок площ водозбору.

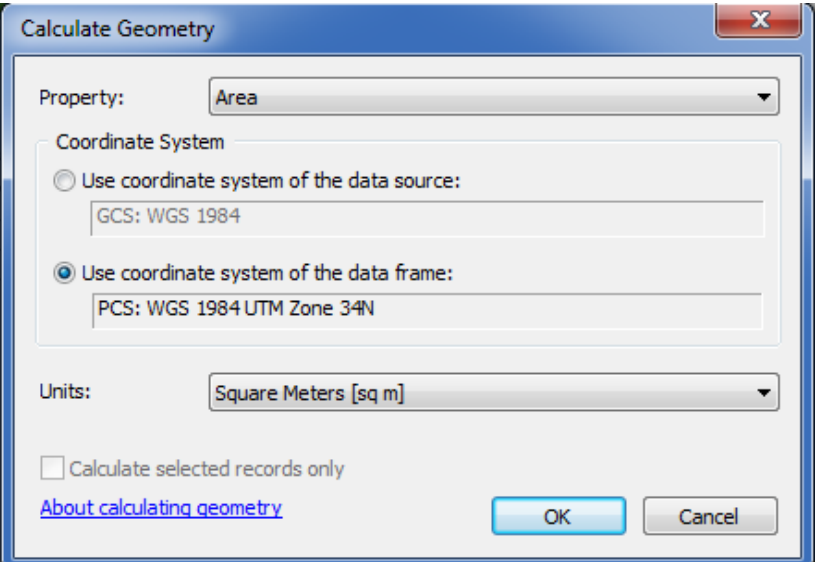

Рисунок 3.63 – Вікно розрахунку геометрії

У вікні «Table» (Таблиця) натискаємо на «Area» (Площа) правою клавішею мишки, обираємо «Properties – Numeric» (Властивості– Цифрове кодування) у вікні «Category» (Категорія) вибираємо «Numeric» (Цифрове кодування). У вікні «Rounding» (Округлення) пишемо 1 і ставимо галочки у вікнах «Show thousands separators» (Показати відокремлення тисячних) і «Pad with zeros» (Продовження нулями) і тиснемо «ОК» – «ОК» (рис.3.24).

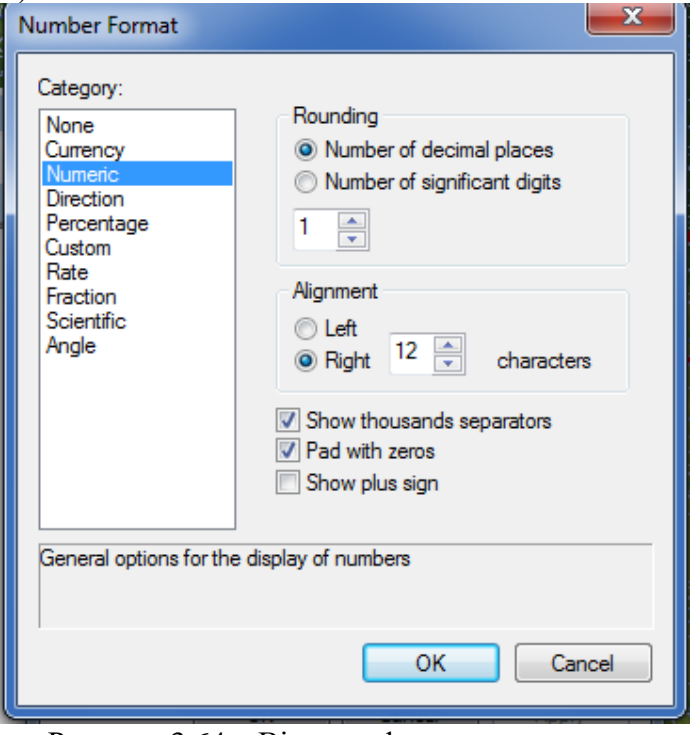

Рисунок 3.64 – Вікно цифрового кодування Figure 3.64 – Digital encoding window

Наступним кроком є підпис виділених водозбірних басейнів. Для цього на панелі інструментів переходимо у вікно «View – Layout View» (Вигляд – Вигляд макету). Вибираємо шар «RasterT\_Watersh1» клацаємо правою клавішею мишки «Properties – Label» (Властивості – Мітка) в рядку «Label Field» (Поле мітки) вибираємо «Area» (Площа). В полі «Text Symbol» (Текстовий символ) збільшуємо розміри шрифту до 14. Натискаємо справа кнопку «Expression» (Вираз) і внизу до тексту дописуємо [Area]  $+$  "кв. м" і тиснемо«ОК» (рис. 3.65).

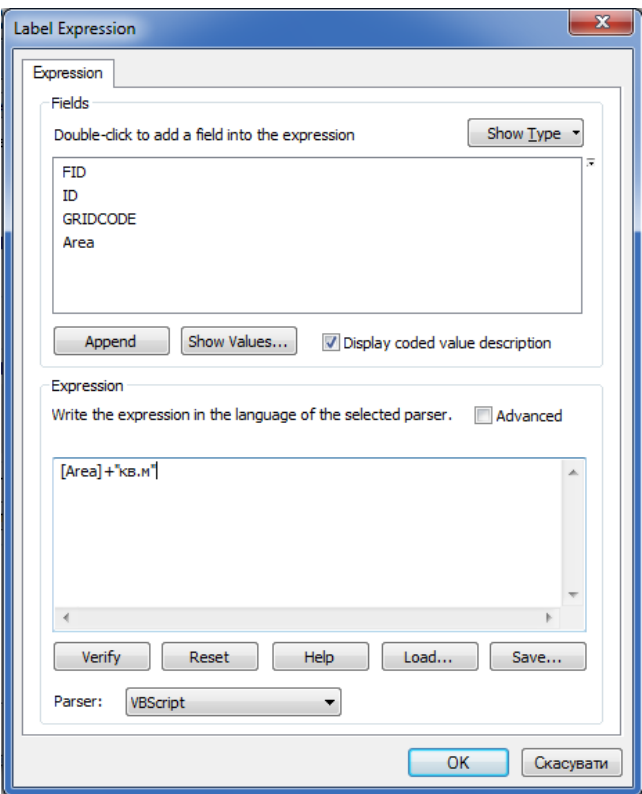

Рисунок 3.65 – Вікно властивості мітки Figure 3.65 – Label property window

Далі переходимо до підменю «Display» (Відобразити) i задаємо «Transparent» (Прозорість) 30% і натискаємо «ОК». Далі натискаємо правою клавішею мишки на «RasterT\_Watersh1» і обираємо «Label Features» (Властивості мітки) (рис. 3.66).

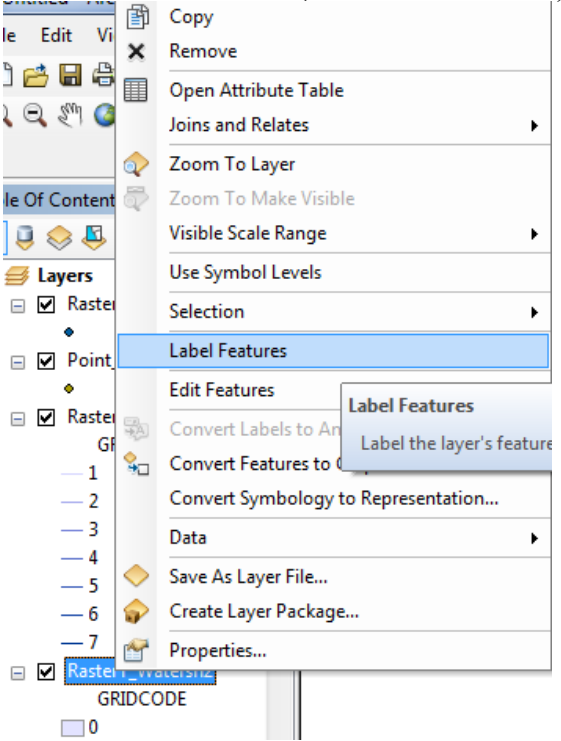

Рисунок 3.66 – Задання властивостей мітки Figure 3.66 – Setting label properties

Переглядаємо результат.

Додатково викликаємо команду «File» – «Map Document Properties» (Файл – Властивості карти документа). В графі «Title» (Заголовок) вводимо назву роботи (водозбірного басейну) і натискаємо «OK». В головному меню обираємо «Insert» – «Title» (Вставити – Заголовок) та корегуємо розміщення надпису пересуванням тексту та зміненням (збільшенням) розміру шрифту. Зберегти карту.

Готова звітна робота має вигляд як на рисунку 3.67.

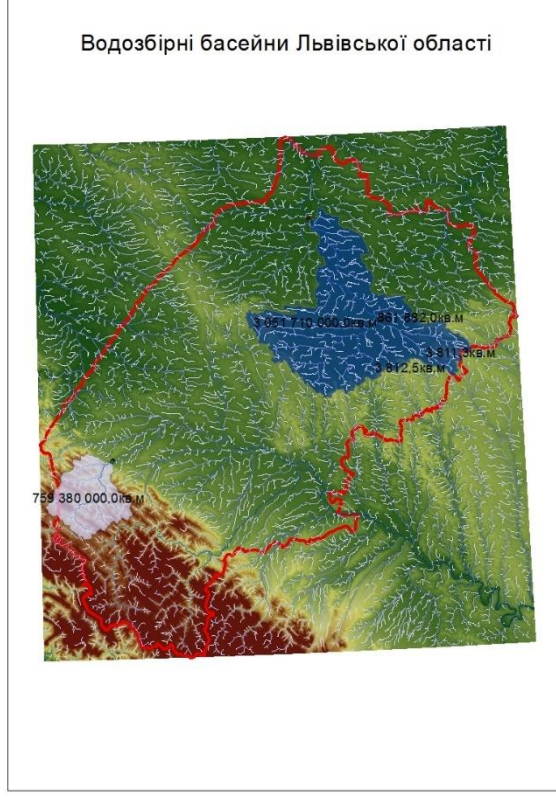

Рис. 3.67. Результат виконана моделювання Fig. 3.67. The result of the completed simulation

З рисунка видно конфігурацію і площу водозбірних басейнів. Так, наприклад, площа водозбірного басейну річки Західний Буг біля міста Червонограда, Львівської області становить 3061510.7 га, що є основою для подальших еколого-геофізичних розрахунків.

*Створення проєкту карт ризиків затоплення.* Розуміння причин і ризиків затоплення територій, слід розпочати з аналізу загроз, що створюються під час затоплення. Для аналізу загроз підтоплення слід детально проаналізувати атрибути, що пов'язані з цим процесом, такі як: типи, причини, вірогідності, масштаби (глибина, площа, тривалість, швидкість). Тому цінним допоміжним засобом при прийняті управлінських рішень є карти ризиків затоплення та пов'язані з ними висновки.

Карта ризиків затоплення – це візуальний засіб відображення утворення ризику затоплення на даній території. За допомогою карти ризиків затоплення можна визначити глибину, площу затоплення та подібну інформацію. Карти, при відповідному наповненні, часто відображають розмір можливих збитків, що використовується як додатковий інструмент при прийняті управлінських рішень. Особливу роль карти затоплення відіграють при плануванні дій в надзвичайних ситуаціях, при плануванні містобудівної, архітектурної, землевпорядної документації та при розробці заходів цивільного захисту територій.

Карти ризиків затоплення зазвичай доступні для громадян у країнах, де ведуться спостереження за надзвичайними ситуаціями природного і техногенного характеру,

проте можливості поширення таких карт зазвичай відрізняються в різних країнах. У більшості країн такі карти випускають у паперовому вигляді, вони доступні пересічним громадянам. Прикладом застосування інформаційних технологій в моделюванні підтоплень може слугувати служба IFIS «Iowa Flood Information Systems» (Інформаційні системи затоплень Штату Айова, США), яка доступна в Інтернеті за адресою http://ifis.iowafloodcenter.org.

Проект карт ризиків затоплення представляє собою обмежену в часі та ресурсах унікальну сукупність процесів, що напрямлена на створення карт ризиків затоплення для зацікавлених осіб та організацій. Обмеженість у часі проєкту полягає в наступному: проєкт завершується після створення карти ризиків затоплення та передачі карти зацікавленій особі чи організації. Унікальна сукупність процесів передбачає врахування всіх необхідних вимог об'єкту і особливостей, що з цього випливають. Під зацікавленими особами чи організаціями в картах ризиків затоплень розуміються громадяни держави, посадові особи та організації, діяльність яких підлягає ризикові збитків від підтоплення.

З приведеного вище зрозуміло, що загалом, неможливо описати усі можливі варіанти подій, які виникають під час розробки проекту створення карт ризиків затоплення. Враховуючи приведені обставини, в посібнику наведено етапи життєвого циклу проекту і опис основних процесів на прикладі моделювання водного режиму річки Західний Буг від витоків до точки впадіння в водосховище озеро Зеґжинське, що на території Польщі.

Автоматизація процесів проєкту виготовлення карт ризиків затоплення проведена нами за допомого програми ArcGIS 10.1 з використанням програми HEC-GeoRAS 10.1 і програми HEC-RAS 4.1.0, що доступні за адресою http://www.hec.usace.army.mil/, з сайту «US Army Corpsof Engineers» (Корпус інженерів армії США).

Ключові етапи життєвого циклу проєкту карт ризиків затоплення:

• Початок проекту;

• Отримання вхідних даних (моделей рельєфу, баз даних та ін.);

• Зведення вхідних даних у одну систему, на базі програми ArcGIS 10.1 та інструментів HEC-GeoRAS 10.1;

• Проведення аналізу рельєфу моделі підтоплення (див. пункт 3.3 навчального посібника);

• Експортування результатів аналізу з ArcGIS 10.1 в програму HEC-RAS 4.1.0 через інструменти HEC-GeoRAS 10.1;

• Проведення обчислень над даними в програмі HEC-RAS 4.1.0;

• Візуалізація результатів обчислень у вигляді профілів за допомогою програми HEC-RAS 4.1.0;

• Експортування результатів обчислень з HEC-RAS 4.1.0 в програму ArcGIS 10.1інструментами HEC-GeoRAS 10.1;

• Оформлення карти ризиків затоплення на основі результатів обчислень за допомогою ArcGIS 10.1;

- Передача карт ризиків затоплення зацікавленим особам та організаціям;
- Завершення проекту.

Кожний приведений етап включає контроль і документування затрачених ресурсів і часу.

Процеси проекту розподілились відповідно до етапів життєвого циклу проекту. Початок проекту полягає в обранні наступного:

- обсягів проекту (об'єкта, що підлягає аналізу, наприклад, водозбірний басейн);
- ресурсів виділених на проєкт (персонал, обчислювальна техніка);

• вхідних даних (моделі рельєфу, топографічні карти, гідрологічні дані та інші дані, які використовуються для статистичної обробки результатів).

Отримання вхідних даних включає передачу даних, аналіз достовірності отриманих результатів.

Зведення вхідних даних у одну систему для однозначної доступності включає наступне:

• перейменування даних з використанням, визначених імен, наприклад: «Watershed» (Водозбірний басейн), «Cross section lines» (Поперечні профілі) долини річки;

- Перевірку наявності всіх необхідних даних;
- Утворення даних, які відсутні з різних критичних причин.

Результат проведеного аналізу представлений на рис. 3.68.

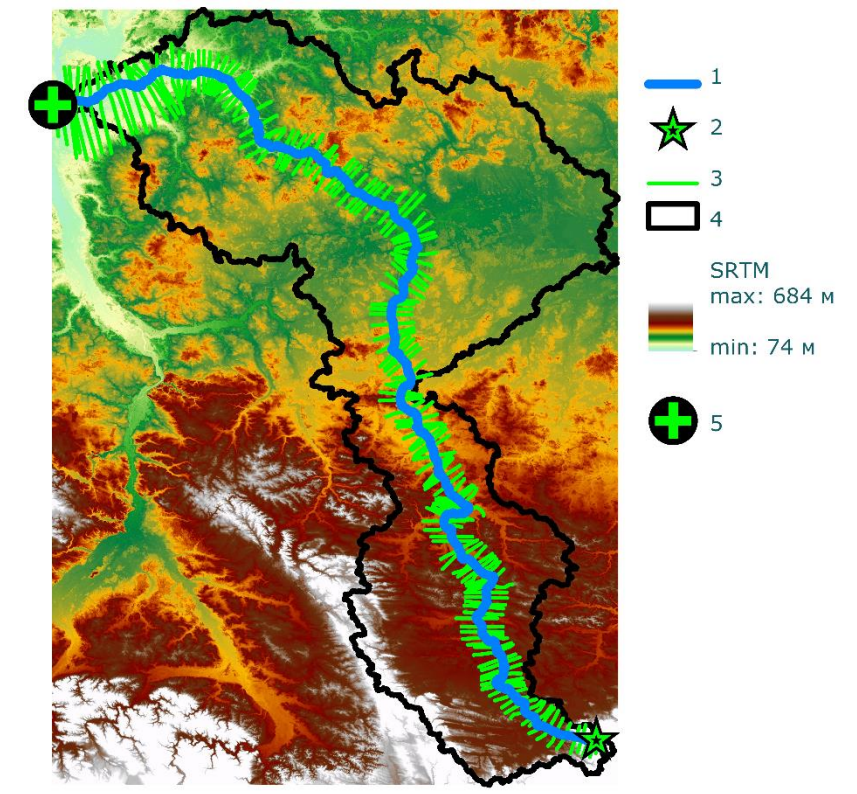

Рисунок 3.68 – Результат аналізу рельєфу моделі підтоплення з нанесеними вхідними даними Figure 3.68 – The result of the relief analysis of the inundation model with input data plotted

На рис. 3.68 бачимо: 1 – русло річки Західний Буг, 2 – витоки річки Західний Буг, 3 – поперечний профіль долини річки, 4 – водозбірний басейн, 5 – точка впадіння річки Західний Буг в озеро Зеґжинське, SRTM– модель рельєфу на водозбірний басейн з максимальною висотою 684 метри і мінімальною – 74 метри. Слід відзначити, що площа водозбірного басейну склала 39471 км<sup>2</sup>, а довжина поперечних профілів долини річки, збільшується від витоків до точки впадіння.

Рисунок 3.68 наочно представляє водозбірний басейн річки Західний Буг з відзначенням витоків річки і місцем впадання в озеро Зеґжинське. Перепад висот на приведеному рисунку складає 610 метрів.

Особливу роль відведено встановленню границь берегів річки Західний Буг. Вони були векторизовані з топографічних карт у період межені річки (на рисунку не відображені). Поперечні профілі долини річки на рис. 3.68 відображені зеленими лініями, були створені в автоматичному режимі з кроком 1000 м і довжиною 20000 м. Автоматичний режим, на жаль, не враховує можливий перетин профілів, що є недостатком програмного забезпечення (критичною помилкою проекту – ліквідована в

інтерактивному режимі). Програма HEC-GeoRAS 10.1 дозволяє переглянути профіль після створення та виявити, чи задовольняє обраний профіль вимоги аналізу.

Експортування результатів аналізу з ArcGIS 10.1 у внутрішній формат програми HEC-RAS проведено після ретельної перевірки даних на наявність помилок, за допомогою HEC-GeoRAS 10.0.

Проведення обчислень над даними у програмі за HEC-RAS 4.1.0 вимагає встановлення параметрів аналізу, що визначаються відповідно до вхідних даних і поставлених вимог, наприклад, зазначаються одиниці виміру, притоки річки, розміри накопичення вологи в ґрунті, параметри ґрунтового покриву прилеглих територій та ін. За основу аналізу територій, що підлягають підтопленню, використовують саме поперечні профілі річки, які визначають рівень підйому та величини накопичення води.

Візуалізація результатів обчислень у вигляді профілів представлена на рис. 3.69 та рис. 3.70.

З рис. 3.69 бачимо: WSE 1 – поверхня води під час нормального весняно-літнього паводку, WSE 2 – поверхня води під час проектованого збільшення водного потоку як результат паводку з вірогідністю 1 раз на 1000 років, Ground – поверхня ґрунту.

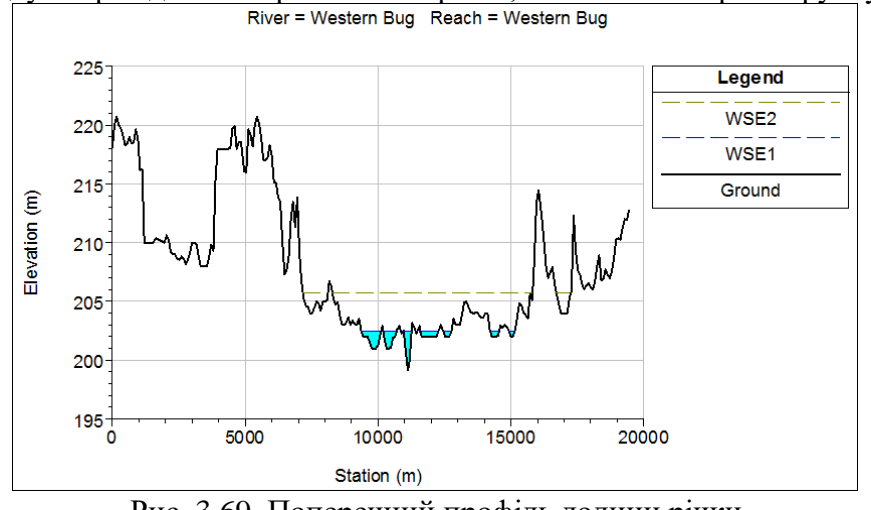

Рис. 3.69. Поперечний профіль долини річки Fig. 3.69. Transverse profile of the river valley

Рисунок 3.69 – наочно демонструє, яка ширина долини річки буде затоплена у випадку підняття рівня води в річці на висоту 8 метрів. Горизонтальна вісь на приведеному профілі представляє ширину долини річки, вертикальна вісь зображує висоту над рівнем моря.

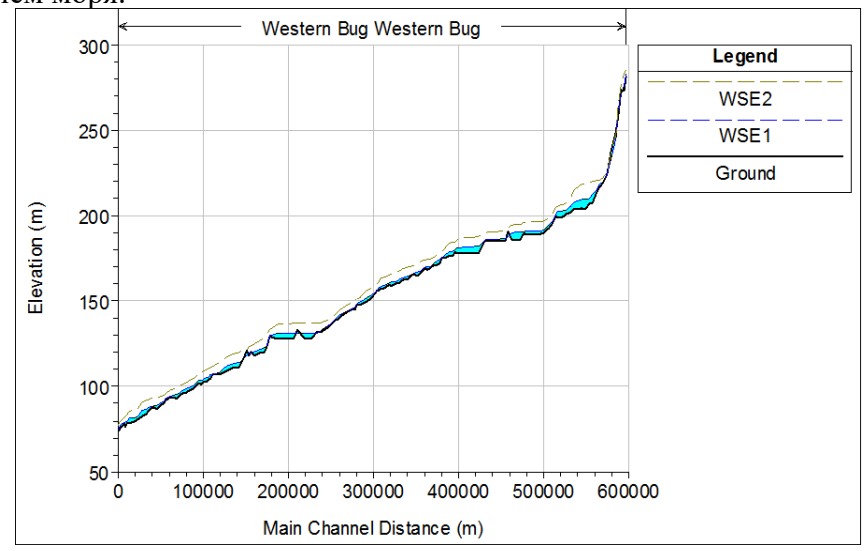

Рисунок 3.70 – Повздовжній профіль русла річки Західний Буг Figure 3.70 – Longitudinal profile of the bed of the Western Bug River

На рис. 3.70 зображено, аналогічні позначення як на рис. 3.69 по відношенню до повздовжнього профілю річки від витоків до гирла. На профілі чудово проглядаються наявні водосховища.

Приведені рисунки 3.69, 3.70 за допомогою HEC-RAS анімуються, під час анімації чудово проглядається змодельований процес затоплення території.

Представлений приклад на рис. 3.69, 3.70 під час моделювання не враховував приток річки Західний Бух, оскільки додатково до розглянутого максимально можливого затоплення ставилось на меті проведення, експериментальних модельних розрахунків, і виявлення критичних помилок у моделюванні.

Експортування результатів обчислень з HEC-RAS 4.1.0 виконувалось у формат обміну даними, що за допомогою HEC-GeoRAS був перетворений у формат ArcGIS.

Оформлення карти ризиків затоплення з результатів обчислень за допомогою ArcGIS 10.1, проводилось з використанням дій. Результат у виді оформленої карти ризиків затоплення представлено на рис. 3.71. На карті представлено кордон між Україною і Польщею в районі українського населеного пункту Устилуг і польського Zosin.

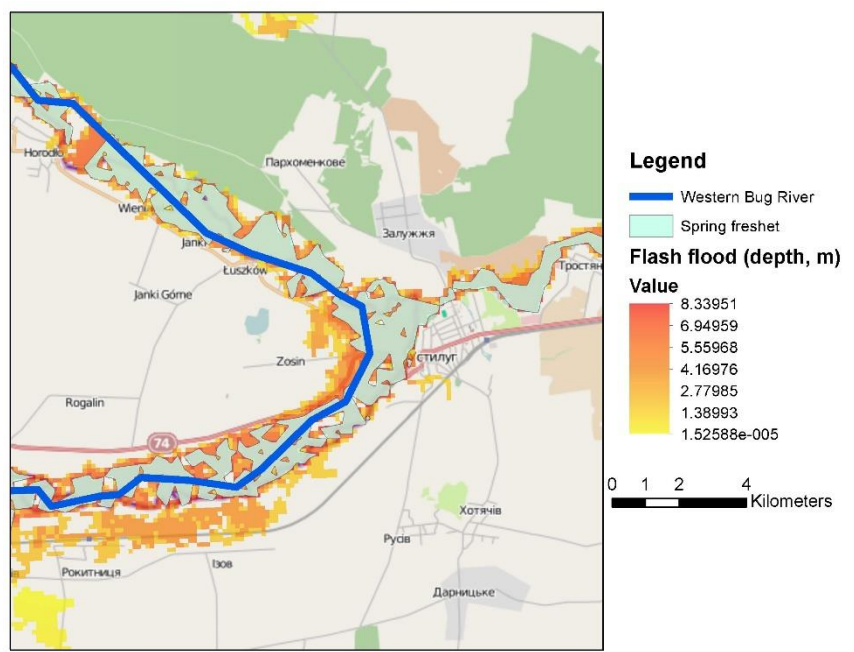

Рисунок 3.71 – Карта ризиків затоплення Figure 3.71 – Map of flooding risks

На легенді («Legend»,Легенда – пояснення умовних знаків) рис. 3.71 бачимо наступне: Western Bug River– русло річки Західний Буг, Springfreshet– територія весняного паводку, Flashflood (depth, m) – екстремальна зона ризику затоплення і «value» – величина глибини затоплення в метрах. Темно-червоному кольору відповідає глибина 8, 33 м, світло жовтому кольору відповідає мінімальна либина.

Основою для карт ризиків затоплення часто слугують топографічні карти, оскільки вони містять усю необхідну інформацію для проведення широкого спектру розрахунків.

Основою для карти ризиків затоплення на рис. 3.71 послугував Інтернет сервіс Open Street Map, на карту – основу нанесено результати моделювання, що добре інтерпретуються при детальному розгляді.

Завершальною стадією оформлення карти ризиків затоплення є перевірка на допущені помилки оформлення і тестування доступу в разі використання карти в мережі Інтернет.
Передача карт ризиків затоплення зацікавленим особам та організаціям проводиться шляхом тиражування (друку), копіювання на електронні носії, надання доступу через мережу Інтернет.

Завершення проєкту. Завершальний етап проєкту створення карт ризиків затоплення включає в себе документування пройдених операцій, затрачених ресурсів, використаного часу для використання в подальшій проектній діяльності.

Проводячи аналіз карти ризиків затоплення, з рис. 3.71 бачимо, що велика кількість населених пунктів розташована в долині річки Західний Буг, проте не всі населені пукти покриті зоною ризику підтоплення.

Під найбільший ризик затоплення попадають невеличкі населені пункти, що розташовані безпосередньо біля русла річки і це – закономірно.

Приведена карта має ряд переваг перед паперовими аналогами:

- можливість безперешкодного тиражування;
- можливість надання доступу через мережу Інтернет;

• можливість проведення оперативних змін, у зв'язку з новими вхідними даними;

• можливість автоматичного співставлення розрахункових даних з фактичним затопленням території на основі супутникових знімків.

Висновки. У третьому розділі розглянуті питання, пов'язані з вивченням підтоплень територій з використанням супутникових даних.

Описані процедури підготовки даних цифрової моделі рельєфу з використанням можливостей програми ArcGIS. Показане підключення та створення власної бази даних, завантаження висотних даних України і регіону інтересу дослідження. Розроблено опції та встановлено параметри аналізу, проведено етапи аналізу рельєфу на території Львівської області. Представлено використання наборів інструментів аналізу растрів (візуальних зображень)– скриптів на мові Python, змодельовано ранги стоків, показано створення шейп-файлів та додавання до карти шару точок просторової прив'язки. Визначено водозбірні площі (басейни) на території Львівської області. Проведено оцінювання водного стану, показано приклад підготовки даних і аналізу рельєфу щодо стану водних потоків і водної ситуації в цілому на прикладі Миколаївського району Львівської області. Описані карти ризиків затоплення і їх застосування. Розкрито етапи та процеси створення проєкту карт ризиків затоплення на прикладі ріки Західний Буг без врахування приток.

#### **Література до розділу 3.4**

- 1. Стародуб Ю.П., Урсуляк П.П., Гаврись А.П. Інформаційні технології компютерного моделювання екщгеофізичних процесів. – Затв.до друку Вченою радою Львівського державного університету безпеки життєдіяльності. Вид-во «Растр-7», 2019. – 224 с.
- 2. Сайт Міністерства надзвичайних ситуацій [Електронний ресурс].: Режим доступу. <http://www.mns.gov.ua/>
- 3. Географический энциклопедический словарь. М : Советская энциклопедия, 1988. С. 291-292
- 4. Сайт компанії CGIAR– CSI . [Електронний ресурс].: Режим доступу. http://srtm.csi.cgiar.org

### **РОЗДІЛ 4.**

## МОДЕЛЮВАННЯ ПРИРОДНИХ І ТЕХНОГЕННИХ ЕКОЛОГО-ГЕОФІЗИЧНИХ СИТУАЦІЙ, ПОВ'ЯЗАНИХ З ІНФРАСТРУКТУРОЮ НАВКОЛИШНЬОГО СЕРЕДОВИЩА

## **4.1. Оцінка небезпеки інженерної обстановки при прориві греблі середньодніпровської ГЕС**

У підрозділі розроблено процес оцінки параметрів зони затоплення при прориві греблі або її руйнуванні, також масштаби можливих руйнувань, спричинених можливими аварійними ситуаціями шляхом моделювання часу підходу хвилі прориву на задану відстань, висоти хвилі прориву, часу спорожнення водосховища, тривалості проходження хвилі прориву на заданій відстані для будівель і споруд, що знаходяться в зоні ураження ударної хвилі на прикладі греблі Середньодніпровської гідроелектростанції.

Розроблена методика моделювання небезпечної ситуації, пов'язаної з наслідками прориву греблі на прикладі Середньодніпровської гідроелектростанції. Прогнозування і моделювання проведено на основі феноменологічних параметрів Кам'янського водосховища.

Моделювання оцінки інженерної обстановки для греблі Середньодніпровської ГЕС проведено з використанням параметрів затоплення місцевості – можливих максимальної глибини затоплення, ширини затоплення та швидкості плину води при прориві греблі, часу приходу фронту хвилі, гребня й хвоста хвилі прориву, максимальної витрати води в створі греблі, висоти хвилі перевищення рівня води над рівнем побутового потоку. У результаті отримана оцінка території зон максимального затоплення.

На основі використання характеристик греблі та водосховища і використання відповідних формул для обчислення факторів аварійної ситуації і використання моделювання з допомогою програмного пакету ArcGIS, отримані можливі топографічні наслідки прориву дамби для населеного пункту Кам'янське та точок розміщення промислових підприємств у його околі.

Останнє дає змогу рятувальним службам оперативно оцінювати загрозу аварії при надзвичайній події, мати уявлення про наслідки з метою, щоб заздалегідь вжити заходів щодо недопущення виникнення аварійної ситуації.

На сьогоднішній день перед Державною службою України з надзвичайних ситуацій гостро постає питання прогнозування та раннього виявлення надзвичайних ситуацій природного та техногенного характеру та їх вдосконалення. Від якості та точності прогнозування залежить не тільки здоров'я людей та стан інфраструктури, але й життя постраждалих осіб. Точність моделювання надзвичайних ситуацій і, в подальшому, їх прогнозування базується на основі модельних розрахунків та відповідних алгоритмів. Вони дають змогу оцінити ймовірність виникнення загрози на певному об'єкті. Актуальність даної теми полягає в тому, що вивчення методики розрахунку параметрів аварійної ситуації дозволить запобігти масштабних наслідків та оперативно реагувати на виникнення надзвичайних подій.

На практиці для вивчення небезпечних ситуації щодо загрожених об'єктів

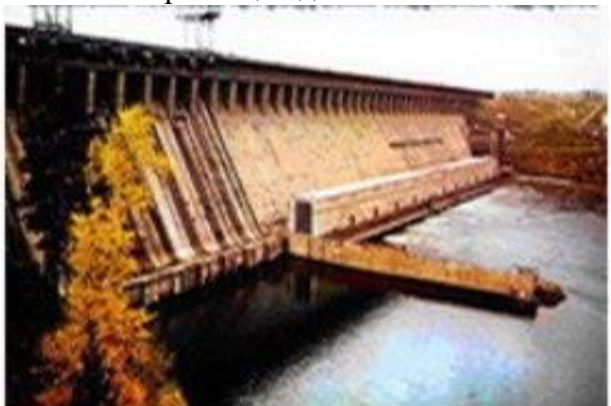

життєзабезпечення використовують комп'ютерне моделювання та відповідне програмне забезпечення [1 ], [ 2].

Одним з таких програмних підходів є програмне забезпечення «Волна». Програма «Волна» дозволяє оцінити наслідку руйнування гідровузлів [3].

Рисунок 4.1а. Зображення греблі середньо-

дніпровської ГЕС Рисунок 4.1а. Зображення греблі середньодніпровської ГЕС

У розділі описана сформована методика моделювання небезпечної ситуації, пов'язаної з наслідками прориву греблі на прикладі Середньодніпровської гідроелектростанції.

Прогнозування і моделювання проведене на основі параметрів Кам'янського водосховища [4].

Кам'янське водосховище – одне з шістьох великих українських водосховищ на Дніпрі. Розташоване частково у Кіровоградській, Полтавській та Дніпропетровській областях (Рисунок 4.1б).

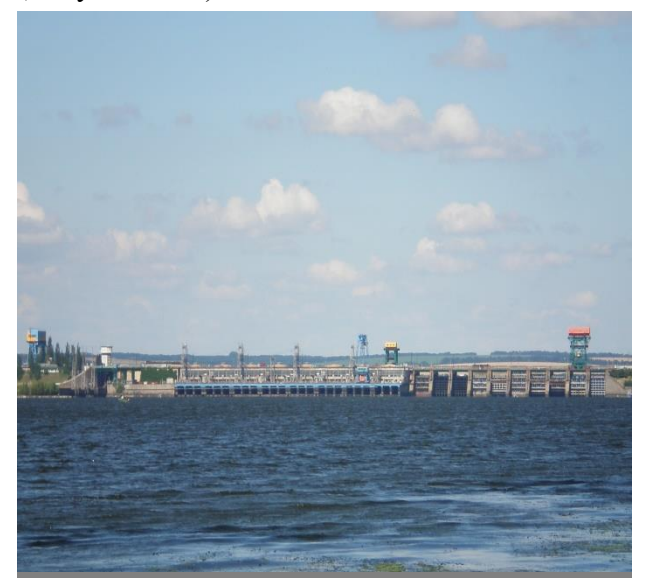

Рисунок 4.1б – Кам'янське водосховище - одне з шістьох великих українських водосховищ на Дніпрі. Розташоване частково в Кіровоградській, Полтавській та Дніпропетровській областях Figure 4.1b - Kamian reservoir - one of the six large Ukrainian reservoirs on the Dnieper. Located partly in the Kirovohrad, Poltava and Dnipropetrovsk regions

Площа Кам'янського водосховища 567 км<sup>2</sup>, об'єм води приблизно 2,45 км<sup>3</sup>. Довжина 114 км, ширина 8 км, максимальна глибина - 16 м. Довжина берегової лінії 360 км. Праві береги водосховища високі, коливаються в межах від 10 м до 25 м), круті, подекуди урвисті, розчленовані ярами та балками; ліві низькі (до 2-5 м), пологі, до них прилягають мілководні ділянки водосховища. У результаті спостережень, вважається, що поверхня вкривається кригою в листопаді – січні, звільняється від неї у березні - квітні. Товщина криги до 60 см. Водообмін у водосховищі відбувається 18-20 разів на рік.

Стік проходить транзитом, тому коливання рівня не перевищують 0,5-1 м. Максимальні рівні спостерігаються у період весняної повені.

Гребля завдовжки 35 км. Вона є однією з найбільших не тільки в Україні, але і в світі. Гребля розташована на захід від Кам'янська. На ній розміщується Середньодніпровська ГЕС, була побудована у 1964 році.

Найбільші міста біля Кам'янського водосховища: Кременчук, Кам'янське, Горі́шні Пла́вні (до 2016 р. — Комсомо́льськ) і Верхньодніпровськ.

Кам'янське водосховище ділиться на три ділянки:

- верхня ділянка тягнеться від греблі Кременчуцького водосховища до села Кам'яні Потоки. Вона являє собою затоплене русло Дніпра;
- центральна ділянка від села Кам'яні Потоки до села Бородаївка займає більше половини площі водосховища;
- нижня ділянка від села Бородаївка до греблі Кам'янського водосховища.

За останніми даними, в місті Кам'янське, яке межує з Середньодніпровською гідроелектростанцією, проживало 233 тисячі осіб [5]. По значенню в області місто посідає третє місце після Дніпра та Кривого Рогу. Місто багате об'єктами економіки. Серед них – «Дніпровський металургійний комбінат», «Дніпровагонмаш», «ДніпроАзот», 2 коксохімічних підприємства, цементний завод, «Цирконій» - виробник металевого цирконія, ТОВ ПП «ЗІП» - виробник лакофарбової продукції тощо. Всі вони відносяться до потенційно небезпечних об'єктів, тож для запобігання виникнення аварійної ситуації радіаційного, хімічного чи іншого характеру виникає необхідність обрахування та прогнозування загроз, що можуть вплинути на їх роботу.

У моделюванні оцінки інженерної обстановки для греблі Середньодніпровської ГЕС використовуємо параметри затоплення місцевості – максимальна глибина затоплення, ширина затоплення й швидкість плину, час приходу фронту, гребеня й хвоста хвилі прориву, максимальна витрата води в створі, висота хвилі (перевищення рівня води над рівнем побутового потоку) і максимальна оцінка затоплення [6]. Отримані дані зберігаються в файлі звіту в форматі \*.doc Microsoft Word. На основі результатів розрахунків і параметрів ріки зона затоплення наноситься на карту ділянки місцевості, яка зберігається на жорсткому диску в форматі Jpeg-файлу.

Щоб обчислити вищезгадані параметри вражаючого фактора – гідродинамічної аварії, необхідно задати вихідні дані для розрахунків:

- обсяг водосховища W,  $M^3$ ;
- •глибина води перед греблею (глибина прорану) H, м;
- •ширина прорану або ділянки переливу води через гребінь греблі В3, **м**;
- •середня швидкість руху хвилі прориву (пропуску) V, м/с;
- •відстань від греблі (водойми) до об'єкта затоплення, R, км.

Час підходу хвилі на задану відстань R (до об'єкта) визначається наступним чином:

$$
t = \frac{R}{3600V}, \text{roq.}
$$
\n
$$
\tag{4.1}
$$

Значення V=2,5 - 5 м/с ухвалюються для зон надзвичайно небезпечного й небезпечного затоплень (середнє значення – 4 м/с); для ділянок можливого затоплення – V= 1,5 - 2,4 м/с. [7]

Визначаємо час підходу хвилі до об'єктів промисловості м. Кам'янське. Швидкості та часи приходу хвилі до об'єктів показані в Таблиці 4.1:

Таблиця 4.1 – Час підходу хвилі проприву до об'єктів промисловості м.Кам'янське Table 4.1 - Time of approach of the flood wave to industrial facilities in the city of Kamianske

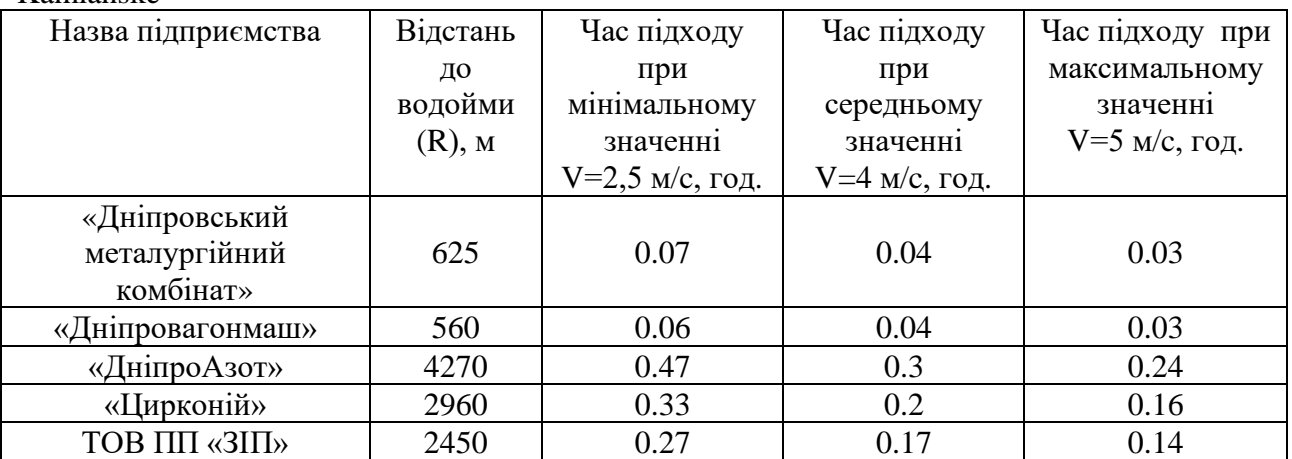

## **Висота хвилі прориву h на відстані R** до об'єкта:

$$
h= mH, M, \tag{4.2}
$$

де m – коефіцієнт, що залежить від відстані ГЕС до об'єкта (Таблиця 4.2) [7] :

Таблиця 4.2 –Коефіцієнти m та m<sup>1</sup> залежно від відстані до греблі Table 4.2 – Coefficients m and m1 depending on the distance to Hreblimyansk

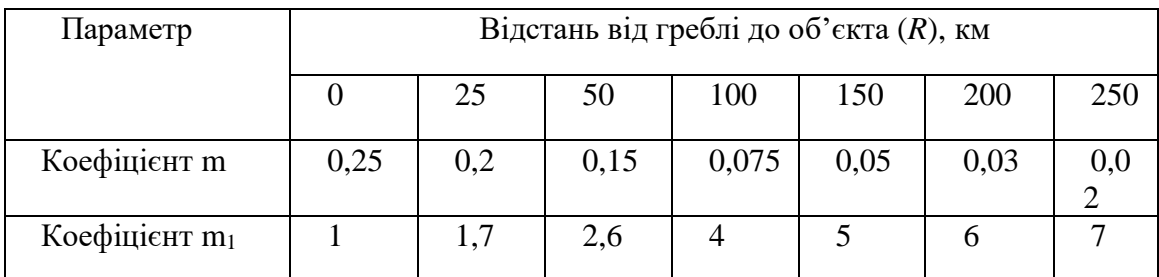

Знаючи глибину води перед греблею (10-25 м) до місця прориву, визначаємо висоту хвилі прориву для вищезгаданих підприємств, яка їх накриває (Таблиця 4.3):

Таблиця 4.3 – Висота хвилі прориву для підприємств, згаданих в Таблиці 4.1 Table 4.3 – The height of the breakthrough wave for the enterprises mentioned in Table 4.1

| Назва            | Відстань до    | Коефіцієнт | Висота хвилі  | Висота хвилі  |
|------------------|----------------|------------|---------------|---------------|
| підприємства     | водойми (R), м | m          | прориву       | прориву       |
|                  |                |            | $h=10$ m, $M$ | $h=25$ m, $M$ |
| «Дніпровський    |                |            |               |               |
| металургійний    | 625            | 0,25       | 2.5           | 6.25          |
| комбінат»        |                |            |               |               |
| «Дніпровагонмаш» | 560            | 0,25       | 2.5           | 6.25          |
| «ДніпроАзот»     | 4270           | 0,25       | 2.5           | 6.25          |
| «Цирконій»       | 2960           | 0,25       | 2.5           | 6.25          |
| ТОВ ПП «ЗІП»     | 2450           | 0,25       | 2.5           | 6.25          |

Час спорожнення водосховища (водойми) вираховується за формулою:

$$
T = \frac{W}{3600NB_3}, \text{roq.,}
$$
\n(4.3)

де N – максимальна витрата води на 1 м ширини прорану (ділянки переливу води через гребінь греблі), **м<sup>3</sup> /(с м)** [7], представимо в Таблиці 4.4:

Таблиця 4.4 – Максимальний розхід води на 1 м ширини прорана Table 4.4 – Maximum water flow per 1 m width of the trench

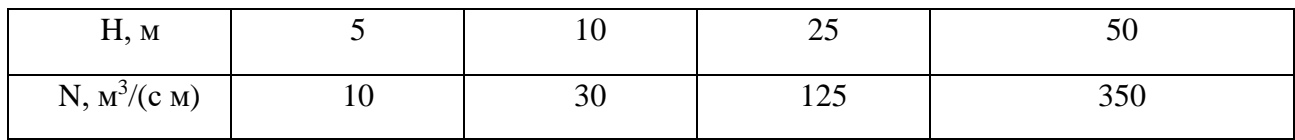

З довідкових джерел знаємо, що обсяг Кам'янського водосховища становить 567 км², або 567 000 000 м², а глибина перед греблею коливається від 10 до 25 м [8]. Прийнявши значення ширини прорану 1 м та 50 м, отримуємо значення, представлені в Таблиці 4.5:

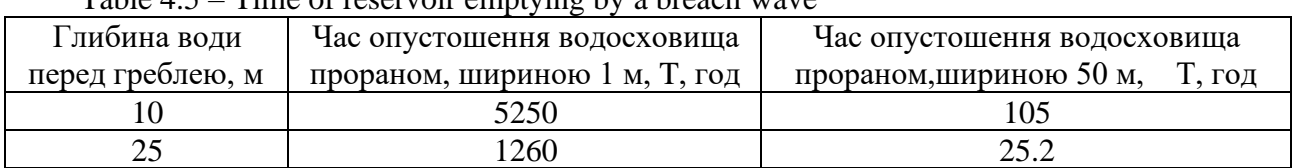

Таблиця 4.5 – Час опустошення водосховища хвилею прорану Table 4.5 – Time of reservoir emptying by a breach wave

На основі розрахованих початкових даних отримуємо тривалість (час) проходження хвилі прориву (пропуску) t на заданій до об'єкта відстані:

$$
t=m_1 T, \text{rod.},\tag{4.4}
$$

де m<sup>1</sup> – коефіцієнт, що залежить від відстані до греблі (водосховища, див. Таблицю 2). У нашому випадку  $m_1$ =1. Результати представимо в Таблиці 4.6:

Таблиця 4.6 –Результати дослідження Table 4.6 – Research results

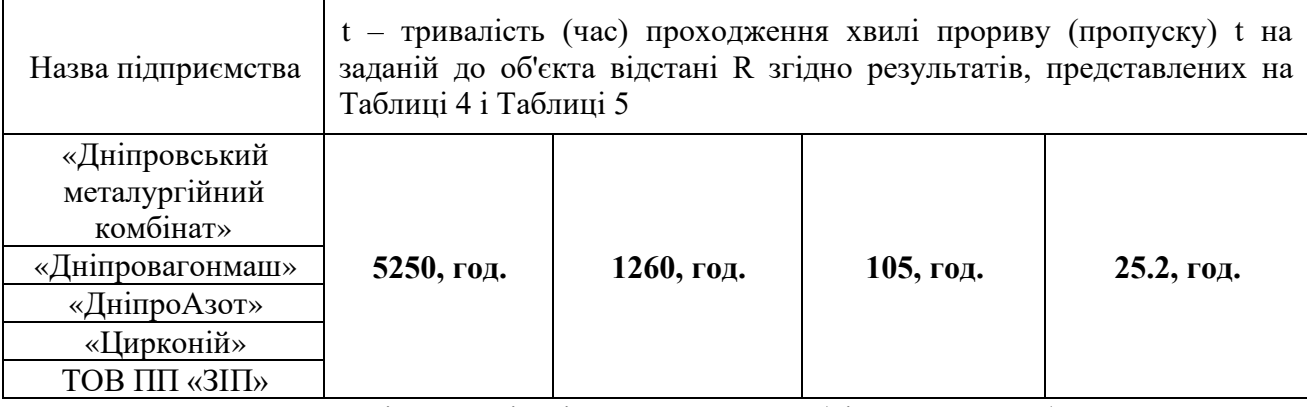

Враховуючи малу відстань від підприємств до греблі, можемо зробити висновок, що вода буде прибувати до тих пір, поки не опустошиться водосховище.

Для наочного відображення загрози підтоплення для вищевказаних підприємств автори скористалися програмним забезпеченням ArcGIS [9,10]. Наносимо на карту розміщення підприємств відповідно до їх координат (Рисунок 4.2):

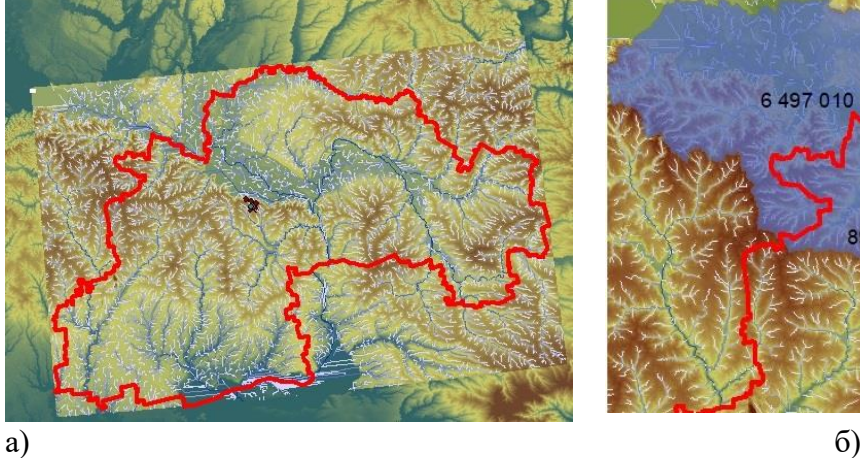

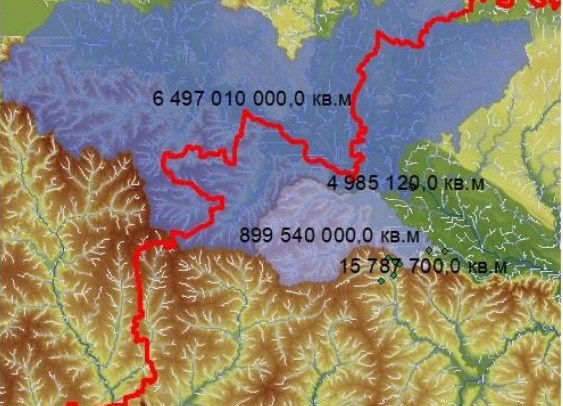

Рисунок 4.2 – Результат моделювання в програмному середовищі ArcMap. Водний режим території, на лівому рисунку – а); підприємства, розставлені згідно географічних координат, представлені точками на правому рисунку – б), підприємствам відповідає басейн затоплення 15.787 км<sup>2</sup>

Figure 4.2 – Modeling result in the ArcMap software environment. Water regime of the territory, on the left figure  $-$  a); enterprises arranged according to geographical coordinates, represented by points on the right figure - b), enterprises correspond to the flood basin of 15,787  $km<sup>2</sup>$ 

Хоча підприємства знаходяться на незначному підвищенні, їм відповідає басейн затоплення 15,787 км<sup>2</sup> (Рисунок 4.2б). Враховуючи характеристики хвилі прорану, описані в Таблицях 1, 3, 5, 6, розуміємо, що ризик затоплення території має місце для згаданого басейну затоплення 15,787 км<sup>2</sup> з обчисленими характеристиками.

Отже, взявши до уваги характеристику греблі та водосховища і, використавши відповідні формули для обчислення фактору аварійної ситуації та моделювання за допомогою програми ArcGIS, отримуємо результати можливих наслідків прориву дамби для населеного пункту загалом чи певного підприємства зокрема.

Це дає змогу місцевим аварійно-рятувальним службам оперативно оцінювати загрозу аварії чи надзвичайну подію, мати уявлення про наслідки та заздалегідь вжити заходів щодо недопущення її виникнення.

Дослідження можливих наслідків прориву дамби Середньодніпровської ГЕС може використовуватись для інших загрожених щодо затоплення об'єктів.

## **Література до розділу 4.1**

- 1. Стародуб Ю.П., Урсуляк П.П., Гаврись А.П. Інформаційні технології в комп'ютерному моделюванні еколого-геофізичних процесів. – Львів : ЛДУ БЖД,  $2019. - 224$  c.
- 2. Замай С.С., Якубайлик О.Э.. Программное обеспечение и технологии геоинформационных систем: Учеб. пособие / Краснояр. гос. ун-т. Красноярск, 1998.-  $110 c$ .
- 3. Общество с ограниченной ответственностью научно-производственное предприятияе «ТИТАН-ОПТИМА» [Електронний ресурс]. – Режим доступу: [http://www.titan](http://www.titan-optima.ru/programm/volna/)[optima.ru/programm/volna/](http://www.titan-optima.ru/programm/volna/) .
- 4. Ю.П. Стародуб, В.В.Багнюк Моделювання та методика оцінка небезпеки інженерної обстановки при прориві греблі середньодніпровської ГЕС [Електронний ресурс]. – Режим доступу: [https://journal.ldubgd.edu.ua/index.php/Visnuk/.](https://journal.ldubgd.edu.ua/index.php/Visnuk/)
- 5. Офіційний сайт Кам`янської міської ради [Електронний ресурс]. Режим доступу: [http://kam.gov.ua/pro\\_misto/informatsiya\\_pro\\_misto.](http://kam.gov.ua/pro_misto/informatsiya_pro_misto)
- 6. Городской информационный еженедельник «Наш репортер» [Електронний ресурс]. Режим доступу: [http://nashreporter.com/society/plotina-v-kamenskom-unikalnyiy](http://nashreporter.com/society/plotina-v-kamenskom-unikalnyiy-vazhnyiy-i-opasnyiy-obekt-fotoreportazh/)[vazhnyiy-i-opasnyiy-obekt-fotoreportazh/](http://nashreporter.com/society/plotina-v-kamenskom-unikalnyiy-vazhnyiy-i-opasnyiy-obekt-fotoreportazh/) .
- 7. Горишний В.А., Волков В.В., Чернецов В.Б., Борисенко Л.Н. Оценка инженерной обстановки в условиях чрезвычайной ситуации. – Н. Новгород: НГТУ, 2009. – 83 c.
- 8. Середньодніпровська ГЕС [Електронний ресурс]. Режим доступу: [https://uhe.gov.ua/filiyi/serednodniprovska\\_hes.](https://uhe.gov.ua/filiyi/serednodniprovska_hes)
- 9. Сай В.М. Дослідження процесу підтоплення земель з врахуванням соціальноекономічних збитків // Геодезія, картографія і аерофотознімання. 2011. - Вип. 75. 127- 134.
- 10. ArcGis Online [Електронний ресурс]. Режим доступу: [https://www.esri.com/ru](https://www.esri.com/ru-ru/arcgis/products/arcgis-online/overview)[ru/arcgis/products/arcgis-online/overview.](https://www.esri.com/ru-ru/arcgis/products/arcgis-online/overview)

## **4.2. Дослідження сейсмічного стану інженерних об'єктів з врахуванням впливу термічних ефектів на прикладі Чорнобильської атомної електростанції**

В даному розділі представлено підхід моделювання хвильового поля в сейсмогеологічному розрізі з врахуванням температурного впливу на коливання в області досліджуваного об'єкту методом скінчених елементів. Проведено математичне моделювання сейсмічного хвильового поля в перетині земної кори в околі будівельної структури з метою вивчення впливу коливань та їх спектральних характеристик на інженерну споруду. За приклад взятий модельний перетин земної кори під Чорнобильською атомною електростанцією.

Міцність інженерних споруд значною мірою залежить від їх основи – осадової товщі земної кори, на якій розташовано забудову. Сейсмічні хвильові поля виникають і при необхідності реєструються в заданому спектральному діапазоні навколо інженерних об'єктів. Вплив неоднорідностей та розломів земної кори на результуюче поле може збільшувати його амплітудне значення в десятки разів, що може спричинити при неправильному уявленні про будову земної товщі непередбачені катастрофічні результати, особливо з впливом температурних ефектів. Аварії пов'язані із сейсмічністю, що відбуваються не тільки в сейсмо-небезпечних регіонах, зокрема, при наявності карстів, чи порожнин, які можуть заповнюватись підземними водами, вказують на практичну необхідність вивчення при цьому сейсмічних полів і їх впливів на інженерні споруди. Важливим методом таких досліджень є математичне моделювання хвильового поля, що зумовлене глибинною будовою земної кори в сейсмічному, інженерному, акустичному діапазонах та практичною недоступністю дослідних зразків для безпосереднього експериментального вивчення, особливо для таких еко-небезпечних об'єктів, якими є атомні станції.

Перевагою чисельного моделювання методом скінчених елементів (МСЕ) є можливість вивчити сукупність полів напружень, деформацій і переміщень, а також їх зміну в часі для широкого класу неоднорідностей без суттєвих затрат на зміну алгоритму.

У даній роботі шляхом математичного моделювання хвильового поля МСЕ проводиться вивчення сейсмічного поля та особливостей його спектральних характеристик у геолого-геофізичному перетині в області інженерного об'єкту, яким є Чорнобильська атомна електростанція (ЧАЕС). З метою створення розрахункової моделі об'єкту спочатку задається розподіл значень пружних параметрів у півпросторі: швидкостей поздовжніх і поперечних хвиль (модулів Юнга, коефіцієнтів Пуассона), густин, коефіцієнтів загасання поздовжніх і поперечних коливань у сейсмічному розрізі. Враховується вплив джерел можливих напружень і сил у півпросторі під будовою, вплив температурних джерел та граничні умови, які задаються для переміщень, деформацій та напружень у певних визначених на основі аналізу геологічних структур частинах моделі. Проводяться розрахунки поля спектрів можливих переміщень (деформацій, напружень) у моделі з візуалізацією отриманих результатів для їх аналізу та необхідної корекції шляхом зміни крайових умов (вхідних даних). Моделювання хвильового поля шляхом вирішення прямої динамічної задачі сейсміки МСЕ дозволяє в районі ЧАЕС вивчити вплив динамічних параметрів, уточнити їх значення з врахуванням особливостей структури середовища, напружено-деформований стан земної кори, оцінити динамічні процеси у випадку можливих струшувань. Висновки про розподіл можливих коливань переміщень дають змогу спеціалістам з інженерної сейсміки вибрати відповідний метод підтримки, відновлення і необхідні перманентні заходи по усуненню небезпеки руйнування споруди.

Розвинутий скінчено-елементний підхід показує ефективність методології вивчення спектрів хвильових полів у випадку інженерних об'єктів, отримані результати виявляють у спектральних областях значний вплив прозорості перетинів для коливань у районі об'єктів у спектральному діапазоні до 100 Гц. Суть МСЕ полягає в апроксимації неперервних величин, якими є поля деформацій, напружень, кусково-неперервними функціями на скінченій кількості підобластей – елементів. Такими функціями є поліноми, що визначаються для

кожного елемента і підбираються таким чином, щоб зберігалась неперервність апроксимованої ними величини на елементі. Вибір порядку полінома залежить від поставленої задачі і форми елемента, кількості вузлів в елементі. Тому ці функції називають функціями форми.

В даному випадку неперервні значення вектора переміщень апроксимуються дискретною моделлю, що будується на класі дискретно-неперервних функцій, визначених на скінченому числі елементів. Як дискретно-неперервні функції використовуються квадратичні поліноми, які забезпечують неперервність апроксимованих величин у вузлах розбиття. В результаті отримаємо скінчену систему лінійних алгебраїчних рівнянь відносно глобального вектора вузлових переміщень  $\,\bar{U}^{\,\,}[1],$  яка в матричному представленні має вид

$$
\mathbf{K}\vec{U} = \vec{F},\tag{4.5}
$$

де **<sup>K</sup>** – матриця жорсткості системи, *<sup>F</sup>* – вектор вузлових сил. Вектор в правій частині рівняння можна записати як композицію декількох доданків:

$$
\vec{F} = \vec{F}_V + \vec{F}_S + \vec{F}_\alpha, \qquad (4.6)
$$

де  $F_{V}$  – об'ємні сили,  $F_{S}$  – поверхневі сили і  $F_{\alpha}$  – сили, що виникають у результаті теплового розширення. Виходячи з закону Гука в формулюванні

$$
\vec{\sigma} = \mathbf{D}(\vec{\varepsilon} - \vec{\varepsilon}^{\alpha}),\tag{4.7}
$$

можемо записати

$$
\vec{F}_a = \int_V (\mathbf{BN})^T \mathbf{D} \vec{\varepsilon}^a dV , \qquad (4.8)
$$

де **<sup>D</sup>** – матриця пружних характеристик елемента, **<sup>B</sup>** – диференціальний оператор, що описує залежність між напруженнями і деформаціями на елементі, **N** – матриця функцій форми на елементі,  $\vec{\varepsilon}$  – вектор деформацій на елементі,  $\vec{\sigma}$  – вектор напружень на елементі,  $\vec{\varepsilon}^{\alpha}$  – вектор деформацій, викликаних зміною температури на елементі, який можна записати у вигляді

$$
\vec{\varepsilon}^{\alpha} = \alpha \cdot \Delta T \cdot \tilde{\varepsilon} \,. \tag{4.9}
$$

Тут  $\alpha$  – коефіцієнт температурного розширення на елементі,  $\Delta T$  – зміна температури і  $\tilde{\varepsilon}$  – вектор, який пов'язує температурне розширення на елементі з вузловими деформаціями. Інтегрування в (4.8) проводиться по елементу. Вектор переміщення формується внаслідок створення ансамблю по всьому досліджуваному регіоні.

Таким чином в рівнянні (4.5) враховуємо не лише об'ємні та поверхневі сили, але й сили, пов'язані з ефектами впливу зміни температури залежно від координат.

На основі принципу д'Аламбера інерційні і дисипативні сили розподілені по об'єму, отже можуть розглядатися як частина об'ємних сил. Взявши до уваги інерційні дисипативні компоненти об'ємної сили у правій частині рівності (4.5), отримуємо рівняння руху в матричній формі для методу скінчених елементів

$$
\mathbf{M}\vec{U} + \mathbf{C}\vec{U} + \mathbf{K}\vec{U} = \vec{F},\tag{4.10}
$$

де **<sup>M</sup>** – матриця мас системи елементів, а **C** – матриця, яка враховує демпфування або загасання. Для інтегрування рівняння (4.10) по часу використовується ітераційна схема, розроблена авторами [1], яка забезпечує можливість моделювати хвильові поля в необхідному діапазоні частот. На основі розробленого алгоритму створено комплекс програм, яким проведено моделювання. Врахування сил, спричинених зміною температурного поля проводиться в залежності від заданого розподілу температури в залежності від координат.

Розглядаємо задачу визначення переміщень, деформацій і напружень у межах лінійної теорії пружності навколо поперечної неоднорідності в масиві гірських порід, на який діють певні зовнішні сили (це сили в напрямку осі OX, які моделюють вплив зовнішнього середовища на розглядувану модель скінченого перерізу); середовище вважаємо однорідним вздовж осі OY. Розглядаємо вертикальний переріз середовища по площині XOZ, де вісь OZ напрямлена вглиб досліджуваного тіла, а OX співпадає з денною поверхнею середовища.

На (рис.4.3) подано геометричні розміри моделі розрізу земної кори під Чорнобильською атомною електростанцією з нанесеними динамічними сейсмічними характеристиками горизонтально-неоднорідних шарів.

Джерело – вертикальна сила з тривалістю 0,008 с діє на нижній границі півпростору, що моделює плоску хвилю, яка поширюється з глибини. Термічні впливи моделюються з врахуванням впливу температурних джерел та природного розподілу їх з глибиною. Для району Чорнобильської АЕС названі зміни становлять залежність температури від глибини 2 град Цельсія на 100 м. Відповідно враховуються усереднені значення температури в пластах із зростанням глибини. Останнє призводить до впливів на розподіл деформацій і сил згідно формул (4.9) і (4.8) та забезпечується для розглянутого тут випадку неідеальної пружності усередненим значенням коефіцієнта температурного розширення на елементі  $\alpha$  ≈ 10 $^{-4}$  град $^{-1}$ .

На віддалі 600 м від краю моделі зображено виявлений у результаті сейсмічних досліджень розлом у земній корі під станцією: модельні товщина розлому – 10 м, протяжність – 140 м; характеристики розлому: швидкість поздовжніх хвиль – 2150 м/с, поперечних хвиль – 1610 м/с, густина – 2280 кг/м<sup>3</sup>. Приймачі розміщені на вільній границі по горизонталі з кроком 4 м. Здійснюємо розрахунки поля спектрів можливих переміщень (деформацій, напружень) у моделі з візуалізацією отриманих результатів для їх аналізу та необхідної корекції шляхом зміни крайових умов (вхідних даних). Моделювання хвильових полів шляхом вирішення прямої динамічної задачі сейсміки дає змогу в районі інженерної будови ЧАЕС вивчити вплив динамічних параметрів, уточнити їхнє значення з урахуванням особливостей структури середовища, напружено-деформований стан земної кори, оцінити динамічні процеси у випадку можливих сейсмічних струшувань та термічних впливів.

У випадку Чорнобильської атомної електростанції (рис. 4.3) дослідження виконано авторами у низькочастотному сейсмонебезпечному діапазоні.

Одержані результати числового моделювання та експериментальні дані засвідчують необхідність виконання детального, (зокрема, у спектральній області) вивчення хвильового поля під складною в інженерному плані конструкцією. Щодо цього, з метою вивчення впливу структури земної кори під станцією на коливання на денній поверхні середовища проведено числовий експеримент у випадку, коли плоска хвиля падає з глибини півпростору (із розміщенням джерел по лінії сейсмічного розрізу).

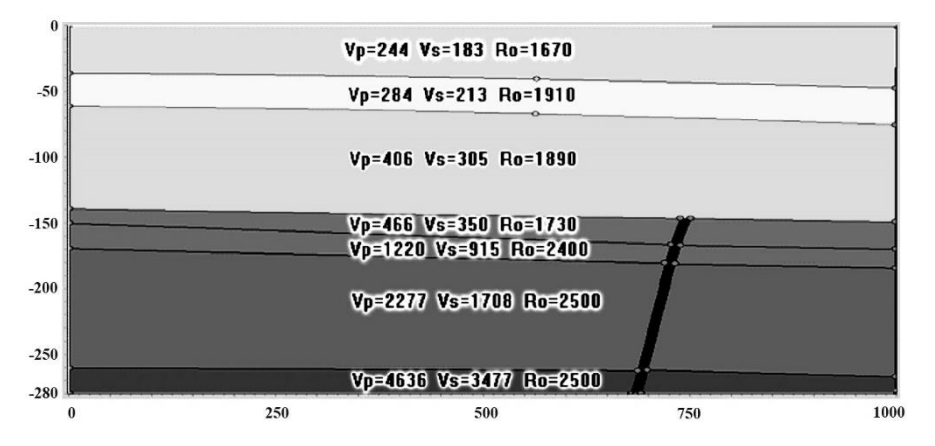

152

Рисунок 4.3 – Розріз земної кори під Чорнобильською атомною електростанцією. По координатних осях показані розміри моделі, в метрах. На зображенні розрізу середовища позначені фізичні параметри середовища: швидкості поздовжніх (V<sub>P</sub>, м/с) і поперечних (V<sub>S</sub>, м/с) хвиль і густини шарів ( $Ro,$ кг/м<sup>3</sup>)

Дані дослідження показали залежність хвильового поля від стратиграфічних особливостей моделі реального розрізу, складеного на основі експериментальних даних, із врахуванням температурних ефектів розподілу температури для моделі верхніх (осадових) шарів Землі, отриманих, зокрема, з використанням даних монографії [7]. Останнє дозволяє вважати, що температурні ефекти, які можуть бути змінені під впливом додаткових (штучних) температурних джерел можуть враховуватись при використанні даної методики.

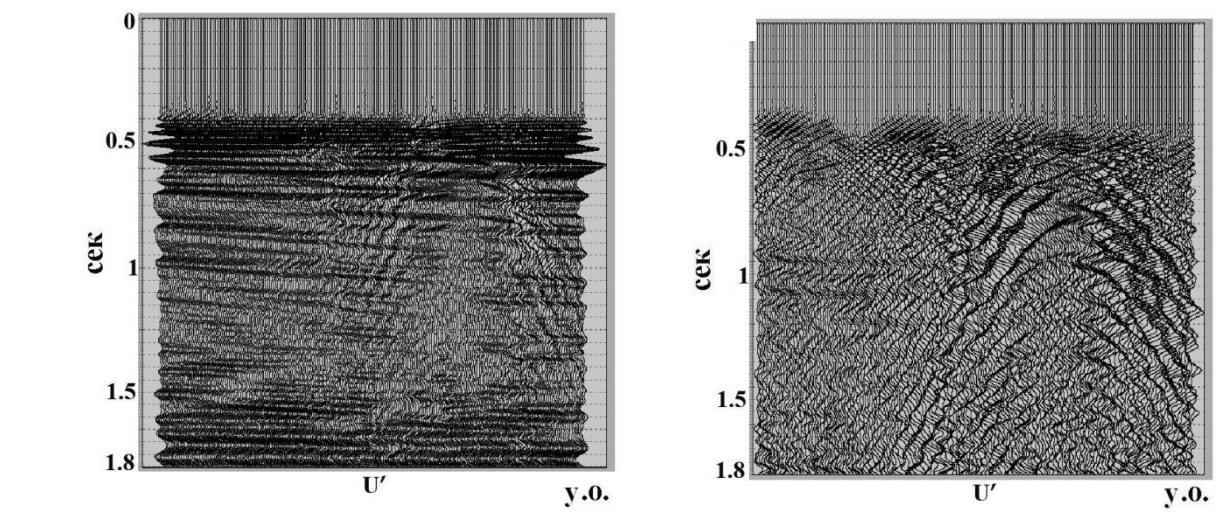

Рисунок 4.4 – Поле швидкості переміщення, теоретична сейсмограма – залежність а) вертикальної і б) горизонтальної компонент швидкості переміщення від часу (в секундах), в умовних одиницях (у.о.), розрахована на денній поверхні вздовж профілю для сейсмічного розрізу земної кори під Чорнобильською АЕС на рисунку 4.3.

Figure 4.4 – Displacement velocity field, theoretical seismogram – dependence of a) vertical and b) horizontal components of displacement velocity on time (in seconds), in conventional units (u.o.), calculated on the day surface along the profile for the seismic section of the earth's crust under Chornobyl NPP in Figure 4.3.

На рисунку 4.4. та рисунку 4.5. представлено теоретичні сейсмограми залежностей вертикальної та горизонтальної компонент швидкості переміщення та прискорення від часу для сейсмічного розрізу земної кори під Чорнобильською атомною електростанцією. На сейсмограмі поля швидкості переміщення (набір трас – велосиграми на рисунку 4.4) відмічаємо відбиття від границь шарів моделі на рисунку 1 та ефект впливу розлому у вигляді купола підвищеної амплітуди відбиттів від розлому у правій частині рисунка, які мають суттєве зростання саме на поперечних коливаннях. Очевидно, що температурні

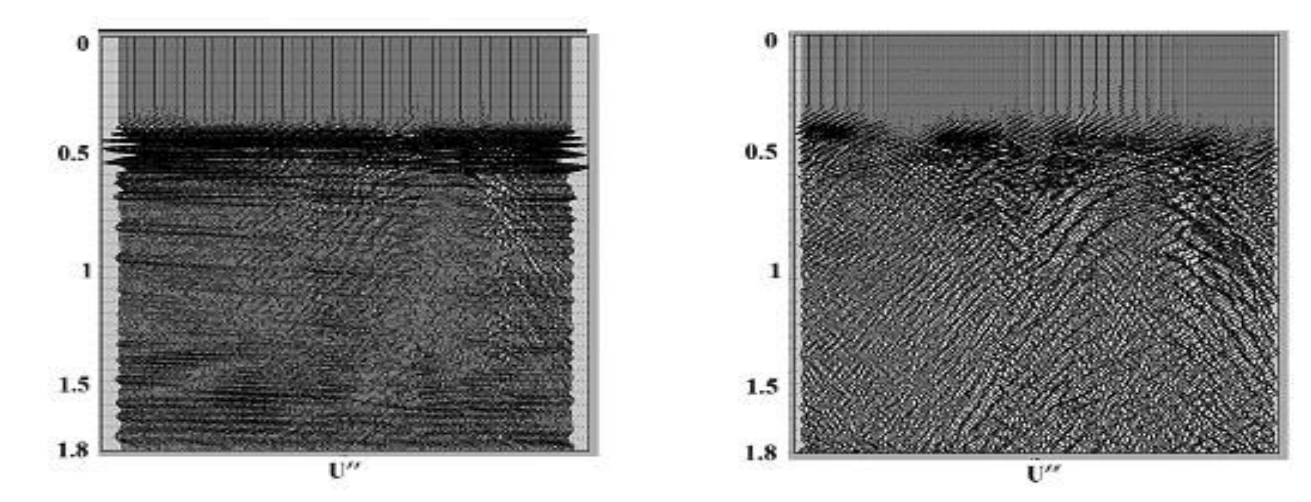

ефекти спричинені присутнім тут розломом можуть призводити до ефективних струшувань, зокрема, на частотах приблизно 10, 15, 25 Гц, які відповідають геометричним розмірам споруди, що дорівнюють приблизно добутку швидкості поширення поздовжніх і особливо поперечних хвиль на періоди коливань. Даний ефект зростатиме із зростанням температури.

Рисунок 4.5 – Поле прискорення переміщення, акселерограма – залежність, а) вертикальної і б) горизонтальної компонент прискорення від часу (в секундах), в умовних одиницях (у.о.), розраховані на денній поверхні вздовж профілю для сейсмічного розрізу земної кори під Чорнобильською АЕС

Figure 4.5 – Field of displacement acceleration, accelerogram – dependence of a) vertical and b) horizontal components of acceleration on time (in seconds), in conventional units (c.u.), calculated on the day surface along the profile for the seismic section of the earth's crust near Chernobyl nuclear power plant

Рисунок 4.6 – Спектри передаточних функцій, в умовних одиницях (у.о.), у залежності від частоти в герцах (Гц), а) вертикальної та б) горизонтальної компонент швидкості переміщення для моделі сейсмічного розрізу земної кори під ЧАЕС

Figure  $4.6$  – Spectra of the transfer functions, in conventional units (c.u,), depending on the frequency in hertz (Hz), a) vertical and b) horizontal components of the movement speed for the model of the seismic section of the earth's crust under the Chernobyl NPP

Велосиграма (швидкість переміщення) вертикальної компоненти на рисунку 4.4а відображає вертикальну структуру, що простежується за часом надходження коливань. Розлом земної кори (рис. 4.3) розсіює поле в районі 700 м (рис. 4.4). Кратні хвилі

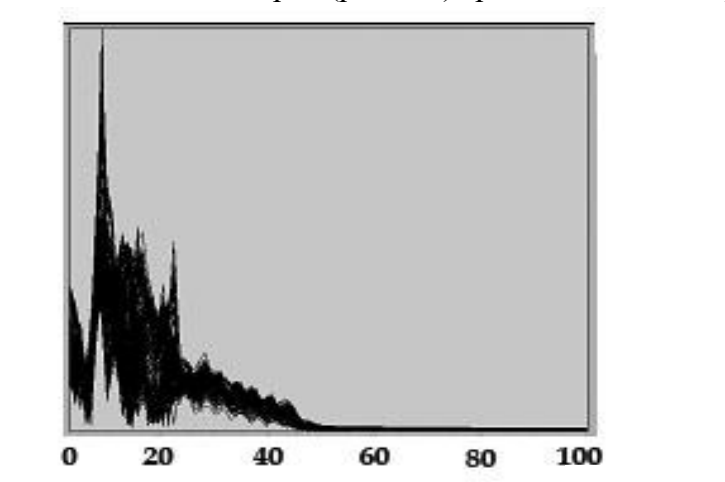

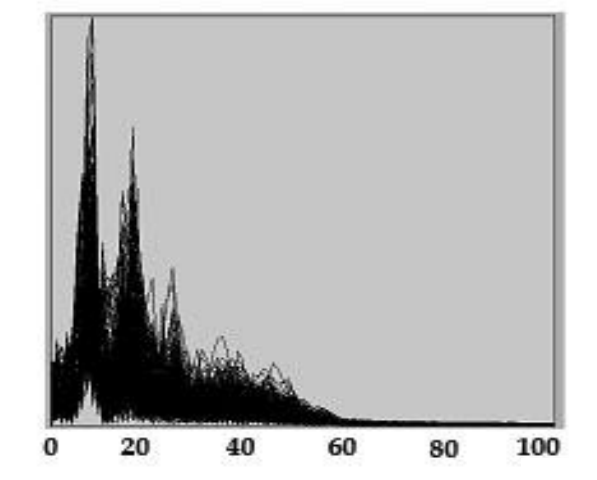

відповідають ревербераціям коливань у шаруватій структурі. Інтерференційні поля кратних хвиль і поле, розсіяне на розломі, зустрічаються в околі 500 м. З погляду інтерпретації хвильового поля велосиграми вертикальних компонент коливань є важливими в тому розумінні, що поперечні коливання в околі розлому мають відносно більші амплітуди. Останнє дає змогу впевненіше інтерпретувати розломну частину розрізу На поперечних коливаннях також дещо чіткіше виділяються зустрічні фронти хвиль, які мають місце в шаруватій структурі і розломній частині розрізу.

Спектри вертикальної і горизонтальної компонент швидкості переміщення і прискорення переміщення проілюстровано на рисунку 4.6. та рисунку 4.7.

На рисунку 4.6 представлені фази вертикальної і горизонтальної компонент швидкості переміщення і прискорення переміщення. Одержані результати ілюструють спектральні області істотного впливу сейсмічного перетину на вібрації під об'єктом у широкому частотному діапазоні 0–50 Гц.

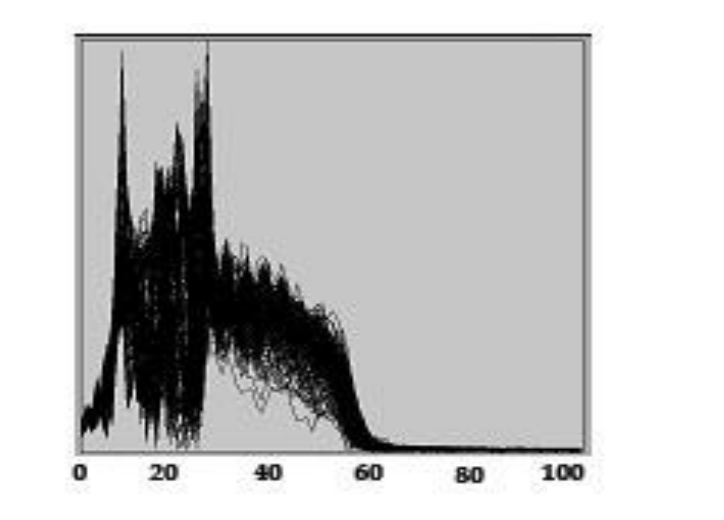

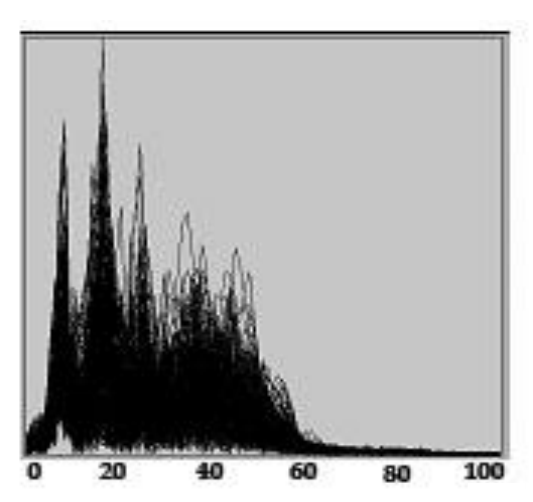

Рисунок 4.7 - Спектри передаточних функцій, в умовних одиницях (у.о.), в залежності від частоти в герцах (Гц), а) вертикальної та б) горизонтальної компонент прискорення для моделі сейсмічного розрізу земної кори під ЧАЕС

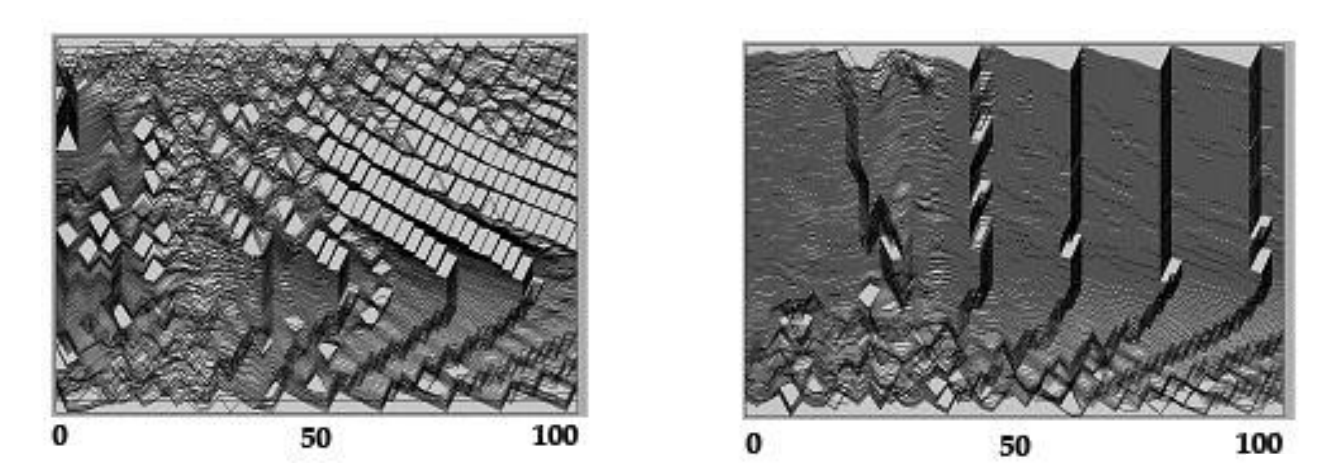

Figure  $4.7$  – Spectra of transfer functions, in conventional units (c.u,), depending on the frequency in hertz (Hz), a) vertical and b) horizontal components of acceleration for the model of the seismic section of the earth's crust under the Chernobyl NPP

Рисунок 4.8 – Фазові спектри передаточних функцій, в умовних одиницях (у.о.), в залежності від частоти в герцах (Гц), а) вертикальної та б) горизонтальної компонент прискорення для моделі сейсмічного розрізу земної кори під ЧАЕС

Figure 4.8 – Phase spectra of transfer functions, in conventional units (c.u.), depending on the

frequency in hertz (Hz), a) vertical and b) horizontal acceleration components for the model of the seismic section of the earth's crust under the Chernobyl NPP

Наступним кроком інтерпретації хвильового поля представлено акселерограми вертикальної та горизонтальної компонент переміщення (рис. 4.5). На акселерограмі вертикальної компоненти трасується шарувата структура та область розлому. Поперечні коливання на рис. 3-б, як і у випадку горизонтальних компонент швидкості переміщення (рис. 4.4-б), більш виразно показують область розлому досліджуваної структури.

Спектри передаточних функцій велосиграм і акселерограм, показані на рисунках 4.6, 4.7 мають ряд характерних максимумів спектрів. Причому спектри передаточних функцій швидкості переміщення у випадку вертикальних і горизонтальних компонент відрізняються більш вираженою шириною спектру біля 100 Гц для горизонтальних компонент. Через, що високочастотні коливання на горизонтальних спектрах виражені краще. Що стосується акселерограм, у випадку горизонтальної компоненти спектр – більш широкий. Однак, тут спостерігаємо широкий спектр і для вертикальної компоненти.

Фазові спектри акселерограм на рисунку 6 показують більш рівний характер для вертикальної компоненти і часті переходи через 0 для горизонтальної компоненти прискорення, що відповідає більшому насиченню коливаннями (в нашому випадку поперечними хвилями) передаточних функцій акселерограм. Слід зауважити, що фазові спектри залишаються інформативними в області частот, вищих за 60 Гц, де амплітудні спектри мають на графіках нульові значення (рис. 4.6, 4.7). Фазові спектри передаточних функцій швидкості переміщення (тут не подані) – мають аналогічний характер.

В результаті проведеного модельного дослідження робимо висновок, що запропоноване розв'язання задачі про вивчення сейсмічного стану інженерних об'єктів з врахуванням термічних ефектів дає можливість змоделювати вертикальну і горизонтальну компоненти хвильового поля у випадку складно-побудованих розрізів з вертикальною і горизонтальною неоднорідністю геолого-геофізичних параметрів, з врахуванням нахилу границь, розломів, неоднорідностей, з можливістю аналізу хвильового поля та інтерпретації поздовжніх, поперечних хвиль та впливів природної незначної зміни температури в районі об'єкту.

Метод дозволяє враховувати зосереджені джерела підвищеної температури на інженерному об'єкті.

Представлено приклад застосування методу скінчених елементів для дослідження характеру хвильового поля в земній корі для неідеально-пружного середовища під інженерними об'єктами, на прикладі Чорнобильської АЕС для випадку, коли неідеальнапружність враховується шляхом оцінки впливу температурних змін на сейсмічний стан об'єкту.

#### **Література до розділу 4.2**

1. Стародуб Ю.П. Математичне моделювання динамічних задач сейсміки для вивчення будови земної кори. Пряма задача. – Львів. Наукова буібліотека Національної академії наук України імені Василя Стефаника, 1996. - 172 с.

## **4.3. Локалізація пожежонебезпечних ділянок з використанням супутникових даних для сейсмоактивних зон україни**

В даному підрозділі проведено вивчення сейсмічно активних районів України з дослідженням їх характеристик з точки зору пожежної небезпеки. Описано методи виявлення і оцінки лісових пожеж за допомогою даних штучних супутників Землі, проаналізовано статистику виникнення пожеж в досліджуваних регіонах. Використано дані для сейсмонебезпечних регіонів, де існують небезпечні площадки будівництва, досліджено існуючі методи усунення пожежної небезпеки цих районів. На основі супутникових даних змодельована температурна карта та проведено прогнозування пожежонебезпечних зон на території України.

Як показано в роботах [1,2,3,4] пожежна небезпека притаманна сейсмічно активним регіонам України. Сейсмічність території України описано також у дослідженнях [5,6], методи виявлення та оцінки лісових пожеж за даними штучних супутників Землі (ШСЗ) дані в роботах [7,8]. На основі чого зроблено аналіз спостережень, що засновані на супутникових даних, які проаналізовано для сейсмічних районів України, серед яких Закарпаття, Крим, Приазов'я. Ці дані засновуються на статистиці пожеж, які виникають у названих районах. Виникає також необхідність проведення спостережень у місцях проектування та розташування атомних станцій, де підтік води, потрібний для охолодження реакторів та роботи турбін як правило завжди пов'язаний з розломами в земній корі.

В останні десятиліття спостерігається явище пов'язане з підвищенням загальної температури, зокрема, в Україні, де в зв'язку з глобальним потеплінням пожежонебезпечна ситуація підсилюється, що особливо відчувається в літні місяці. Таке явище простежується на сателітарних знімках, які отримуємо в Центрі прийому і обробки спеціальної інформації та контролю навігаційного поля в м. Дунаївці Хмельницької області [9].

З вище наведеного виникає необхідність проведення окремих спостережень за сейсмічно активними регіонами, особливо в місцях важливих з точки зору забезпечення протипожежного захисту.

Проаналізувавши та провівши кореляцію даних для територій сейсмонебезпечних районів, де є небезпечні площадки будівництва, пов'язані з природною та техногенною небезпекою, а також лісонасадження, які можуть створювати відповідні вогненні ситуації, необхідно провести дослідження з метою усунення пожежної небезпеки в сейсмонебезпечних районах України.

Сейсмічна активність території України проявляється в західних, південно-західних та в південних районах, де виокремлюються два основні регіони сейсмічності: Карпатський і Кримсько-Чорноморський.

На сейсмічність Карпатського регіону визначальний вплив мають землетруси з вогнищами територіально розташованими в Закарпатті, Прикарпатті, Карпатах, а також на території прилеглих країн, зокрема, Словаччині, Угорщині та Румунії. Найбільш сейсмоактивною територією України в даному регіоні є Закарпаття.

На території західної України за всі досліджувані періоди часу землетруси в основному характеризуються глибинами вогнищ від 2 км до 10 км з магнітудами, значення яких не перевищувало 5,5. Через незначну глибину гіпоцентрів цих землетрусів коливання на поверхні ґрунту відчуваються з інтенсивністю від 7 до 7,5 балів. Ці поштовхи відчуваються в Закарпатті і від дальших землетрусів з глибинами біля 35 км і значеннями магнітуд 6,8, вогнища яких розташовані на відстані 60 км від кордону України.

У Передкарпатті найбільший достовірно описаний землетрус відбувся в 1875 році в районі м. Великі Мости, Львівської області. Магнітуда його була 5,3, глибина вогнища 19 км, відчувалася в епіцентріальній зоні з 6 бальною інтенсивністю.

Значний вплив на території України мають землетруси із зони Вранча, що у Румунії – район з'єднання Східних і Південних Карпат. Вогнища землетрусів тут розташовані в мантії на глибині від 80 до 190 км, максимальна магнітуда землетрусів в цій зоні досягала 7,6. Через великі глибини і магнітуди землетруси із зони Вранча мають прояви на величезній території.

На карті сейсмічності України нанесені вогнища землетрусів зони Вранча, зареєстровані, з магнітудами від 3,5 і вище (Рис.4.9).

Загалом сейсмічність Кримсько-Чорноморського регіону характеризується землетрусами з магнітудами до 6,8 (ці значення є найвищі на території України) та епіцентрами, розташованими в акваторії Чорного моря, вздовж Південного берега Криму. На карті сейсмічності України нанесені землетруси Криму з магнітудами, позначка яких є вищою за 2,0. На рівнинній частині Криму і Азовському морі показані землетруси з позначками вищими за 1,0.

Окремим сейсмічнонебезпечним районом території України вважається область дельти річки Дунаю. Тут за всю історію спостережень відбувалися поштовхи з максимальною магнітудою до 7.0, які враховуючи землетруси зони Вранча та, враховуючи місцеві геологічні умови, становлять серйозну сейсмічну небезпеку для Одеської області.

В центрі країни, яка лежить на Українському щиті за останні століття зафіксовано декілька землетрусів з вогнищами глибиною до 10 км та магнітудами невисокого значення до 4,0. Такі землетруси, з огляду на їх характеристики та місце виникнення, мають локальний характер сейсмовпливу. Найпотужнішим у східній частині території України вважається землетрус, зареєстрований 8 серпня 1913 року поблизу м. Куп'янська з магнітудою 3,5 та інтенсивністю від 5 до 6 балів. Цікавим є той факт, що 3 січня 2002 року зареєстрований землетрус у смт. Микулинці Тернопільської області з магнітудою до 4, який в епіцентрі набув інтенсивністі 6 балів з проявами 7-ми бальних ефектів на ослаблених ґрунтах, хоча до цього часу цей регіон вважався 5-ти бальним (Рис. 4.9).

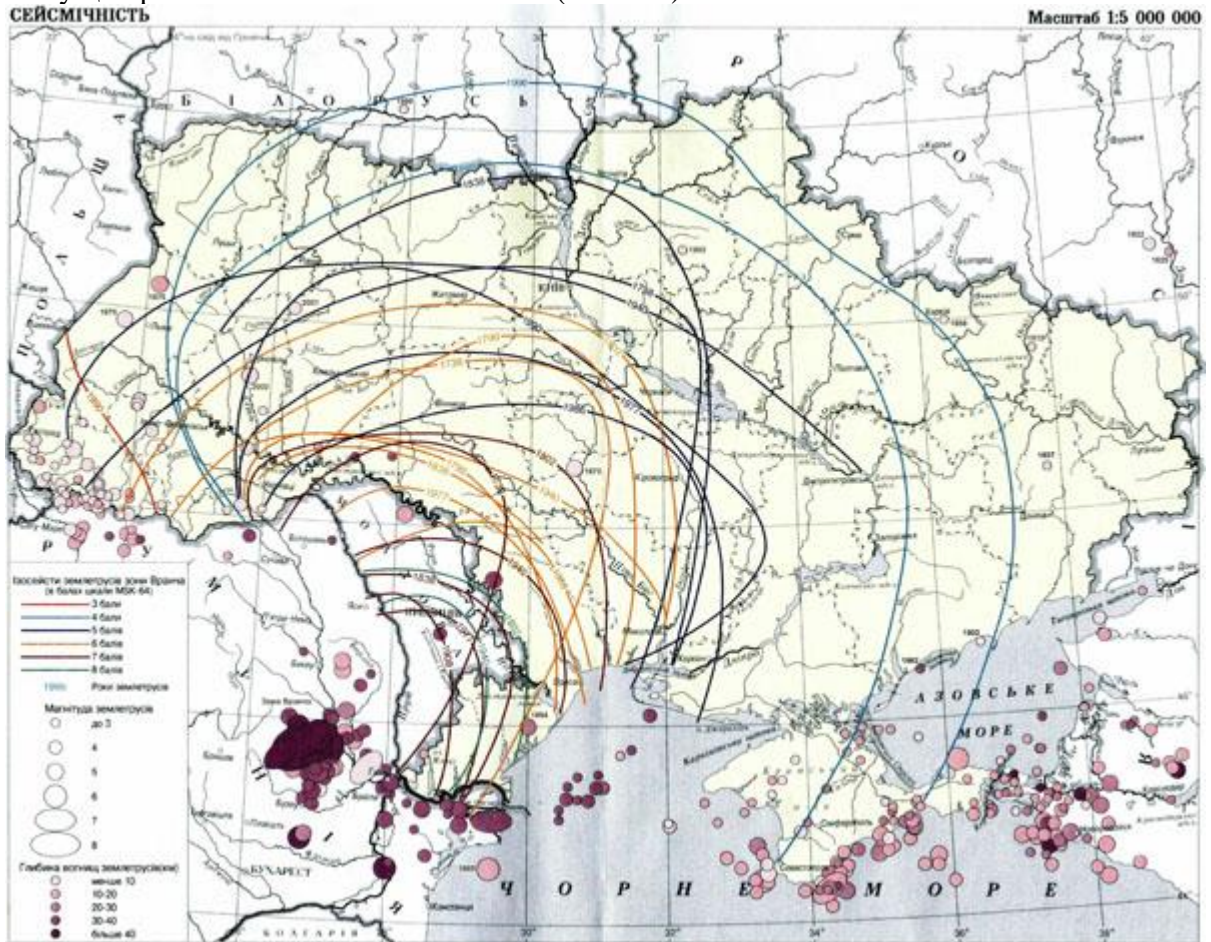

Рисунок 4.9 –. Карта сейсмічності території України (Автори: Кендзера О.В., Пустовітенко Б.Г., Кутас В.В., Кульчицький В.Є., Вербицький С.Т., Пронишин Р.С., Сафронов О.М., Корольов В.О., Калітова І.А., Пасинков Г.Д., Стасюк А.Ф.) [4]

Figure 4.9 -. Seismicity map of the territory of Ukraine (Authors: Kendzera O.V.,

Pustovitenko B.G., Kutas V.V., Kulchytskyi V.E., Verbytskyi S.T., Pronyshyn R.S., Safronov O.M., Korolev V.O., Kalitova I.A., Pasynkov G. .D., Stasiuk A.F.) [4]

На етапі проектування важливих інженерних споруд, особливо тих, які при нештатних ситуаціях наносять велику шкоду екології довкілля, використовують карти сейсмічного мікрорайонування (СМР). Ці карти показують приріст сейсмічної бальності окремих ділянок відносно нормативних значень для даної території. Прирости бувають додатними або від'ємними, знак та величина приросту залежать від місцевих умов: складу і потужності осадових порід, рельєфу і наявності порушень тектонічної поверхні.

Сейсмічне мікрорайонування є кінцевимим етапом комплексних досліджень територій. Для побудови остаточних карт використовують дані інженерно-геологічних досліджень, інструментальні спостереження за сейсмічними полями землетрусів, дані макросейсмічних обстежень наслідків землетрусів, вибухів, природних і техногенних мікросейсмів.

Результатом робіт СМР є карти масштабу 1:10000 - 1:25000, після проходження їх затвердження Держбудом України, ці карти стають нормативними документи для розробки генеральних планів міст, розміщення окремих інженерних споруд, одержання оцінок сейсмічного ризику.

Відповідно до діючої на даний час карти загального сейсмічного районування більше 10% території України, відносяться до небезпечних з точки зору сейсмічної небезпеки. Розрахована прогнозна інтенсивність сейсмічного впливу складає тут від 6 до 8 балів за шкалою *MSK-64*. За наявності інженерно-геологічних умов, що несприятливі для сейсмічності території, значення інтенсивності на 1-2 бали можуть перевищувати фонові значення [4].

У результаті існування сейсмічної активності територій окремих зон України пожежне навантаження в них підвищується, що означає можливість виникнення лісових пожеж у цих районах з більшою частотою.

У зв'язку з високим техногенним навантаженням організація гасіння пожеж та ліквідація їх наслідків у межах лісового фонду здійснюється в порядку, який встановлюється Державним комітетом лісового господарства України. Виявлення лісових пожеж у межах лісового фонду здійснюється виконанням комплексу заходів: наявністю наземних спостережних пунктів – веж, щогл, споруд, придатних для ведення спостереження, патрулюванням територій підрозділами лісової охорони, підрозділами пожежної охорони, забезпеченням патрульних мобільним зв'язком, організацією взаємодії наземних і авіаційних служб [10].

Повідомлення про пожежу передається негайно відповідному підрозділу, який організовує гасіння, необхідні сили та засоби пожежогасіння та вчасно прибуває до місця пожежі та забезпечує її ліквідацію.

Про виявлення пожежі терміново повідомляють начальника пожежної охорони області, лісництва чи лісгоспу для вжиття заходів щодо гасіння пожежі. Визначення характеристик пожежі проводиться з точністю необхідною для гасіння, через те окремі вогнища не вважаються виявленням лісової пожежі [10].

Особливість ліквідації пожежі на малих територіях зумовлюється оперативністю виявлення і проведення першочергових дій, направлених на гасіння пожежі. Це означає, що для площі вогнища меншої 5-ти гектарів ліквідація пожежі здійснюється з високою надійністю, зокрема, 4 - 6 чоловік повністю здатні ліквідувати таку загрозу [10]. А от, якщо площа вогнища понад 25 га, з цією надзвичайною ситуацією не може справитися навіть група рятувальників, яка складається з 8 - 12 чоловік. Звернувши увагу на час розвитку пожежі, час локалізації пожежі і швидкість вітру на ранній стадії в деяких ситуаціях, пожежу взагалі неможливо загасити. Для зменшення кількості матеріальних збитків і збереження невідновлювальних лісових ресурсів, а також попередження людських втрат, моніторинг можливості виникнення лісових пожеж у таких зонах необхідно вести постійно.

Відомо, що моніторинг лісових пожеж – система спостережень та контролю за пожежною небезпекою в лісі, станом лісових горючих матеріалів, джерелами вогню і лісовими пожежами з метою своєчасної розробки і проведення заходів щодо попередження лісових пожеж і зниження збитку від них. Тому в процесі локалізації пожеж важливим фактором є врахування швидкості її поширення, яка отримується в результаті експериментальних та модельних досліджень і дається у вигляді номограми визначення кількості сил та засобів пожежогасіння, наприклад – в роботі [11].

Розглядаємо три найактуальніші способи моніторингу, які використовують сьогодні: супутниковий, авіаційний та наземний моніторинги. Вони дають спостереження за розвитком лісових пожеж за допомогою супутникових знімків, аерофотознімків та наземними засобами відповідно.

У зв'язку з використанням супутникового моніторингу для вивчення пожежної ситуації в сейсмонебезпечних районах слід зазначити, що мінімальна площа виявлення пожежі, яка займає від 20 га до 30 га, характеризується затримкою не менше чотирьох – дванадцяти годин, на практиці для ефективної боротьби з лісовими пожежами вона має складати менше 1 га, а площа пожежі на момент гасіння – не більше 5 га. При цьому для проведення космічного моніторингу лісових пожеж використовують інформацію п'ятиканального радіометра AVHRR супутника Terra [12].

Методика визначення загорянь базується на використанні оцінки випромінювання для 3-го, 4-го, 5-го каналів радіометра AVHRR [13, 14, 15] при цьому пожежі визначаються максимальним значенням енергії, яка реєструється третім каналом радіометра. Дим від пожеж, відповідно, визначається за першим та другим каналами радіометра. Для точнішої ідентифікації загорянь використовують порогові алгоритми, які дають можливість визначити температуру випромінювання по даних третього і четвертого каналів [11]. Таким чином отримуємо вигляд температурної карти України [9]. Результат, отриманий авторами з використанням програми ArcGIS на 7 серпня 2012 року, зображено на рисунку 4.10.

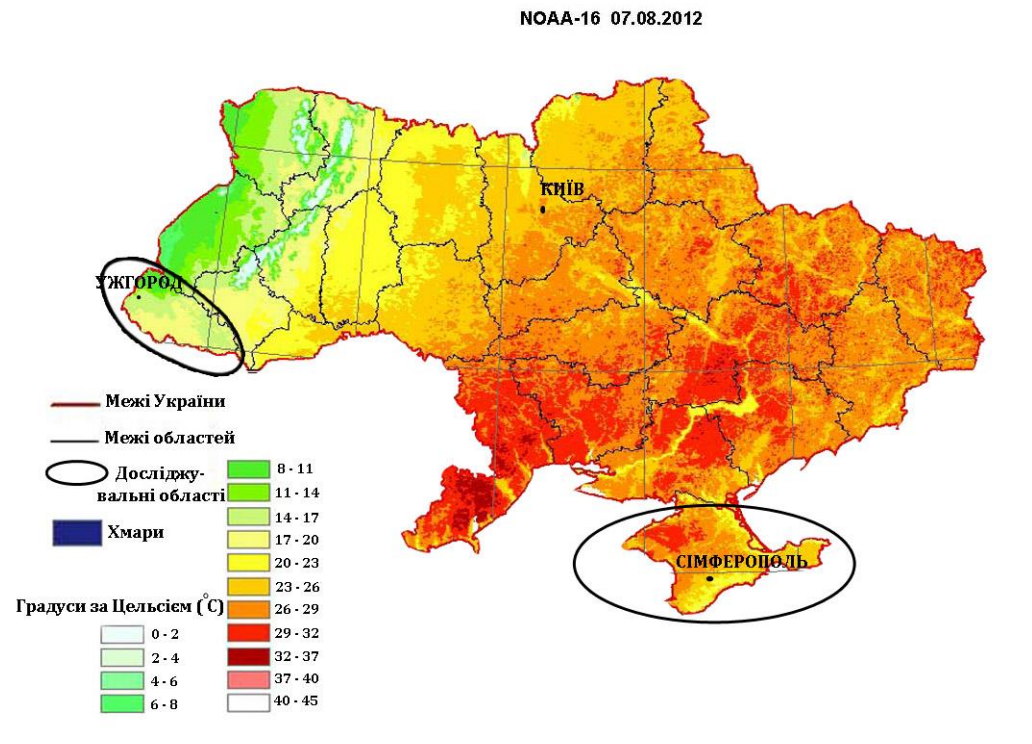

Рисунок 4.10 –Температурна карта України змодельована за даними супутника NOAA-16 на 7 серпня 2012 року

Figure 4.10 – Temperature map of Ukraine modeled according to NOAA-16 satellite data on August 7, 2012

На температурній карті України виділені еліпсами області, небезпека руйнувань у яких додатково підсилюється сейсмічною активністю, крім того присутні на сході держави високі температури притаманні цим регіонам підсилюють небезпеку виникнення на фоні струшувань від сейсмічності та пожеж, пов'язаних із згаданими в статті факторами.

Регіональні дані сейсмічності сумісно аналізуються тут із критичною температурною ситуацією, що має місце в літні місяці. Як видно з легенди на рисунку 4.10 високі температури (30°С і вище) мають місце в літній період по сейсмічному поясу, який проходить по південному узбережжю Криму. Статистичні оцінки показують особливу небезпеку виникнення техногенних аварій тут у західній частині Криму в районі скалистого сейсмічного побережжя в період високих температур улітку в районі густонаселених районів м.Севастополя і прилеглих курортних територій.

Дослідження небезпек для лісистості роблять на підставі супутникових зображень з низьким та середнім ступенем розрізнення (NOAA/AVHRR, ENVI SAT/MERIS, SPOT Vegetation, TERRA/MODIS, «Landsat–7/ETM»).

Найбільш наближеними до фактичних даних розмірів площ лісистих територій були результати класифікації космознімків «Landsat–7/ETM». У процесі аналізу цих знімків за період з 1979 до 2000 рр. встановлено, що тенденція співвідношення площ листяних і хвойних лісів на Україні вказує на збільшення площі листяних лісів [11].

На сьогоднішній день із використанням і за допомогою технічних засобів Центру прийому і обробки спеціальної інформації та контролю навігаційного поля НКАУ, можна прогнозувати можливі пожежонебезпечні зони на території України на будь-який період пожежонебезпечного сезону. Прикладом такого прогнозу [6] з використанням результатів, отриманих у попередніх розрахунках авторів статті, є карта прогнозу пожежонебезпечних зон на території України на 27 травня 2013 року (Рис. 4.11).

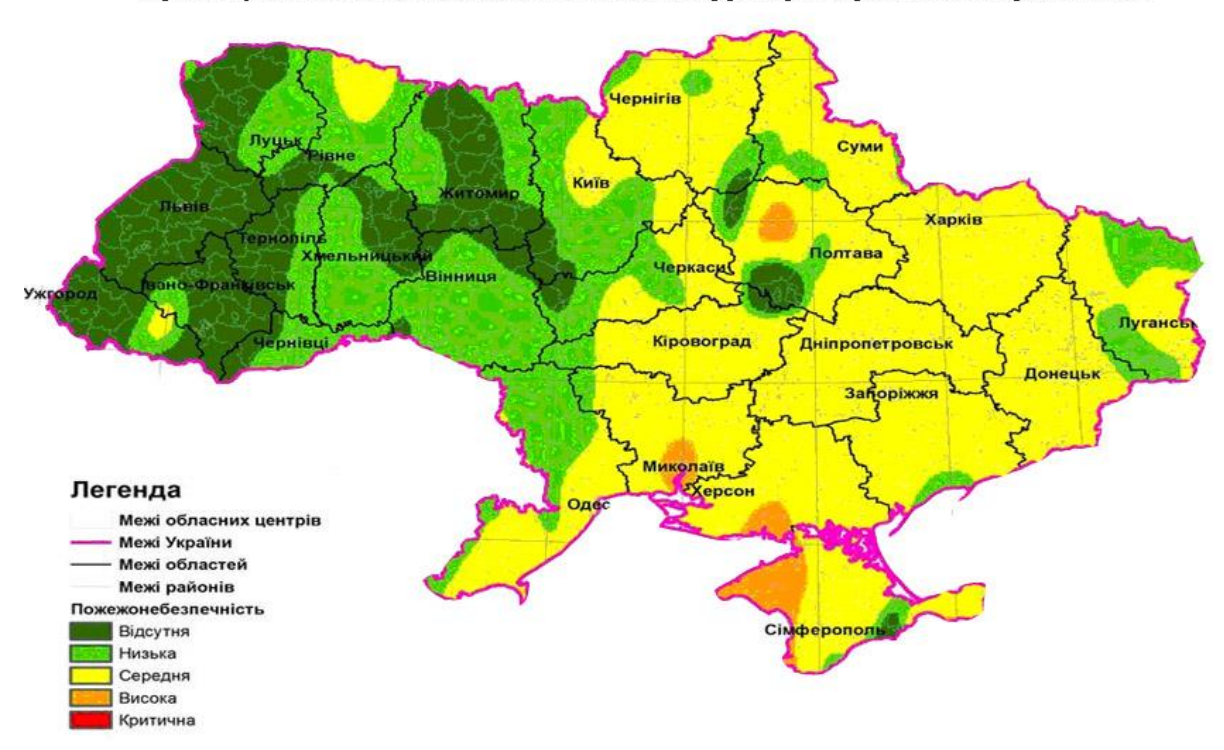

Прогнозування пожежонебезпечних зон на территорії України на 27 травня 2013

Рисунок 4.11 – Прогнозування пожежонебезпечних зон на території України на 27 травня 2013 року

Figure 4.11 – Forecast of fire hazard zones on the territory of Ukraine on May 27, 2013

Як видно на карті, пожежонебезпечною зоною на території України 27 травня 2013 року є зона підвищеної сейсмічності в західній частині Криму. Інтегральні значення, отримані по супутникових даних, мають пов'язуватись тут з конкретною зміною температурної ситуації із використанням інших, наприклад мобільного зв'язку, технічних засобів.

Розвиток технічних засобів, висока періодичність, оперативність і доступність матеріалів дистанційного зондування дозволяють сьогодні реалізувати такі задачі, які раніше можна було виконати лише на дорогих професійних апаратно-програмних комплексах. Останнє спричинило активне застосування методів ДЗЗ для отримання та аналізу інформації про лісові екосистеми.

Існує гостра необхідність проведення в Україні наукових досліджень сучасного стану пожежонебезпеки лісів, проблем запобігання, виявлення, гасіння пожеж, технічного та методичного забезпечення протипожежних служб, створення нормативних документів з метою підвищення ефективності протипожежної охорони лісів та зменшення її вартості.

Інформація, що отримано в результаті зйомки зі супутника, необхідна для моніторингу великомасштабних пожеж та оцінки їх наслідків, а також для розробки узагальненої математичної моделі пожеж у лісових масивах, яка дозволить вдосконалити методику прогнозування та локалізації пожежної небезпеки лісових масивів в сейсмічно активних зонах.

Застосування супутникових систем має три основні проблемами – підвищення точності виявлення пожежі; скорочення кількості помилкових сповіщень; виявлення і уточнення природи походження різноманітних типів спалахів.

## **Література до розділу 4.3**

1. Detailed Natural Hazard Descriptions [Електронний ресурс].: Режим доступу. – <http://www.geoassurance.com/A-NHDDisclosure.htm>

2. GEOLOGY, SEISMICITY AND SOILS [Електронний ресурс].: Режим доступу. – [http://www.cp.berkeley.edu/LRDP/2020DEIR/4.5\\_Geology.pdf](http://www.cp.berkeley.edu/LRDP/2020DEIR/4.5_Geology.pdf)

3. [Plate tectonics and people \[This Dynamic Earth, USGS\]](http://pubs.usgs.gov/gip/dynamic/tectonics.html) [Електронний ресурс].: Режим доступу. – <http://pubs.usgs.gov/gip/dynamic/tectonics.html>

4. Сейсмічність України [Світовий центр даних з геоінформатики та сталого розитку] [Електронний ресурс].: Режим доступу. – http://wdc.org.ua/uk/node/192

5. Стародуб Ю.П., Урсуляк П.П. Інформаційні технології в комплексному моделюванні еколого-географічних процесів, ЛДУ БЖД. – Львів - 2012. – 108с.

6. Свириденко В.Є., Бабіч О.Г., Швиденько А.Й. Лісова пірологія: Підр./За ред. В.Є. Свириденка. – К.: Агропромвидав України, 1999. – 172 с.

7. Общая оценка лесных пожаров 1990–2000 // Федеральная служба лесного хозяйства России. [Електроннийресурс]. – Доступний з <http://www.fao.org/docrep/006/ad653e/ad653e77>

8. Павличенко Е.А. Методика обнаружения пожаров по данным спутника NОАА. / Павличенко Е.А., Сухинин А.И. // Профилактики и тушение лесных пожаров. Красноярск : ВНИИПОМлесхоз, 1998. – С. 110–122.

9. Сайт «Центр прийому і обробки спеціальної інформації та контролю навігаційного поля» (ЦПОСІ та КНП) [Електроний ресурс].: Режим доступу. –

<http://dzz.gov.ua/CPOSI/>

10. Методичні рекомендації щодо зниження небезпеки впливу лісових пожеж на арсенали, бази і склади боєприпасів, що розташовані в лісових масивах – [Електронний ресурс].: Режим доступу. [–http://document.ua/metodichni-rekomendaciyi-shodo-znizhennja](http://document.ua/metodichni-rekomendaciyi-shodo-znizhennja-nebezpeki-vplivu-l-nor19965.html)[nebezpeki-vplivu-l-nor19965.html](http://document.ua/metodichni-rekomendaciyi-shodo-znizhennja-nebezpeki-vplivu-l-nor19965.html)

11. Дубровський В., Пархісенко Я.В., Петроченко О.Ю., Потапенко Л.С., Рябоконенко О.Д., Штепа Ю.Н. Космічний моніторинг лісових пожеж за знімками NOAA в УЦМЗР//Космічна наука і технологія, т.8, №2-3, 2002, с.246-248.

12. Кудрявцев М.Ю., Лукин В.В., Малинецкий Г.Г., Митин Н.А., Науменко С.А., Подлазов А.В., Румянцев А.А., Торопыгина С.А. ИПМ им. М.В.Келдыша РАН Управление рисками лесных пожаров на территории Российской Федерации,2008. – 28с.

13. Ceccato, P., Flasse, S.P., Downey, L.D. An automatic algorithm to detect vegetation fires globally from NOAA\_AVHRR data. EARSeL Advances in Remote Sensing, Vol.4, №4- XI, 1996. – С. 246 – 248.

14. I. Csiszar. Fire Identification, Mapping and Monitoring from AVHRR (FIMMA). http://www.ssd.noaa.gov/PS/FIRE/Layers/FIMMA/fimmaframes.htm

15. Абушемко Н. А., Минько Н.П., Семенов С.М. Оценка точности спутниковых методов обнаружения лесных пожаров.//Всеросийская научная конфренция «Дистанционное зондирование земных покровов и атмосферы аэрокосмическими средствами». Сборник докладов. Муром, 20-22 июня 2001г., с. 202-206.

## **4.4. Аспекти оцінки та освоєння енергетичних геотермальних ресурсів безпеки України**

В підрозділі розглянуті науково-промислові аспекти освоєння геотермальних ресурсів України. Аспекти стосуються основних напрямків діяльності освоєння геотермальної енергії, серед яких, геологічні, технічні, технологічні, соціальні і економічні, що **дозволяють** надати загальну промислову оцінку розвитку геотермальної енергетики. Сформульовані науковотехнічні задачі ефективного використання геотермальних енергоустановок (ГТЕУ) типу ,,труба в трубі", що дозволять використовувати дані ГТЕУ у всіх геотермальних активних зонах України з повною екологічною безпекою. Оцінка видобувних енергетичних ресурсів виконана, з урахуванням існуючих технічних можливостей.

Геотермальна енергетика надає невичерпне, екологічно чисте і найдешевше, серед відомих відновлюваних джерело теплової енергії для суспільства. Освоєнням геотермальних ресурсів займаються більше 70 країн світу.

В Україні напрямок з освоєння геотермальної енергії не розвивається, але економічних, геологічних і соціальних підстав освоєння геотермальних ресурсів більше ніж у багатьох країнах світу, про що свідчить аналіз робіт [1-29]. Основними підставами є:

1 – рівень розвитку важкого машинобудування в Україні, який надає можливість виготовляти необхідні технічні засоби і матеріали для буріння глибоких геотермальних свердловин;

2 – наявність і стабільність геофізичних умов існування геотермальних активних зон з густонаселеними територіями (схід, Крим, захід країни);

3 – максимальний термін окупності геотермальних енергетичних установок (ГТЕУ) не перевищує 5 років;

4 – у житлово-комунальному господарстві споживається 70 млн. тонн всіх видів [умовного палива](http://uk.wikipedia.org/wiki/%D0%A3%D0%BC%D0%BE%D0%B2%D0%BD%D0%B5_%D0%BF%D0%B0%D0%BB%D0%B8%D0%B2%D0%BE) (у.п.), що складає близько 30% загального споживання палива в Україні [27];

5 – безризикове буріння 1 геотермальної свердловини по теплу еквівалентно успішній газовій свердловині з дебітом 27,4 тис.м<sup>3</sup>/добу;

6 – фізична зношеність ТЕЦ і теплових мереж на 70%, вимагає немалих капіталовкладень на оновлення морально застарілих газових котелень [9];

7 – пряма щорічна економія природного газу власного видобутку на рівні 8,5-10 млрд.м<sup>3</sup> дозволить удвічі збільшити випуск товарів на його основі [28];

8 – [енергоємність національного продукту](http://uk.wikipedia.org/wiki/%D0%95%D0%BD%D0%B5%D1%80%D0%B3%D0%BE%D1%94%D0%BC%D0%BD%D1%96%D1%81%D1%82%D1%8C_%D0%92%D0%92%D0%9F) в Україні сьогодні становить 0,63 кг у.п./дол., зокрема, в Німеччині - 0,26 кг у.п./дол. [8];

9 – викиди в атмосферу від згорання 70 млн. тонн у.п. складають 45 г/МДж  $CO<sub>2</sub>$  при витратах 394,7 г умовного палива на вироблення 1 кВт·год електроенергії [29];

10 – споживання населенням 37,7 млрд.кВт∙год (25,6%), комунально-побутовим господарством 24,5 млрд. кВт∙год (16,6%) та сільським господарством 3,4 млрд. кВт∙год (2,3%) від загальної кількості виробленої електроенергії [28], можна перевести на геотермальне джерело енергії, навіть для ККД теплоелектричних елементів до 7÷9%, оскільки надійність, стабільність, автономність, довговічність даних елементів є безперечною, а витрат на відновлення палива для геотермальної енергії не існує.

Забезпеченню населення тепловою і електричною енергією за рахунок використання геотермальних ресурсів в Україні присвячена дана стаття.

## **Геолого-промисловий аспект освоєння геотермальних ресурсів в Україні**

**Теплова енергія Землі**, зазначено в [1,2], є геоенергетичним ресурсом. Геоенергетичні ресурси України на проектних глибинах характеризують теплофізичні параметри Землі, а саме, температури і густини теплового потоку (ГТП), що наведені на рис.4.12 і 4.13.

На підставі даних про ГТП побудовано карту *густини геоенергетичних ресурсів* у тоннах умовного палива на один квадратний метр, які можуть бути видобуті водяною геоциркуляційною системою з температурою носія не нижче ніж 60°С та його поверненням у надра з Т  $\sim 20^{\circ}$ С. Загальні геоенергетичні ресурси України (визначені на даний час) приблизно в 20 разів перевищують усі запаси горючих копалин на її території. На деяких площах вони досягають 10 т у.п./кв.м, що перевищує запаси енергії, які можуть бути видобуті з великого родовища нафти чи газу. Геоенергетичні ресурси, придатні для практичного використання шляхом одержання пари (електричної енергії) без додаткового нагрівання, розвідані в Закарпатті та на обмежених територіях у Криму.

З огляду карти видно, що найбільш перспективними для розвитку геотермальної енергетики в Україні є східний регіон, Крим і західний регіон території країни.

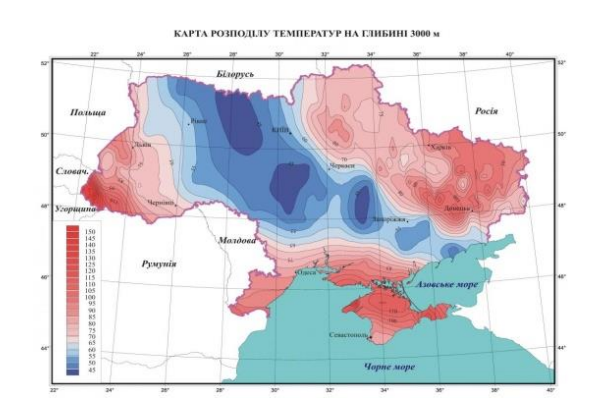

Рисунок 4.12 –Карта розподілу температур гірських порід на глибині 3000 м в Україні

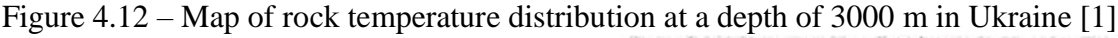

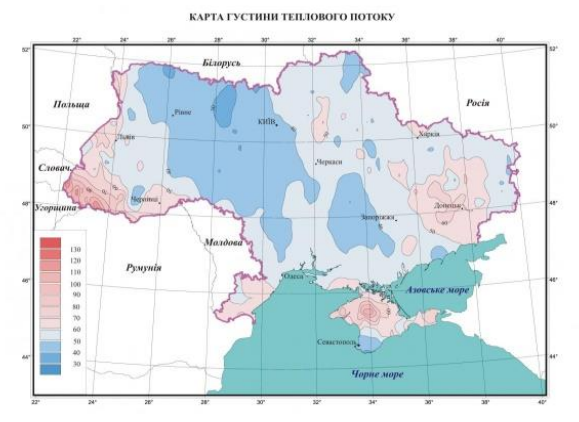

 $[1]$ 

Рисунок 4.13 – Карта розподілу густини теплового потоку в Україні [1]

Figure  $4.13$  – Map of heat flow density distribution in Ukraine [1]

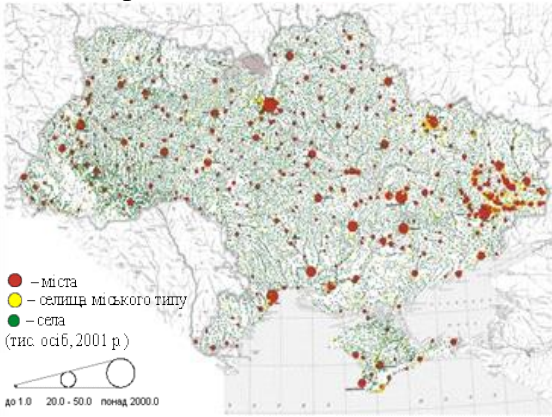

Рисунок 4.14 –Карта розподілу густини населення в Україні [1]

Figure  $4.14$  – Map of population density діє чала на політичних сейзнування дія части.<br>Крім більш активних геотермальних зон для розміщення ГТЕУ даних регіонах, останні мають ще дві головні особливості щодо розвитку геотермальної енергетики, а саме, розвиненість промисловості і найбільшу частину чисельності населення України, що підтверджують карти, наведені на рис. 4.13 і 4.14.

Належність до геотермальних зон груп населення України показує карта, що наведена на рисунку 4.15.

З наведеної інформації можна надати наступні висновки.

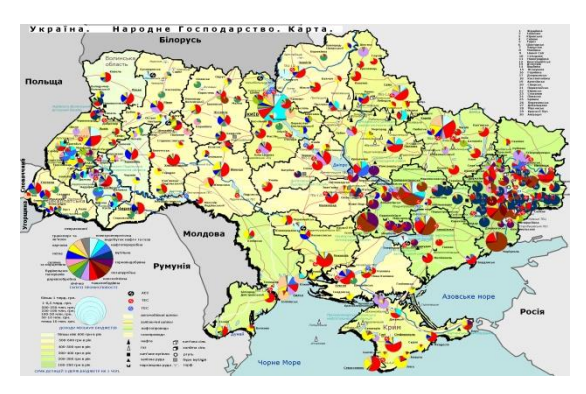

Рисунок 4.15 – Карта розподілу промисловості в Україні [1] Figure 4.15 – Map of distribution of industry in Ukraine [1]

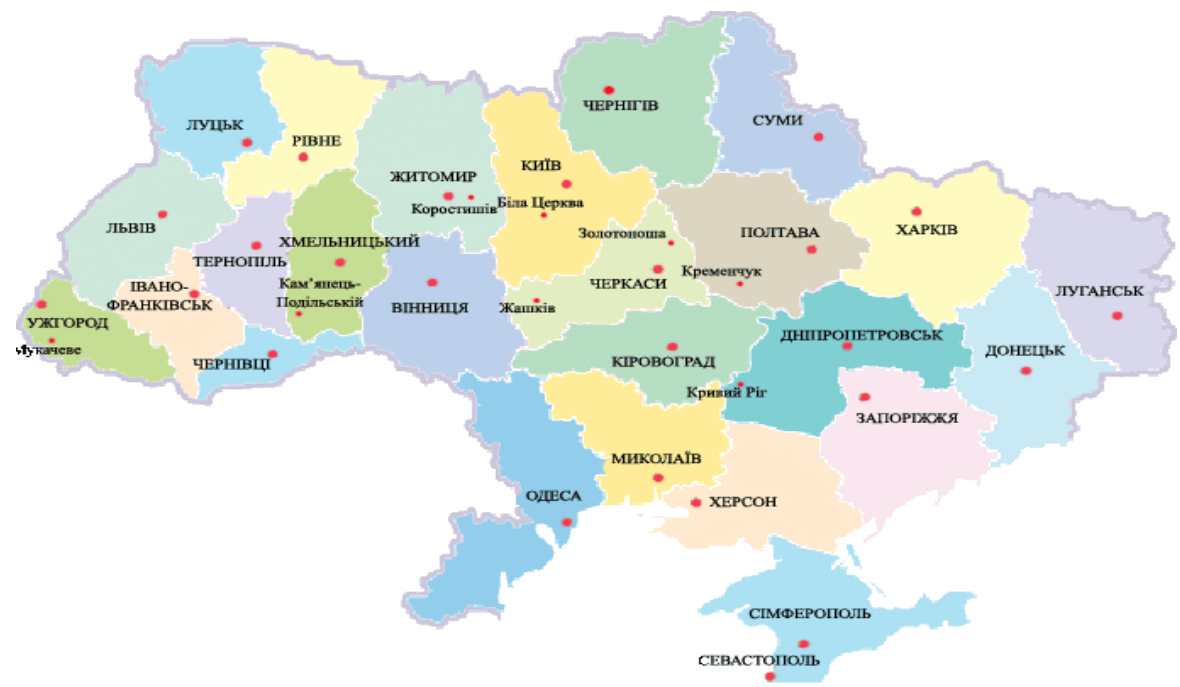

Рисунок 4.16 – Карта розташування представництв в Україні [1] Figure 4.16 – Map of the location of representative offices in Ukraine [1]

1. Найбільш перспективними регіонами на Сході щодо розвитку на їх території геотермальної енергетики є: Луганська, Харківська, Донецька східна частина Дніпропетровської області (біля 12 млн. чоловік на 2021 р.)глибинами свердловин для ГТЕУ до 3000 м; західна частина Дніпропетровської, Полтавська, Чернігівська та Сумська (біля 5,37 млн. чоловік на 2021 р.) області з глибинами свердловин для ГТЕУ до 3500 м.

2. На заході країни щодо розвитку геотермальної енергетики перспективними регіонами є: Львівська, Івано-Франківська, Чернівецька та Закарпатська області (біля 6,2 млн. чоловік на 2021 р. з глибинами свердловин для ГТЕУ до 3000 м.

3. Перспективними областями розвитку геотермальної енергетики на півдні території України є: Одеська, Миколаївська, Херсонська і весь Кримський півострів (біля 7,5 млн. чоловік на 2021 р., де свердловини для ГТЕУ будуть мати глибини до 3000 м.

4. Споживачами теплової енергії від самих економічних ГТЕУ в наведених областях будуть 31 млн. чоловік. Іншому населенню чисельністю 17 млн. чоловік вартість ГТЕУ буде більшою, оскільки свердловини будуть мати більшу глибину 3500 м і при однакових витратах на матеріали шляхом зменшення продуктивної теплової потужності кількість свердловин буде просто зростати, а термін окупності ГТЕУ у слабо активних геотермальних зонах буде збільшуватися.

**Геолого-промислова задача –** виконати геолого-промислову оцінку геотермальних ресурсів України:

1) видобувних запасів теплової енергії еколошічно-ізольованими (закритими) технологіями;

2) видобувних запасів теплової енергії екологічно-ізольованими (відкритими) технологіями, в тому числі, на обводнених родовищах нафти і газу.

### **Фізико-технологічний аспект освоєння геотермальних ресурсів**

Фізичні можливості генерації теплової енергії геологічним середовищем (ГС) в межах території України оцінюються з використанням інформації про розподіл теплофізичних параметрів ГС, що, наведені на рисунку 4.17, 4.18, термокаротажних даних та даних досліджень температурних режимів у пробурених свердловинах.

Так, в [1] зазначено наступне: Густина теплового потоку –кількість тепла, що виноситься з надр на поверхню за одиницю часу на одиницю площі. Вона вимірюється у мВт/м<sup>2</sup> і визначається як результат множення геотермічного градієнта в певному інтервалі глибин на теплопровідність порід цього інтервалу. На території України густина теплового потоку змінюється від 25–30 мВт/м<sup>2</sup> до 100–110 мВт/м<sup>2</sup>. Температури на глибині 1 км змінюються від 20 до 70°С, а на глибині 3 км – від 40 до 135°С. Розподіл теплових потоків тісно пов'язаний з особливостями геологічного розвитку регіонів та їх тектонікою. Глибинний тепловий потік (ГТП) визначається як спостережений тепловий потік, відкоригований з урахуванням численних близьких до поверхні впливів: палеоклімату, руху підземних вод із вертикальною складовою, геологічних структур, що зумовлюють негоризонтальне залягання поверхонь розділу порід із різною теплопровідністю, молодих насувів, накопичення молодих осадових відкладів тощо. Карта ГТП показує розподіл його фонових (35–50 мВт/м<sup>2</sup>) і аномальних (60–130 мВт/м<sup>2</sup>) величин на території України.

Однак, виконані дослідження регіональних можливостей геотермальних зон з підвищеними температурними градієнтами генерувати теплову енергію, що базується на даних досвіду буріння свердловин глибиною більших 3000 м на нафту і газ, показують, що теплові потоки є більшими і питаннями освоєння геотермальних ресурсів на Україні слід займатися більш активно, ніж це робиться на сьогодні.

Так, з досвіду буріння свердловин в регіонах з підвищеною геотермальною активністю (на Сході та Заході країни) відомо, що глинистий буровий розчин (б/р) на водній основі густиною  $\rho_p = 1500 \text{ kT/m}^3$  в процесі циркуляції обсягом  $w = 0.02 \text{ m}^3/\text{c}$  під час промивання свердловини виходить нагрітим з свердловини до температури, яка коливається в межах  $T_{\text{\tiny{g}_{\text{\tiny{d}}}}}$ =30÷60 <sup>0</sup>С, а на вибої *L* = 3500 м б/р, рухаючись у бурильних трубах, нагрівається до температури  $T_{\text{\tiny{euc}}}$  = 100 <sup>0</sup>С при вхідній температурі  $T_{\text{\tiny{ex}}}$  = 18 <sup>0</sup>С. Цей факт дозволяє оцінити середню щільність теплового потоку від стінок бурильної колони (БК) до б/р масою *<sup>m</sup>* <sup>=</sup> 30 кг, що рухається в буровій колоні від устя до вибою за наступною формулою:

$$
n_p = \frac{\Delta U_p}{t_{\delta m} \cdot S_{\delta m}} = c_p \rho_p \frac{d}{4} \cdot \Delta T \cdot \frac{V}{L},
$$
\n(4.11)

де  $\Delta U_{p}$  = mc<sub>p</sub> $\Delta T$  - зміна внутрішньої енергії б/р від устя до вибою, Дж;

 $S_{\delta m} = \pi dV t_0$  - площа внутрішніх стінок БК, що нагріває б/р, м<sup>2</sup>;

 $t_0$  =1 - одиниця часу, с;

/ *бт <sup>t</sup> <sup>L</sup> <sup>V</sup>* <sup>=</sup> - час руху б/р у БК від устя до вибою, с;

 $V = w/s_{\text{6m}}$  - швидкість руху б/р у БК, м/с;

 $s_{\delta m} = \frac{\pi d^2}{4}$ - площа перетину БТ, м<sup>2</sup>;

 $c_{_{p}}$  = 2190 - питома теплоємність б/р, Дж/кг<sup>0</sup>С;

 $\Delta T = T_{_{nzzõ −  $T_{\rm ex}}$  - температура нагрівання б/р,  $^0\rm C;$$ 

 $m = \rho_p w \cdot t_0$  - маса б/р, що рухається від устя до вибою, кг;

 $d = 0.12$  - внутрішній діаметр БК, м.

За формулою (1) щільність теплового потоку дорівнює

$$
n_{p1} = 2190.1500 \cdot \frac{0.12}{4} \cdot (100 - 18) \cdot \frac{1.77}{3500} = 4.1 \text{ KBr/m}^2,
$$

а за визначенням [1] густина теплового потоку на вибої

$$
\tilde{n}_{p1} = \frac{T_{\text{sub}} - T_{\text{ex}}}{L} \cdot \lambda = \frac{100 - 18}{3500} \cdot 2,5 = 0,059 \text{ BT/m}^2,
$$

де  $\lambda = 2.5 - \text{ren,$ попровідність ГС, Вт/м/<sup>0</sup>С.

Внутрішня енергія на виході з БК на вибої дорівнює

 $\Delta U_p = 2190.30 \cdot [100 - 18] = 5,4.10^6 \,\text{J/K}.$ 

А оскільки дана енергія видається б/р з БК кожну секунду, то загальна потужність теплового потоку від ГС до всього б/р, що знаходиться у просторі БК у кількості 40 м<sup>3</sup> (масою 60000 кг) складає 5,4 МВт.

Ставляться дві науково-технічні задачі:

**перша** – пояснити реальну середню густину теплового потоку 4,1 кВт/м<sup>2</sup>;

**друга –** підняти на поверхню теплову енергію в кількості більш ніж 5,4 МДж, оскільки на сьогодні на усті вільна теплова потужність б/р з температурою 47 <sup>0</sup>С є тільки на рівні

$$
\Delta N_p = c_p m \cdot (T_{\text{aux}} - T_{\text{ax}}), \quad \text{A/K};
$$
\n
$$
\Delta N_p = 2190 \cdot 30 \cdot [47 - 18] = 1,9 \text{ M/AK}.
$$
\n(4.12)

Аналіз залишеної у свердловині геотермальної енергії кількістю біля 4 МВт, що зосереджується в замкненому процесі теплообміну між тим б/р, що сходить вниз і тим б/р, який підіймається вверх крізь стінки бурильної колони під час промивання свердловини, дозволив розробити модель ГТЕУ і технологію спорудження геотермальних свердловин, яка дозволяє отримувати на земній поверхні енергоносій із заданою температурою.

2 - плона паретниу NT, w<sup>2</sup>,<br>
- плона паретниу NT, w<sup>2</sup>,<br>
- плона паретниу NT, w<sup>2</sup>,<br>
-  $e^{-T}$  - PRAIDEPAIYIPR DEFINIEMENT (Sp<sub>1</sub>, 2007, 2007, 2007, 2007, 2007, 2007, 2007, 2007, 2007, 2007, 2007, 2007, 2007, 2007, 2007, На рис. 6 наведені теоретичні і експериментальні характеристики розподілу температур у б/р під час його циркуляції у свердловині № 189 Карадаг [3] глибиною вибою L =3765 м. Термометрія зареєструвала встановлену температуру б/р: на вибої  $T_{\text{pm}} = 85 \text{ °C}$  після спуску колони, а після промивання свердловини температура на вибої встановилася  $\tilde{T}_{_{pm}}$ =70 °C, на усті *т<sub>р−бії</sub>* =18 <sup>0</sup>С в бурильних трубах, на усті *т<sub>р−оії</sub>* =33 <sup>0</sup>С в обсадних трубах після промивання.

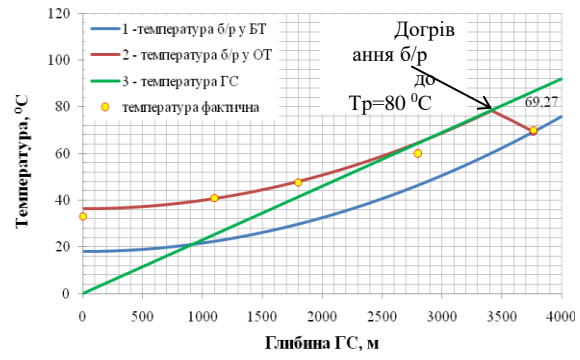

Рисунок 4.17 – Характеристики розподілу температур у просторі бурильних трубах (БТ) і обсадних трубах (ОТ) під час прямої циркуляції б/р у кількості 0,02 м<sup>3</sup>/с

casing pipes (CP) during direct circulation of oil in the amount of 0.02 m<sup>3</sup>/s  $\mathbf{s}$ Figure 4.17 - Characteristics of temperature distribution in the space of drill pipes (DP) and

<sup>2190</sup> *<sup>p</sup> c* <sup>=</sup> Дж/кг<sup>0</sup>С; коливання продуктивності бурових насосів *<sup>w</sup>* <sup>=</sup> 0,02 0,04 м 3 /с (розглянута

мінімальна продуктивність); встановлену температуру його на вибої  $T_p$ =70 <sup>0</sup>С і температуру на усті в БК *т<sub>р−бт</sub>* = 18 <sup>0</sup>С під час промивання свердловини; геотермальний температурний градієнт ГС  $\chi_1 = 0.0221$  °С/м, можна оцінити на стінках БК фактичну щільність геотермального теплового потоку, що нагріває б/р у БК на

$$
\Delta T_1 = \left[ T_p - T_{p - \delta m} \right] = [70 - 18] = 52 \, \text{°C},
$$

який щосекунди на вибої передає у міжтрубний простір теплову енергію у кількості  $Q_p = c_p \rho_p w \Delta T_1 \cdot t_0 = 2190 \cdot 1500 \cdot 0,02 \cdot 52 \cdot 1 \square 3,4 \quad M\Box x,$ 

або 3,4 МВт. Тоді за формулою (1)

$$
n_{p2} = 2190.1500 \cdot \frac{0.12}{4} \cdot \frac{[70 - 18]}{3765} \cdot 1,77 = 2,4 \text{ KBr/m}^2,
$$

Для температурного градієнту  $\gamma_2 = 0.033 \, {}^{0}\text{C/m}$ , характерного для активних геотермальних зон України, тепловий потік від ГС до даного б/р становить

$$
N_{p2} = c_p \rho_p w(\chi_2 L - T_{p-\delta m}),
$$

 $N_{p2} = 2110.1500 \cdot 0,02 \cdot [0,033.3765 - 18]/1 \approx 6,725 \text{ MBT}.$ 

Для температурного градієнту 0,033 <sup>0</sup>С/м загальний тепловий потік від ГС до енергоносія – води густиною  $\rho_{\scriptscriptstyle B}$  = 1000 кг/м<sup>3</sup> на проектній глибині *L*=3500 м становить

$$
N_B = c_B \rho_B w (\chi_2 L - T_{p-\delta m}),
$$

$$
N_B = 4190.1000 \cdot 0,02 \cdot (0,033.3500 - 18) \approx 8,17 \,\text{MBT}.
$$

Збільшення діаметру обсадних труб від 299 мм до 377 мм збільшить площу теплообміну у свердловині в 1,26 рази, тобто середня потужність ГТЕУ на глибинах 3500 м складе

$$
N_{GT} = N_B \cdot 1,26,
$$
  

$$
N_{GT} = 8,17 \cdot 1,26 = 10,3 \text{ MBT}.
$$

Згідно теплового еквіваленту 32 500 кДж/м<sup>3</sup> від спалювання 1 м<sup>3</sup> газу, ГТЕУ дорівнює газовій свердловині продуктивністю 27,4 тис.м<sup>3</sup>/добу (для порівняння: середній дебіт газової свердловини в Україні біля 20 тис.м<sup>3</sup>/добу).

## **Техніко-технологічний аспект освоєння геотермальних ресурсів**

Споруджування ГТЕУ починається з землевідведення і підготовлення ділянки для встановлення на ній бурової установки з необхідним комплектом обладнання в межах 1 га площі. Оскільки геотермальні свердловини на потужність більшу 5 МВт вимагають збільшення діаметрів для заданої глибини *L*=3000-3500 м, то раціонально буде використати існуючий буровий інструмент для буріння свердловин за конструкцією: (направлення – кондуктор - обсадна колона-експлуатаційна колона)

$$
Hamp. \left[\frac{\emptyset 590}{\emptyset 508}\middle/L : 25\right] \left[\frac{Koh\partial}{\emptyset 478}\middle/L : 1000\right] \left[\frac{\emptyset 540}{\emptyset 478}\middle/L : 1000\right]
$$

$$
\left[\frac{\emptyset 445}{\emptyset 377}\middle/L : 3500\right] \left[\frac{EK\left[\emptyset 150/L : 3500\right]}{\emptyset 478}\middle/L : 1000\right]
$$

Досвід буріння у різних частинах світу глибоких і надглибоких свердловин з аналогічними конструкціями наведений у роботі [3], зокрема, і в Україні, де свердловини бурилися буровими установками (б/у) типів Уралмаш 3Д, Уралмаш 4Е вантажопідйомністю 225 тонн.

Для споруджування геотермальних свердловин на потужність біля 10 МВт в роботі [4] автори запропонували комплектацію силових агрегатів бурових установок 6 класу, наведену на рис.7.

Оскільки загальні та щорічні обсяги буріння геотермальних свердловин будуть дорівнювати, і навіть перевищувати фонд експлуатаційних газових свердловин, то використання б/у 6 класу, парк яких в Україні налічує 120 од., і яким буряться свердловини на нафту і газ, буде збільшений мінімум у два рази. До того ж, основними характеристиками існуючого парку б/у 6 класу є: зношеність б/у на 80%; моделі б/у морально застарілі і всі вони іноземного виробництва, а при його поступовій заміні, можна успішно використовувати запропоновані силові агрегати КБО-250/300 для буріння свердловин на нафту і газ глибиною до 5000 м,

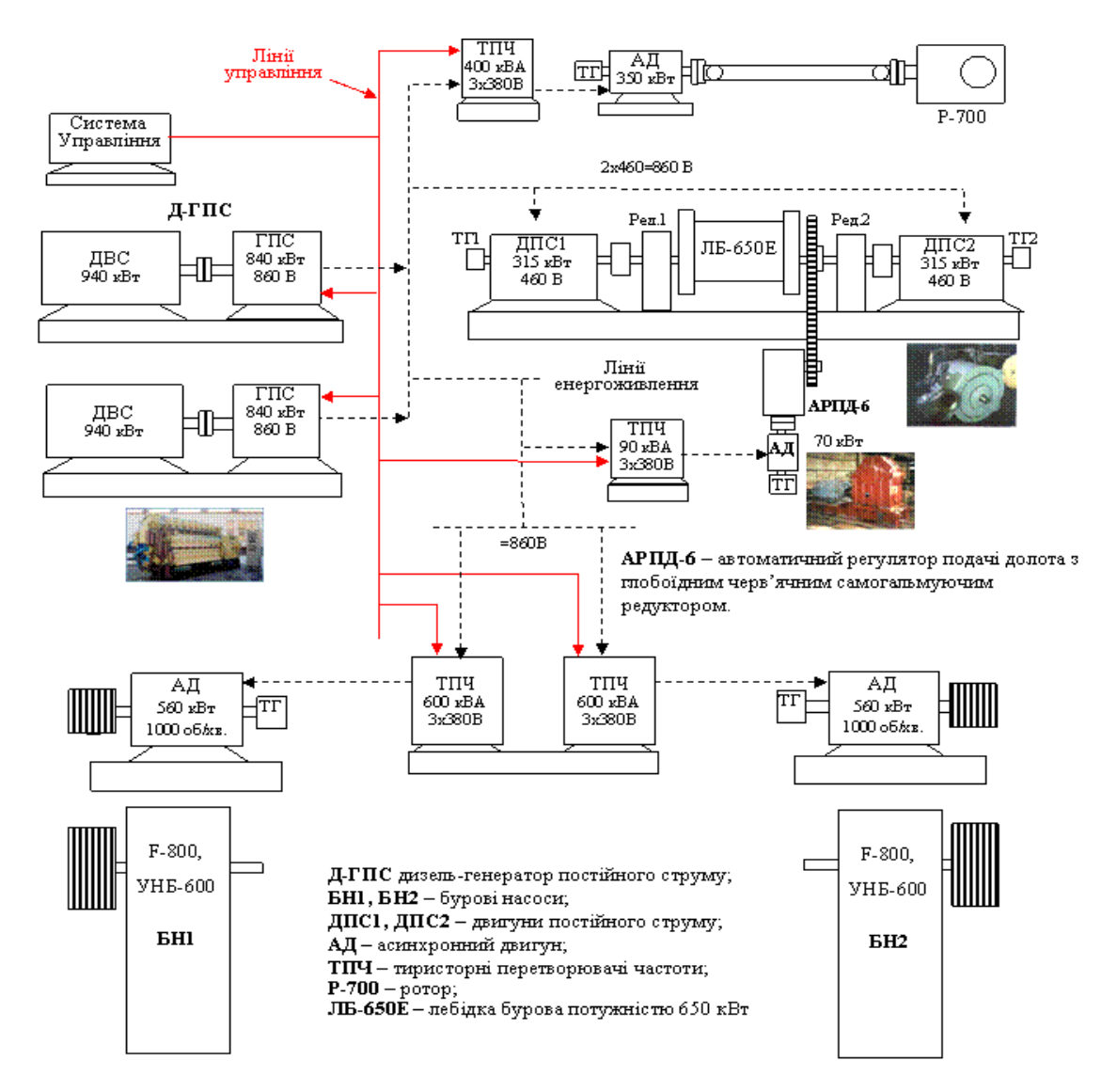

Рисунок 4.18 – Комплект силового бурового обладнання для споруджування геотермальних свердловин (б/у типу КБО-250/300 – комплект бурового обладнання номінальною вантажопідйомністю 250 тонн і максимальною 300 тонн)

(used type KBO-250/300 - a set of drilling equipment with a nominal load capacity of  $250<sub>3</sub>$ Figure 4.18 - A set of power drilling equipment for the construction of geothermal wells tons and a maximum of 300 tons

які виготовляються в Україні, а лебідка типу ЛБ-650Е має абсолютну надійність роботи з обсадними і бурильними колонами завдяки використанню у її складі АРПД-6 – автоматичного регулятора подачі долота з глобоїдним черв'ячним самогальмуючим редуктором. В імпортних і вітчизняних (м. Стрий, з-д. ,,Діскавері - бурове обладнання") сучасних моделях б/у у складі АРПД використовуються циліндричні редуктори і механізм подачі працює за системою Г-Д з динамічним гальмуванням, що не відповідає абсолютній надійності.

Функціональними особливостями моделі КБО-250/300 є здатність автоматизованого управління і оптимізації процесу буріння, що забезпечує необхідну вертикальність стовбура свердловини, збільшену у 1,5-1,8 рази стійкість доліт (PDC) на вибої за рахунок АРПД-6, мінімальну вартість 1 м буріння [6].

Економічними особливостями моделі КБО-250/300 є те, що складові частини лебідки ЛБ-650Е разом з силовим і допоміжним приводами мають серійне виробництво в Україні, що робить швидке виготовлення конструкції за мінімальні кошти. Тільки бурові насоси є покупними виробами на міжнародному ринку бурового обладнання. Вартість моделі КБО-250/300 у 3-4 рази менша вартості аналогів на ринку б/у даного класу.

Основні складові вартості ГТЕУ наведені у табл.4.7.

Використання теплової енергії від ГТЕУ для генерації електричної енергії має теж реальну соціально-економічну перспективу, незважаючи на малий ККД теплоелектричних елементів (3÷5% для температур до 120 °С і 6÷8% для температур до 250 °С), оскільки в теплий сезон геотермальна енергія може переключатися на максимальну генерацію електричної енергії.

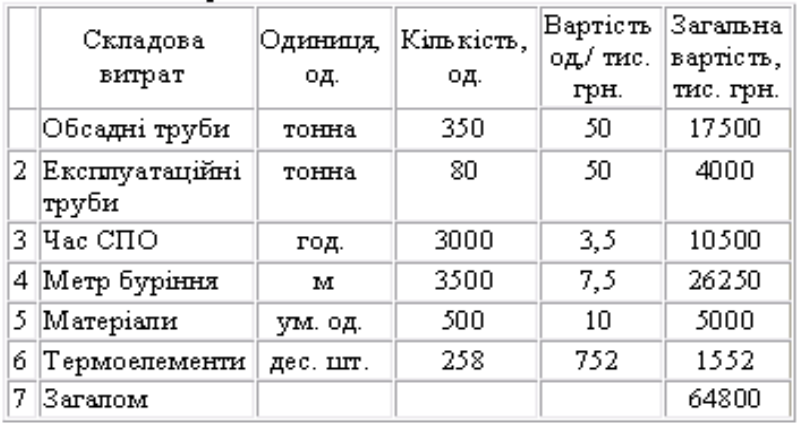

## **Таблиця 4.7 - Вартість складових частин ГТЕУ Table 4.7 - Cost of components of the GTPP**

У таблиці 4.8, як приклад, наведені теплоелектричні модулі (ТЕМ) виробництва всесвітньо відомої фірми KRYOTHERM, які можна використовувати в ГТЕУ для перетворення теплової енергії в електричну.

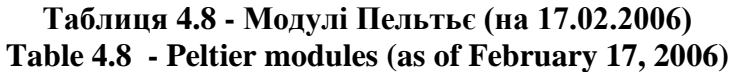

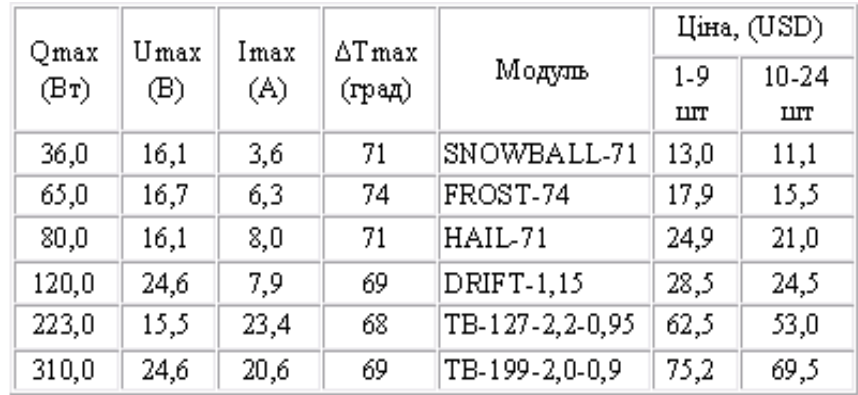

Компанія Komatsu виготовляє ТЕМ [22] з ККД більші 8% для температур гарячої сторони 270 °С, див. рис.4.19.

сторони

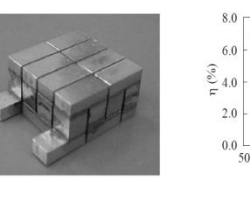

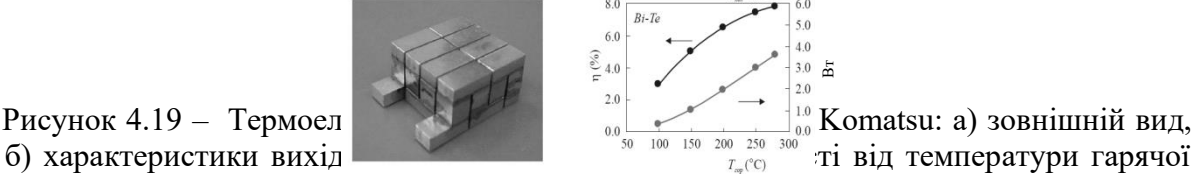

б) характеристики вихід $\frac{100}{\pi}$   $\frac{100}{\pi}$   $\frac{100}{\pi}$   $\frac{100}{\pi}$  від температури гарячої

Figure 4.19 – Bi-Te thermoelectric module of the Komatsu company: a) external view, b)<sup>0</sup> Pисунок 4.19 – Термоел (30 %) (200 %) (30 %) (30 %) (30 %) (30 %) (30 %) (30 %) (30 %) (30 %) (30 %) (30 %) (30 %) (30 %) (30 %) (30 %) (30 %) (30 %) (30 %) (30 %) (30 %) (30 %) (30 %) (30 %) (30 %) (30 %) (30 %) (30 %) (

Робота «СмС тензотерм Рус» зосереджена на створенні первинних напівпровідникових перетворювачів на основі сульфіду самарію (СмС), що підвищує ККД ТЕМ в 2-3 рази. Вже зараз цей показник наближається до 40-50% [23-25]. На рисунку 4.20 наведені порівняльні характеристики ККД найкращого ТЕМ заснованого на ефекти Зеебека, ТЕМ Bi-Te і на основі властивостей сульфіду самарію.

Наведені матеріали в даному параграфі дозволяють поставити наступні наукові і техніко-технологічні задачі:

**перша** – розроблення технології буріння геотермальних свердловин, що характеризуються збільшеними діаметрами;

**друга** – розроблення технічних засобів передачі на поверхню і прямого перетворення теплової енергії в електричну;

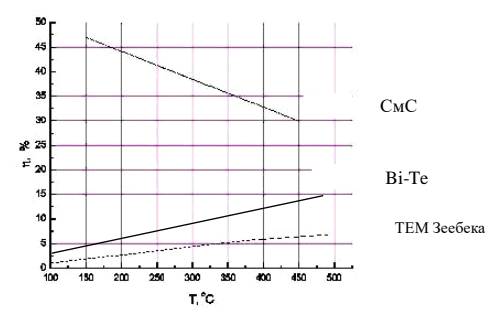

Рисунок 4.20 – Характеристики ККД в залежності від температури гарячої сторони для сучасних промислових ТЕМ (нижня характеристика) і ТЕМ на основі СмС. Figure 4.20 – Characteristics of efficiency depending on the temperature of the hot side for modern industrial TEMs (lower characteristic) and TEMs based on SmC.

**третя** – розроблення технологій ефективного використання геотермальної енергії на земній поверхні - збільшення ККД ТЕМ.

Прикладом одного з на сьогодні можливим рішенням третьої задачі може бути сумісне використання ГТЕУ з міні- піролізними плазмо-паровими установками [23,24], що мають питомі електричні витрати  $\sim 3$  кВт·год/кг і перетворюють (при температурі 1000÷2000 <sup>0</sup>С) 90% вугілля з теплотворністю до 28 МДж/кг (Україна видобуває 82 млн. тонн/рік вугілля [24]) в синтез-газ (синтетичний метан) теплотворністю до 16 МДж/м<sup>3</sup>, виділяють 50% теплової променевої енергії з зменшеним викидом шкідливих речовин у довкілля. Плазмотрон нагріває поверхні до температур більших 1000 <sup>0</sup>С, що реально підвищує ККД генерації електроенергії ТЕМ до 25÷30%.

Оскільки будівництво нових житлових комплексів з автономним теплом будинків, басейнів, аренжерей, передбачає буріння куща геотермальних свердловин, то після створення перших двох ГТЕУ потужністю до 10 МВт з сумарною електричною енергією 1 МВт (для сучасних ТЕМ з ККД 5%), наступні свердловини будуть буритися з використанням електроенергії від ГТЕУ.

### **Економічний аспект осовоєння геотермальних ресурсів**

Однією з основних проблем української економіки є висока енергоємність ВВП, що за даними Міжнародного енергетичного агентства складає 0,546 кг нафтового еквіваленту на 1 дол. США. Цей показник в 2,6 рази перевищує рівень енергоємності розвинених країн світу (0,21 кг на 1 дол. США) [6,7].

Існуюча енергетична **стратегія** в Україні – пошук, розвідка, видобування, постачання для **спалювання** газу, вугілля, мазуту та інших природних ресурсів у тепло-комунальному господарстві, **не змінюється** з заміною вказаного палива на біо- і рослинне паливо, що: поперше, забруднює довкілля, по-друге, вироблення енергетичної сировини для енергоспоживання не приводить до зменшення енергоємності ВВП; і по-третє, таке використання енергоресурсів залишається небезпечним щодо здоров'я людини.

Економічна ефективність геотермальної енергетики для України у даній статті переважно оцінюється порівнянням відношень кількості генерації теплової енергії до витрат на генерацію цієї енергії за рахунок споживання газу (у. п. взагалі) у тепло-комунальному господарстві, оскільки дана сфера соціально-орієнтованої економіки є найбільш впливовою для захисту здоров'я населення та держави у її залежності від імпорту енергетичної сировини та фінансового капіталу на реформування фізично зношених і морально застарілих основних засобів генерації і передачі тепла для житлових і адміністративних будинків, і потребує своєї загальної реконструкції і реформування.

Економічний стан та його зміна у сфері теплової енергетики в Україні визначається наступними основними показниками.

## *Джерела теплової енергії*

1. Геологічні умови, з невичерпними геотермальними ресурсами у густонаселених областях країни, характеризуються градієнтами температур 0,03÷0,05 *<sup>0</sup>С/м* і теплопровідністю гірського масиву (вапняк тонкозернистий є основним літотипом гірської породи на сході країни у межах глибин від 3000 м до 3500 м).

Відсутні витрати на пальне.

2. Паливо, зокрема, природний газ в обсязі 8,5÷10 млрд. м<sup>3</sup> [8,9] видобувається і спалюється у 82% котелень, що наведені у табл. 3 і які генерують теплову енергію, з якої 2,1 млрд. м<sup>3</sup> [8] втрачається на її транспортування до споживача, загальна ситуація з використання палива для генерації теплової енергії в Україні. Собівартість теплової енергії, згідно [8], склада $\epsilon$  3,5·10 $^{9}$ =35·10 $^{9}$ грн., а витрати населення за неї складають

## 686 $\cdot$ 10 $\cdot$ 10<sup>6</sup> = 6,86 $\cdot$ 10<sup>9</sup> грн.

Встановлена потужність котелень коливається в межах 3÷12 МВт [10] .

Вартість природного газу в Україні складає 100÷400 дол. США за 1000 м<sup>3</sup>, або 800÷3200 грн. за 1000 м<sup>3</sup> (курс: 8 грн за 1 дол. США) [20,21].

## *Техніка генерації і перетворення теплової енергії*

3. Наявність вітчизняного важкого машинобудування, що виготовляє всі необхідні технічні засоби для споруджування глибоких геотермальних свердловин для ГТЕУ з потужністю теплової енергії 5÷14 МВт./св.

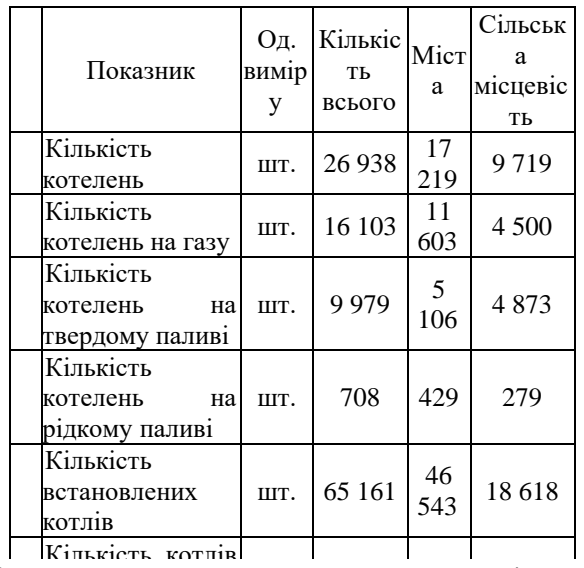

 $\vdash$ Таблиця 4.9 – Генератори теплової енергії в Україні [9] Table 4.9 – Thermal energy generators in Ukraine [9]

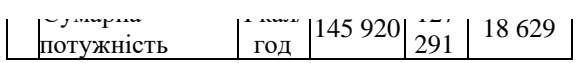

4. Наявність вітчизняного електронного машинобудування здатного виготовляти ТЕМ

для ГТЕУ на потужність 0,45÷0,9 МВт./св. з ККД 7÷9 %, в перспективі з ККД 40÷50 %.

5. Наявна теплогенераторна технологія, що базується на використанні котелень, наведених у табл.4.9, має: технологічний ККД на рівні 40÷50%, який складається з ККД генерації теплової енергії у газових котельнях 65÷72% і ККД постачання 18÷35% її до споживача [8,9].

## *Ринок споживання теплової енергії* оцінюється згідно [11]

6. Будинки житлового (діючий і проектний) фонду, побудованого у 60-70 роки оцінено у 72 млн. м<sup>2</sup> [9] або 216 млн. м<sup>3</sup>.

7. Будинки адміністративного фонду оцінено у 57,3 млн. м<sup>2</sup> [9] або 172 млн. м<sup>3</sup>.

З урахуванням, [12] стор. 358, необхідна норма теплового навантаження на одну людину q=0,49 Дж/(м<sup>3.</sup>с<sup>.0</sup>С) для створення температури +25 <sup>0</sup>С (при -20 <sup>0</sup>С зовнішнього повітря) у квартирі загальним об'ємом *W*=300 м<sup>3</sup> необхідні витрати теплової енергії за 1 с для різниці температури Δ*Т*=25+20=45 <sup>0</sup>Су кількості

 $N_{GT} = q \frac{W\Delta T}{t} = 0,49 \frac{300(25+20)}{1} \approx 6,6$  $=q\frac{W\Delta T}{r}=0,49\frac{300(25+20)}{r}\approx 6,6$  KBT,

тобто, за сезон (3600·24·180=15,55·10<sup>6</sup> с) для нормального теплового режиму в будинку на 1 м<sup>3</sup> припадає

 $Q = 6, 6 \cdot 10^3 \cdot 15, 55 \cdot 10^6 / 300 = 102, 6$  ГДж/м<sup>3</sup>. Оплата 172+216=388 млн. м<sup>3</sup> за відповідними цінами 211,9 грн/1 ГДж [12] та 50 грн./ГДж складатиме

 $(172.211,9+216.50) \cdot 10^6 = (36,45+10,8) \cdot 10^9 = -47,25 \cdot 10^9$  **грн.** 

8. Тваринне і рослинне сільські господарства.

У структурі енергоспоживання тваринницьких ферм [14] частка прямих енерговитрат на створення й підтримання оптимального мікроклімату в приміщеннях становить 40…90%. Так, загальна енергоємність утримання цілий рік корови на фермі традиційного типу становить 30578,9 МДж/рік, а на комплексно-механізованій - 30492,2 МДж/рік, що еквівалентно близько 1000 м<sup>3</sup>/гол./рік (див. примітка 3) табл.4.8 [14]). На вирощування молодняка великої рогатої худоби до загального енергоспоживання додаються ще 70%. Загальна кількість голів великої рогатої худоби сягає 6,95 млн. голів, свині – 6,46 млн. голів [16]. Загальне споживання газу оцінюється рівнем

1000 $\cdot$ (6,95+6,46) $\cdot$ 10<sup>6</sup> =13,41 млрд.м<sup>3</sup>/рік,

а з урахуванням молодняка 22,8 млрд. м<sup>3</sup>/рік.

У структурі птахівництва нараховане біля 230 млн. голів (за даними інституту птахівництва НААН у 2011 р.). На одну голову витрачається 50 МДж/рік теплової енергії і 5- 8 МДж електричної [16,17]. Загальне споживання газу складає

230·10<sup>6</sup>·50·10<sup>6</sup> /(32,5·10<sup>6</sup>) = 353,8 млн. м<sup>3</sup>/рік.

У собівартості овочевих культур, вирощуваних у зимових теплицях, витрати на обігрів і електроенергію сягають 60-70%. Загальна площа теплиць в Україні складає 5-6 тис. гектарів [19]. В залежності від конструкції теплиць річні витрати газу коливаються на рівні 50-80 м<sup>3</sup>/м<sup>2</sup>. Так, виробництво томатів з 1 м<sup>2</sup> коливається в межах 20-25 кг. Витрати газу 80 $\cdot$ 6 $\cdot$ 10<sup>7</sup> = 4,8 млрд.м<sup>3</sup>/рік.

Для сільського господарства встановлені наступні ціна за газ [19,20].

Енергоспоживання для виробництва свинини і яловичини відрізняється мало.

НКРЕ постановою від 30.04.2010 №517 затвердила граничний рівень ціни на природний газ на рівні 1992,80 грн. за 1000 м<sup>3</sup>, а постановою від 30.11.2010 №1590 на рівні 2187,20 грн. за 1000 м<sup>3</sup>. Ціну визначено без урахування ПДВ.

Вартість необхідної теплової енергії для утримання тваринного і рослинного господарств складає 2187,20 $\cdot$ (13,41+0,7 $\cdot$ 13,41+4,8+0,3538) $\cdot$ 10<sup>6</sup> =

=**61,13·109 грн./рік.,**

а кількість спалюваного газу дорівнює

# **29,95 млрд.м<sup>3</sup> .**

*Економіка генерації теплової енергії ГТЕУ*

9. Підсумовуючи наведені вище розрахунки, можна надати загальну економічну оцінку ринку споживання теплової енергії для заміни її геотермальною енергетикою в Україні, у грошовому еквіваленті на рівні

(35 +61,13)·10<sup>9</sup> **≈ 100 млрд. грн.,**

газовому еквіваленті

$$
(10+29,95) \cdot 10^9 \approx 40
$$
млрд. $M^3$ ,

енергетичному еквіваленті

 $40.10^9 \cdot 32500 \cdot 10^3 \approx 1,3 \cdot 10^{18}$  **Дж.** 

#### **Наведені витрати на теплову енергію складають біля 8% ВВП України.**

(За результатами 2011 р. КМУ визначив ВВП України рівнем 1,25 трлн. грн.)

10. Оцінка вартості споруджування свердловини для ГТЕУ виконана за аналогією вартості газової свердловини глибиною до 3500 м з урахуванням технічних особливостей для перетворення геотермальної енергії в інші види енергії. Вартість (вибрана максимальна) ГТЕУ потужністю близько 5÷14 МВт склала 6÷8 млн. дол. США. За рік дана ГТЕУ надасть теплової енергії на рівні

 $[5 \div 10] \cdot 10^6 \cdot 3600 \cdot 24 \cdot 365 \approx [1,57 \div 3,15] \cdot 10^{14}$  **Дж**,

що складе кількість геотермальних свердловин на рівні 4200÷8400 шт., або у грошовому еквіваленті (8 грн/1дол. США):

*для глибин 3500 м*:

[4200÷8400]·8·8·10<sup>6</sup> **≈ 270÷540 млрд. грн.**

*для глибин 3000 м (рис.1*): [4200÷8400]·6·8·10<sup>6</sup> **≈ 200÷400 млрд. грн.**

Максимальні вартості відносяться до свердловин з геологічними умовами: сухі гірські породи з мінімальним геотермальним температурним градієнтом 0,03 <sup>0</sup>С/м.

11. Термін споруджування геотермальної свердловини (за аналогією з газовою) прогнозується на рівні 6-8 місяців.

12. Виконані дослідження [24-27] стосовно використання в складі ГТЕУ піролізних плазмо-водних установок, показали що цілком можливо:

- використовувати ТЕМ з ККД на 20%;

- отримувати синтез-газ за ціною вугілля;

- теплову енергію, для обігріву, освітлення і газифікації будинків.

Виконана перша економічна оцінка з освоєння геотермальних ресурсів, що дозволяє поставити наступні науково-промислові задачі:

**перша** – виконати техніко-економічні дослідження стосовно промислової оцінки освоєння геотермальних ресурсів;

**друга** – виконати нормативно-фінансову підтримку з освоєння геотермальних ресурсів.

Геотермальна енергетика України забезпечить всіх мешканців, проживаючих на її території, а також, тваринництво і рослинництво тепловою і електричною енергією в повному обсязі одноразовими витратами на створення ГТЕУ в обсязі 200÷400 млрд. грн. проти існуючих щорічних витрат на неї в обсязі 100 млрд. грн. Причому, кожна наступна для ТЕМ з ККД біля 4% геотермальна свердловина після витрат на створення перших 3-х ГТЕУ стає окупною за один рік. Звільнений від спалювання газ направляється на випуск термоізолюючих матеріалів для заміни теплових мереж.

Геотермальна енергетика змінює державну стратегічну парадигму – економія енергетичних ресурсів, що спалюються і яка стримує розвиток суспільства, на протилежну – збільшення споживання теплової і електричної енергії, що надає живому та рослинному світу: світло, тепло, чисту воду і повітря, а після окупності, необмежене споживання її кількості, і яка прямим чином спрямована на розвиток суспільства.

#### **Література до розділу 4.4**

- 1. Національний Атлас України. К.: ДНВП ,,Картографія" . 2007. 440 c.
- 2. Стародуб Ю.П., Карпенко В.М., Стасенко В.М., Нікорюк М.С., Карпенко О.В., Рибчак В.Л. Аспекти оцінки та освоєння геотермальних ресурсів України. ¬Геодинаміка. – 2012. -  $N<sub>2</sub>$  (13). – C.95-105.
- 3. Кулиев С.М., Есьман Б.И., Габузов Г.Г. Температурный режим бурящихся скважин. Надра. 1968. – 186 с.
- 4. Булатов А.И., Измайлов Л.Б., Лебедев О.А. Проектирование конструкций скважин. М.: Недра, 1979. –280 с.
- 5. Карпенко В.Н., Эсауленко В.А., Никорюк Н.С. Концепция построения главного привода подъемного агрегата буровой установки 6 класса с лебедкой ЛБ-650Е. Сбірник наук. праць ДонДТУ. Серія електротехніка і енергетика. Випуск 7/128. - Донецьк. - ДонДТУ, – 2007. – С.279-284.
- 6. Дудля М.А., Карпенко В.М., Гриняк О.А. Цзян Гошен. Автоматизація процесу буріння: монографія. – Дніпропетровськ: Національний гірничий університет. – 2005. – 207 с.
- 7. Галузева програма енергоефективності та енергозбереження на період до 2017 р. Наказ Міністерства промислової політики України № 152 від 25.02.2009 р.
- 8. Key World Energy Statistics. International Energy Agency. 2001 Edition.
- 9. Шевцов А.І., Бараннік В.О., Земляний М.Г. та ін. Стан та перспективи реформування системи теплозабезпечення в Україні. Аналітична доповідь. Регіональний філіал Національного інституту стратегічних досліджень, м. Дніпропетровськ. -2010. –66 с.
- 10.Рекомендації Міністерства промислової політики України місцевим органам виконавчої влади щодо їх участі в реалізації інвестиційних проектів з використанням альтернативних видів палива. 04.03.2009 р. –К.: – 44 с.
- 11.Енергетична стратегія України до 2030 року // [Електронний ресурс]. Режим доступу: http://mpe.kmu.gov.ua/fuel/control/uk/doccatalog/list?currDir=50358
- 12.Теплотехника. Швец И.Т., Толубинский В.И., Алабовский А.Н., Кираковский Н.Ф., Недужий И.А., Пивоваров Л.А. Изд. 3-е, доп. и перераб. Вища школа. К.: –1976. – 520 с.
- 13.Постанова № 104 від 30.09.2011, Національна комісія регулювання ринку комунальних послуг України.
- 14.Корчемний М. та інш. Енергозбереження в агропромисловому комплексі. Тернопіль: 2001 - 657 с.
- 15.Кепко О.І.. Енергозберігаючі режими роботи замкнутої системи опалення та вентиляції теплиць: Дис... канд. техн. наук: 05.14.06 / Уманський держ. аграрний ун-т. - К., 2005. – 193 с.
- 16. Зінь Е.А. Регіональна економіка. Підручник. К.: ВД Професіонал , 2007. –528 с
- 17.Энергосберегающее оборудование для обеспечения микроклимата в животноводческих помещениях: науч. аналит. обзор. Мишуров Н.П., Кузьмина Т.Н. – М.: Росинформагротех, 2004. – 93 с.
- 18.Микроклимат животноводческих и птицеводческих зданий: Расчет и проектирование / Ю.М. Прыгунов, В.А. Новак, Г.П. Серый. – К.: Будівельник, 1986. – 80 с.
- 19.Ткач А. Огляд ринку скляних теплиць України. Нова ера в захисті рослин. Сингента, №20 листопад-грудень, 2009. – С. 10-12.
- 20.Про затвердження граничного рівня ціни на природний газ для промислових споживачів та інших суб'єктів господарювання (затверджено постановою НКРЕ України №517 від 30.04.2010) // Інформаційний бюлетень НКРЕ. - 2010. - №5
- 21.Про затвердження граничного рівня ціни на природний газ для промислових споживачів та інших суб'єктів господарювання (затверджено постановою НКРЕ України №1590 від 30.11.2010) // Інформаційний бюлетень НКРЕ. - 2010. - №12
- 22.Хиромаса Т. Кайбе, Икуто Аояма, Сейджироу Сано. Компания Комацу и её деятельность. Термоэлектричество №1, 2009. – С. 61-70.
- 23.В.В. Каминский, А.В. Голубков, М.М. Казанин, И.В. Павлов, С.М. Соловьёв, Н.В. Шаренкова, Термоэлектрический генератор (варианты) и способ изготовления термоэлектрического генератора, – Заявка на изобретение №2005120519/28 от 22.06.2005, положительное решение от 16.06.2006.
- 24.Плазменная газификация угля. Режим доступу <http://www.teplosoyuz.com/ru/technology/Sintesgas/plasma%203.html>
- 25.V.E.Messerle, A.B.Ustimenko, E.I.Karpenko. Plasma-energy Technologies for Improvement and Economy Indexes of Pulverized Coal Incineration and gasification.– The Proceedings of the 28-th International Technical Conference on Coal Utilization and Fuel systems. // Clearwater, Florida, USA. –Published by U.S. Department of Energy & Coal Technology Association of USA. – 2003.-P. 255-266.
- 26.Экономическая эффективность плазмохимической переработки угля http://tbcinv.ru/tech/2009-09-25-09-56-56
- 27.Стогній О.В., Макаров В.М., Каплін М.І. Потенціал видобутку вугілля в Україні. Проблеми загальної енергетики, - 2011, вип. 2 (25). – С. 11-16.
- 28. а швидкісні моделі є безперервними і визначаються удвічі точніше. Більш точним є і Енергозбереження у житловому фонді: проблеми, практика, перспективи: Довідник/ «НДІпроектреконструкція», Deutsche Energie-Agentur GmbH (dena), Instituts Wohnen und Umwelt GmbH (IWU), 2006. – 144 с.
- 29.Теплова генерація НАК «Енергетична компанія України» за 2 місяці року зменшила споживання природного газу. Міністерство енергетики та вугільної промисловості України. Режим доступу:

[http://mpe.kmu.gov.ua](http://mpe.kmu.gov.ua/)

## **РОЗДІЛ 5**

## **ГЕОІНФОРМАЦІНІ ТЕХНОЛОГІЇ У КРИЗОВОМУ УПРАВЛІННІ ДІЯЛЬНОСТІ ПІДРОЗДІЛІВ ЦИВІЛЬНОГО ЗАХИСТУ**

## **5.1. Кризове управління в умовах природних та техногенних загроз діяльності підрозділів цивільного захисту**

Кризове управління останнім часом набуло вагомого значення, адже все більше наше суспільство вчиться протидіяти різного роду надзвичайним ситуаціям, попереджати аварії, катастрофи та інші НС природнього чи техногенного характеру. Для цього все частіше застосовують геоінформаційні системи та технології. Кризове управління цивільного захисту потребує необхідних вмінь та навиків при прийнятті управлінських рішень, як у рятувальній справі так і, у питаннях запобігання надзвичайним ситуаціям. Для цього використовуються сучасні геоінформаційні системи, які дозволяють в режимі онлайн або офлайн виконувати необхідне оцінювання збитків та наслідків можливих надзвичайних ситуацій. Для ефективного кризового управління важливим є налагодження та відпрацювання взаємодії всіх органів держаної влади та оперативно-рятувальних підрозділів міста, та області у разі виникнення надзвичайної ситуації.

Зосередження геоінформаційних систем та технологій потребує систем обробки інформації. Це стосується і менеджменту НС, який здійснюють працівники цивільного захисту. Кризове управління потребує накопичення баз даних, які мають містити, необхідну інформацію для використання та вирішення реальних завдань управління в НС.

Вивченням діяльності кризового управління у НС займалися ряд науковців: С.О. Гур'єв, А.В. Терент'єва, П.Б. Волянський, Р.Р. Марутян, О.О. Труш, О.П. Гудима, І.С. Новік, Ф. Ель, Р.С. Яковчук, Ю.А. Абрамов, В.Е. Россоха, В.В. Тютюник, В.Н.Чучковский та багато інших, проте слід більше приділити увагу саме функціям геоінформаційних системам у кризовому управлінні.

Надзвичайна ситуація [1] – обстановка на окремій території чи суб'єкті господарювання на ній або водному об'єкті, яка характеризується порушенням нормальних умов життєдіяльності населення, спричинена катастрофою, аварією, пожежею, стихійним лихом, епідемією, епізоотією, епіфітотією, застосуванням засобів ураження або іншою небезпечною подією, що призвела (може призвести) до виникнення загрози життю або здоров'ю населення, великої кількості загиблих і постраждалих, завдання значних матеріальних збитків, а також до неможливості проживання населення на такій території чи об'єкті, провадження на ній господарської діяльності.

Надзвичайна ситуація техногенного та природного характеру [2, 3, 4] (далі — НС) за їх рівнями здійснюється для забезпечення організації взаємодії центральних і місцевих органів виконавчої влади, підприємств, установ та організацій у процесі вирішення питань, пов'язаних з надзвичайними ситуаціями та ліквідацією їх наслідків. Залежно від обсягів заподіяних наслідків, технічних і матеріальних ресурсів, необхідних для їх ліквідації, надзвичайна ситуація класифікується як державного, регіонального, місцевого або об'єктового рівня.

У сьогоднішній діяльності працівників цивільного захисту все більше використовують геоінформаційні системи, особливо для прийняття управлінських рішень у практичній реалізації нових та удосконаленню існуючих підходів до прийняття рішень у сфері цивільного захисту, адже запобігання виникненню, мінімізація ризиків та реагування на надзвичайні ситуації є основним пріоритетним напрямом наукових досліджень та освітньої діяльності Львівського державного університету безпеки життєдіяльності. Використання Кризового центру цивільного захисту (далі КЦЦЗ) може бути ефективним для підготовки фахівців цивільного захисту для ефективного реагування на НС та для налагодження взаємодії всіх органів держаної влади та оперативно-рятувальних підрозділів міста, та області у разі виникнення надзвичайної ситуації.

Мета КЦЦЗ – для підвищення реагування на НС та ефективної взаємодії всіх органів держаної влади та оперативно-рятувальних підрозділів міста та області у разі виникнення НС. Налагодження взаємодії та порядку залучення відповідних органів управління в умовах виникнення НС, зокрема з відповідальними особами, які безпосередньо входять до складу комісій ТЕБтаНС міста та області, штабу з ліквідації НС.

До основних завдань КЦЦЗ належить:

- постійний моніторинг і комплексний аналіз наявних загроз для населення та територій;

- оцінювання ризиків виникнення та прогнозування надзвичайних ситуацій;

- координація дій відповідних відомств під час виникнення ситуацій, та ліквідації їх наслідків;

- вироблення рішень щодо попередження, подолання та мінімізації наслідків надзвичайних ситуацій.

| Природнього характеру     | Техногенного характеру      | Соціального характеру   |  |
|---------------------------|-----------------------------|-------------------------|--|
| Повені, селі              | Пожежі, вибухи              | Епідемії<br>захворювань |  |
|                           |                             | людей                   |  |
| Надмірні<br>та<br>швидкі  | Хімічні<br>аварії<br>Ta     | Демонстрації,           |  |
| атмосферні опади          | забруднення                 | заворушення             |  |
|                           | навколишнього               |                         |  |
|                           | середовища                  |                         |  |
| Сильні вітри, урагани     | Значні аварії в енергетиці, | Тероризм                |  |
|                           | водопостачанні,             |                         |  |
|                           | газопостачанні та ін.       |                         |  |
| Епідемії захворювань чи   | Значні аварії (на об'єктах  | Війна                   |  |
| нашестя паразитів, тварин | інфраструктури)<br>y        |                         |  |
| та рослин                 | телекомунікаційних          |                         |  |
|                           | мережах, зв'язку та ін.     |                         |  |
| Різка зміна температури   | Значні<br>порушення<br>y    | Масові міграції         |  |
|                           | роботі транспорту           |                         |  |
| Посуха, пожежі            | Смог, шум                   | Інші загрози та аварії  |  |
| Густі тумани              | радіаційного<br>Загроза     |                         |  |
|                           | випромінювання              |                         |  |
| Землетруси,<br>осідання   |                             |                         |  |
| землі, зсуви              |                             |                         |  |

Таблиця 5.1 – Основні небезпеки що має охоплювати КЦЦЗ Table 5.1 – The main hazards that should be covered by the PPE

Візуалізація можливих наслідків за допомогою геоінформаційних систем при вирішенні питань пов'язаних з надзвичайними ситуаціями (пожежами):

- 1. Карта ризиків.
- 2. Моніторинг НС (пожеж).
- 3. Евакуаційні заходи (зони евакуації).
- 4. Прогнозування повеней.
- 5. Моделювання пожеж (прогнозування поширення полум'я).
- 6. Оцінювання пошкоджень.

7. Розташування оперативно-рятувальних підрозділів та визначення часу доїзду до об'єкта.

- 8. Управління ліквідацією НС (Кризове управління).
- 9. Оцінювання можливих наслідків аварій на ХНО (ОПН, ПНО).
10. Створення бази даних (геопортал).

11. Вивчення стійкості інфраструктури до НС.

12. Вивчення ризиків для об'єктів громадського призначення.

Вирішальне значення, під час масштабних аварій чи катастроф має застосування геоінформаційних технологій на базі геоінформаційних систем. Візуалізація надзвичайної ситуації та інформація, яка стосується об'єктів і населення в зоні її впливу на основі геоінформаційних систем, що дозволяє здійснити прогнозування її подальшого розвитку, встановити загрози для населення та прийняти належні рішення спрямовані на запобігання її поширенню, мінімізацію наслідків та матеріальних збитків.

Програмне забезпечення для КЦЦЗ повинно будуватися на основі геоінформаційних систем та надавати можливість виконання наступних завдань:

- координато-часове та навігаційне відтворення пов'язаних подій;

- моніторинг погоди геофізичних явищ, паводків, стану атмосфери та водних ресурсів;

- відстеження екологічного стану водних об'єктів (річкова мережа, озера);

- виявлення температурних аномалій (пожеж) у лісових масивах, прогнозування поширення пожеж у природних екосистемах;

- моніторинг стану та діяльності потенційно небезпечних об'єктів;

- аналіз наслідків техногенних катастроф та стихійних лих (паводки, повені, пожежі, вибухи, урагани, тощо);

- відстеження результатів локалізації наслідків стихійних лих та техногенних аварій;

- виявлення передумов виникнення надзвичайних ситуацій;

- моніторинг перебігу та наслідків надзвичайних ситуацій (пожеж, паводків, буревіїв тощо);

- прогнозування атмосферних опадів та погодних умов із використанням супутникових даних та ГІС, прогнозування та відстеження стану посухи та пожежонебезпечних зон в природних екосистемах;

- оцінювання ризиків виникнення надзвичайних ситуацій у громадських об'єктах, на об'єктах критичної інфраструктури, на об'єктах підвищеної небезпеки та на потенційнонебезпечних об'єктах.

# **5.2. Еколого-геофізичні ситуації геоінформаційних систем в діяльності оперативно-рятувальних служб**

На сучасному етапі розвитку інформаційних та телекомунікаційних систем відкриваються нові можливості для попередження і ліквідації надзвичайних ситуацій. Завдяки новим комп'ютерним технологіям з'явилася можливість моделювання виникнення і розповсюдження таких надзвичайних ситуацій: пожежі, повені, інфраструктурні, транспортні та ін.

Таким чином, одним із завдань постає покращення аналітичного та оперативного оцінювання обстановки заходів власників, груп населення та територіальних органів влади, для прогнозування у середній і довгостроковій перспективі. Створити портал для аналітичних модулів, який би виконував функції оцінювання та прогнозування ризиків надзвичайних ситуацій на основі постійного моніторингу, що дозволило б створити карти ризиків надзвичайних ситуацій для певних територіальних одиниць. Картографічне зображення дозволить керівнику пожежно-рятувального підрозділу під час слідування до місця пожежі визначити можливі місця для здійснення водозабору, визначити групу житлового будинку за допомогою графічного інтерфейсу геопорталу. Визначити чи є можливість поширення надзвичайної ситуації на інші об'єкти в тому числі і на об'єкти критичної інфраструктури.

Електронні карти та їх географічний аналіз з використанням різноманітних алгоритмів знаходить все більше застосування в інформаційних технологіях. Сучасні ГІС-технології мають можливість виконувати не лише звичайний пошук, а й використовувати механізми узагальнення та повноцінного аналізу отриманої інформації при прийнятті оптимальних рішень, що базуються на сучасних підходах та засобах візуалізації географічних даних [11]. Згідно з визначенням [12] «ГІС – це система апаратних засобів, програмного забезпечення і процедур, сприяюча управлінню, маніпулюванню, аналізу, моделюванню, представленню і відображенню геореференсних даних для вирішення комплексних проблем планування і управління ресурсами». Такі сучасні технології дають можлиівсть поєднувати традиційні операції роботи з базами даних з перевагами візуалізації інформації та просторового аналізу, який є звичним засобом обробки інформації, що може бути нанесена на карту. Ці особливості відрізняють ГІС від інших систем та забезпечують унікальні можливості для їх використання у вирішенні різноманітних задач, пов'язаних з аналізом та прогнозом, виділенням домінуючих факторів, причин та можливих наслідків, плануванням стратегічних та наслідків поточних рішень.

У мережі виникають альтернативні некомерційні онлайн-сервіси, що серед інших послуг пропонують вільне ПЗ (GRASS [13], gvSIG [14], GDAL [15], Mapserver [16], OpenLayers [17], GIS-Lab.info [18]).

Такі тенденції свідчать про обопільну зацікавленість і подальший взаємовигідний симбіоз глобальної веб-картографії та офіційних структур, подальшу інституалізацію, швидке зростання і структурне укрупнення, стане другим етапом і найімовірнішим сценарієм їх розвитку. Модернізація систем цивільного захисту є сьогодні одним з прогресивних і перспективних глобальних трендів, включення в який на сьогодні є стратегічно доцільним для будь-якої країни світу.

Недосконалість наявних програмних продуктів та технічного забезпечення у підрозділах ДСНС, які не підтримують обмін і зберігання картографічних даних для прийняття управлінських рішень при ліквідації надзвичайних ситуацій та оцінювання ефективності рятувальних заходів, ставить актуальну задачу розвитку та вдосконалення як програмних продуктів, так і технологій оперування ними.

Україна має достатній ступінь технологічної готовності до розгортання повноцінних масових веб-картографічних ресурсів, зокрема: а) порівняно високий рівень і добрі перспективи проникнення Інтернет (включаючи мобільний, що є основною апаратною платформою для масової веб-картографії); б) власні науково-технологічні ресурси для розробки і розвитку ГІС; в) наявність власного орбітального космічного апарата «Січ-2» [19], однією зі штатних функцій якого є моніторинг надзвичайних ситуацій.

У монографії використано результати партнерської співпраці науковців ЛДУ БЖД та приватного підприємства Phalcon Military Solution [20].

Метою роботи є покращення аналітичного та оперативного оцінювання обстановки заходів для об'єктів, груп населення та територіальних органів влади, для прогнозування у середній і довгостроковій перспективі. Створити геоінформаційний портал для аналітичних модулів, який би виконував функції оцінювання та прогнозування ризиків надзвичайних ситуацій на основі постійного моніторингу, що дозволило б створити карти ризиків надзвичайних ситуацій для певних територіальних одиниць.

Запропонована геоінформаційна система (Геопортал) [20] складається із трьох основних програм: картографічний редактор, програма для роботи з картами та сервер моніторингу пересувних об'єктів. За допомогою редактора MicroGisEditor можна створювати електронно-векторні карти та редагувати існуючі. Редактор створює карти на основі PFM – Polish Format з можливістю компіляції в різні обмінні і закриті картографічні формати [21].

Геопортал надає користувачеві великий асортимент інструментів для обробки бази даних, тобто об'єктів, які знаходяться в базі даних. База даних може знаходитися як у клієнта, так і у віддаленому місці. Портал призначений для використання онлайнінструментарію для обробки інформаційних баз даних.

Основні функції геоінформаційного порталу [11]:

- прогнозування, аналіз та оцінка ризиків можливих надзвичайних ситуацій;

- облік об'єктів критичної інфраструктури;

- облік джерел протипожежного водопостачання (нанесені на карту координати і позначення пожежних гідрантів);

- облік статистики надзвичайних ситуацій;

- моделювання розвитку надзвичайних ситуацій;

- інтернет-базоване картографічне забезпечення (в т. ч. з тривимірним врахуванням рельєфу);

- ієрархічний (багатовимірний) доступ до інформації (типу «мій кабінет»);

- масштабування рівня узагальнення інформації (об'єкт, район, місто тощо);

- моніторинг рухомих об'єктів;

- можливість створення картографічного плану місцевості за растровими зображеннями;

- побудова 3D реалістичної моделі рельєфу;

- побудова карт різними мовами;

- можливість побудови доріг (різних напрямів смуг, дорожніх знаків і вказівників);

- підтримання функції публікації оперативної інформації від індивідуальних користувачів та автоматизованих систем збору даних;

- інші супровідні функції.

Основні характеристики роботи геоінформаційного порталу

Геопортал являє собою робочий стіл на якому знаходиться доступ до модулів і велика кількість сторінок, основним модулем є сам робочий стіл на якому знаходяться підкладка, що має віддалений доступ в залежності від призначення прав, інформація, яка знаходиться віддалено та користувацькі шари (рис. 5.1).

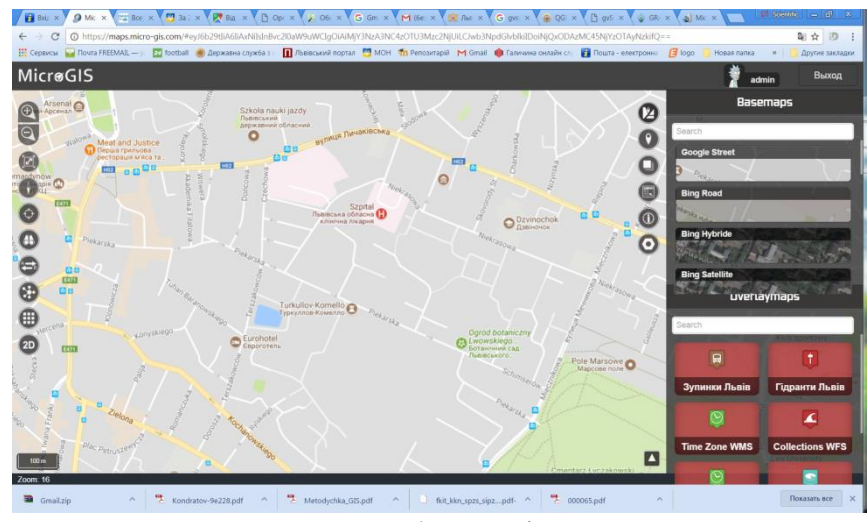

Рисунок 5.1 – Робочий стіл геопорталу Figure 5.1 – Desktop of the geoportal

На базі програмного комплексу можна створювати власні карти та використовувати вже існуючі. Якщо користувач не має своєї бази даних, він може використовувати бази даних геопортала. Для роботи користувачеві необхідно вибрати клас даних, шари з якими він буде працювати або створити свої певні шари карти. На ці шари карти можна наносити об'єкти інфраструктури міста, які можуть допомогти під час прогнозування чи встановлення прив'язки до необхідних онлайн-ресурсів з статистики, погодніх умов, транспортних завантажень доріг. Наприклад, для визначення індивідуального ризику загибелі чи зіткнутися з пожежею у житлі, враження блискавки та ін.

Є точкові рухомі об'єкти (наприклад пожежні гідранти), які будуть мати свої поля для зберігання атрибутивної інформації з призначенням певних прав для її обробки. Наприклад заповнення інформації відбувається таким чином: показуємо координати точкового об'єкта, приписуємо йому певне позначення і додаємо необхідну атрибутивну інформацію (короткі описи чи статті та інше) (рис. 5.2).

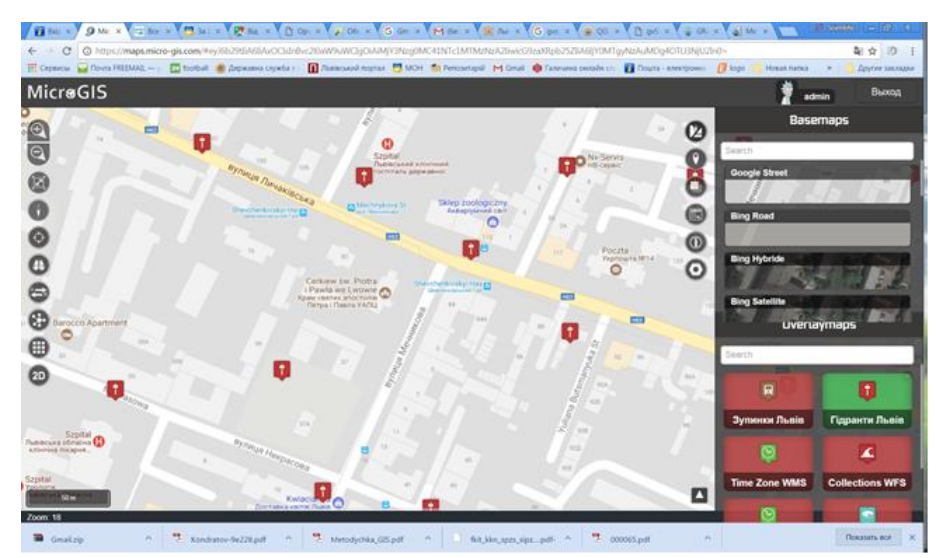

Рисунок 5.2 – Зображення Геоінформаційного комплексу з нанесенням пожежних гідрантів та інших об'єктів

Figure 5.2 – Image of the Geoinformation Complex with the drawing of fire hydrants and other objects

Створюємо необхідні параметри карт і генеруємо посилання, яке можна відправити користувачеві для обробки інформації. Є можливість поставити пароль для того, щоб зберегти конфіденційність інформації, а посилання може існувати певний проміжок часу. В геопорталі можуть бути вказані важливі об'єкти критичної інфраструктури. А до них належать будь-які місця скупчення людей, підвищеної пожежної небезпеки, бомбосховища та місця стратегічного характеру, та ін. Тому потрібно чітко розмежувати інформацію, що може подаватися на картах геоінформаційного середовища, на ту що доступна для широкого загалу, та на ту що доступна лише для працівників які мають відповідний рівень доступу. Отже, потрібне чітке розмежування доступу, яке б передбачало вільний доступ до загальної інформації, для будь-якого користувача онлайн ресурсу та запит відповідного "ключа" (логіну та паролю), для більш детальної інформації, яка не призначена для широкого загалу. Тобто в геопорталі для доступу до деяких із шарів потрібна авторизація користувача.

# **5.3. Геопортал оцінки природних і техногенних загроз в діяльності оперативнорятувальних підрозділів ДСНС України**

Завдяки даному програмному комплексу можна створювати власні карти та використовувати вже існуючі. На ці карти можна наносити об'єкти інфраструктури міста, які можуть допомогти під час прогнозування чи ліквідації надзвичайних ситуацій. Зокрема, нанесення на карту гідрантів, водоймищ, об'єктів критичної інфраструктури та підрозділів ДСНС України слугує допомогою в швидкому орієнтуванні та реагуванні під час виникнення надзвичайних ситуацій та гасінні пожеж різних класів.

Картографічне зображення дозволить керівнику пожежно-рятувального підрозділу під час слідування до місця пожежі визначити можливі місця для здійснення водозабору, визначити групу житлового будинку за допомогою графічного інтерфейсу геопорталу. Визначити чи є можливість поширення надзвичайної ситуації на інші об'єкти в тому числі і на об'єкти критичної інфраструктури.

Система Геопортал має можливість роботи з великою кількістю відкритих картографічних сервісів: Google, Yandex, OSM, WikiMapia та інші (рис. 5.3).

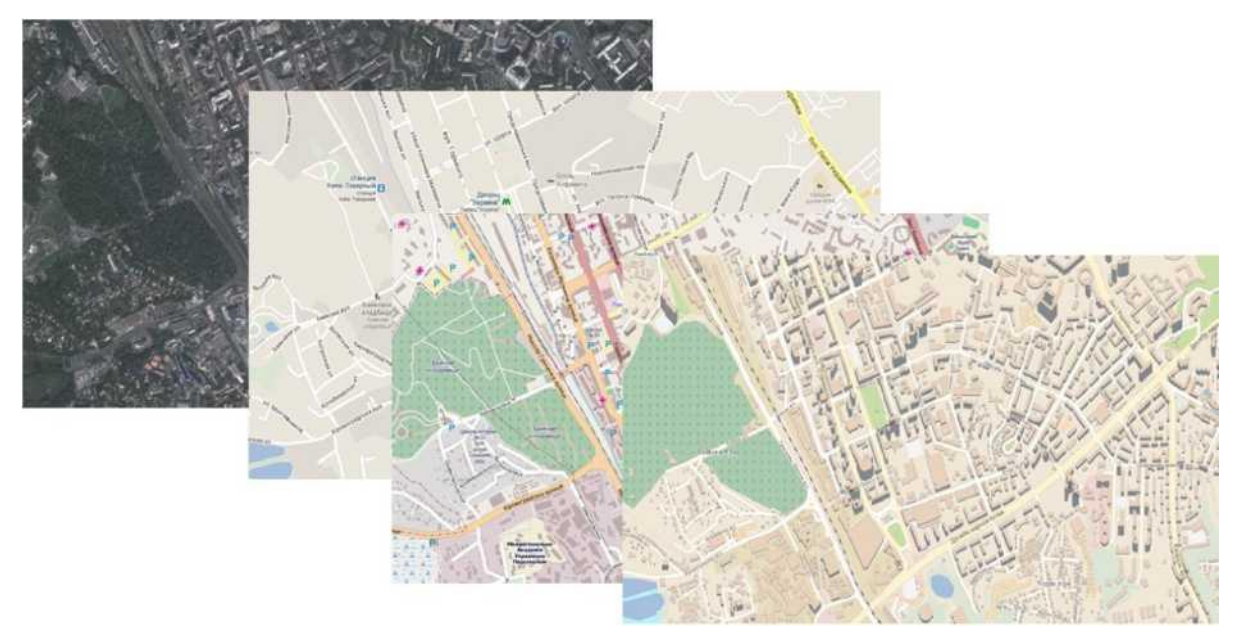

Рисунок 5.3 – Картографічні сервіси: Google [14], Yandex [15], OSM [16], WikiMapia [17] та ін.

Figure 5.3 – Map services: Google [14], Yandex [15], OSM [16], WikiMapia [17], etc.

Геопортал має можливість підключення різного роду підкладок карт, зокрема і карти завантаженості доріг. Це дає змогу в онлайн режимі визначити наявність заторів на дорогах та інші обмеження швидкостей на дорогах та створює можливість визначати оптимальний та найкоротший маршрут руху (наприклад: за допомогою функції «Затори» Google maps). За допомогою трекера, який знаходиться на пожежно-рятувальному автомобілі, диспетчер оперативної служби може стежити за пересуванням підрозділу та за допомогою Геопорталу в онлайн режимі корегувати маршрут руху (рис. 5.4).

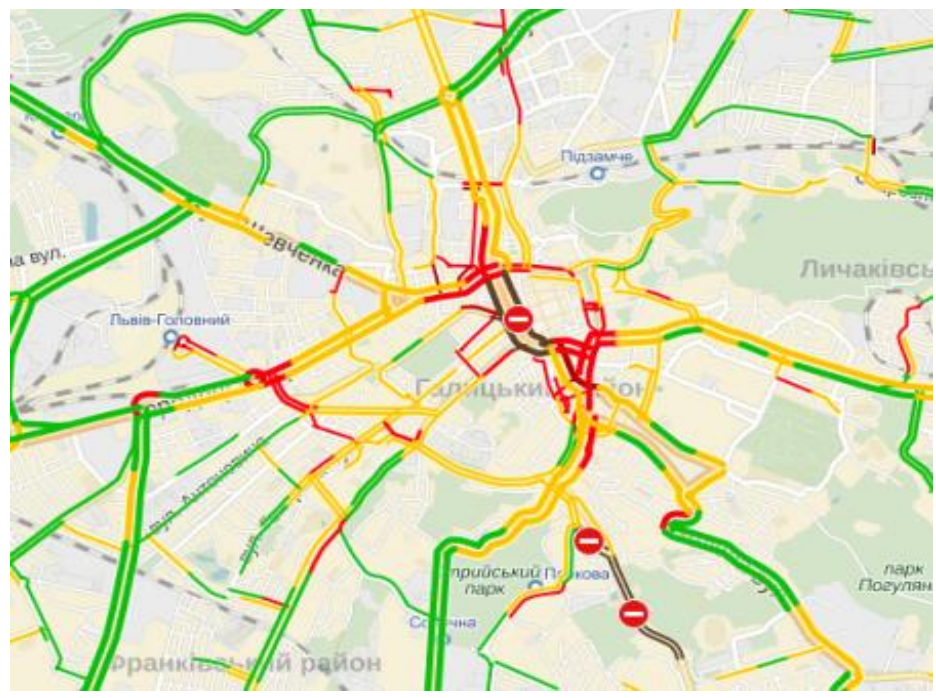

Рисунок 5.4 – Онлайн карта завантаженості доріг Figure 5.4 – Online road loading map

Камера на оперативному автомобілі дозволяє робити фото-фіксацію чи відеоспостереження оперативної обстановки під час надзвичайної ситуації та передавати зображення диспетчеру.

Так диспетчер може увійти в систему та відслідкувати рух пожежного автомобіля, скоординувати його у відповідності до карти завантаженості доріг, по менш завантаженому шляху (що є дуже суттєво в час "пік" у великих містах), та що є важливим – скоротити час прибуття до місця виклику. Крім того, відділення яке виїхало, може побачити свій об'єкт на 3D-карті та попередньо ознайомитись з інформацією про нього (рівень ризику будівлі), а також з інформацією про найближчі пожежні гідранти, крани та вододжерела, що занесені в базу даних геопорталу.

А це відповідно скоротить час на ознайомлення з місцевістю та прискорить і покращить дію відділення (рис.5.5).

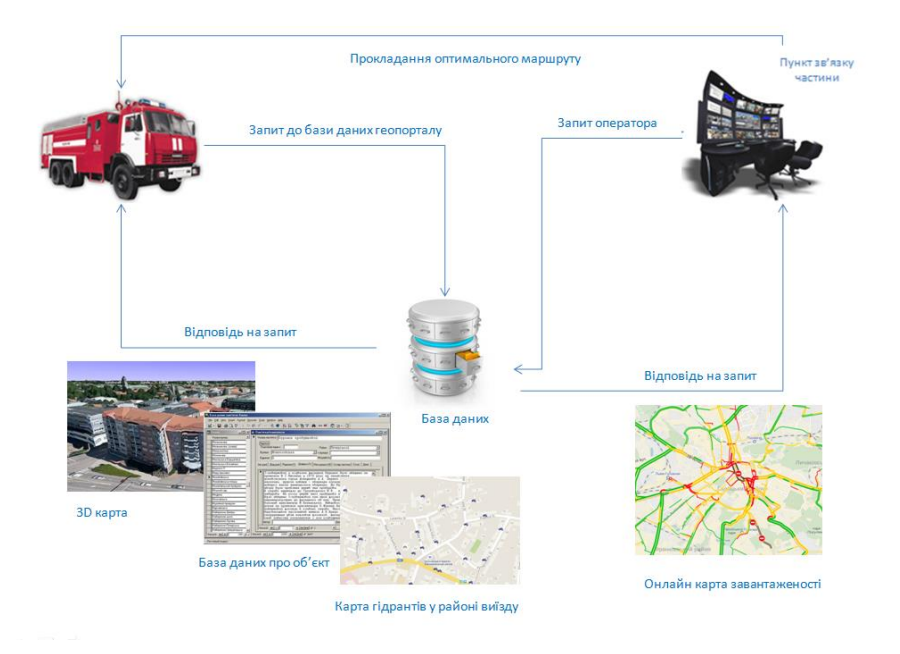

Рисунок 5.5 – Схема роботи геопорталу для покращення швидкодії підрозділів ДСНС України

Figure 5.5 – Geoportal operation scheme for improving the speed of operations of the units of the State Emergency Service of Ukraine

Використовуючи єдину базу даних, система геопорталу надає можливість формувати базу даних об'єктів у вигляді тематичних карт на фоні картографічної основи, зокрема: лінійних, площинних, точкових, 3D моделей будинків і територій. За об'єктами (наприклад: висотний будинок, будівля з масовим перебуванням людей, потенційно небезпечний об'єкт, об'єкт підвищеної небезпеки та ін.) можє бути закріплена інформація будь-якого типу (картки пожежогасіння, пласи, оперативно-тактична характеристика будівель та ін.). Закріплена інформація може бути текстова, графічна, відео та аудіо. 3D моделювання місцевості дозволяє віртуально оглянути об'єкт.

Ця система передбачає, що і для відстеження пожежного автомобіля диспетчер повинен ввести номер своєї частини, а також номер (номерний знак) автомобіля який виїхав на виклик. В свою чергу це активує підключення до геопорталу даних отриманих з GPS навігатора розташованого в автомобілі.

Якщо геопортал відвідав звичайний користувач (без наданого йому відповідного права доступу до секретної інформації), то йому буде доступно для перегляду тільки деякі з шарів карт, таких як: АЗС, підземних переходів, новобудов, історичних будівель та пам'яток, також планується підключення карт маршрутів і зупинок з відслідковуванням поточного місця

перебування різного роду громадського транспорту. І що є дуже важливим це карта розташування укриттів, медичних закладів, та підрозділів ДСНС. Отже для перегляду будуть доступні ті шари, що водночас несуть корисну інформацію, що може бути життєво важливою в деяких ситуаціях за умов НС, тай у побуті загалом, але не висвітлюють інформацію яка б могла стати корисною для будь-якого роду злочинців чи яку б вони не могли знайти у вільному доступі.

В геопорталі також розміщується база даних потенційно небезпечних об'єктів, які за умов НС потребують особливої уваги, а також об'єкти, що мають різні ступені ризиків та будинки – підвищеної поверховості. І відповідно може бути прийняте рішення про відправлення більшої кількості або спеціальної техніки в зону виклику.

Окремо можуть бути вказані житлові будинки 9 та 10 поверхової побудови та будинки висотки – відповідно від 11 і вище поверхів.

Також геопортал може стежити за тенденцією виникнення пожеж в окремих районах міста, заносячи всі виклики у відповідну базу даних, та відображаючи всіх на карті. Відповідно до цієї карти може проводитися моніторинг НС, і прийматися висновки керівництвом про збільшення витрат на протипожежні засоби та пропаганду боротьби з причинами НС у відповідному районі та збільшення кількості перевірок приміщень, як житлового так і промислового характеру, на відповідність до норм пожежної безпеки.

В геопорталі також може розміщуватися база даних потенційно небезпечних об'єктів, які за умов НС потребують особливої уваги, а також об'єкти, що мають різні ступені ризиків та висотy будинки. І відповідно може бути прийняте рішення про відправлення більшої кількості або спеціальної техніки до місця виклику. Карта таких об'єктів в геоінформаційному середовищі зображена на рис. 5.6.

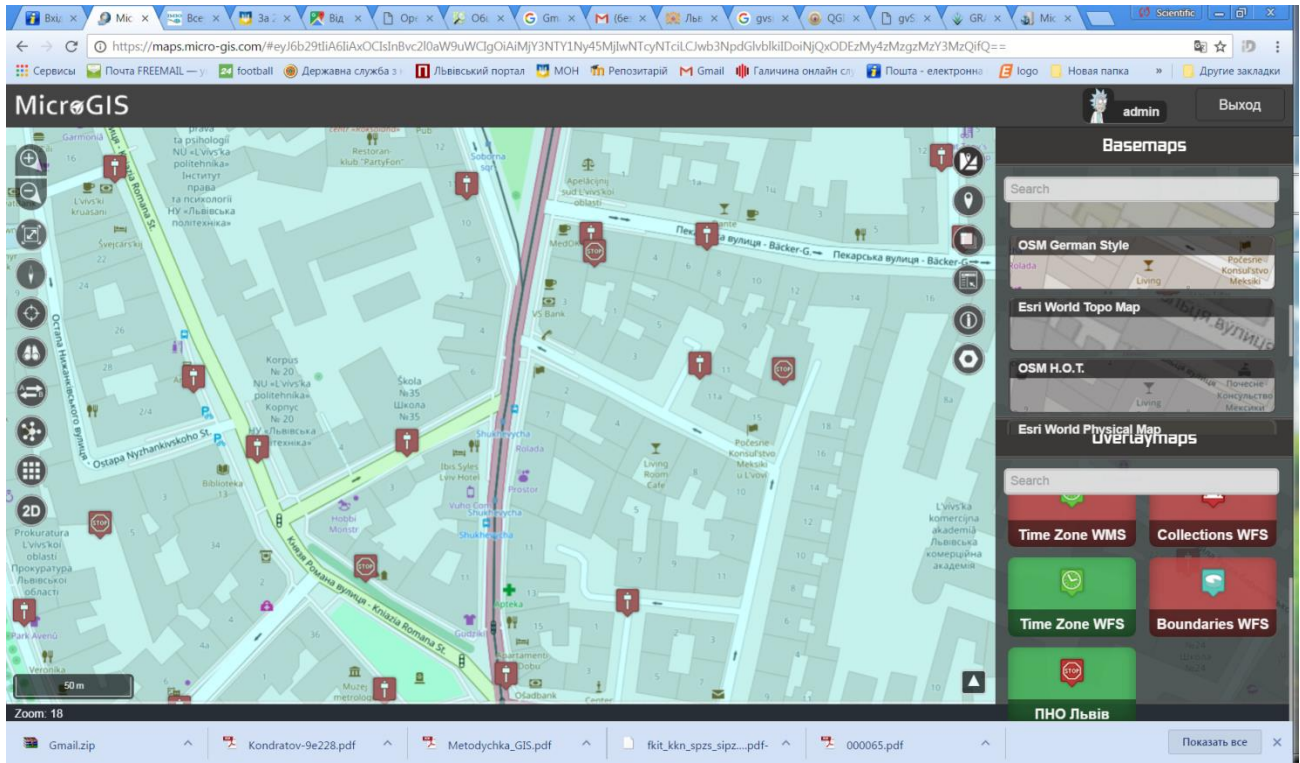

Рисунок 5.6 – Карта ПНО м. Львова в геопорталі Figure 5.6 – Map of objects of increased environmental protection in the city of Lviv in the geoportal

Окремо можуть бути вказані житлові будинки 9 та 10 поверхової побудови та будинки висотки – відповідно від 11 і вище поверхів (рис. 5.7а та 5.7б).

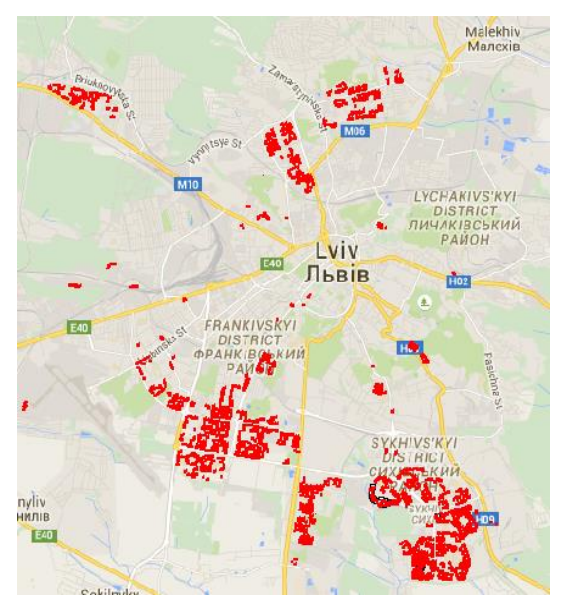

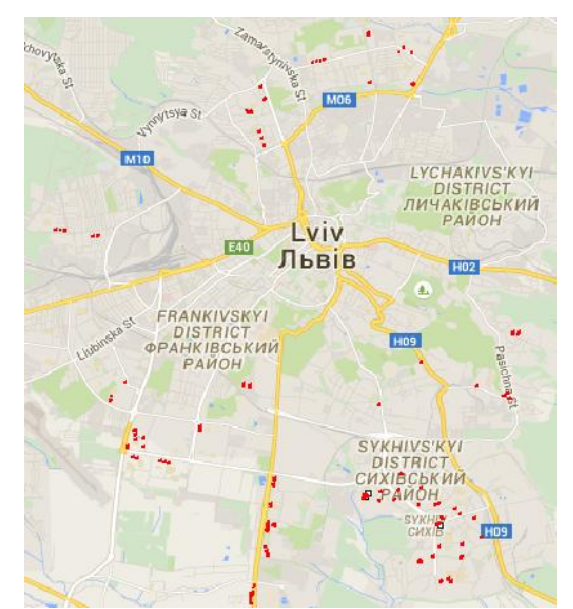

Рисунок 5.7а – Будинки 9-10 поверхові Рисунок 5.76 – Будинки вищі за 10 поверхів<br>Figure 5.7a - 9-10-story buildings Figure 5.7b - Buildings higher than 10 floors Figure 5.7b - Buildings higher than 10 floors

Також геопортал може стежити за тенденцією виникнення пожеж в окремих районах міста, заносячи всі виклики у відповідну базу даних, та відображати їх всіх на карті (рис. 5.8).

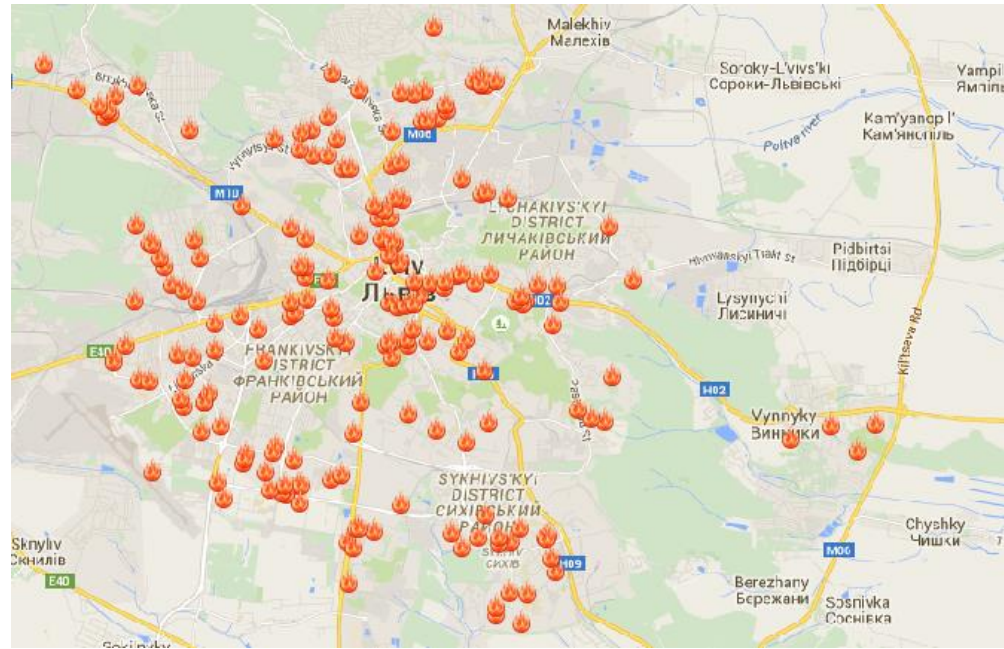

Рисунок 5.8 – Карта пожеж та випадків НС Figure 5.8 – Map of fires and emergencies

Відповідно до цієї карти може проводитися моніторинг за тенденцією випадків НС, і прийматися висновки керівництвом про збільшення витрат на протипожежні засоби та пропаганду боротьби з причинами НС у відповідному районі та збільшення кількості перевірок приміщень, як житлового так і промислового характеру, на відповідність до норм протипожежного стану.

В базу даних також можуть бути занесені об'єкти, що є потенційно небезпечними за умови непередбачуваних погодних умов, як от перевищення норми опадів у декілька раз, що може призвести до затоплення багатьох об'єктів та будівель, наприклад підземні переходи. Знову ж таки відповідно до прогнозів синоптиків можна готувати техніку або і попереджувати відповідну НС на місці.

# **5.4 Вклад аналітичних модулів геопорталу прийняття управлінських рішень у природних і техногенних загрозах екоголого-геофізичних ситуацій**

Геопортал підтримує різні аналітичні модулі з допомогою яких можна здійснювати: розрахунки пожежних ризиків об'єктів, прогнозувати можливі небезпечні зони розливу хімічно-небезпечних речовин на об'єктах підвищеної небезпеки та ін.

До геопорталу може бути підключене відповідне програмне забезпечення для обрахунку та прогнозування площі ураження під час витоку небезпечних речовин. Обрахунки будуть проводитися в режимі онлайн, а це означає, що буде враховуватися окрім консистенції, маси та типу речовини, ще і погодні умови (температура, вологість повітря, напрям та швидкість поривів вітру і атмосферний тиск).За допомогою геопорталу має бути можливість здійснювати постійний моніторинг стану техногенно-екологічної обстановки регіону, для цього має бути обладнаний спеціалізованим устаткуванням (та підключений до джерел отримання всебічної інформації), включаючи візуалізацію інформації за допомогою програм (ALOHA, ARCGIS, MAPLOTE та ін.) (рис. 5.9).

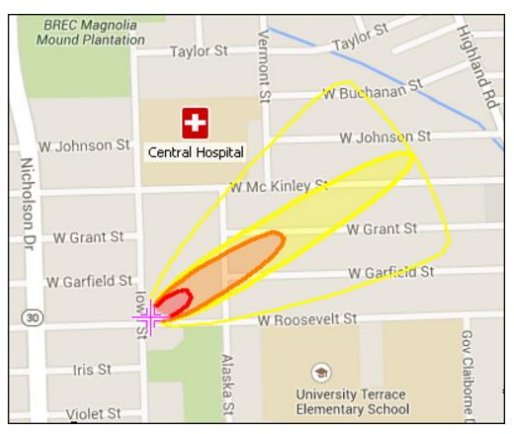

Рисунок 5.9 – Прогнозування можливих небезпечних зон ураження хімічнонебезпечних речовин на об'єктах підвищеної небезпеки [22] Figure 5.9 – Prediction of possible dangerous zones of damage by chemically dangerous substances at high-risk facilities [22]

Це допоможе спрогнозувати точно площу ураження, і попередньо створити зону евакуації населення. Що в свою чергу зменшить кількість збитків, поранених та жертв серед цивільного населення.

Застосування аналітичних модулів у геоінформаційних системах дозволить підняти на вищий рівень процес управління оперативно- рятувальними підрозділами (загонами), підвищити якість заходів запобігання. Геоінформаційні технологій дозволять фахівцям з управління надзвичайних ситуацій на місцях (місцевий рівень) володіти всією повнотою інформації про надзвичайні ситуації в межах своєї території, а фахівці більш високого рівня управління (обласний), щоб мали можливість обмінюватися інформацією з місцевим рівнем в режимі реального часу.

Для цього використовуються сучасні геоінформаційні системи, які дозволяють в режимі онлайн або офлайн виконувати необхідне оцінювання збитків та наслідків можливих надзвичайних ситуацій. Для ефективного кризового управління при НС пропонується використовувати MARPLOT.

MARPLOT – це електронний банк даних карт, який використовується для підтримки оцінки ризику та перевірки вразливості території до впливу аварії [23]. MARPLOT має великий спектр різноманітних базових карт, які можна використовувати як фонове зображення для своєї карти, включаючи супутникові та вуличні карти із глобальним покриттям. Базові карти надаються онлайн-сервісами, тому вони показують найновішу

інформацію. До того ж, MARPLOT має можливість завантажувати плитки базової карти для використання в автономному режимі. Також є можливість додатково налаштувати свою карту, додавши шари служби веб-картографування WMS і растрові зображення такі як аерофотознімки, які зберігаються локально на вашому комп'ютері [24].

MARPLOT можна запустити як загальну програму для картографування. Його також можна використовувати в інтерактивному режимі з програмами пакету CAMEO для відображення оцінок зони загроз ALOHA на карті або для зв'язування об'єктів карти із записами бази даних у CAMEO Data Manager [25].

У MARPLOT можна додавати власні об'єкти на карти, а також переглядати та редагувати дані, пов'язані з цими об'єктами.

Основні можливості програми:

• Створити об'єкти на карті або імпортувати з інших джерел.

• Швидко перемикатися між кількома базовими картами або додавати власні растрові карти як фонові зображення.

• Отримувати інформацію про чисельність населення, висоту над рівнем моря та погодні умови.

• Імпорт та експорт даних у різноманітних форматах для обміну інформацією з іншими картографічними програмами (такі як .dbz, .mpz, .mie, .gpx, .kml, .kmz, .xlsx, .csv, and .txt файли та багато інших).

• Додавати легенди, інформаційні блоки та інші анотації на карту для знімків екрана та закладок.

• Відображати зони загрози ALOHA та зв'язувати об'єкти карти із записами CAMEO Data Manager.

MARPLOT дає змогу створювати або імпортувати об'єкти, змінювати їх розташування поверх базової карти, керувати налаштуваннями об'єкта та ділитися ними. Дає можливість додавати точкові (символьні) об'єкти, використовуючи сотні символів, які надає MARPLOT, і можна додавати власні символи. А також за допомогою геометричних фігур в MARPLOT можна створювати спеціальні об'єкти (наприклад, буферні зони та сітки).

У MARPLOT можна переглядати та змінювати дані, пов'язані з цими об'єктами, в тому числі зміни в структуру файлу даних, додаючи, видаляючи або змінюючи порядок полів. У MARPLOT можна використовувати поля даних для пошуку об'єктів і вибрати, які дані необхідно відображати у спливаючих вікнах, коли вибираєш об'єкти на карті. Об'єкти на карті можна зв'язати з програмою CAMEO Data Manager, щоб зберігати додаткові дані про об'єкти (наприклад, хімічні запаси та плани об'єктів) [24]. Крім того, програма має додаткові функції карти, щоб додати на карту такі функції, як компас або лінії сітки широти/довготи.

Проблеми готовності до дій у надзвичайних ситуаціях та реагування на них в основному стосуються оперативної взаємодії між відповідними відомствами управління підрозділами цивільного захисту. Незважаючи на багатогранність та широкий спектр аварій та катастроф, багато з яких становлять значну загрозу (пожежі, землетруси, урагани та ін.). Прийняття рішень в умовах НС, методи оцінки ризику, оцінки готовності та допомоги у реагуванні, мають багато спільного і можуть вирішуватися із застосуванням геоінформаційних систем. Широкий інструментарій MARPLOT допомагає у прийнятті рішень при ліквідації надзвичайних ситуацій і є необхідним для прогнозування та зменшенням наслідків аварій чи катастроф.

Наприклад, розглянемо типовий сценарій надзвичайної ситуації, відбулася дорожньотранспортна пригода із участю легкового автомобіля та автоцистерни, в якій зберігалася небезпечна хімічна речовина. Дана автоцистерна перевозила 1,67 тони аміаку.

Внаслідок удару автомобіля об автоцистерну виник отвір у резервуарі у вигляді круглого отвору, внаслідок чого відбулася розгерметизація цистерни. Отвір утворився у нижчій частині горизонтального резервуара діаметром 50 сантиметрів. Відбувся розлив легкозаймистої речовини, без подальшого загорання.

За допомогою програми Aloha було розраховано зони ураження даної надзвичайної ситуації. Дані зони поділяються на певні сектори, які позначаються різними кольорами: червоний, помаранчевий та жовтий. Радіус ураження становить близько 3,5 км.

За допомогою програм Aloha та Marplot можна визначити кількість людей, які безпосередньо попадають під зону ураження, і потребують подальшого евакуювання (рис. 5.10 та табл. 5.2).

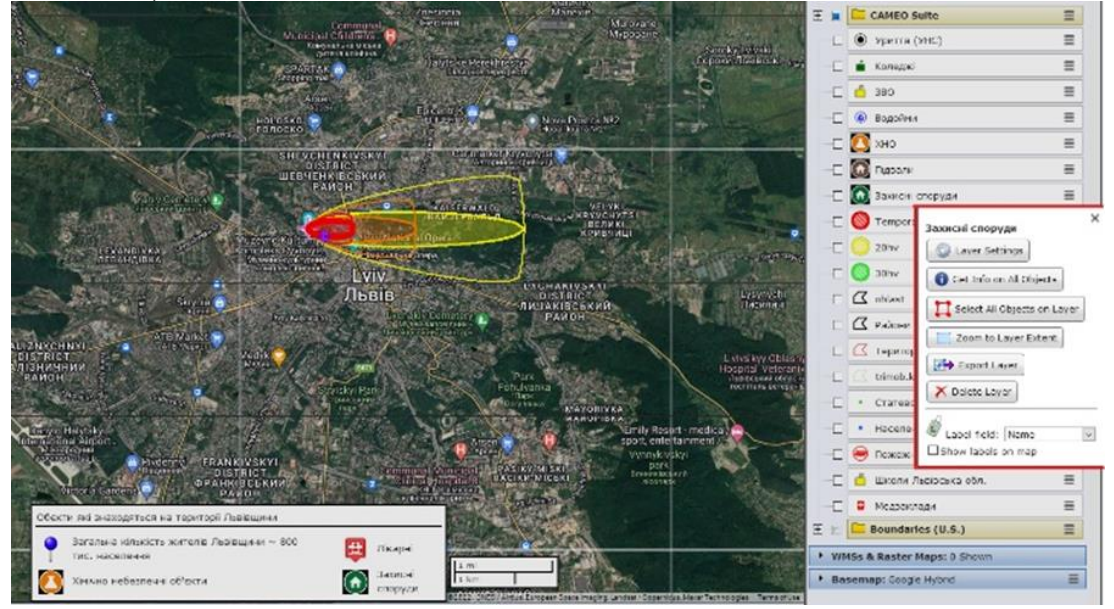

Рисунок 5.10 – Прогнозування зони ураження Figure 5.10 – Prediction of the affected area

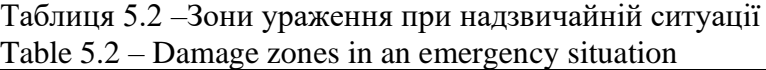

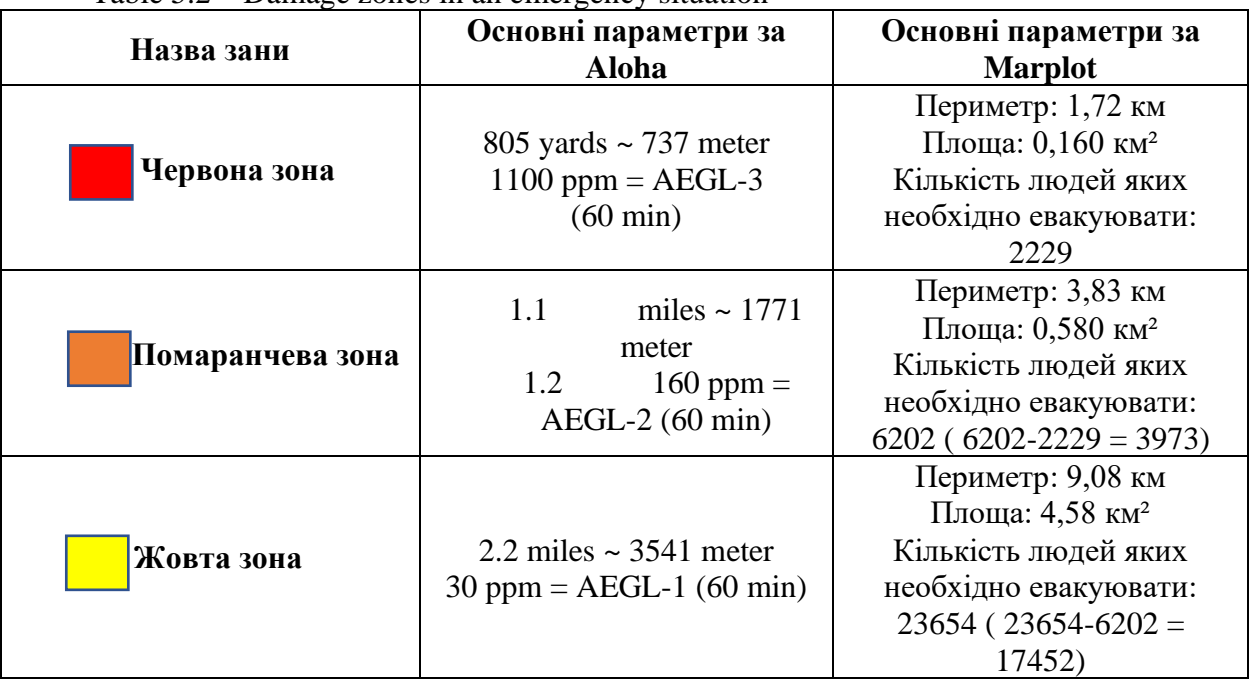

Отже, використання Marplot дозволяє враховувати напрям та швидкість вітру, фізикохімічні параметри небезпечної речовини та визначити кількість людей, які безпосередньо попадають під зону ураження, і потребують подальшого евакуювання.

Завдяки цьому програмному комплексу можна створювати власні карти та використовувати вже існуючі. На ці карти можна наносити об'єкти інфраструктури міста, які можуть допомогти під час прогнозування чи ліквідації надзвичайних ситуацій. Це наприклад, виконане на тестовій сторінці сайту нанесення на карту гідрантів, водоймищ, об'єктів підвищеної небезпеки, потенційно-небезпечних об'єктів та підрозділів ДСНС України, що слугує допомогою в швидкому орієнтуванні та реагуванні для оперативно-рятувальних служб під час виникнення надзвичайних ситуацій та гасіння пожеж різних класів.

Також можна використовувати програмне забезпечення MicroGisEditor, яке дає змогу корегувати та налаштовувати окремі слої геопорталу. В цю програму також включена можливість вимірювання довжини автомобільних та залізничних шляхів, периметрів полігональних об'єктів, їх площ, кутів між відрізками та підтримку GPS-пристроїв.

Так можна дійти до висновку, що застосування геоінформаційних систем та технологій під час ліквідації надзвичайних ситуацій дозволить підняти на вищий рівень діяльність оперативно-рятувальних підрозділів, підвищити якість розроблення та оперативність відпрацювання документів, значно сприятиме ефективному вирішенню поставлених завдань при виникненні надзвичайних ситуацій. Геоінформаційні технології дозволять фахівцям з управління НС на місцях (місцевий рівень) володіти всією повнотою інформації про НС в межах своєї території, а фахівці більш високого рівня управління (обласний) мали можливість обмінюватися інформацією з місцевим рівнем в режимі реального часу.

Запропонована структура геопорталу дозволяє керівнику на відповідному рівні, що приймає рішення, комплексно оцінити обстановку, отримати прогнозовані значення наслідків, як під час слідування так, і в ході запобігання та ліквідації надзвичайної ситуації, що дозволить підвищити ефективність рятувальних заходів.

Результатом застосування аналітичних модулів є візуалізація ризику через створення карти ризиків різноманітної класифікації населеного пункту.

Завдяки даному геопорталу можна створювати власні карти та використовувати вже існуючі. На ці карти можна наносити об'єкти інфраструктури міста, які можуть допомогти під час прогнозування чи ліквідації надзвичайних ситуацій. Зокрема, нанесення на карту гідрантів, водоймищ, об'єктів критичної інфраструктури та підрозділів ДСНС України слугує допомогою в швидкому орієнтуванні та реагуванні під час виникнення надзвичайних ситуацій та гасінні пожеж різних класів.

Отже, оперативна інформація яку надає геопортал (картки пожежогасіння, пласи, оперативно-тактична характеристика будівель, графічна, відео та аудіо) дозволить керівнику оперативно-рятувального підрозділу під час слідування до місця виникнення надзвичайної ситуації знайти необхідну інформацію для ефективного виконання рятувальних робіт та оцінити можливі ризики.

**Оцінювання пожежних ризиків в будівлях громадського призначення та їх візуалізація.** Для визначення рівня пожежної безпеки людей та індивідуального пожежного ризику використано метод [28],

Рівень пожежної безпеки людей на об'єктах обчислюють за формулою:

$$
P_{\rm B} = 1 - R_I, \tag{5.1}
$$

де: *P<sup>в</sup>* – рівень пожежної безпеки людей на об'єктах;

 *R<sup>I</sup>* – розрахункове значення індивідуального пожежного ризику на окрему людину в рік.

Для перевірки на відповідність допустимим значенням, використовують формулу:

$$
R_{\rm I} \le R_{\rm I}^{\rm H},\tag{5.2}
$$

де:  $R^{\rm H}_{\rm I}$  прийнятний рівень індивідуального пожежного ризику,  $R_{\rm I}$  – розрахункове значення індивідуального пожежного ризику, яке визначається за формулою

$$
R_I = max\{R_{I,1}, \dots, R_{I,i}, \dots, R_{I,N}\}\tag{5.3}
$$

де R<sub>I</sub>i – розрахункове значення індивідуального пожежного ризику для i-го сценарію пожежі;

*N* – кількість розглянутих сценаріїв пожежі.

Розрахункове значення індивідуального пожежного ризику *RI,i* для і-го сценарію пожежі розраховується за формулою:

$$
R_{I,i} = Q_{\text{m},i} \cdot (1 - K_{\text{acnr},i}) \cdot P_{\text{mp},i} \cdot (1 - P_{\text{e},i}) \cdot (1 - K_{\text{cns},i}),
$$
(5.4)

де  $Q_{\text{min}}$  – частота виникнення пожежі в будівлі чи споруді впродовж року, що визначається на підставі статистичних даних центрального органу виконавчої влади, який реалізує державну політику у сфері цивільного захисту та забезпечує ведення державного статистичного обліку пожеж. За відсутності статистичної інформації допускається приймати  $Q_{II}$ =4,3·10<sup>-3</sup> для кожної будівлі чи споруди;

 $K_{\text{acuri}}$  – коефіцієнт, що враховує відповідність автоматичних систем пожежогасіння (далі – АСПГ) вимогам нормативно-правових актів у сфері пожежної безпеки, в тому числі дотримання вимог щодо їх експлуатації. Значення параметра  $K_{\text{acuri}}$  приймається рівним 0,9, якщо виконується хоча б одна з наступних умов:

будівля обладнана АСПГ, що відповідає вимогам нормативних документів з питань пожежної безпеки;

обладнання будівлі АСПГ не потрібне відповідно до вимог нормативних документів з питань пожежної безпеки.

В інших випадках  $K_{\mathrm{acnr},\mathrm{i}}$  приймається рівним нулю;

 $P_{\text{mp,i}}$  – імовірність перебування людей у будівлі чи споруді, що визначається співвідношенням:  $P_{\text{np,i}}=t_{\text{dyhk},i}/24$ , де  $t_{\text{dyhk},i}$  – час перебування людей у будівлі в годинах. Значення параметра  $P_{\text{np,i}}$  приймається рівним  $P_{\text{np,i}}$ =0,33 при функціонуванні будівлі впродовж 8 годин і п'ятиденному робочому тижні та  $P_{\text{nn,i}}=1,0$  при цілодобовому функціонуванні будівлі впродовж тижня;

 $P_{\text{e,i}}$  – імовірність евакуації людей із будівлі чи споруди;

 $K_{\text{c}\text{n}3,\text{i}}$  – коефіцієнт, що враховує відповідність системи протипожежного захисту (далі – СПЗ) вимогам нормативно-правових актів у сфері пожежної безпеки.

Статистичні значення ймовірності виникнення пожежі в громадській будівлі певної групи визначається за формулою

$$
Q_{\rm n,i} \frac{N_{\rm \delta y\delta}^{\rm \textit{HOK.}}}{N_{\rm \delta y\delta} \cdot T} \ . \tag{5.5}
$$

де *<sup>N</sup>буд* – кількість громадських будівель відповідної групи.

. *ПОЖ <sup>N</sup>буд* – кількість пожеж у громадських будівлях відповідної групи.

Для визначення ймовірності виникнення пожежі в громадській будівлі необхідно враховувати і район міста, так як групи громадських будівель розподілені не рівномірно. Ймовірності виникнення пожежі в громадській будівлі відповідної групи упродовж року наведено в табл. 5.3.

Таблиця 5.3 – Імовірність виникнення пожежі протягом року у громадських будівлях (*Qп,і*) [9]

| $\mathbf{N_2}$ | Найменування громадської установи                |  |  |  | Імовірність виникнення пожежі протягом<br>року   |                                         |
|----------------|--------------------------------------------------|--|--|--|--------------------------------------------------|-----------------------------------------|
| $\Pi/\Pi$      |                                                  |  |  |  | У розрахунку на∥Уточнена оцінка<br>одну установу |                                         |
|                | Дошкільні (дитячий садочок, будинок  <br>ДИТИНИ) |  |  |  | $7,34*10^{-3}$                                   | $9,72*10^{-5}$<br>(В розрахунку на одну |

Table 5.3 – Probability of fire occurrence during the year in public buildings (Qp,i) [9]

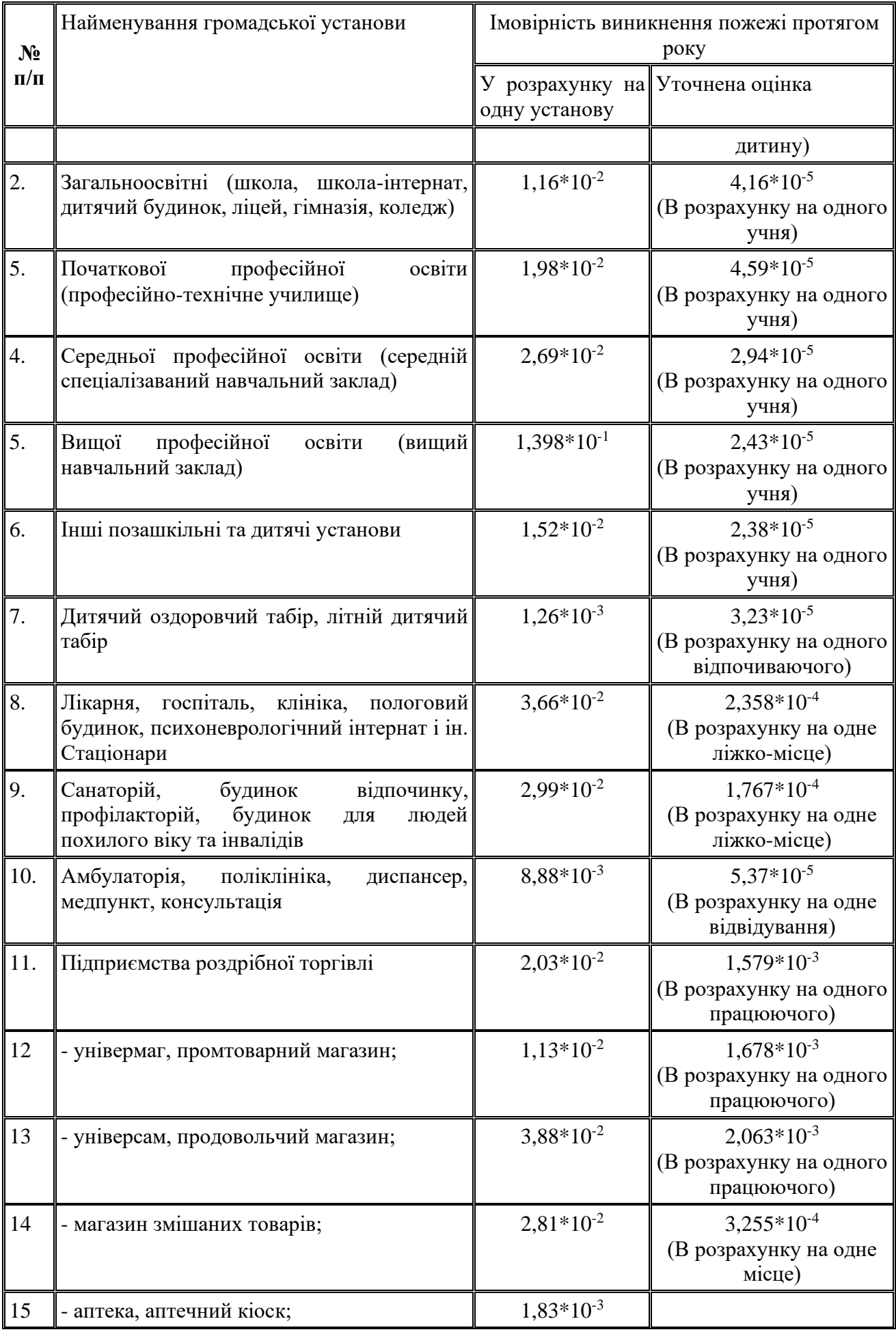

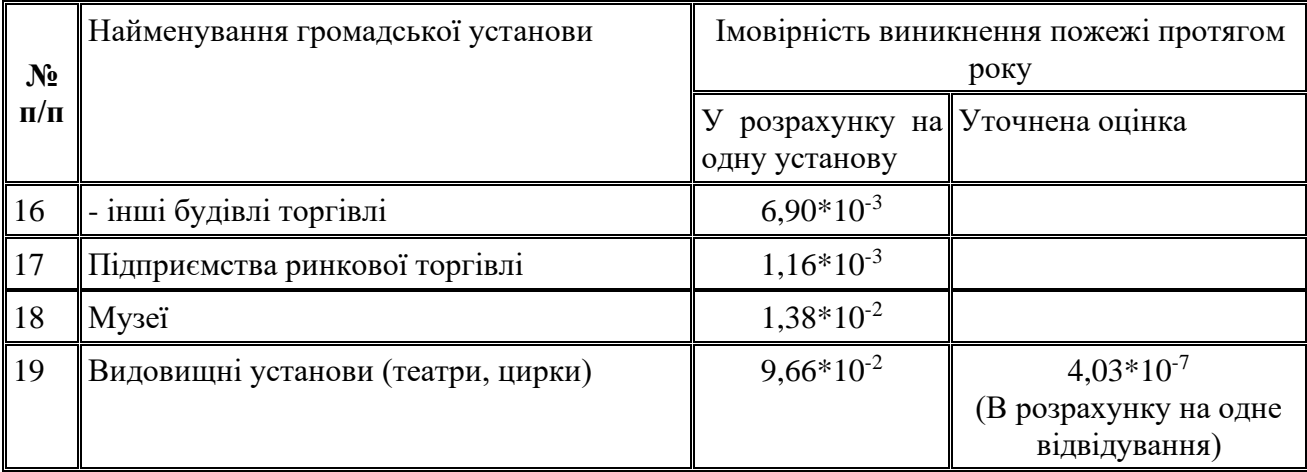

*Pпр* – ймовірність присутності людей в громадській будівлі;

Ймовірність присутності людей в громадській будівлі *Pпр*, для громадських будівель визначається в залежності від наявної інформації, тобто, якщо в будівлі знаходяться люди, які 8 годин в день працюють, тоді ймовірність присутності людей за добу становить (24- 8)/24, за відсутності даних про перебування в будівлі та для решти груп в залежності від часових особливостей робочого дня.

*Рп.з.* – ймовірність ефективної роботи технічних рішень протипожежного захисту, спрямованих на забезпечення безпечної евакуації людей під час пожежі.

Коефіцієнт, що враховує відповідність системи протипожежного захисту вимогам нормативно-правових актів у сфері пожежної безпеки, (*Kспз*) розраховується за формулою:

$$
K_{\text{crs}} = 1 - (1 - K_{\text{crc}} \cdot K_{\text{co}}) \cdot (1 - K_{\text{crc}} \cdot K_{\text{cAT}}),
$$
 (5.6)  
де:  $K_{\text{crc}} - \text{Koeфицієнт, що враховує відповідність системи пожежної сигналізації вимогам$ 

нормативно-правових актів у сфері пожежної безпеки, в тому числі дотримання вимог щодо її експлуатації;

 *Ксо* – коефіцієнт, що враховує відповідність системи оповіщування про пожежу та управління евакуюванням людей вимогам нормативно-правових актів у сфері пожежної безпеки, в тому числі дотримання вимог щодо її експлуатації;

 *Ксдт* – коефіцієнт, що враховує відповідність системи димо- та тепловидалення та підпору повітря вимогам нормативно-правових актів у сфері пожежної безпеки, в тому числі дотримання вимог щодо її експлуатації.

Порядок оцінювання параметрів *Кспс*, *Ксо* і *Ксдт* наведено у розділі А.4 додатку [28].

Ймовірність евакуації людей *Р<sup>е</sup>* розраховуємо за формулою

$$
P_e = \begin{cases} 0.999 \cdot \frac{0.8 \cdot t_{\tilde{O}l} - t}{t_{ne}} & \text{skulo} \quad t_p < 0.8 \cdot t_{\tilde{O}l} < t_p + t_{ne} \quad it_{CK} \le 6 \text{XB}, \\ 0.999 & \text{skulo} \quad t_p + t_{ne} \le 0.8 \cdot t_{\tilde{O}l} \quad it_{CK} \le 6 \text{XB}, \\ 0.000 & \text{skulo} \quad t_p \ge 0.8 \cdot t_{\tilde{O}l} \quad a\tilde{O}o \quad t_{CK} > 6 \text{XB}, \end{cases} \tag{5.7}
$$

де *t<sup>р</sup>* – розрахунковий час евакуації людей (час руху людей до виходу з найвіддаленішої точки будівлі або найбільший розрахунковий час руху людей до виходу), хв; *tпе* – час початку евакуації (інтервал часу від виникнення пожежі до початку евакуації людей), хв; *tбл* – час від початку пожежі до блокування евакуаційних шляхів у результаті поширення на них небезпечних факторів пожежі, хв; *tск* – час існування скупчень людей на ділянках шляху, хв.

Розрахунковий час руху людей *t<sup>р</sup>* до виходу за основними групами громадських будівель необхідно розраховувати за методом [28].

Оскільки за відсутності систем сповіщення для деяких приміщень евакуація може розпочатися після прибуття пожежно-рятувальних підрозділів, час початку евакуації пропонуємо визначати з врахуванням його залежності від часу слідування пожежнорятувального підрозділу до місця пожежі, застосовуючи формулу

$$
t_{ne} = \begin{cases} \min \left\{ t_{cn}; \ t_{ne, 6} \right\}, & \text{6es наявності систем оповіцення,} \\ t_{ne, o.}, \text{за наявності систем оповіцення,} \end{cases}
$$
 (5.6)

де *tпе,б* – час початку евакуації за відсутності систем оповіщення, хв; *tпе,о* – час початку евакуації за наявності систем оповіщення.

Розрахунковий час евакуації людей у громадських будівлях *tе*., оснащених системи оповіщення і управління евакуацією необхідно приймати згідно характеристик виробника і за відсутності систем оповіщення *tе,б*, хв 8-12.

Для визначення часу блокування сходової клітини *tбл.* небезпечними факторами пожежі у громадських будівлях використано трьохзонну модель CFAST, яка поділяє кожне досліджуване приміщення на три зони: конвективна колонка, пристельовий простір (верхня зона) і зона холодного повітря (нижня зона) [29].

Алгоритм виконання розрахунків ризику загинути від пожежі зображено на рис. 5.11.

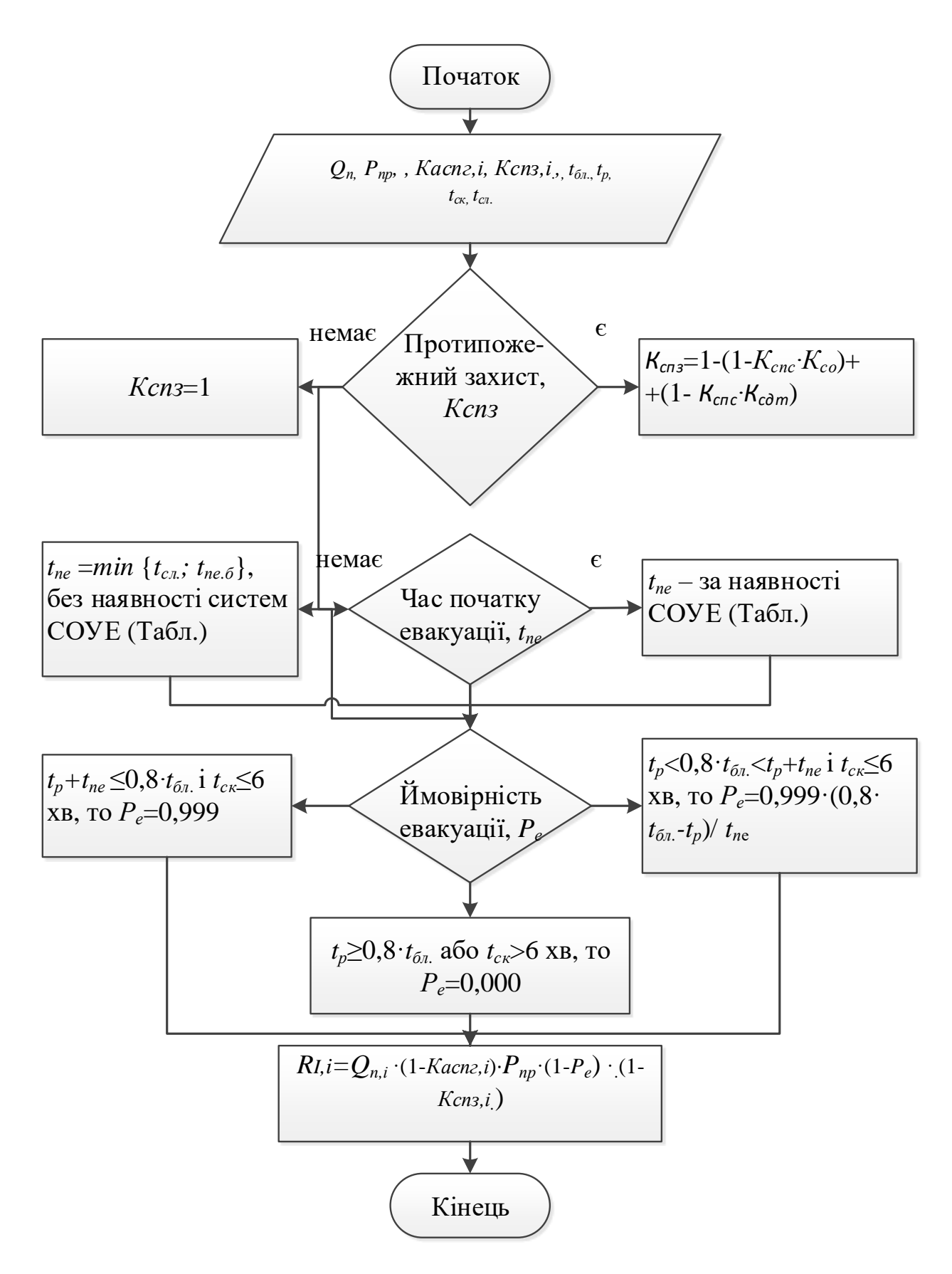

Рисунок 5.11 – Алгоритм визначення індивідуального ризику загинути від пожежі Figure 5.11 – Algorithm for determining the individual risk of dying from a fire

195 Аналіз алгоритму: проведення аналізу умов наявності систем дозволяє сформувати та оцінити індивідуальний ризик загибелі від пожежі *QВ*. Значення ризику загибелі залежить від ймовірностей ефективної роботи технічних рішень протипожежного захисту *Кспз.*, спрямованих на забезпечення безпечної евакуації людей під час пожежі, часу блокування сходової клітини (евакуаційних шляхів) *tбл.* та часу слідування оперативно-рятувальних підрозділів до місця виклику.

Даний розрахунок виконується за допомогою програмного модуля, що зображено на рис. 5.12.

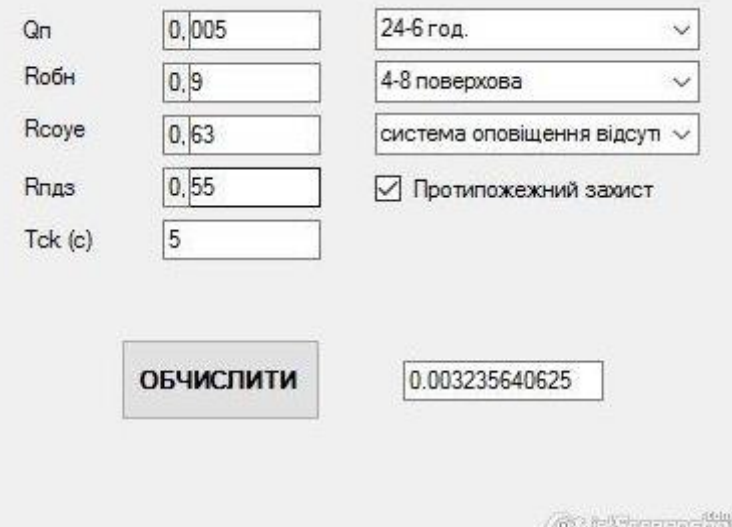

Рисунок 5.12 – Програма для визначення значень ризиків загинути від пожежі у відповідній групі громадської будівлі за алгоритмом

# Figure 5.12 – Program for determining the values of the risks of dying from fire in the relevant group of public buildings according to the algorithm

Отримані значення індивідуального пожежного ризику за групами громадських будівель пропонується оцінювати за шкалою [31-34] та основними кольоровими кодами та рівнями тяжкості ризиків [55], де добавлено помаранчевий колір (Високий ризик), що дозволяє точніше окреслити межі ризику та адаптувати до загально-прийнятних рівнів ризику [31-34]. Дану шкалу зображуємо у вигляді таблиці 5.4, встановивши відповідні кольорові позначення.

Таблиця 5.4 – Шкала оцінювання індивідуального пожежного ризику для громадських будівель

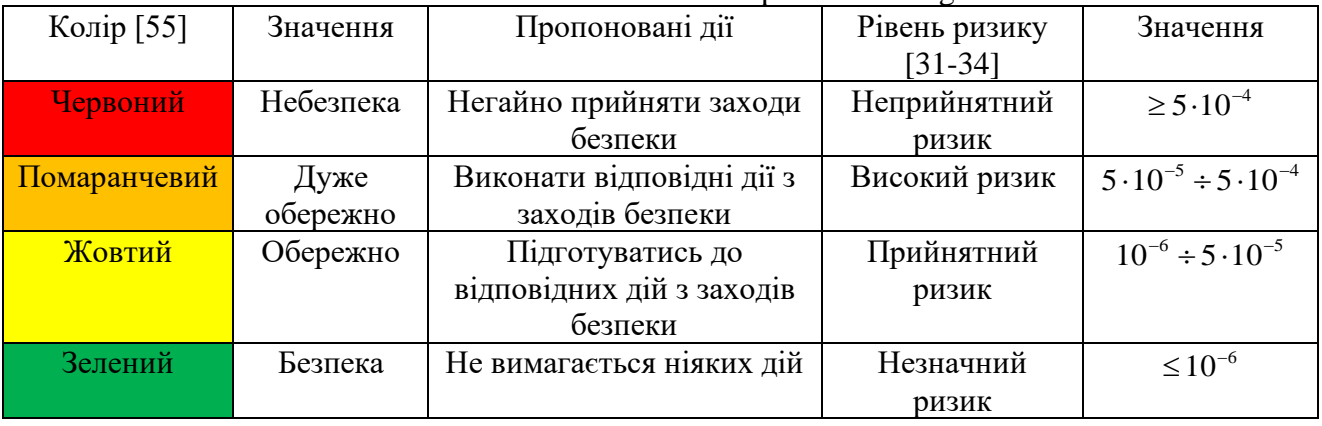

Table 5.4 – Individual fire risk assessment scale for public buildings

Візуалізацію розрахунку пожежних ризиків загинути від пожежі за групами громадських будівель можна виконувати за допомогою геоінформаційних систем.

Для прикладу наведено розрахунки прогнозування ризику загибелі від пожежі у житлових будинках м. Львова [17] (табл.5.5).

Таблиця 5.5 – Розрахункові значення індивідуального ризику загинути від пожежі за групами будинків (заг./(осіб\*рік))

Table 5.5 – Estimated values of the individual risk of dying from a fire by groups of houses (total/(person\*year))

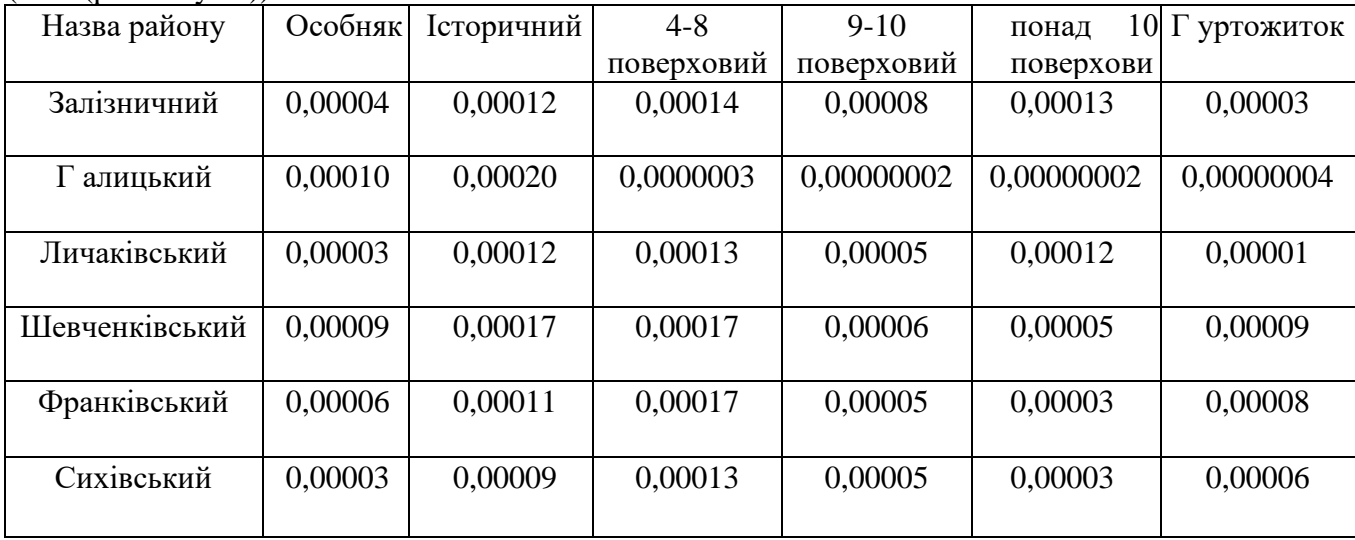

Нанесення на карту ризиків загинути від пожежі у відповідній групі будинку за період 10 років у відповідних кольорах дозволяє побудувати карту ризиків загибелі від пожежі і працівникам пожежно-рятувальної служби знати можливі ризики та небезпеки об'єктів.

Прогнозування пожежних ризиків у житлових будинках реалізується на основі метода [28] розрахунку пожежних ризиків. Для прикладу наведено прогнозування ризику загибелі від пожежі у групах громадських. Візуалізацію розрахунку пожежних ризиків загинути від пожежі за групами громадських будівель пропонується використовувати графічні редактори. Візуалізацію розрахунку пожежних ризиків загинути від пожежі за групами житлових будинків наведено на рис. 5.13.

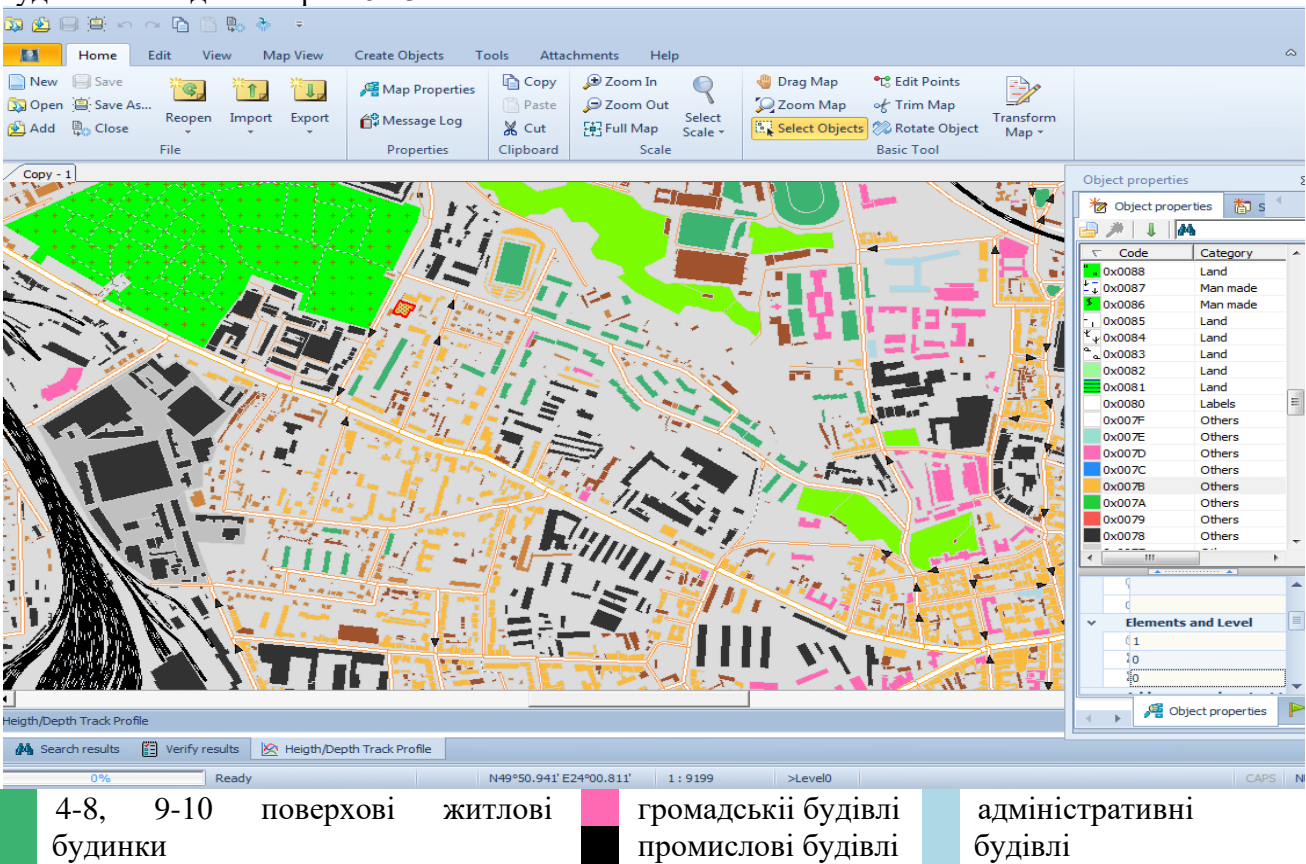

особняки, будинки історичної забудови

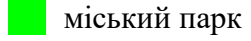

Рисунок 5.13 – Середні значення ризиків загинути від пожежі у відповідній групі будинку за період 10 років у відповідних кольорах для галицького адміністративного району

м. Львів у редакторі MicroGisEditor

Figure 5.13 – Average values of the risks of dying from fire in the corresponding group of houses for a period of 10 years in the corresponding colors for the Galician administrative district of the city of Lviv in the MicroGisEditor editor

Нанесення на карту ризиків загинути від пожежі у відповідній групі у відповідних кольорах дозволяє побудувати карту ризиків загибелі від пожежі і працівникам пожежнорятувальної служби знати можливі ризики та небезпеки об'єктів.

Результатом застосування метода [28] розрахунку індивідуального ризику загибелі від пожежі є візуалізація ризику через створення карти ризику населеного пункту. На ці карти можна наносити також об'єкти інфраструктури міста, які можуть допомогти під час прогнозування чи ліквідації надзвичайних ситуацій. Зокрема, нанесення на карту гідрантів, водоймищ, об'єктів критичної інфраструктури та підрозділів ДСНС України слугує допомогою в швидкому орієнтуванні та реагуванні під час виникнення надзвичайних ситуацій та гасінні пожеж різних класів (рис. 5.14).

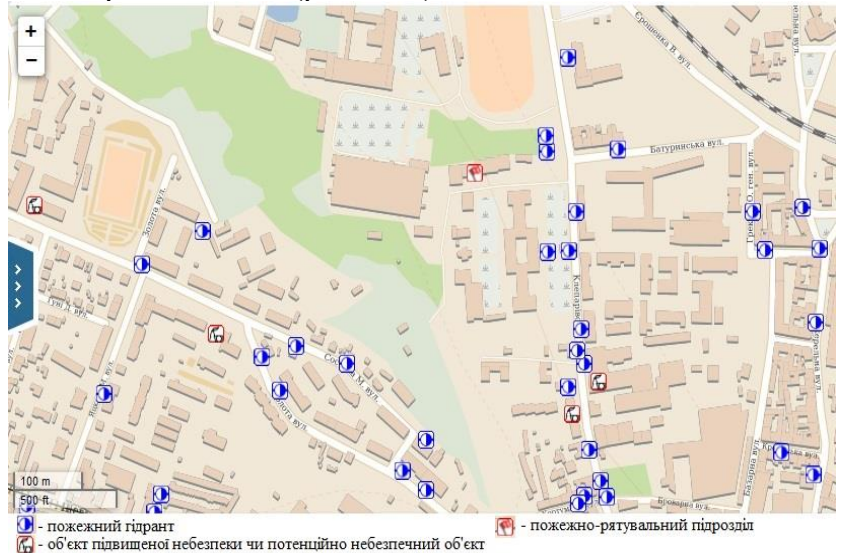

Рисунок 5.14 – Геоінформаційний програмний комплекс MicroGIS з нанесенням пожежних гідрантів та інших об'єктів

Figure 5.14 - MicroGIS geo-information software complex with drawing of fire hydrants and other objects

Геоінформаційний програмний комплекс MicroGIS [20] має можливість роботи з великою кількістю відкритих картографічних сервісів: Google, Yandex, OSM, WikiMapia та інші.

Запропонована методика розрахунку та засоби візуалізації дозволяють рятувальнику, що приймає рішення, комплексно оцінити обстановку під час проектування та уникнути можливих наслідків надзвичайної ситуації, що дозволить підвищити рівень безпеки.

Запропоновано у методі розрахунку часу евакуації людей [28] визначати час початку евакуації, за відсутності систем оповіщення, залежно від часу слідування пожежнорятувальних підрозділів до місця пожежі за відповідною формулою (5.6).

Отримані розрахункові значення індивідуального пожежного ризику для об'єктів громадського призначення запропоновано оцінювати за загальноприйнятою шкалою Всесвітньої організації охорони здоров'я та основними кольоровими кодами і рівнями тяжкості, встановленими ДСТУ ISO 22324:2017 (ISO 22324:2015, IDT) Соціальна безпека. Управління у надзвичайних ситуаціях. Методичні рекомендації щодо кольорового кодування попереджень про небезпеку.

Результати роботи використовуються у навчальному процесі ЛДУБЖД з дисципліни «пожежні ризики критичної інфраструктури», яка викладається для магістрів п'ятого року навчання спеціальності «Пожежна безпека».

# **Література до розділу 5**

- 1. Кодекс цивільного захисту України (Відомості Верховної Ради, 2013, № 34-35, ст.458) (зі змінами від 19.02.2021№ 1259-IX). Електронний ресурс. Режим доступу: <https://zakon.rada.gov.ua/laws/show/5403-17#Text>
- 2. Постанова Кабінету Міністрів України від 24 березня 2004 р. № 368 «Про Порядок класифікації надзвичайних ситуацій техногенного та природного характеру за їх рівнями». Електронний ресурс. Режим доступу:<https://www.kmu.gov.ua/npas/5390215>
- 3. Наказ МВС України від 26.12.2014 № 1406 (Зареєстровано в Міністерстві

юстиції України від 16 січня 2015 р. № 47/26492) Про затвердження Положення про штаб з ліквідації наслідків надзвичайної ситуації та Видів оперативно-технічної і звітної документації штабу з ліквідації наслідків надзвичайної ситуації. Електронний ресурс. Режим доступу:<https://zakon.rada.gov.ua/laws/show/z0047-15#n15>

- 4. Постанова Кабінету Міністрів України від 9 січня 2014 р. № 11 «Про затвердження Положення про єдину державну систему цивільного захисту» Електронний ресурс. Режим доступу: https://zakon.rada.gov.ua/laws/show/11-2014-%D0%BF#n10
- 5. Сайт ДСНС України . Електронний ресурс. Режим доступу: [https://www.dsns.gov.ua/ua/Vprovadghennya-Directiva-2007-60-EC-of-the-European-](https://www.dsns.gov.ua/ua/Vprovadghennya-Directiva-2007-60-EC-of-the-European-Parliament-and-of-the-Council-of-23-october-2007-on-the-assessment-and-management-of-flood-risks.html?__cf_chl_managed_tk__=pmd_CYRD1YRPS6FVacbzQQ.l0vRVjRygl_jZnZNi0yB2SN8-1633068048-0-gqNtZGzNA3ujcnBszQdl)[Parliament-and-of-the-Council-of-23-october-2007-on-the-assessment-and-management-of](https://www.dsns.gov.ua/ua/Vprovadghennya-Directiva-2007-60-EC-of-the-European-Parliament-and-of-the-Council-of-23-october-2007-on-the-assessment-and-management-of-flood-risks.html?__cf_chl_managed_tk__=pmd_CYRD1YRPS6FVacbzQQ.l0vRVjRygl_jZnZNi0yB2SN8-1633068048-0-gqNtZGzNA3ujcnBszQdl)[flood-](https://www.dsns.gov.ua/ua/Vprovadghennya-Directiva-2007-60-EC-of-the-European-Parliament-and-of-the-Council-of-23-october-2007-on-the-assessment-and-management-of-flood-risks.html?__cf_chl_managed_tk__=pmd_CYRD1YRPS6FVacbzQQ.l0vRVjRygl_jZnZNi0yB2SN8-1633068048-0-gqNtZGzNA3ujcnBszQdl)

risks.html? cf chl\_managed\_tk\_=pmd\_CYRD1YRPS6FVacbzQQ.l0vRVjRygl\_jZnZNi0yB [2SN8-1633068048-0-gqNtZGzNA3ujcnBszQdl](https://www.dsns.gov.ua/ua/Vprovadghennya-Directiva-2007-60-EC-of-the-European-Parliament-and-of-the-Council-of-23-october-2007-on-the-assessment-and-management-of-flood-risks.html?__cf_chl_managed_tk__=pmd_CYRD1YRPS6FVacbzQQ.l0vRVjRygl_jZnZNi0yB2SN8-1633068048-0-gqNtZGzNA3ujcnBszQdl)

- 6. Сайт Гідрометцентру Електронний ресурс. Режим доступу: [https://meteo.gov.ua](https://meteo.gov.ua/)
- 7. ALOHA Електронний ресурс. Режим доступу:<https://www.epa.gov/cameo/aloha-software>
- 8. Pasthfinder (евакуація, небезпечні чинники) Електронний ресурс. Режим доступу: <https://pyrosim.ru/raschet-vremeni-ehvakuacii-lyudej>
- 9. Програма FDS (Fire Dynamics Simulator) Електронний ресурс. Режим доступу : [http://fds.sitis.ru/docs/FDS\\_5\\_User\\_Guide.pdf](http://fds.sitis.ru/docs/FDS_5_User_Guide.pdf)
- 10. OpenGTS Project Електронний ресурс. Режим доступу: [http://www.opengts.org](http://www.opengts.org/)
- 11. Ємельяненко С.О. Геоінформаційний портал, як платформа для візуалізації та оцінювання пожежних ризиків у житловому секторі / С.О. Ємельяненко, Ю.І. Рудик, Т.Є. Рак // Збірник наукових праць «Пожежна безпека». – Львів: ЛДУ БЖД, 2017. – Вип. 30. – С. 83-90.
- 12. Шипулин В. Д. Основные принципы геоинформационных систем: учебн. пособие / Шипулин В. Д.; Харьк. нац. акад. гор. хоз-ва. – Х.: ХНАГХ, 2010. – 337 с.
- 13. GRASS— [Електронний ресурс] Режим доступу:<https://grass.osgeo.org/>
- 14. gvsig [Електронний ресурс] Режим доступу:<http://gisgeography.com/gvsig-software/>
- 15. GDAL [Електронний ресурс] Режим доступу: [http://gdal.org/index\\_ru.html](http://gdal.org/index_ru.html)
- 16. Mapserver [Електронний ресурс] Режим доступу: <http://mapserver.org/ru/products.html>
- 17. OpenLayers– [Електронний ресурс] Режим доступу: <https://openlayers.org/>
- 18. Gis-Lab.info [Електронний ресурс] Режим доступу: <http://gis-lab.info/>
- 19. Січ-2 [Електронний ресурс] Режим доступу: [http://sich2.ikd.kiev.ua//map.php](http://sich2.ikd.kiev.ua/map.php)
- 20. Геоинформационный программный комплекс MicroGIS [Електронний ресурс]. Режим доступу :<http://www.micro-gis.com/index.php/uk/menu-gis-ua/menu-microgis-map-ua>
- 21. Редактор MicroGisEditor [Електронний ресурс] Режим доступу: http://www.microgis.com/index.php/uk/menu-gis-ua/menu-microgis-editor-ua
- 22. ALOHA [Електронний ресурс] Режим доступу: <https://response.restoration.noaa.gov/sites/default/files/aloha.pdf>
- 23. Calixto, Eduardo. Safety Science : Methods to Prevent Incidents and Worker Health Damage at the Workplace. Bentham Science Publishers, Limited, 2015. [Electronic resource]. Access mode:

https://search.library.smu.edu.sg/discovery/fulldisplay?vid=65SMU\_INST:SMU\_NUI&docid=a lma99252479702601

- 24. Marplot. **IElectronic** resource]. Access mode: https://response.restoration.noaa.gov/sites/default/files/marplot.pdf
- 25. MARPLOT Software [Electronic resource]. Access mode: https://www.iafc.org/topics-andtools/resources/resource/marplot-software
- 26. Sergiy Yemelyanenko Mechanism of Fire Risk Management in Projects of Safe Operation of Place for Assemblage of People / Sergiy Yemelyanenko, Andriy Ivanusa, Halyna Klym // Proceedings of the XIIth International Scientific and Technical Conference CSIT 2017. – Lviv: Lviv Polytechnic National University, 05-08 septembr 2017. – P. 305-308/
- 27. Ємельяненко С. О. Оцінка пожежного ризику з електротехнічних причин у житлових будинках / С. О. Ємельяненко, А. Д. Кузик, Ю. І. Рудик // Пожежна безпека : Зб. наук. пр. - Львів : ЛДУ БЖД, 2013. - № 20. - С. 105-110.
- 28. ДСТУ-88-28 Пожежна безпека. Загальні положення [Чинний від 2020–01–01]
- 29. CFAST Consolidated Model of Fire Growth and Smoke Transport (Version 6) / Software and Experimental Validation Guide. – Chapters  $5 - 11$  // 5036-5-1 RU National Institute of Standards and Technology U.S. – Department of Commerce. – 2008. – 54 p.
- 30. Технический регламент о требованиях пожарной безопасности : Федер. Закон. № 123-ФЗ от 22 июля 2008 г. – 157 с.
- 31. Брушлинский Н. Н. Пожарные риски. Основные понятия / Н. Н. Брушлинский, Ю. М. Глуховенко, В. Б. Коробко. – М. : Бюлетень Национальной Академии Наук пожарной безопасности, 2004. – 47с.
- 32. Guidance Document for Incorporating Risk Concepts into NFPA Codes and Standards / prepared by: Susan Rose, Stephanie Flamberg, Fred Leverenz. – Massachusetts, 2007. – 125 p.
- 33. Jonkman S. N. An overview of quantitative risk measures for loss of life and economic damage / S. N. Jonkman, P.H.A.J.M. van Gelder, J. K. Vrijling // Journal of Hazardous Materials. – 2002. – A99. – P. 1-30.
- 34. ALARP "at a glance". [Електронний ресурс]. режим доступу : <http://www.hse.gov.uk/risk/theory/alarpglance.htm>
- 35. Хенли Э. Дж. Надежность технических систем и оценка риска / Э. Дж. Хенли, Х. Кумамото; пер. c англ. В. С. Сыромятникова, Г. С. Деминой // Под общ. ред. В. С. Сыромятникова. – М. : Машиностроение, 1984. – 528 с.
- 36. Barry Т. Risk-Informed, Performance-Based Industrial Fire Protection An Alternative to Prescriptive Codes / Thomas F. Barry; Chapter 1. Program Objektives. – 2000. – 700 p.
- 37. Постанова Кабінету Міністрів України № 715 «Про затвердження критеріїв, за якими оцінюється ступінь ризику від провадження господарської діяльності та визначається періодичність здійснення планових заходів державного нагляду (контролю) у сфері техногенної та пожежної безпеки Державною службою з надзвичайних ситуацій [Електронний ресурс] [Чинний від 12 вересня 2018 р.]. – Режим доступу: https://zakon.rada.gov.ua/laws/show/715-2018-%D0%BF
- 38. Постанова Кабінету Міністрів України від 10 травня 2018 р. № 342 «Про затвердження методики розроблення критеріїв, за якими оцінюється ступінь ризику від провадження господарської діяльності та визначається періодичність здійснення планових заходів державного нагляду (контролю), а також уніфікованих форм актів, що складаються за результатами проведення планових (позапланових) заходів».
- 39. Allan Grice Fire risk. Fire safety Lav and its Practical Application / Allan M. Grice. London : Printed in the UK by Marston Digital. – 2009. – 230 p.
- 40. Hasofer A. M. Risk Analysis in Building Fire Safety Engineering / A. M. Hasofer, V. R. Beck, I. D. Bennetts. – Amsterdam, 2007. – 189 p.
- 41. Jonkman S. N. An overview of quantitative risk measures for loss of life and economic damage / S. N. Jonkman, P.H.A.J.M. van Gelder, J. K. Vrijling // Journal of Hazardous Materials. – 2002. – A99. – P. 1-30.
- 42. Janik P. Ocena ryzyka w procesie przeciwdziałania zagrożeniom ludzi i środowiska [Електронний ресурс] / Pawel Janik. – Режим доступу:

http://www.ochronaprzeciwpozarowa.pl/ocena\_ryzyka\_w\_procesie\_przeciwdzialania\_zag rozeniom\_ludzi\_i\_srodowiska\_cz.\_1a,artykul,pl,112,0.html

- 43. ДБН В.2.2-9:2018 «Громадські будинки та споруди. Основні положення» [Електронний ресурс]. – Режим доступу : https://dbn.co.ua/load/normativy/dbn/1-1-0-405
- 44. Aven T. Quantitative risk assessment : the scientific platform / T. Aven // Norway : University of Stavanger, Cambridge University Press, 2011. – 211 p.
- 45. Yung D. Principles of fire risk assessment in buildings / David Tin Lam Yung // Canada :  $2008. - 227$  p.
- 46. Yung D. Consideration of reliability and performance of fire protection systems in FiRECAM / D. Yung, N. Bénichou // Proc. In FIRE Conference. – Ottawa : 2000. – P. 1–11.
- 47. Yung D. A description of the probabilistic and deterministic modeling used in FiRECAM. / D. Yung, G. V. Hadjisophocleous, G. Proulx // International Journal on Engineering Performance-Based Fire Codes, 1999. – Vol. 1. – P. 18-26.
- 48. Бєгун В. В. Моніторинг безпеки на основі аналізу імовірнісних структурно-логічних моделей виробництва / В. В. Бєгун // Моделювання та інформаційні технології: Зб. наук. пр. – К. : ІПМЕ ім. Г.Є. Пухова НАН України, 2009. – Вип. 52. – C. 53-75.
- 49. Климась Р. В. Розрахунок ризиків виникнення аварій із застосуванням програми SAPHIRE / Р. В. Климась // Сучасні проблеми охорони праці та аерології гірничих підприємств. – Донецьк : ДонНТУ. – 2011. – C. 6-9.
- 50. Dow's Fire and Explosion Index Hazard Classification Guide. New York: Dow Chemical Company, American Institute of Chemical Engineers, 1994. – P. 25-32.
- 51. NFPA 101A, Alternative Approaches to Life Safety. Quincy, MA: National Fire Protection Association, 2001. – P. 56-73.
- 52. Hultquist H. Evaluation of a Fire Risk Index Method for Multistorey Apartment Buildings / H. Hultquist, B. Karlsson. – Sweden : Lund University, 2000. – № 3088. – P. 34-46.
- 53. Karlsson B. Fire Risk Index Method Multi Storey Apartment Buildings. FRIM-MAB. Version 2.0. / B. Karlsson // Trätek, Rapport 0212053. –2002. – P. 22-28.
- 54. Evaluation en Vue de la Determination de la Grandeur des Compartiments Coupe-Feu. Note Explicative de Protection Incendie. – VKF/AEAI. – 2007. – 115 p.
- 55. Evaluation of Fire Hazard and Determining Protective Measures (According to Method M. Gretener). Association of Cantonal Institutions for Fire Insurance, Fire Prevention Service for Industry and Trade. – 1973. – P. 12-16.
- 56. Fontana M. (1984). Swiss Rapid Risk Assessment Method / M. Fontana // Institute of Structural Engineering, SIA 81. — Zurich, Switzerland : ETH. – P. 20-28.
- 57. Kaizer J. Experiences of the Gretener Method / J. Kaizer // Fire Safety Journal. 1979/80. – vol. 2. – P. 213–222.
- 58. Cluzel D. Methode ERIC. Evaluation du Risque Incendie par le Calcul / D. Cluzel, P. Sarrat // In: Proc. CIB Symposium on Systems Approach to Fire Safety in Buildings, Vol. : 1979. – P. 37-58.
- 59. ISO/TC92/SC4/WG10 N24 Rev: Draft Material submitted describing Fire Risk Assessment Methods. – 2001. – P. 1-40.
- 60. Frantzich H. Risk Concepts in Fire Safety Design. [Електронний ресурс] / Frantzich H., Nystedt F., Lundin J. – режим доступу : http://www.oresundsafety.se/pdf/Paper Malta.pdf
- 61. Hasofer A. M. Risk Analysis in Building Fire Safety Engineering / A. M. Hasofer, V. R. Beck, I. D. Bennetts. – Amsterdam, 2007. – 189 p.
- 62. ДСТУ ISO 22324:2017 (ISO 22324:2015, IDT) Соціальна безпека. Управління у надзвичайних ситуаціях. Методичні рекомендації щодо кольорового кодування попереджень про небезпеку [Електронний ресурс]. Закон від 28.06.1996 № 254к/96-ВР / Верховна Рада України. – Режим доступу : https://en.wikipedia.org/wiki/ISO\_22324#cite\_ref-2

**РОЗДІЛ 6.**

## ОЦІНЮВАННЯ ПОЖЕЖНИХ РИЗИКІВ БУДІВЕЛЬ І СПОРУД ГРОМАДСЬКОГО ПРИЗНАЧЕННЯ 194

Мета роботи полягає у виявленні чинників що впливають на пожежні ризики у дитячому садочку . Визначення їх значень за пожежним ризиком.

Предметом досліджень є чинники впливу на пожежні ризики дитячого садочка та заходи щодо зниження їх рівня.

Об'єкт дослідження. Пожежні ризики дитячого садочка .

Практичне значення полягає в ідентифікації пожежних ризиків дитячого садочка та визначення особливостей чинників, які впливають на їх рівень, розроблення заходів для зниження рівня пожежних ризиків.

### **6.1. Функціональне призначення та загальна характеристика дитячого дошкільного закладу**

Однією з основних проблем є стан протипожежного захисту об'єктів із масовим перебуванням людей, зокрема будинків дитячих дошкільних та навчальних закладів, лікувальних закладів із стаціонаром, культових будинків та споруд, будинків для людей похилого віку та інвалідів, санаторіїв та закладів відпочинку, культурно-просвітніх та видовищних закладів, готелів та гуртожитків, на яких протипожежні заходи практично не виконуються через обмеженість фінансування.

Особлива увага при цьому повинна приділятися питанням нормативного і правового характеру, удосконаленню системи запобігання пожежам та протипожежного захисту об'єктів і населених пунктів. Відсутність належного нормативно-правового, фінансового, матеріально-технічного забезпечення призводить до відсутності належного рівня захисту.

Дитячий дошкільний заклад №166 розташований за адресою м. Львів, вулиця Кольчуцької, 10а.

Будівля двоповерхова, складається з чотирьох блоків. В двоповерхових блоках розміщуються п'ять груп по 15 дітей. Четвертий блок - медичний. Тут розміщений медичний кабінет та маніпуляційна. В будівлі дитячого садка знаходяться такі приміщення: кухня, мийка, їдальня, роздягальня, музичний кабінет (актовий зал), кабінет завідувача, кладова, кімната завгоспа, туалетна кімната, медичний кабінет, маніпуляційна, спальні, групові (ігрові) кімнати.

З першого поверху є шість евакуаційних виходів на зовні. З головного коридору на першому поверсі – три евакуаційні виходи, з проміжних коридорів – три евакуаційні виходи.

Загальна площа дитячого дошкільного закладу склада $\epsilon$  1080 м<sup>2</sup>.

Висота кожного поверху – 3м. Загальна висота будівлі – 7,05м. Кількість сходових кліток – дві.

Є один заїзд з боку фасаду.

Кількість дітей, які перебувають в дитячому дошкільному закладі складає 75 чоловік. Кількість обслуговуючого персоналу 18 чоловік. Приміщеннями з масовим перебуванням людей вважаються актовий зал і спортивний зал. Дитячий садок працює тільки в денний час з 7:30 до 18:30. В нічний час в приміщенні нікого немає, окрім сторожа, який охороняє дану установу та слідкує за її протипожежним станом. У святкові дні кількість дітей зменшується майже в два рази.

Сходові марші – залізобетонні сходи на металевих косоурах. На сходовій клітині знаходиться паралельні поручні, верхній – для дорослих, нижній – для дітей підчас спуску та підйому по сходовій клітині.

В середині будівлі коридори покриті мокрою штукатуркою і пофарбовані на 1,5 м від підлоги масленою та водоемульсійною фарбою.

Підлога – бетонна. В приміщенні актового залу, кабінету завідуючої - дубовий паркет, поверх якого постелені бавовняні доріжки.

Вікна в будівлі дерев'яні з подвійною рамою.

Опалення – центральне водяне.

В приміщенні спалень та їдалень є припливно-витяжна вентиляція з природним побудженням. На кухні припливно-витяжна вентиляція з механічним побудженням.

Пожежна сигналізація в приміщенні є застаріла, яка не обслуговується.

Засобом зв'язку є міський телефон.

### **6.2. Визначення небезпечних факторів пожежі та основні небезпеки в будівлях громадського призначення**

Продукти горіння та полум'я у будівлях дитячих садків та центрах культури і дозвілля можуть розповсюджуватись по горизонталі та вертикалі через дверні прорізи, віконні та технологічні прорізи, сходові клітки, вентиляційні та інші інженерні комунікації.

Сприяє швидкому розповсюдженню пожежі облицювання евакуаційних шляхів горючими матеріалами, використання килимів в коридорах та сходах. Вологість у цих будівлях є дуже низькою, що також сприяє швидкому займанню цих матеріалів та розповсюдження вогню.

Продукти горіння, дим, особливо інтенсивно розповсюджується по вертикалі, чим пояснюється швидке задимлення сходових кліток (ефект димової труби). Іноді можливе приховане розповсюдження полум'я всередині підвісної стелі, під підлогою тощо.

Обставини на пожежах в дитячих садках ускладнюються тим, що там можуть перебувати діти різної вікової групи та у різній фізичній формі. Коли в кімнаті знаходяться люди, то вже через 3 хвилини після виникнення пожежі існує загроза для їхнього життя. Полум'я швидко розповсюджується по меблях, оздобленню та конструкціях з горючих матеріалів і може швидко розповсюдитись за підвісну стелю. Виходячи з цього і виникають умови які ускладнюють гасіння пожежі, а саме:

- необхідність евакуації великої кількості дітей;
- необхідність проводити розвідку пожежі у багатьох напрямках;
- необхідність застосування на пожежі багатьох ланок ГДЗС;
- необхідність використання великої кількості пожежної техніки для подачі стволів "А" та "Б", як на гасіння, так і на захист конструкцій та приміщень.

Пожежне навантаження яких на поверхах досягає 50-100 кг/м<sup>2</sup> та високої щільності їх завантаження. Так, щільність розташування меблів та інших горючих матеріалів займає приблизно 30–40% площі кімнат. Під час горіння вогонь проникає до сусідніх кімнат через дверні прорізи, вікна, сходові клітки та інші отвори.

Для визначення небезпечних факторів пожежі у дитячому садочку використовували інтегральну модель. Її застосовано для визначення небезпечних факторів пожежі в окремому приміщенні за відсутності протипожежного захисту, а саме критичного часу за кожним з небезпечних факторів пожежі.

# **6.3. Розрахунок часу настання небезпечних факторів пожежі інтегральною моделлю методики**

Відповідно до інтегральної моделі Методики, вважаємо, що пожежа відбувається в приміщенні поруч з основним евакуаційним виходом – у кабінеті завгоспа. Пожежне навантаження – офісні меблі, паперова документація і килим (типове пожежне навантаження – Меблі + папір  $(0,8)$  + килимове покриття  $(0,2)$ ). Розміри приміщення: 6×4.2×2.4 м. Приміщення має вихід в коридор та іншу кімнату. Двері виходять в коридор, яким відбувається евакуація через основний вихід. Пожежа відбувається в час, коли діти знаходяться в своїх групах у спальних приміщеннях, які є найбільш віддаленими від евакуаційних виходів.

Константи для розрахунків беремо з додатку А.9.3 Метода [28].

Масова швидкість вигоряння  $\psi_{\text{y}a} = 0.0129 \text{ кr/(M}^2 \cdot \text{c}).$ 

Лінійна швидкість поширення полум'я  $V = 0.034$  м / с.

Пожежа кругова, тому параметр А знаходимо з формули

$$
A = 1.05 \cdot \psi_{y} V^2 \tag{6.1}
$$

та приймаємо n = 3. Тоді A = 1,57 $\cdot$ 10<sup>-5</sup>. Питома теплоємність газу  $C_p = 0.00101$  МДж / кг. Коефіцієнт втрат тепла за відсутності даних приймаємо  $\varphi = 0,3$ . Початкова концентрація  $O_2 X_{\text{oxa}} = 0.21$ . Коефіцієнт повноти горіння визначаємо за формулою

 $(6.2)$  $\eta_a = 0.63 + 0.2 \cdot X_{ox,a} + 1500 \cdot X_{ox,a}^6$ 

Отримуємо  $\eta = 0.800649$ .

Нижня теплота згоряння матеріалу  $Q_H = 14,28$  МДж / кг. Вільний об'єм приміщення V = 0,8·а·b·H = 48,384 м<sup>3</sup>.

Параметр В обчислюємо за формулою

$$
B = \frac{353 \cdot c_p \cdot V}{(1 - \varphi) \cdot \eta \cdot Q_H}.
$$
\n(6.3)

Отримуємо В = 2,155407.

Початкову температуру повітря приймаємо  $t_0 = 20$ °С. Оскільки у приміщенні нема підвищень, то висоту площадки з людьми над підлогою приймаємо  $h_{nn} = 0$  м. Різниця висот підлоги також відсутня і тому  $\delta = 0$  м. Висоту робочої зони приймаємо  $h = 1.7$  м. Тоді, оскільки Н≤6 м, параметр z знаходимо за формулою

$$
z = \frac{h}{H} \cdot \exp\left(1, 4 \cdot \frac{h}{H}\right). \tag{6.4}
$$

Отримуємо  $z = 1,91$ .

За відсутності протипожежного захисту, який впливає на розвиток пожежі, критичний час настання небезпечного фактора пожежі – підвищеної температури – визначаємо за формулою

$$
t_{\rm npT} = \left\{ \frac{B}{A} \cdot \ln \left[ 1 + \frac{70 - t_0}{(273 + t_0) \cdot z} \right] \right\}^{\frac{1}{n}}.
$$
 (6.5)

Отримуємо  $t_{kp}$  т = 22,76 с.

Для розрахунків часу настання інших небезпечного фактора – втрати видимості – застосовуємо такі дані:

- коефіцієнт відбиття предметів  $\alpha = 0.3$ ;

- початкова освітленість *Е* = 50 лк;
- гранична дальність видимості *lпр* = 20 м;

- димоутворювальна здатність горючого матеріалу  $D_{\scriptscriptstyle M}$  = 72,4 Нп·м<sup>2</sup> / кг.

За формулою

$$
t_{\scriptscriptstyle \kappa p\ IIB} = \left\{ \frac{B}{A} \cdot \ln \left[ 1 - \frac{V \cdot \ln(1, 05 \cdot \alpha \cdot E)}{l_{\scriptscriptstyle np} \cdot B \cdot D_{\scriptscriptstyle m} \cdot z} \right]^{-1} \right\}^{\frac{1}{\gamma_{\scriptscriptstyle n}}} \tag{6.6}
$$

отримуємо  $t_{\kappa p}$   $_{IB}$  = 14,61 с.

Для розрахунків часу настання небезпечних факторів пожежі – зниженій концентрації кисню та небезпечних концентрацій продуктів горіння – застосовуємо такі дані:

- питома витрата кисню  $L_{O2} = -1,439$  кг / кг;

- гранично допустимі концентраціі  $X_{CO2} = 0.11 \text{ K}t/M^3$ ,  $X_{CO} = 0.00116 \text{ K}t/M^3$ ,  $X_{HCL} = 0,000023 \text{ kT/m}^3;$ 

- питомі виділення продуктів горіння  $L_{CO2} = 0.759$  кг / кг,  $L_{CO} = 0.068$  кг / кг,  $L_{HCL} = 0,0008$  kg / kg.

Тоді за формулою

$$
t_{\kappa p\,O2} = \left\{ \frac{B}{A} \cdot \ln \left[ 1 - \frac{0.044}{\left( \frac{B \cdot L_{O_2}}{V} + 0.27 \right) \cdot z} \right]^{-1} \right\}^{V_n}
$$
(6.7)

отримуємо  $t_{kp}$   $_{02}$  = 25,37 c, а за формулою

$$
t_{\scriptscriptstyle \kappa p \, TU} = \left\{ \frac{B}{A} \cdot \ln \left[ 1 - \frac{V \cdot X}{B \cdot L \cdot z} \right]^{-1} \right\}^{\frac{1}{n}} \tag{6.8}
$$

отримуємо:

- для  $CO_2$  аргумент логарифма від'ємний, а тому  $t_{kp}$  СО2 не досягається;
- для  $CO t_{kp}$   $_{CO} = 31,35$  c;
- для HCL  $t_{\text{KP HCL}}$  = 38,44 с.

З урахуванням отриманих результатів отримуємо, що блокування евакуаційних шляхів настане через втрату видимості вже на 14 с, а через високу температуру – на 23 с. Але у зв'язку з тим, що двері мають межу вогнестійкості 15 хв, можемо вважати, що блокування шляху евакуації настане пізніше, тобто через 15 хв.

Оскільки інтегральна модель дозволяє визначити небезпечні фактори пожежі лише для однієї кімнати без поширення на інші, для визначення небезпечних факторів пожежі у дитячому садочку використано двозонну модель CFAST, яка поділяє кожне досліджуване приміщення на два контрольні об'єми: верхню і нижню зони [3]. Математична модель СFAST базується на задачі Коші для системи звичайних диференційних рівнянь. В систему входять рівняння збереження маси, енергії (перший закон термодинаміки), рівняння стану ідеального газу, відношення щільності і внутрішньої енергії [3].

### **6.4. Математична модель СFAST, як засіб для визначення граничних значень небезпечних факторів пожежі**

Для визначення небезпечних факторів пожежі у будівлях громадського призначення використано двозонну модель CFAST, яка поділяє кожне досліджуване приміщення на три зони: конвективна колонка, пристельовий простір (верхня зона) і зона холодного повітря (нижня зона) [3]. Математична модель СFAST базується на задачі Коші для системи звичайних диференційних рівнянь. В систему входять рівняння збереження маси, енергії (перший закон термодинаміки), рівняння стану ідеального газу, відношення щільності і внутрішньої енергії [3].

Для встановлення часу блокування евакуаційних виходів з квартири розглянуто шість основних факторів, які впливають на загибель людей від пожеж. Гранично-допустимі значення, за моделлю CFAST та методом [2] наведені в табл. 6.4.

|                     | Значення гранично-     | Значення                               |  |  |  |
|---------------------|------------------------|----------------------------------------|--|--|--|
|                     | допустимих критеріїв   | загальноприйнятих                      |  |  |  |
| Фактори             | (CFAST) [29]           | гранично-допустимих                    |  |  |  |
|                     |                        | критеріїв [28]                         |  |  |  |
| Температура         | $70^{\circ}$ C         | $70^{\circ}$ C                         |  |  |  |
| Обмеження видимості | $0,119 \text{ m}^{-1}$ | $(20 \text{ m})$ 0,119 $\text{m}^{-1}$ |  |  |  |
| Концентрація О2     | 17,5 %                 | $0,226$ KT/M <sup>3</sup>              |  |  |  |
| Концентрація СО2    | 8,5 %                  | $0,11 \text{ K}t/M^3$                  |  |  |  |
| Концентрація СО     | 1496 ppm               | $0,00116$ KT/M <sup>3</sup>            |  |  |  |

Таблиця 6.4 – Гранично-допустимі значення основних небезпечних факторів пожеж Table 6.4 – Permissible limit values of the main fire hazard factors

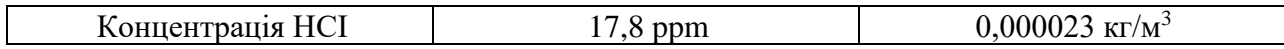

На ризик загибелі людей під час пожежі безпосередньо впливають небезпечні фактори пожежі, які зумовлені процесами горіння, а саме: небезпечні концентрації газів – продуктів горіння, висока температура, зниження рівня кисню та оптичної видимості у приміщеннях [2]. Для дослідження цих факторів під час пожежі для будівлі дитячого дошкільного закладу №166 виконано математичне моделювання за допомогою моделі CFAST. Виконані розрахунки часу настання граничних концентрацій небезпечних факторів пожежі. Відповідно до Методики, вважаємо, що пожежа відбувається в приміщенні поруч з основним евакуаційним виходом – у кабінеті завгоспа. Пожежне навантаження – офісні меблі, паперова документація і килим Розміри приміщення:  $6\times4.2\times2.4$  м (рис. 6.2).

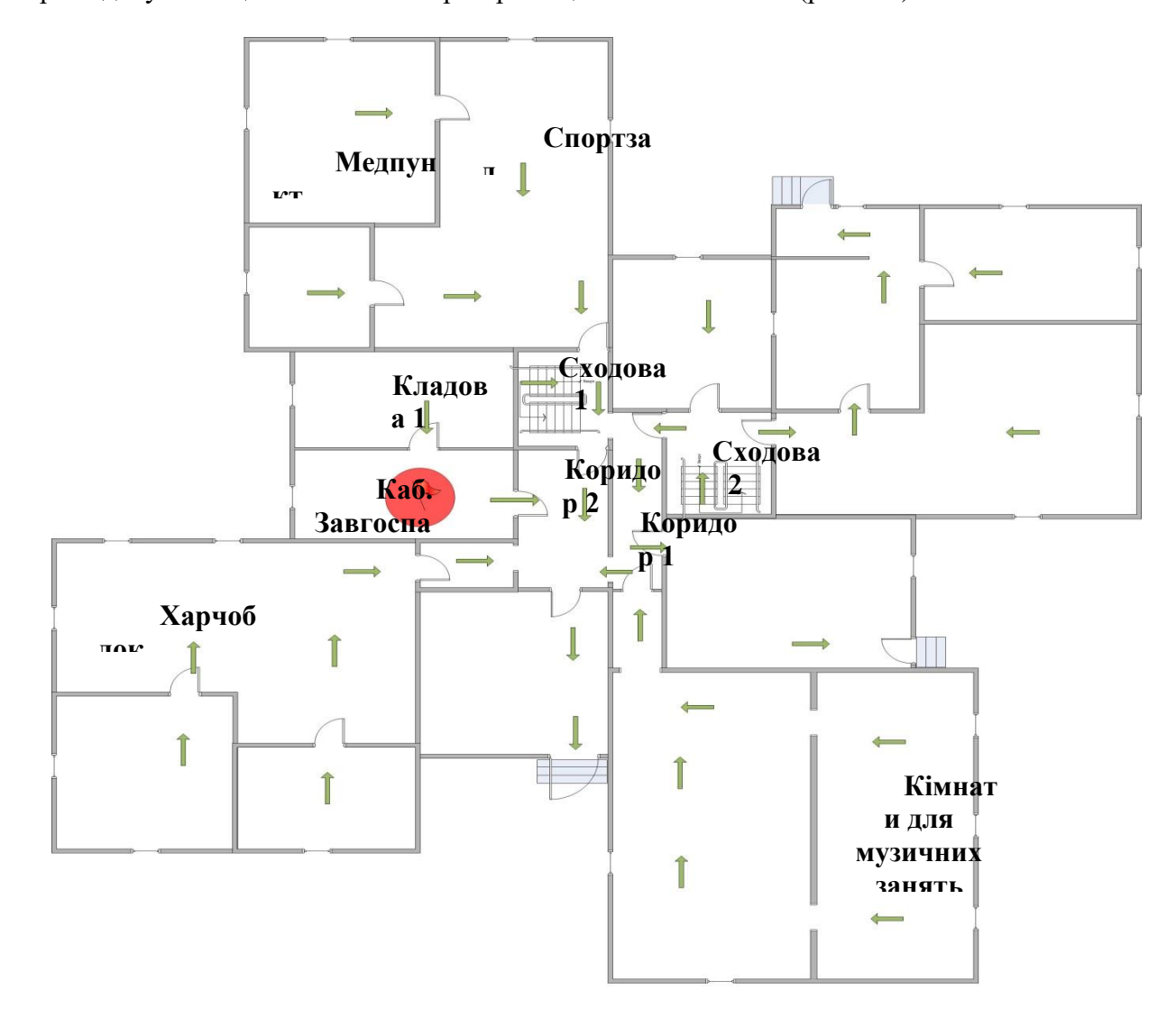

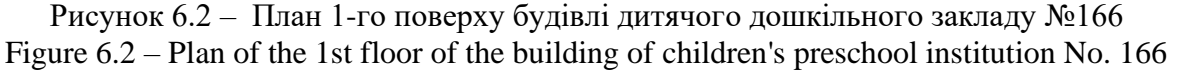

Приміщення має вихід в коридор та іншу кімнату. Двері виходять в коридор, яким відбувається евакуація через основний вихід. Пожежа відбувається в час, коли діти знаходяться в своїх групах у спальних приміщеннях, які є найбільш віддаленими від евакуаційних виходів.

За допомогою моделі CFAST проведено розрахунки часу настання граничних концентрацій небезпечних факторів пожежі для будівлі дитячого дошкільного закладу №166 (рис. 6.3).

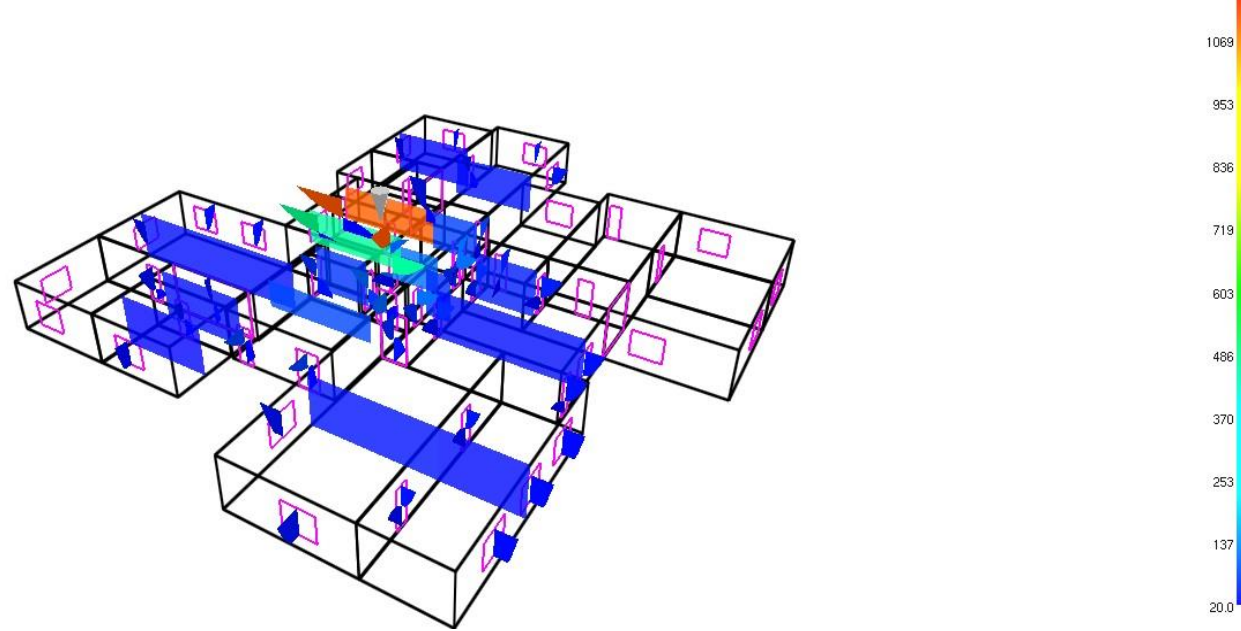

Рисунок 6.3 – Розвиток пожежі у кабінеті завгоспа Figure 6.3 – The development of the fire in the office of the head of the farm

За результатами розрахунку встановлено наступне:

- обмеження видимості в кімнаті з осередком пожежі (каб. завгоспа – кабінет 1) та суміжному приміщенні (кладова 1) настане вже через 0,25 хв. після початку пожежі, а зменшення концентрації кисню граничних значень в кладовій 1 настане через 1,5 хв.

- обмеження видимості на сходовій 1 та сходовій 2 настане через 1,7 та 2,5 хв. відповідно (рис. 6.4).

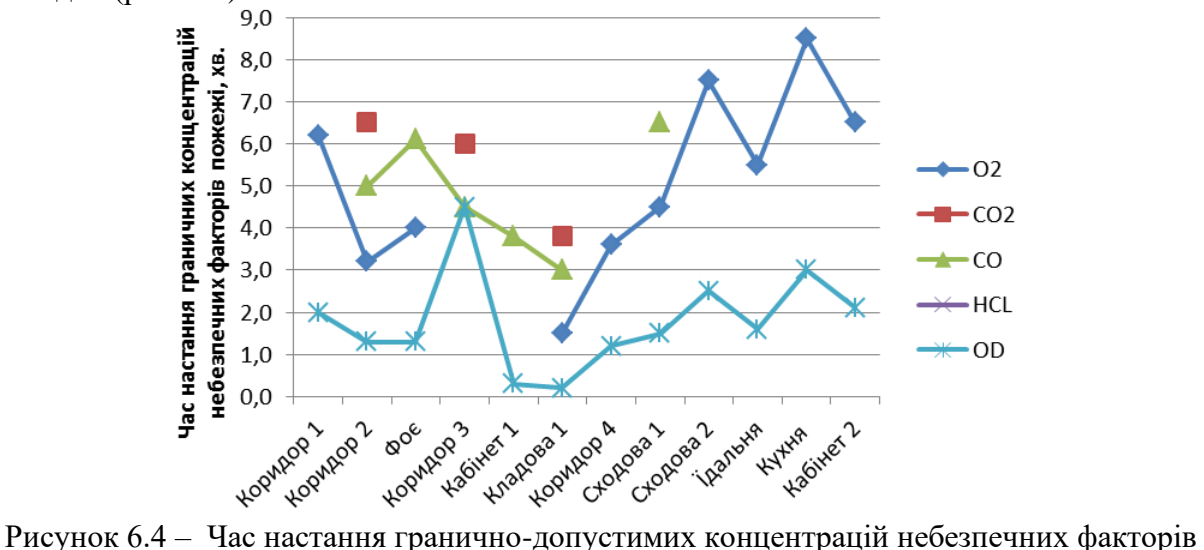

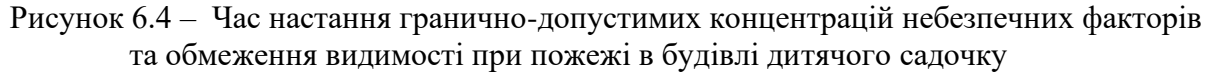

Figure 6.4 – Time of onset of maximum permissible concentrations of dangerous factors and visibility limitation during a fire in a kindergarten building

- небезпечні значення температури в приміщенні осередку пожежі настануть через 1,2 хв., а в кладовій 1 через 1,5 хв. (рис. 6.5).

1186

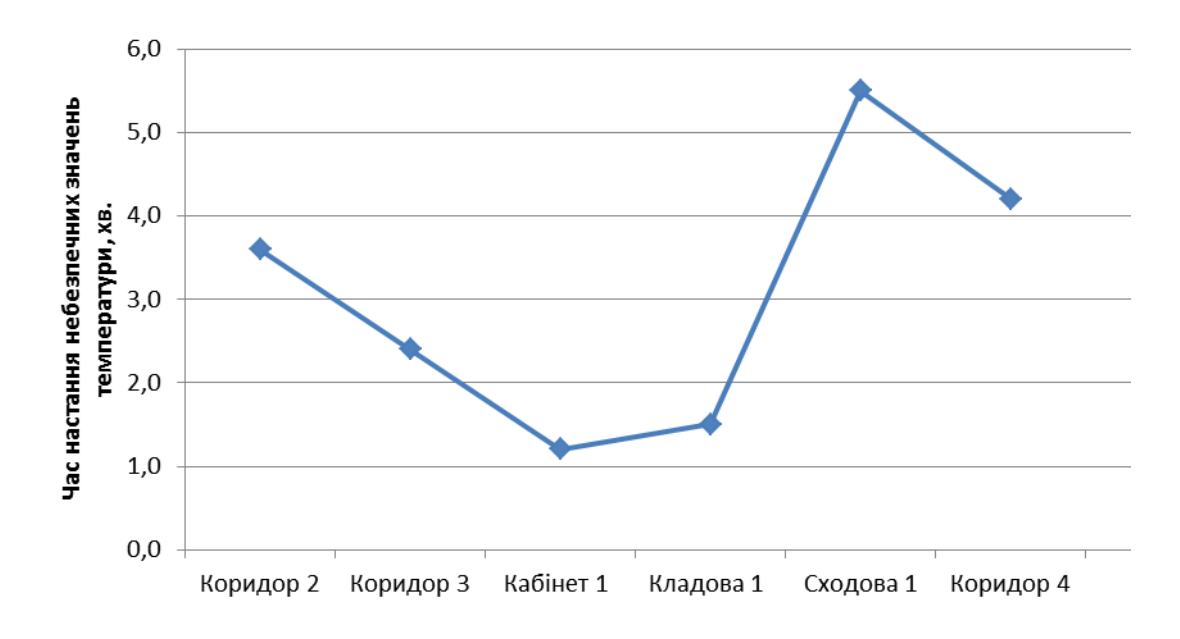

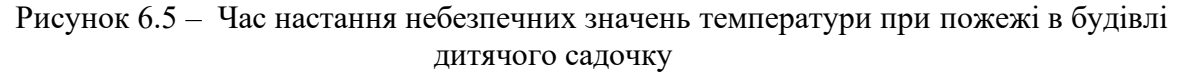

Figure 6.5 – Time of onset of dangerous temperature values during a fire in a kindergarten building

на сходових клітках-основних евакуаційних шляхах з 2-го поверху будівлі садочка обмеження видимості у верхній частині настане через 1,7 хв. сходова 1 та 2,5 хв. сходова 2 відповідно, а в нижній частині через 4 та 7 хв. відповідно. Обмеження кисню настане на сходовій 1 через 4,5 хв., а на сходовій 2 через 7 хв. Небезпечна концентрація чадного газу настане лише на сходовій 1 через 7 хв. (рис. 6.6).

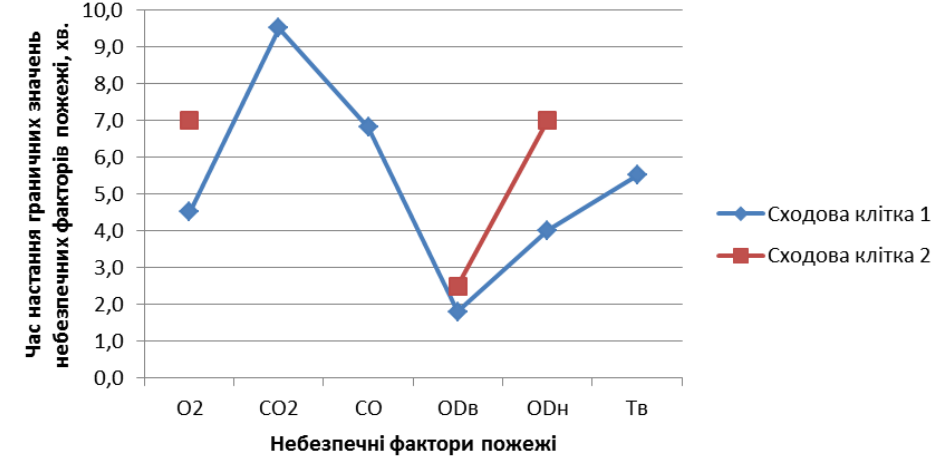

Рисунок 6.6 – Час настання гранично-допустимих концентрацій небезпечних факторів пожежі на сходових клітках в будівлі дитячого садочку

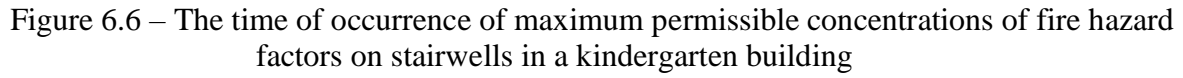

Отже серед небезпечних факторів пожежі обмеження видимості настане найшвидше, тому евакуюватися з 2-го поверху будівлі садочка через сходові клітки неможливо вже через 1,7 хв. сходова 1 та 2,5 хв. сходова 2. Через коридор 1 та коридор 2 обмеження видимості настане через 1,25 хв.

# **6.5. Розрахунок часу евакуації та індивідуального пожежного ризику ра прикладі будівлі дитячого дошкільного закладу**

Для розрахунку часу евакуації визначено основні сценарії евакуації для навчальних груп згідно метода [2], які позначаємо числами І – IV (другий поверх) (рис. 6.7) і V (перший поверх) (рис. 6.8). В кожній групі 15 дітей та 2 дорослих. Групи I і II з другого поверху через сходову клітку 1 виходять основним виходом повз приміщення з пожежею. Групи III і IV – сходовою кліткою 2 через запасний вихід. Група V має окремий евакуаційний вихід безпосередньо з кімнати для ігор, яким і виходить з приміщень. Під час пожежі у кабінеті директора на другому поверсі перебуває 3 особи, які евакуюються на основний вихід через сходи 1 повз приміщення з пожежею. Основним виходом скористаються і працівники харчоблоку та медичні працівники з першого поверху.

Приклад розрахунку часу евакуації наведено для І-ї групи, так як для цієї групи час евакуації є найбільшим.

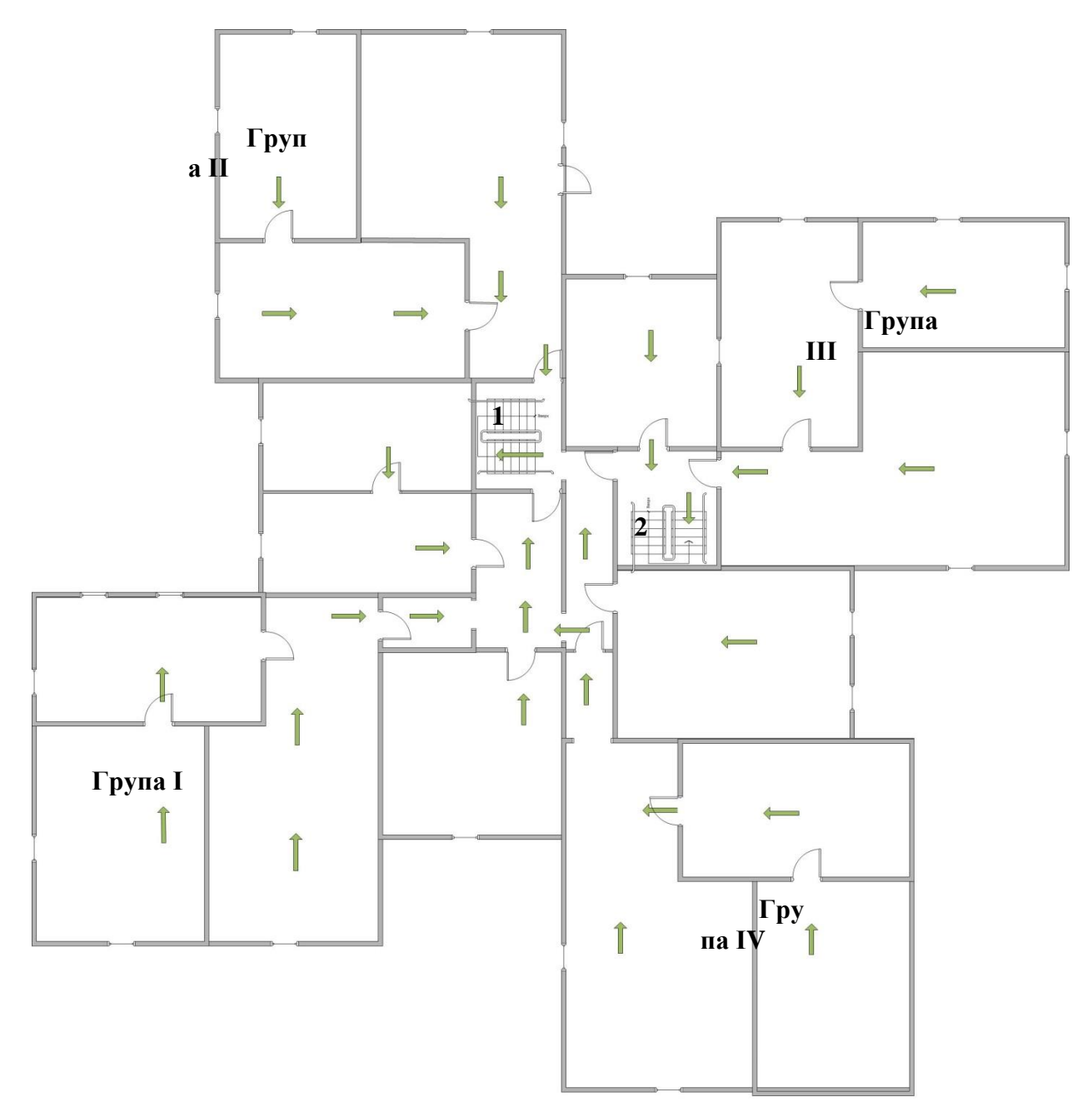

Рисунок 6.7 – Евакуаційний план 2-го поверху дитячого садочка на 75 місць Figure 6.7 – Evacuation plan of the 2nd floor of a 75-place kindergarten

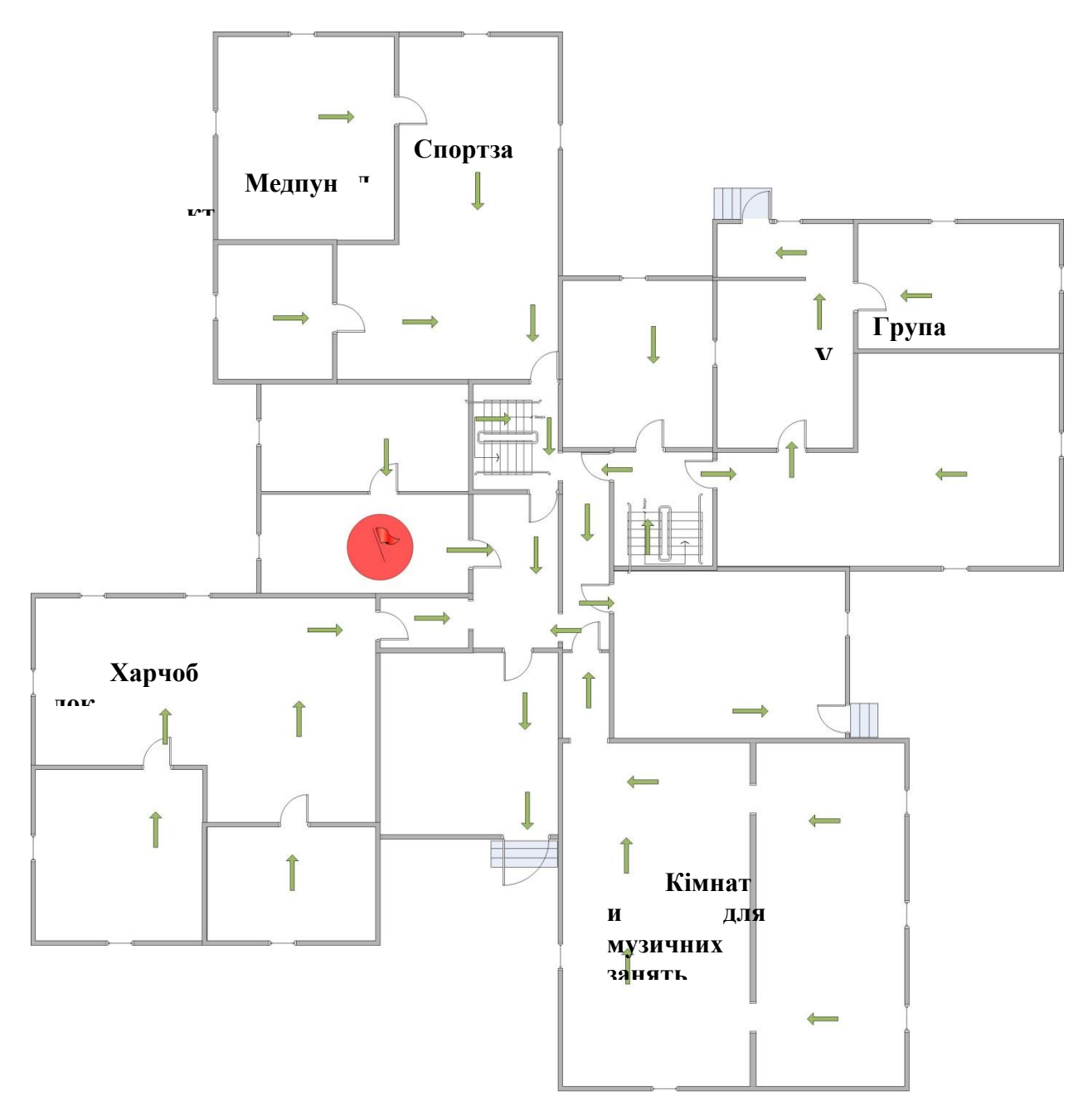

Рисунок 6.8 – Евакуаційний план 1-го поверху дитячого садочка на 75 місць Figure 6.8 – Evacuation plan of the 1st floor of a kindergarten for 75 places

#### **6.5. Евакуація з групи І**

а) Кімната. Довжина ділянки евакуації 6,3 м, ширина 4 м, кількість людей 17. Густину потоку на першій ділянці розраховуємо за формулою

$$
D_1 = \frac{N_1 f}{l_1 \delta_1},\tag{6.7}
$$

де *N*<sup>1</sup> – кількість людей на ділянці, *f* – середня площа горизонтальної проекції людини, м<sup>2</sup>/ос.,  $l_1$  — довжина ділянки, м,  $\delta_{\rm l}$  — ширина ділянки, м.

Оскільки у групі 15 дітей та 2 дорослих (разом *N*1=17 ос.), то за [2] табл. 7.4 додатку А :  $\frac{6+0.40 \cdot 2}{17} = 0.09$   $\frac{\text{m}^2}{\text{loc}}$ .  $\frac{0,04 \cdot 15 + 0,46 \cdot 2}{0,04 \cdot 15 + 0,46 \cdot 2}$  $f = \frac{0.04 \cdot 15 + 0.46 \cdot 15}{15}$ 

Окрім того,  $l_1 = 6, 3$  м,  $\delta_1 = 4$  м. Тоді

$$
D_1 = \frac{17 \cdot 0.09}{6.3 \cdot 4} = 0.061 \,\mathrm{m}^2/\mathrm{m}^2.
$$

211

З табл. А.1 [2] для горизонтальної ділянки знайденому значенню густини потоку відповідає інтенсивність *q*1=5 м/хв, а швидкість *v*1=100 м/хв. Оскільки для горизонтальної ділянки

$$
q_1
$$
 $\leq q_{\text{max}}=16,5 \text{ m}/\text{XB},$ 

хв. 0,063

тому тривалість евакуації визначаємо за формулою

.  $(6.8)$ 1 1  $1-\frac{\overline{v}}{\overline{v}}$  $t_1 = \frac{l}{l}$ 

Отримуємо

б) Двері. Оскільки товщина стін менша за 0,7 м, довжина шляху в дверях вважається нульовою. Ширина дверей  $\delta_2 = 0.7$  м.

100  $t_1 = \frac{6,3}{100} =$ 

Інтенсивність визначаємо за формулою

.  $(6.9)$ *i i i i q*  $q_i = \frac{1}{\delta}$  $=\frac{q_{i-1}\delta_{i-1}}{q_{i-1}-q_{i-1}}$ 

Отримуємо

28,571 м/хв. 0,7  $5 \cdot 4$  $q_2 = \frac{3 \cdot 4}{2 \cdot 7} =$ 

Оскільки для дверей

*q*2 > *q*max = 19,6 м/хв, тому отримане значення *q*2. відкидаємо, а потрібне визначаємо за формулою

Воно становить

$$
q_2 \rightarrow \cdots \rightarrow \cdots \rightarrow \cdots
$$

Час переміщення потоку через двері визначаємо за формулою:

$$
t_i = \frac{N_i f}{q_i \delta_i}
$$

Отриму

$$
t_2 = \frac{17 \cdot 0.09}{5,125 \cdot 0.7} = 0,426
$$
 xB.

в) Кімната.  $l_2 = 4.7$  м,  $\delta_2 = 4.3$  м. Інтенсивність

$$
q_3 = \frac{5,125 \cdot 0,7}{4,3} = 0,834 \text{ M/xB}.
$$

З табл. А.1 [2] для горизонтальної ділянки знайденому значенню інтенсивності відповідає швидкість *v*<sub>3</sub>=100 м/хв. Оскільки для горизонтальної ділянки

$$
q_2 < q_{\text{max}} = 16.5 \text{ m}/\text{XB},
$$

.

3 3  $\frac{3}{v} - \frac{1}{v}$  $t_3 = -\frac{l}{l}$ 

тому тривалість евакуації визначаємо за формулою:

$$
\\Op\mu\nu\gamma\epsilon\omega
$$

$$
t_3 = \frac{4}{100} = 0.047
$$
 **xB.**

г) Двері. Оскільки товщина стін менша за 0,7 м, довжина шляху в дверях вважається нульовою. Ширина дверей  $\delta_4 = 0.7$  м.

 $\overline{4}$ 

Інтенсивність становить

 $(6.10)$  $q_2 = 2.5 + 3.75 \delta_2$ .

$$
q_2 = 2.5 + 3.75 \cdot 0.7 = 5.125.
$$

$$
t_i = \frac{N_i f}{q_i \delta_i}.
$$

$$
q_4 = \frac{0,843 \cdot 4,3}{0,7} = 5,125 \text{ M/xB}.
$$

Оскільки для дверей

$$
q_4
$$
 $\leq q_{\text{max}}=19,6$  m/xB,

тому приймаємо отримане значення *q*4. Час переміщення потоку через двері

$$
t_4 = \frac{17 \cdot 0.09}{5,125 \cdot 0.7} = 0,426
$$
 xB.

д) Коридор. Розміри  $l_5 = 2, 1$  м,  $\delta_5 = 2, 4$  м. Інтенсивність

$$
q_5 = \frac{5,125 \cdot 0,7}{2,4} = 1,495 \text{ m/xB}.
$$

З табл. А.1 [2] для горизонтальної ділянки знайденому значенню інтенсивності відповідає швидкість *v*<sub>5</sub>=100 м/хв. Оскільки для горизонтальної ділянки

$$
q_5 < q_{\text{max}} = 16,5 \text{ m}/\text{XB},
$$

тому тривалість евакуації

$$
t_5 = \frac{2,1}{100} = 0,021
$$
 XB.

е) Двері. Оскільки товщина стін менша за 0,7 м, довжина шляху в дверях вважається нульовою. Ширина дверей  $\delta_6 = 0.7$  м.

Інтенсивність становить

$$
q_6 = \frac{1,495 \cdot 2,4}{0,7} = 5,125 \text{ M/XB}.
$$

Оскільки для дверей

$$
q_6
$$
 $\leq$ q<sub>max</sub>=19,6 m/xB,

тому приймаємо отримане значення *q*6. Час переміщення потоку через двері

$$
t_6 = \frac{17 \cdot 0.09}{5,125 \cdot 0.7} = 0,426
$$
 xs.

 $\epsilon$ ) Коридор. Розміри  $l_7 = 5.8$  м,  $\delta_7 = 2.8$  м. Інтенсивність  $5,125,07$ 

$$
q_7 = \frac{3,123 \cdot 0,1}{2,8} = 1,281 \text{ M/xB}.
$$

З табл. А.1 [2] для горизонтальної ділянки знайденому значенню інтенсивності відповідає швидкість *v*7=100 м/хв. Оскільки для горизонтальної ділянки

$$
q_7 < q_{\text{max}} = 16.5 \text{ m}/\text{XB},
$$

тому тривалість евакуації

$$
t_7 = \frac{5.8}{100} = 0.058
$$
 **xB.**

ж) Двері. Оскільки товщина стін менша за 0,7 м, довжина шляху в дверях вважається нульовою. Ширина дверей  $\delta_8 = 0.7$  м.

Інтенсивність становить

$$
q_8 = \frac{1,281 \cdot 2,8}{0,7} = 5,125 \text{ m/sB}.
$$

Оскільки для дверей

$$
q_8 < q_{\text{max}} = 19,6 \text{ m}/\text{XB},
$$

тому приймаємо отримане значення *q*8. Час переміщення потоку через двері

$$
t_8 = \frac{17 \cdot 0.09}{5,125 \cdot 0.7} = 0,426
$$
XB.

213

з) Сходи. Довжина шляху  $l_9 = 5.5$  м, ширина  $\delta_9 = 1.2$  м. Інтенсивність

$$
q_9 = \frac{5,125 \cdot 0,7}{1,2} = 2,990 \text{ M/xB}.
$$

З табл. А.1 [2] для сходів донизу знайденому значенню інтенсивності відповідає швидкість *v*9=100 м/хв. Оскільки для сходів вниз

$$
q_9 < q_{\text{max}} = 16 \text{ m}/\text{XB},
$$

тому тривалість евакуації

$$
t_9 = \frac{5,5}{100} = 0,055
$$
 XB.

и) Двері. Оскільки товщина стін менша за 0,7 м, довжина шляху в дверях вважається нульовою. Ширина дверей  $\delta_{10} = 0.7$  м.

Інтенсивність становить

$$
q_{10} = \frac{2,990 \cdot 1,2}{0,7} = 5,125 \text{ M/xB}.
$$

Оскільки для дверей

$$
q_{10} < q_{\text{max}} = 19.6 \text{ m}/\text{XB}
$$

тому приймаємо отримане значення *q*10. Час переміщення потоку через двері

$$
t_{10} = \frac{17 \cdot 0.09}{5,125 \cdot 0.7} = 0,426
$$
 xB.

і) Коридор. Розміри  $l_{11} = 5.8$  м,  $\delta_{11} = 2.8$  м. Інтенсивність

$$
q_{11} = \frac{5,125 \cdot 0,7}{2,8} = 1,281 \text{ M/XB}.
$$

З табл. А.1 [2] для горизонтальної ділянки знайденому значенню інтенсивності відповідає швидкість *v*11=100 м/хв. Оскільки для горизонтальної ділянки

$$
q_{11} < q_{\text{max}} = 16.5 \text{ M/XB},
$$

тому тривалість евакуації

$$
t_{11} = \frac{5.8}{100} = 0.058
$$
 **xB.**

ї) Двері. Оскільки товщина стін менша за 0,7 м, довжина шляху в дверях вважається нульовою. Ширина дверей  $\delta_{12} = 0.7$  м.

Інтенсивність становить

$$
q_{12} = \frac{1,281 \cdot 2,8}{0,7} = 5,125 \text{ M/XB}.
$$

Оскільки для дверей

$$
q_{12} < q_{\text{max}} = 19,6
$$
 M/xB,

тому приймаємо отримане значення *q*12. Час переміщення потоку через двері

$$
t_{12} = \frac{17 \cdot 0.09}{5,125 \cdot 0.7} = 0,426
$$
 xB.

й) Хол. Розміри  $l_{13} = 5,8$  м,  $\delta_{13} = 5,8$  м. Інтенсивність

$$
q_{13} = \frac{5,125 \cdot 0,7}{5,8} = 0,619 \text{ M/xB}.
$$

З табл. А.1 [2] для горизонтальної ділянки знайденому значенню інтенсивності відповідає швидкість *v*13=100 м/хв. Оскільки для горизонтальної ділянки

$$
q_{13} < q_{\text{max}} = 16.5 \text{ M/XB},
$$

тому тривалість евакуації

$$
t_{13} = \frac{5.8}{100} = 0.058
$$
 **xB.**

214
к) Двері. Оскільки товщина стін менша за 0,7 м, довжина шляху в дверях вважається нульовою. Ширина дверей  $\delta_{14} = 1.2$  м.

Інтенсивність становить

$$
q_{14} = \frac{0.619 \cdot 5.8}{1.2} = 2.990 \text{ M/xB}.
$$

Оскільки для дверей

$$
q_{14} < q_{\text{max}} = 19,6
$$
 M/xB,

тому приймаємо отримане значення *q*14. Час переміщення потоку через двері

$$
t_{14} = \frac{17 \cdot 0.09}{2.990 \cdot 1.2} = 0.426
$$
 XB.

Сумарний час евакуації групи І за відсутності інших груп становить

$$
t_{\rm I} = \sum_{i=1}^{14} t_i = 3{,}345
$$
 **xB**.

Отже, час евакуації для групи І становить 3,35 хв за умови організованого виходу дітей у теплу пору року, але у холодну цей час значно більший. Тому недоліком даної методики є те, що вона не враховує пору року та швидкість руху дітей, адже їх швидкість значно менша ніж дорослої людини.

**Розрахунок індивідуального пожежного ризику в будівлі дитячого дошкільного закладу** Розрахунок величини індивідуального пожежного ризику в будівлі дитячого садочку здійснюємо для даного сценарію за формулою Метода [2].

$$
R_{\mathrm{I},i} = Q_{\mathrm{n},i} \cdot (1 - K_{\mathrm{acnr},i}) \cdot P_{\mathrm{np},i} \cdot (1 - P_{\mathrm{e},i}) \cdot (1 - K_{\mathrm{cns},i}),\tag{6.11}
$$
  
W

Частоту виникнення пожежі в будівлі дитячого садочку вибираємо відповідно до Метода [2] *Qп,і* = 7,3410–3 . Оскільки будівля не повинна обладнуватися системами автоматичного пожежогасіння, приймаємо  $K_{\text{acnr}} = 0.9$ .

Ймовірність присутності людей в будівлі визначаємо за формулою

$$
P_{np} = \frac{t_{\text{dynKRI}}}{24},\tag{6.12}
$$

де  $t_{\text{dymku}}$  – час функціонування об'єкту, год. У нашому випадку  $P_{\text{np}} = 9 / 24 = 0.375$ . Ймовірність евакуації обчислюємо за формулою

$$
P_e = \begin{cases} 0,999 \frac{0,8t_{6\pi} - t_p}{t_{ne}}, \text{ sgnl } t_p < 0,8t_{6\pi} < t_p + t_{ne} \text{ i } t_{c\kappa} \le 6 \text{ xB}, \\ 0,999, \text{ sgnl } t_p + t_{ne} \le 0,8t_{6\pi} \text{ i } t_{c\kappa} \le 6 \text{ xB}, \\ 0,000, \text{ sgnl } t_p \ge 0,8t_{6\pi} a\text{d}o t_{c\kappa} \le 6 \text{ xB}, \end{cases} (6.13)
$$

 $t_{p}$  – розрахунковий час евакуації, хв,  $t_{\text{nc}}$  – час початку евакуації, хв,  $t_{\text{cx}}$  – час скупчень, хв, tбл – час блокування евакуаційних виходів (з попереднього розділу блокування сходової клітки 1 настане через 1,7 хв, та 2,5 хв. сходова клітка 2. У нашому випадку розрахунковий час евакуації отримано  $t_p = 3.345$  хв, час початку евакуації за Методом [2] для будівель, обладнаних системою оповіщення і управління евакуацією  $t_{\text{ine}} = 6$  хв. А оскільки інтенсивність D не перевищувала значення 0,9 для всіх груп, то час скупчень  $t_{cK} = 0$  хв  $\leq 6$  хв. Оскільки  $t_p = 3.345$  хв  $> 0.8t_{0} = 0.8 \cdot 1.7 = 1.36$  хв,  $P_e = 0.000$  за умови відкритих дверей з кабінету завгоспа.

Коефіцієнт, який враховує відповідність протипожежного захисту, спрямованого на забезпечення безпечної евакуації людей під час пожежі, вимогам нормативних документів з пожежної безпеки обчислюємо за формулою

$$
K_{\text{crs}} = 1 - (1 - K_{\text{crc}} \cdot K_{\text{co}}) \cdot (1 - K_{\text{crc}} \cdot K_{\text{cAT}}), \tag{6.14}
$$

де:  $K_{\text{enc}} = 0.8$ ,  $K_{\text{co}} = 0.8$ , а оскільки протидимний захист відсутній, приймаємо  $K_{\text{c}} = 0$ . Тоді Кспс= 0,64.

За умови відкритих дверей з кабінету завгоспа  $R_{\text{I}} = 1.10^{-4}$ , що перевищує нормативне значення ризику  $R^{\rm H}_{\rm I}$ = 10<sup>-6</sup>.

## **Розрахунок індивідуального пожежного ризику в будівлі дитячого садочку за умови влаштування протипожежних дверей в кабінеті завгоспа**

Для визначення індивідуального пожежного ризику в будівлі дитячого садочку за умови влаштування протипожежних дверей в кабінеті завгоспа розраховані наступні параметри:

Частоту виникнення пожежі в будівлі дитячого садочку вибираємо відповідно до Метода [2]  $R_{\rm I} = 7{,}34{\cdot}10^{-3}$ . Оскільки будівля не повинна обладнуватися системами автоматичного пожежогасіння, приймаємо  $K_{\text{an}} = 0.9$ .

Ймовірність присутності людей в будівлі визначаємо за формулою 6.13 Р<sub>пр</sub> = 9 / 24 = 0,375.

Ймовірність евакуації обчислюємо за формулою 6.14. t<sub>бл</sub> — час блокування евакуаційних виходів у випадку якщо двері закриті, а вогнестійкість дверей становить 15 хв, то вважаємо  $t_{6\pi} = 15$  xB,  $\tau$ oді  $t_p + t_{\text{ine}} = 3,345 + 6 = 9,345$  xB  $\leq 0,8t_{6\pi} = 0,8 \cdot 15 = 12$  xB, a  $P_e = 0,999$ .

За Методом [28] *Кспс* = 0,8, *Ксо* = 0,8, а оскільки протидимний захист відсутній, приймаємо *Ксдт* = 0. Тоді *Кспс*= 0,64.

Остаточно за (6.11) отримуємо, що  $R_1 = 9,09.10^{-8}$  умови закритих дверей з кабінету завгоспа, що не перевищує нормативного значення ризику  $R_{\rm I}^{\rm H}=10^{-6}$ 

Отже, застосування протипожежних дверей дозволяє зменшити значення пожежного ризику та вчасно провести евакуацію. Влаштування систем пожежної сигналізації та протидимного захисту дозволить вчасно розпочати евакуацію та успішно її провести.

## **Література до розділу 6**

1. Концепція управління ризиками надзвичайних ситуацій техногенного і природного характеру [Електронний ресурс]. – Режим доступу: http://www.mns.gov.ua/content/education\_kurns.html

2. ДСТУ-88-28 Пожежна безпека. Загальні положення [Чинний від 2020–01–01]

3. CFAST – Consolidated Model of Fire Growth and Smoke Transport (Version 6) /

Software and Experimental Validation Guide. – Chapters  $5 - 11$  // 5036-5-1 RU National Institute of Standards and Technology U.S. – Department of Commerce. – 2008. – 54 p.

4. Постанова Кабінету Міністрів України № 715 «Про затвердження критеріїв, за якими оцінюється ступінь ризику від провадження господарської діяльності та визначається періодичність здійснення планових заходів державного нагляду (контролю) у сфері техногенної та пожежної безпеки Державною службою з надзвичайних ситуацій [Електронний ресурс] [Чинний від 12 вересня 2018 р.]. – Режим доступу: <https://zakon.rada.gov.ua/laws/show/715-2018-%D0%BF>

5. Постанова Кабінету Міністрів України від 10 травня 2018 р. № 342 «Про затвердження методики розроблення критеріїв, за якими оцінюється ступінь ризику від провадження господарської діяльності та визначається періодичність здійснення планових заходів державного нагляду (контролю), а також уніфікованих форм актів, що складаються за результатами проведення планових (позапланових) заходів».

6. FDS simulation of fire spreading on facade heat insulating system Yakovchuk, R., Kuzyk, A., Kagitin, O., Ivanusa, A., Yemelyanenko, S. IOP Conference Series: Earth and Environmental Science 635(1),012009, 2021 DOI

10.1088/1755-1315/635/1/012009

7. Fire Dangerous Properties of the Most Common Plants of Grass Ecosystems in Ukraine, S.O. Yemelianenko, K.L. Drach, A.D. Kuzyk, ECOLOGIA BALKANICA–Volume 12, Issue 1/June 2020, р. 147-154.

8. Computer simulation of fire test parameters façade heat insulating system for fire spread in fire dynamics simulator (FDS) Yakovchuk, R., Kuzyk, A., Skorobagatko, T., (...), Borys, O., Dobrostan, O., News of the National Academy of Sciences of the Republic of Kazakhstan, Series of Geology and Technical Sciences, 2020, 4(442), pp. 35-44.

9. Fire risks of public buildings Yemelyanenko, S., Ivanusa, A., Yakovchuk, R., Kuzyk, A. News of the National Academy of Sciences of the Republic of Kazakhstan, Series of Geology and Technical Sciences, 2020, 6(444), pp. 75-82.

10. Ivanusa, A., Yemelyanenko, S., Yakovchuk, R., Ivanusa, Z. Safety-focused Stakeholder Management in Civil Protection Projects. IEEE 2019 14th International Scientific and Technical Conference on Computer Sciences and Information Technologies, CSIT 2019 – Proceedings 2,8929847, р. 27-31. https://ieeexplore.ieee.org/document/8929847.

11. Yemelyanenko, S., Rudyk, Y., Kuzyk, A., Yakovchuk, R. Geoinformational system of rescue services. MATEC Web of Conferences. Volume 247, 10 December 2018, Номер статті 000302018 Fire and Environmental Safety Engineering, FESE 2018; Lviv State University of Life SafetyLviv; Ukraine;

12. Yemelyanenko, S., Rudyk, Y., Ivanusa, A. Geoinformational system for risk assessment visualization. 2018 IEEE 13th International Scientific and Technical Conference on Computer Sciences and Information Technologies, CSIT 2018 – Proceedings 1,8526743, р. 17-20. https://ieeexplore.ieee.org/document/8526743.

13. Yemelyanenko, S., Ivanusa, A., Klym, H. Mechanism of fire risk management in projects of safe operation of place for assemblage of people. Proceedings of the 12th International Scientific and Technical Conference on Computer Sciences and Information Technologies, CSIT 2017. 1,8098792, р. 305-308. https://ieeexplore.ieee.org/document/8098792.

## **ПІСЛЯМОВА**

Методи прогнозування надзвичайних ситуацій найбільш розвинені для ситуацій природного характеру, точніше, для небезпечних природних явищ, що їх викликають. Для своєчасного прогнозування та виявлення небезпечного природного явища на стадії його зародження необхідна налагоджена загальнодержавна система моніторингу за провісниками стихійних лих і катастроф.

Представлені комплексні методики і алгоритми використані для проведення моніторингу та прогнозування надзвичайних ситуацій природного та техногенного характеру.

Запропонований комплексний підхід до вирішення задачі є новим у сегменті екологогеофізики. Зроблена постановка задачі, дане її розв'язання з застосуванням сучасного програмного забезпечення. Останнє дозволило виконувати моделювання для розрахунку впливу ефектів натурної пружності, зокрема, термічних ефектів, і впливу таких факторів, як розломи, вивчити їх динаміку і на основі цього стан земної кори під атомними електростанціями. Даний підхід є новим, оскільки раніше подібні задачі вирішувались більш затратними способами, як по часу так і по ресурсах і ефективним, адже заощаджує час і фінансові витрати на вирішення досліджуваних проблем.

Представлено результати моделювання хвильового поля в неоднорідному гірському масиві Дробишівського газоконденсатного родовища з використанням представленої моделі півпростору. Показано суттєвий вплив горизонтальних і обмінних коливань на хвильове поле у випадку задач нафтогазової сейсморозвідки.

Здійснено моделювання напружено-деформованого стану осадового шару під інженерними конструкціями. Розраховано хвильове поле в середовищі. Розрахунок напружено-деформованого стану осадового шару та моделювання хвильового поля у середовищі проводилися для трьох моделей осадового шару навантаженого інженерними конструкціями для моделей осадового шару різної товщини. Розраховано передаточну характеристику осадового шару для трьох моделей. Проведене моделювання показало, що передаточна характеристика середовища суттєво змінюється в залежності від навантаження, яке діє на нього.

Досліджено та проаналізовано метод локалізації та ліквідації надзвичайних ситуацій, шляхом моделювання поведінки ґрунтового масиву внаслідок дії структурних навантажень. Застосування наведеної методики дозволяє управляти геотехнічними процесами з метою зменшення негативного впливу техногенних факторів на навколишнє середовище, дає можливість теоретично спрогнозувати стійкість інженерних споруд і на практиці

218

мінімізувати наслідки надзвичайних ситуацій від напружень і деформацій ґрунтів під мостоінженерними конструкціями.

У модельних експериментах використаний програмний пакет ArcGIS, який у порівнянні з іншими програмними продуктами має якісно задокументований фунціонал можливостей програми. Дані картографування сніжного покриву можуть успішно використовуватись для прогнозування рівня вод в ріках під час періодів весняних паводків. Розробляється система моніторингу лісових поже, запровадження такої системи дасть змогу спрогнозувати виникнення лісових пожеж, проводити оцінку стану насаджень та вигорілих поверхогь на території України.

Описані процедури підготовки даних цифрової моделі рельєфу з використанням можливостей програми ArcGIS. Показане підключення та створення власної бази даних, завантаження висотних даних України і регіону інтересу дослідження. Розроблено опції та встановлено параметри аналізу, проведено етапи аналізу рельєфу на території Львівської області. Представлено використання наборів інструментів аналізу растрів (візуальних зображень) – скриптів на мові Python, змодельовано ранги стоків, показано створення шейпфайлів та додавання до карти шару точок просторової прив'язки. Визначено водозбірні площі (басейни) на території Миколаївського району Львівської області. Проведено оцінювання водного стану, показано приклад підготовки даних і аналізу рельєфу щодо стану водних потоків і водної ситуації в цілому на прикладі Львівської області. Описані карти ризиків затоплення і їх застосування. Розкрито етапи та процеси створення проєкту карт ризиків затоплення на прикладі річки Західний Буг без врахування приток.

Взявши до уваги характеристику греблі та водосховища, і, використавши відповідні формулювання для обчислення фактору аварійної ситуації, пов'язаної із затопленням, та моделювання за допомогою програми ArcGIS, отримані результати можливих наслідків прориву дамби для населеного пункту загалом, чи певного підприємства, зокрема. Моделювання дає змогу місцевим аварійно-рятувальним службам оперативно оцінювати загрозу аварії чи надзвичайну подію, мати уявлення про наслідки та заздалегідь вжити заходів щодо недопущення її виникнення. Методологія дослідження можливих наслідків прориву дамби Середньодніпровської ГЕС, описана в книзі може використовуватись для інших загрожених щодо затоплення територій.

У результаті проведеного модельного дослідження зроблено висновок про те, що запропоноване розв'язання задачі дослідження сейсмічного стану інженерних об'єктів з врахуванням термічних ефектів дає можливість змоделювати вертикальну і горизонтальну компоненти хвильового поля у випадку складно-побудованих розрізів з вертикальною і горизонтальною неоднорідністю геолого-геофізичних параметрів, з врахуванням нахилу границь, розломів, неоднорідностей та можливістю аналізу хвильового поля, і інтерпретації поздовжніх, поперечних хвиль та впливів природної незначної зміни температури в районі об'єкту. Метод дозволяє враховувати зосереджені джерела підвищеної температури на інженерному об'єкті.

Представлено приклад застосування методу скінчених елементів для дослідження характеру хвильового поля в земній корі для неідеально-пружного середовища під інженерними об'єктами, на прикладі Чорнобильської АЕС, для випадку, коли неідеальнапружність враховується шляхом оцінки впливу температурних змін на сейсмічний стан об'єкту.

Існує гостра необхідність проведення в Україні наукових досліджень сучасного стану пожежонебезпеки лісів, проблем запобігання, виявлення, гасіння пожеж, технічного та методичного забезпечення протипожежних служб, дальнішого поеращення нормативних документів з метою підвищення ефективності протипожежної охорони лісів та зменшення її вартості. Інформація, яка отримана в результаті зйомки зі супутника, необхідна для моніторингу великомасштабних пожеж та оцінки їх наслідків, а також для розробки узагальненої математичної моделі пожеж у лісових масивах, яка дозволить вдосконалити методику прогнозування та локалізації пожежної небезпеки лісових масивів, зокрема, в сейсмічно активних зонах.

Застосування супутникових систем допоиагає у випішенні трьох основних проблем – підвищення точності виявлення пожежі; скорочення кількості помилкових сповіщень; виявлення і уточнення вплтвів природи походження різноманітних типів спалахів.

Розглянута в монографії геотермальна енергетика в Україні дозволить забезпечити всіх мешканців, що проживають на її території, а також, тваринництво і рослинництво тепловою і електричною енергією в повному обсязі з одноразовими витратами на створення геотермоелектричних установо (ГТЕУ) в обсязі 200÷400 млрд. грн. проти існуючих щорічних витрат на неї в обсязі 100 млрд. грн. (на 2018 рік). При тому, кожна наступна геотермальна свердловина після витрат на створення перших 3-х ГТЕУ стає окупною за один рік. Звільнений від спалювання газ направляється на випуск термоізолюючих матеріалів для заміни теплових мереж. Геотермальна енергетика змінить державну стратегічну парадигму – економія енергетичних ресурсів, що спалюються і яка стримує розвиток суспільства, на протилежну – збільшення споживання теплової і електричної енергії, що надає живому та рослинному світу світло, тепло, чисту воду і повітря, а після окупності, необмежене споживання її кількості, і яка прямим чином буде спрямована на розвиток суспільства.

Створюються необхідні параметри карт і генеруються посилання, які можна відправити користувачеві для обробки інформації. Є можливість поставити пароль для того,

220

щоб зберегти конфіденційність інформації, а посилання може існувати певний проміжок часу. У розробленому геопорталі, представленому в книзі, можуть бути вказані важливі об'єкти критичної інфраструктури. До них належать будь-які місця скупчення людей, об'єкти підвищеної пожежної небезпеки, бомбосховища та місця стратегічного характеру, та ін. Тому потрібно чітко розмежувати інформацію, що може подаватися на картах геоінформаційного середовища, на ту що доступна для широкого загалу, та на ту що доступна лише для працівників які мають відповідний рівень доступу до інформації. Потрібне чітке розмежування доступу, яке б передбачало вільний доступ до загальної інформації, для будь-якого користувача онлайн ресурсу та запит відповідного "ключа" (логіну та паролю), для більш детальної інформації, яка може бути виеористана зловмисниками, особливо в час воєнного стану. Тобто в геопорталі для доступу до деяких із шарів потрібна подвійна авторизація користувачів. Для створення карти може проводитися моніторинг за тенденцією випадків надзвичайних ситуацій (НС), і прийматися висновки керівництвом про збільшення витрат на протипожежні і заходи з цивільної безпеки (ЦЗ) об'єктів, засоби та пропаганду боротьби з причинами НС у відповідному районі та збільшення кількості перевірок приміщень, як житлового так і промислового характеру, на відповідність до норм ЦЗ.

В базу даних також можуть бути занесені об'єкти, що є потенційно небезпечними за умови непередбачуваних погодних умов, як от перевищення норми опадів у декілька раз, що може призвести до затоплення багатьох об'єктів та будівель, наприклад підземні переходи. Відповідно до прогнозів синоптиків можна готувати техніку або і попереджувати відповідну НС на місці.

Запропонована методика розрахунку та засоби візуалізації дозволяють рятувальнику, що приймає рішення, комплексно оцінити обстановку під час проектування та уникнути можливих наслідків НС, що дозволить підвищити рівень безпеки.

Представлений метод розрахунку часу евакуації людей дозволяє визначити час евакуації, за відсутності систем оповіщення, залежно від часу слідування пожежнорятувальних підрозділів до місця пожежі.

Отримані розрахункові значення індивідуального пожежного ризику для об'єктів громадського призначення запропоновано оцінювати за загальноприйнятою шкалою Всесвітньої організації охорони здоров'я та основними кольоровими кодами і рівнями важкості, встановленими ДСТУ ISO 22324:2017 Соціальна безпека. Управління у надзвичайних ситуаціях. Методичні рекомендації щодо кольорового кодування попереджень про небезпеку (ISO 22324:2015, IDT).

**Ю. П. СТАРОДУБ** – д-р фіз.-мат.наук, професор, професор відділу організації науково-дослідної діяльності ЛДУ БЖД;

**Б. Є. КУПЛЬОВСЬКИЙ** – канд. фіз.-мат.наук, старший науковий співробітник відділу сейсмічності Карпатського регіону ІГФ НАН України;

**Т. Б. БРИЧ** – – к.т.н., старший науковий співробітник, старший науковий співробітник відділу сейсмічності Карпатського регіону ІГФ НАН України;

**А. П. ГАВРИСЬ** – к.т.н., доцент, старший викладач кафедри цивільного захисту та комп'ютерного моделювання екогеофізичних процесів ЛДУ БЖД

**С. О. ЄМЕЛЬЯНЕНКО** – к.т.н., старший дослідник, начальник відділу організації науково-дослідної діяльності ЛДУ БЖД

## **КОМП'ЮТЕРНЕ МОДЕЛЮВАННЯ ПРИРОДНИХ І ТЕХНОГЕННИХ ЗАГРОЗ ТА ЕКОЛОГО-ГЕОФІЗИЧНІ СИТУАЦІЇ**

Видається у авторській редакції

Підписано до друку **11 грудня 2022 р**.